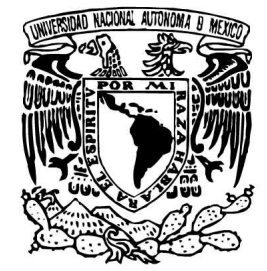

## **UNIVERSIDAD NACIONAL AUTÓNOMA DE MÉXICO**

### **FACULTAD DE ESTUDIOS SUPERIORES IZTACALA**

## *PROSA***: UNA INTERFAZ DE WEB BASADA EN PERL PARA EL ANÁLISIS DE SECUENCIAS**

**T E S I S QUE PARA OBTENER EL TÍTULO DE: B I Ó L O G O PRESENTA: JOSÉ MAURICIO MARIANO HERRERA CUADRA**

**DIRECTOR DE TESIS: LIC. GUNNAR EYAL WOLF ISZAEVICH**

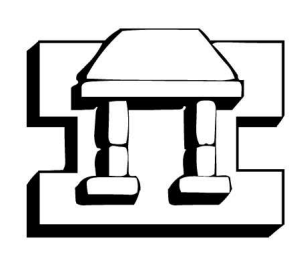

**LOS REYES IZTACALA, ESTADO DE MÉXICO. FEBRERO DE 2004** 

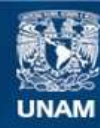

Universidad Nacional Autónoma de México

**UNAM – Dirección General de Bibliotecas Tesis Digitales Restricciones de uso**

### **DERECHOS RESERVADOS © PROHIBIDA SU REPRODUCCIÓN TOTAL O PARCIAL**

Todo el material contenido en esta tesis esta protegido por la Ley Federal del Derecho de Autor (LFDA) de los Estados Unidos Mexicanos (México).

**Biblioteca Central** 

Dirección General de Bibliotecas de la UNAM

El uso de imágenes, fragmentos de videos, y demás material que sea objeto de protección de los derechos de autor, será exclusivamente para fines educativos e informativos y deberá citar la fuente donde la obtuvo mencionando el autor o autores. Cualquier uso distinto como el lucro, reproducción, edición o modificación, será perseguido y sancionado por el respectivo titular de los Derechos de Autor.

## **Agradecimientos**

*"Solamente los Espíritus del Aire saben qué me aguarda detrás de las montañas, pero aún así sigo hacia delante…"* 

#### **Antiguo proverbio esquimal**

A **mi papá**, quien a pesar de mi rebeldía me ha apoyado en todo y puesto ejemplos: *"Levántate temprano…"*. A **mi mamá**, quien siempre ha estado ahí para sus hijos: *"¿Quieres que te haga taquito?"*. Al **Güero**, quien más me ha enseñado y echado la mano: *"¿Crees que las bacterias tengan sentimientos?"*. A **Juan Arturo**, quien siempre me ha soportado todo con prudencia: *"¿Cuándo me puedes pagar?"*. A **Gina**, por ser la hermana que nunca tuvimos en la familia: *"Yo no hablo si no está mi abogado…"*.

A **mi Tita**, porque siempre seré el más rubio y guapo para ti. A **mis abuelitos†** , porque educaron con amor y ejemplo. A **mis tías**, **tíos** y **primos** porque siempre me han echado porras. A **Poli**, porque eres la mejor prima del mundo, siempre estaremos juntos.

A los **Huampos**, por todos los logros compartidos y porque siempre me han apoyado en las buenas y en las malas, gracias de verdad. A **Gil**, por ser más que un hermano: *"¡Tú sabes qué pedo socio!…"*. A **Poncho**, por el empeño que pones en las cosas: *"Tómate una de… por… días"*. A **Jairo**, porque has dado todo sin esperar nada: *"¡Vamos a chupar!…"*. A **Serch**, porque estés donde estés te acuerdas de los amigos: *"Deberían de ver las mujeres que hay por acá…"*. A **Mau**, porque a pesar de tu acelere siempre estás contento: *"¡Leve, leve…!"*.

A **Beto**, porque hemos superado muchos miedos juntos, gracias por acompañarme en todas mis tarugadas: *"No hace falta que sea divertido para que sea divertido…"*. A **Cova**, porque me has dejado ser como un hermano mayor para ti: *"Tengo ganas de fisurear…"*. A **Karla**, por todo tu amor, paciencia y ternura, gracias por ser mi amiga y compañera en tantas travesuras: *"Ándale chuchis… ¡Forfafor!…"*. A **Marijó**, por tu inocencia: *"¿Y de qué platicas con esa vieja?"*. Al **Carnaza**, por tu nobleza: *"¿Me*  acompañas a dejar una rosa?". A **Pikos†**, porque sembraste un mensaje en nosotros y por tu filosofía: *"El mundo es de los audaces…"*. A **Fernanda**, por tu sencillez y ternura. A **Tebo**, **Laura**, **Martha** y la **Fam. Mar**, porque siempre nos recibieron con los brazos abiertos aunque solo fuera para echar desmadre. A **Montse**, por todos los momentos difíciles, porque encontré lo mejor de mí gracias a ti, siempre serás *"la poeta ahogada en sentimiento"*. A **Juliana**, por la magia de tantos momentos, por tu amistad y sinceridad: *"No existe la mujer ideal…"*. A **Jada**, por tu amistad a pesar del tiempo y la distancia.

A **Armando**, por todo lo que aprendí desde niño: *"¡Tensa, se atoró el stopper!"*. A **Omar**, por seguir siendo impredecible: *"Mi querido salta pa' tras…"*. A **Lorena**, por querer tanto a Omar. A **Hans**, por tu actitud positiva ante la vida, gracias por no dejar que nada te detenga: *"¿Qué onda dude? ¿Run, run?"*. A **los Pérez** (**Rubén**, **Daniel**, **José** y **Chucho**), por tantas pláticas, aventuras y convivencias. A **Gorka**, por tu hermosa familia y por cuidarme como un hermano mayor: *"¿Cómo está el bestia de tu hermano?"*. A **Vicente**, por tu generosidad y porque siempre has estado ahí.

Al **Grupo de Misiones "Nochi Ica Toteco"**, por las vivencias compartidas, las responsabilidades, los enojos, y por formarme un poco de criterio y carácter. A **Bosco**, por la enseñanza, confianza y apoyo, pero sobretodo por ser mi amigo y hermano: *"Sí, es cabroncito…"*. A la **Trucha**, por poner el ejemplo y la confianza: *"¡Ándele mi Yogui!..."*. A **Ana Laura** y **Fernando**, por su gran amistad y lealtad. A **Vero** y **Máfer**, por la amistad dentro y fuera de misiones.

A **Ginna**, por ser mi inseparable amiga, por tu lealtad y preocupación, por escucharme en todo momento y por el empeño que pones en todo lo que te propones. A **Octavio**, por nuestra gran amistad, tu dedicación y tu nobleza, por todos los momentos de hilaridad (la mayoría del tiempo…), y porque eres el único que conozco que puede soportar el mismo disco de Slayer… ¡por más de 6 horas!: *"¡Up the irons!"*. A **Mariana**, por todo tu cariño, creatividad y explosividad. A **Monse**, por tu amistad. Al **Dr. Genoma (Octavio G.)**, por todos los buenos momentos, porque más vale tarde que nunca, gracias por la amistad mas allá del orgullo: *"¿Qué pues mi rey?"*. A **Sergio**, porque siempre has sacrificado todo por tus amigos, gracias por tu visión de la vida, por el tiempo, la paciencia, la poesía y la confianza: *"¡No mames güey!… ¿Tu eres chingón no?…"*. A **Rodolfo**, por tu amistad sincera, la confianza y todos los buenos momentos: *"¡Se cae el abuelo!"*. A **Salvador**, por ser mi padre académico, por enseñarme a plantear bien las preguntas, por todo tu conocimiento y por compartirlo, por las excelentes mesas redondas, por el sarcasmo y sobretodo por tu amistad y comprensión. A **Nacho**, porque predicas con el ejemplo, gracias por la confianza y el apoyo para alcanzar mis metas. A **Gunnar**, por darme el último empujón para estudiar bioinformática y que todo esto sucediera, gracias de verdad, eres muy buen amigo y maestro: *"¡Pero yo no se nada de biología!…"*. A **Cházaro**, por tu amistad y las oportunidades. A **Roberto Rico**, por todo su conocimiento y su amistad. A **Eugenio**, por la confianza y las porras: *"¡Pinche Mau, erraste la carrera Mau!"*. A **Carmelita** y **Celia**, porque siempre están al pie del cañón, son las mejores y nuestras consentidas. A **Miguel**, **Tintín** y **Rigo**, por esa noche de fiesta en Tehuacán (¡qué manera de beber!): *"¡Competencia de lagartijas!… y después… ¡todos al balcón!"*. A **Chibebo**, por la maraña de genialidades que tienes en el cerebro: *"¿Esternocleidomastoideo?"*. A **Adriana**, por desconcentrarme de la computadora cada que podías: *"¿Qué onda Mau, mucha chamba?"*. A **Antalia**, por el cariño, la amistad y las porras a pesar de la distancia. A **Luis Oliver**, **Noé**, **Xóchitl**, **Ricardo** y **Víctor**, por los buenos momentos durante los congresos. A **Marcos**, por todo lo que has cambiado. A **Fido**, por el espíritu escalador. Al **Borrego**, por tu nobleza. A **Verónica**, por todo el boxeo que pudimos tener: *"¿Qué traes maldita güera? ¡Pelea!"*. A **Paty** y **Cecilia**, por su amistad. A **Andrea**, por abrirme los ojos. A **Manuel**, **Erika**, **Checo**, **Israel**, **Alina**, **Ale**, **Paola**, **David**, **Compadre**, **Ivonne Herrera**, **Martha**, **Güera**, **Ivonne Miranda**, **César**, **Bárbara**, **Topeka**, **Enrique**, **Toño**, **Grillo**, **Jován**, **Hugo**, **Betzabet**, por todas las clases y laboratorios a los que asistimos (y a los que no…). Y a toda la gente que he conocido a través de los años en la **FES Iztacala** (**Susana Robles**, **Gloria Luz Paniagua**, **Erasmo Negrete**, **Diego Arenas**, **Paty Dávila**, **Marcela Ibarra**, **Alex Juárez**, **Rafael Lira**, **Rocío Mayorga**, **Pablo García**, **Laura Castañeda**, **Margarita Canales**, **Jonás Barrera**, **Rodolfo de la Torre**, **Claudia Diez**, **Ángel Durán**, **Diódoro Granados**, **Luis Antonio**, **Peter Mueller**, **Elías Piedra**, **Arnulfo Reyes**, **Vicente Sandoval**, etc.), por habernos topado aunque fuera en el pasillo y aun así me han dado ánimos y sonrisas.

A mis compañeros de **la Congeladora del Área 2 de la UFRAM** (**Jorge**, **Elisa**, **Güicho**, **Jonathan**, **Apolinar**, **Christian**), por todos los momentos divertidos e interesantes en el salón. A mis demás compañeros de la **UFRAM** (**Alicia**, **Diego**, **Ursula**, **Esther**, **Fabián**, **Yeyo**, **Sandra**, etc.), por su amistad sincera. A mis maestros de la **UFRAM** (**Ocaña**, **Sergio**, **Lorena**, **Claudia**), porque fomentaron en mí una mayor pasión hacia la biología.

A mis compañeros del **Colegio Cristóbal Colón** (**Mike**, **Boogie**, **Pavel**, **Andrik**, **Nacho**, etc.), con quienes disfrute de todo lo que es posible durante la secundaria. A **Miguel Pavón**, por tu amistad y todas las ilusiones que no cumplimos: *"¿Qué onda gordo, vamos al Everest?"*. A **Elvira**, por todos los pleitos que hemos tenido con mucho cariño. A **Nelly**, porque siempre te acuerdas de mi cumpleaños aunque yo no me acuerde del tuyo: *"¿Es un día antes?"*. A **Maribé**, por todo el tango que bailamos sobre las mesas. Al **Ganso** y **Fam. González**, por recibirme como uno más en su casa. A **Carol**, **Dana** y **Fam. López Breña**, por adoptarme como a un hermano. A **Jordy**, por inventar cuanta estupidez era posible en clase: *"¿Señora con C?"*. A **Renán**, porque supiste ser amigo. A **Hans Román**, por enseñarme a tocar la guitarra de forma un poco más decente: *"Primero vamos a ejercitar los dedos por 45 minutos… Sí, pero… ¿y la canción que quiero tocar?"*. A **Manuel Mijares**, por darme ánimos cuando pensaba que ya no podía más. A **Manuel Cortazar†** , por su amistad y vocación.

A **Aldo** y **Hubert**, con quienes tuve la infancia más entretenida y divertida posible, casi nos cambiaban los pañales juntos. A mis compañeros del **Colegio Fátima** (**Jonathan**, **Marifer C**., **Ale**, **Andrés**, **Karen**, **Iván**, **Juan Carlos**, **Irma**, **Marifer R**., **Chuchú**, **Piero**, **Lorena**, **Imelda**, **Sergio**, **Oscar**, **Champi**, etc.), por tantos años que crecimos juntos. A **Marthita**, porque fuiste el primer amor. A la **Miss Adriana** por tantos años de cariño y dedicación hacia nosotros.

A la **banda escaladora** (**Paco**, **César**, **Elsa**, **Carlos Carsolio**, **Jorge Colín**, **Alan**, **Aarón**, **Julieta**, **Cristel**, **Viviana**, **Manuel**, **Carla**, **Higinio**, **Pablo**, **Héctor**, **Andrés**, **Bonfilio**, **Charly**, **Oscar**, **Farfán**, **Raúl**, **Jorge Wingartz**, **Camacho**, **Fernando**, **Rodulfo**, **Carlos Suárez**, **Christian**, **Jean-Louis**, **Clarita**, **Periquito**, etc.), con quienes he compartido muchos momentos en situaciones diversas.

A los ingenieros de **Yahoo! México** (**Daniel**, **Moad**, **Memo**, **Rubén**, **Lucas** y **Porras**), por su amistad, apoyo, confianza y oportunidades. A los demás Yahoo!'s (**Mike**, **Tania**, **Alma**, **Mauricio**, **Jorge**, **Vanesa**, **Lorena**, **Yamile**, **José Manuel**, **Julieta**), por su amistad, su compañerismo y por tener la camiseta bien puesta: *"Do you Yahoo!?"*.

A la **Fam. Pérez-Vertti**, por el cariño de tantos años. A la **Fam. Dattoli**, por su amistad. A **mi tía Lola**, porque simplemente eres pocamadre! A la **Fam. Abbadié**, por permitirme ser uno de ellos.

A **Kurt Diemberger**, por toda la poesía e inspiración que emanan sus libros. A **Mark Twight**, por su disciplina y manera de percibir el alpinismo moderno.

Al finalizar esta "regresión" han aparecido múltiples sentimientos en mi mente y corazón. Me considero afortunado de haber podido coincidir con tanta gente en el complicado laberinto de la vida, les agradezco a todos los que aquí he mencionado y a los que no también. Gracias a ustedes soy quien soy.

Finalmente, quiero agradecer de manera especial a las montañas, porque siempre han estado y estarán ahí. Gracias por permitirme regresar. La energía que les he ofrecido me ha sido devuelta multiplicada por diez.

El secreto está en la música…

# **Índice**

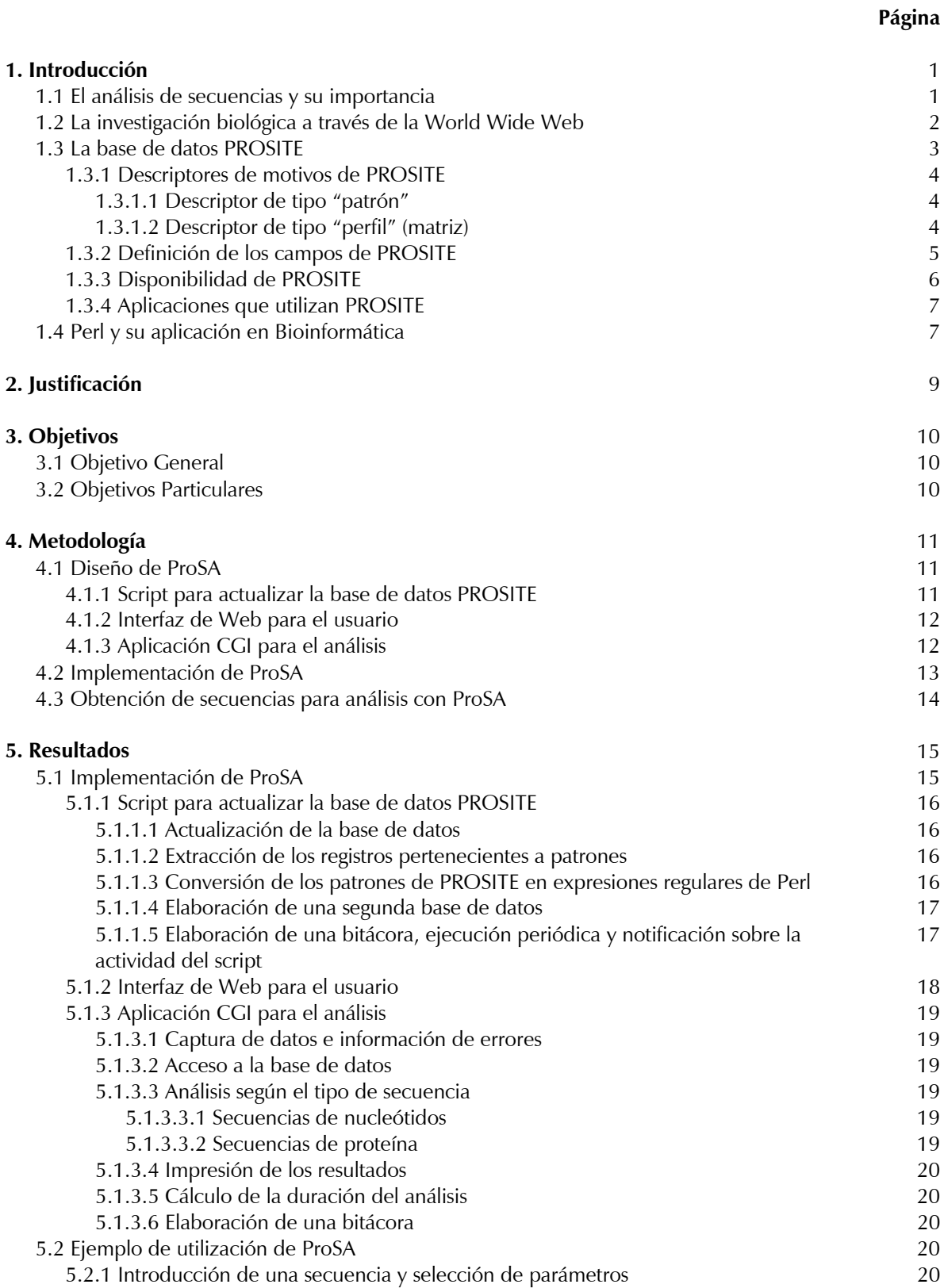

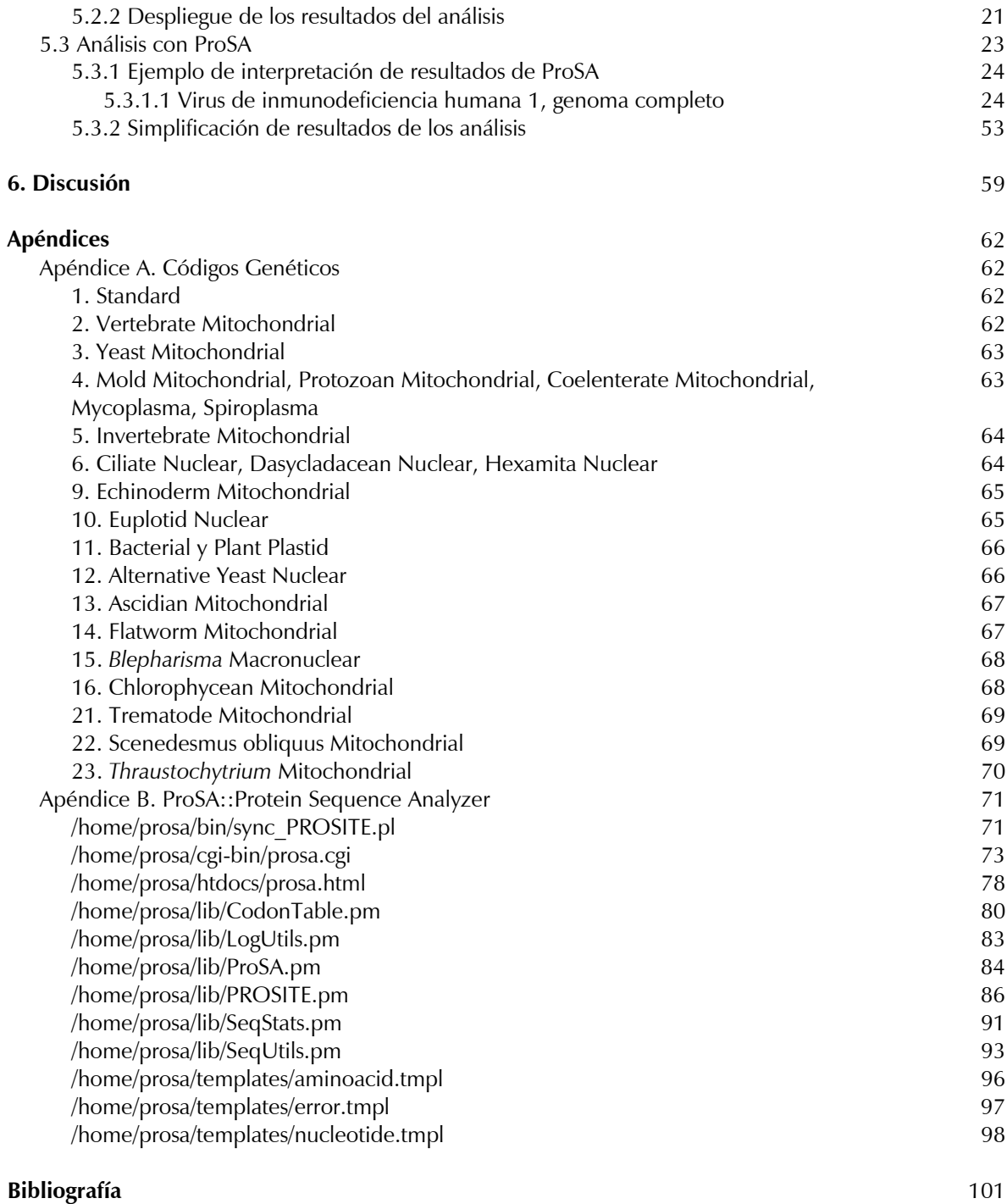

## **1. Introducción**

### **1.1 El análisis de secuencias y su importancia**

La segunda mitad del siglo XX fue testigo de increíbles avances en biología molecular y tecnología computacional. Tan solo 50 años después de haberse identificado la estructura química del DNA (1953), la secuencia del genoma humano ha sido determinada y puede ser descargada a una computadora lo suficientemente pequeña como para caber en nuestra mano. El ritmo de la ciencia puede ser verdaderamente vertiginoso. ¿Qué podemos hacer cuando literalmente tenemos el libro de la vida en la palma de nuestra mano? Por supuesto que lo leemos. Desafortunadamente, es mucho más fácil leer el libro de la vida que entenderlo, por lo que uno de los grandes retos del siglo XXI será desenmarañar sus misterios. Un acercamiento particularmente fructífero hacia descifrar el libro de la vida ha sido a través de estudios comparativos, como aquellos entre el ratón y el humano. Las comparaciones entre los genomas del humano y el ratón muestran lo poco que han cambiado desde que los humanos y los ratones compartieron por última vez un ancestro común hace 75 millones de años aproximadamente (Bedell *et al*., 2003).

La información funcional y hereditaria de un organismo se encuentra almacenada en moléculas de DNA, RNA y proteínas, todas estas macromoléculas son cadenas lineales compuestas de moléculas más pequeñas. Estas macromoléculas son ensambladas a partir de un alfabeto fijo de compuestos químicos bien conocidos: el DNA está formado por cuatro desoxirribonucleótidos, el RNA está formado por cuatro ribonucleótidos y las proteínas están formadas por 20 aminoácidos. Debido a que estas macromoléculas son cadenas lineales de compuestos definidos, pueden ser representadas como secuencias de símbolos. Estas secuencias pueden ser entonces comparadas para encontrar similitudes que sugieran que las moléculas están relacionadas por su forma o función (Gibas *et al*., 2001).

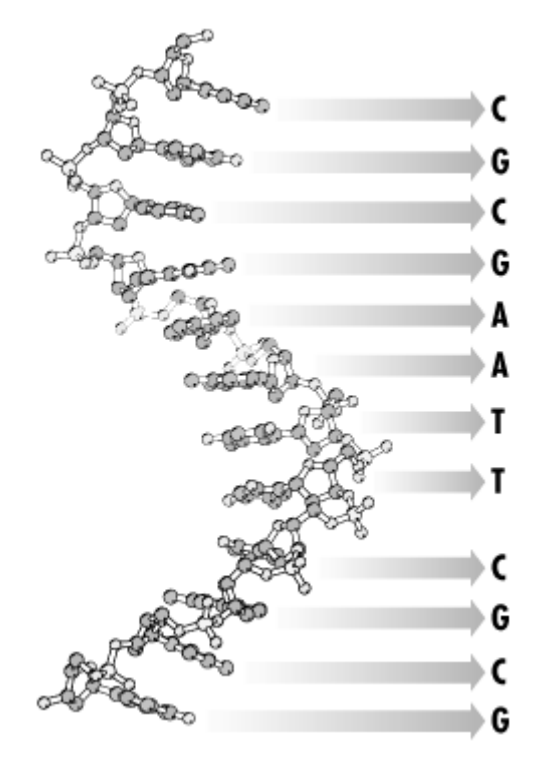

**Figura 1. Representación del DNA en una secuencia de símbolos (Gibas** *et al***., 2001)** 

Es importante recordar que una secuencia biológica (DNA, RNA o proteína) posee una función química, pero cuando esta es reducida a un código de letras sencillas funciona también como una etiqueta única, casi como un código de barras. Desde el punto de vista de la tecnología de la información, la información de las secuencias es invaluable. La etiqueta de la secuencia puede ser aplicada a un gen, su producto, su función, su rol en el metabolismo celular, etc. (Gibas *et al*., 2001).

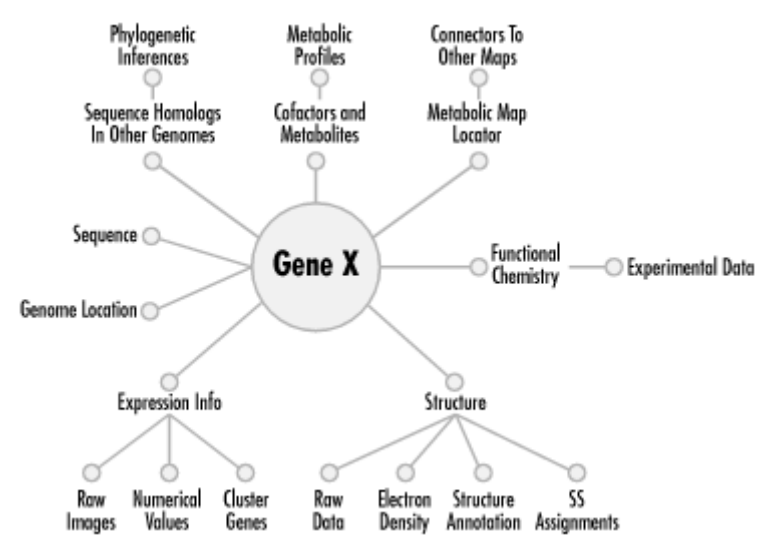

**Figura 2. Posible información asociada a un solo gen (Gibas** *et al***., 2001)** 

Sin embargo, la cuestión más importante acerca de estas etiquetas, es que no solamente identifican un gen particular; también contienen patrones biológicamente significativos, que permiten comparar diferentes etiquetas, conectar información, y hacer inferencias. Así que no solamente las etiquetas pueden conectar toda la información acerca de un gen, éstas pueden servir para conectar información sobre genes que son ligera o drásticamente diferentes en su secuencia (Gibas *et al*., 2001).

Los datos de las secuencias de genes son el más abundante tipo de información, y existe un gran conjunto de métodos y herramientas computacionales que pueden ayudar a analizar los patrones contenidos en dicha información. No es mera coincidencia que las secuencias de genes de plantas, animales y microorganismos muestren complejos patrones de similitud entre ellas. Este es uno de los aspectos más fascinantes del estudio de la evolución. De hecho, algunos biólogos moleculares están convencidos de que el entendimiento de la evolución de las secuencias es el primer paso hacia el entendimiento mismo de la evolución. La comparación de secuencias de genes, o análisis de secuencias biológicas, es uno de los procesos utilizados para comprender la evolución de las secuencias. Es una disciplina importante dentro de la biología computacional y la bioinformática (Leon *et al*., 2003).

### **1.2 La investigación biológica a través de la World Wide Web**

La Internet ha cambiado completamente la forma en que los científicos buscan e intercambian información. La información que antes era comunicada en papel ahora es digitalizada y distribuida a partir de bases de datos centralizadas, las revistas ahora son publicadas "en línea", y casi cualquier grupo de investigación posee un Sitio Web que ofrece de todo, desde publicaciones hasta descargas de software y servicios automatizados de procesamiento de datos (Gibas *et al*., 2001).

Existen docenas de bases de datos en Internet, y muchas interfaces de Web que proveen acceso a este conjunto de datos. Sin embargo, pocas de estas interfaces llevan a cabo un análisis profundo de la información, por lo que los usuarios se enfrentan frecuentemente con la necesidad de utilizar múltiples y diferentes interfaces, para obtener el tipo de información que necesitan (Stein, 2002).

Los científicos utilizan los servicios Web en Internet para la mayoría de los análisis de datos hoy en día. Esto es debido a su accesibilidad, interfaz simple de documentos y formularios, y frecuentemente servicios gratuitos que proveen muchas herramientas de análisis y bases de datos actualizadas. Aún cuando las interfaces de Web para los análisis de biología molecular no siempre son la mejor opción, si éstas son capaces de realizar el trabajo, son preferibles a un programa ejecutándose bajo algún sistema operativo específico (Gilbert, 2002).

La mayoría de los usuarios encuentran problemas al utilizar programas para el análisis de secuencias. No solamente son difíciles de aprender debido a los parámetros, sintaxis y semántica, sino a que muchos son diferentes. Debido a esto, los programadores se han dedicado a construir interfaces de Web que simplifiquen el aprendizaje y utilización de dichos programas, un claro ejemplo de dicha tendencia son interfaces como: *Virtual PCR* (Lexa *et al*., 2001) y *WebPHYLIP* (Lim *et al*., 1999). Inclusive se han desarrollado sistemas avanzados, tales como: *Pise*, que permiten la generación de interfaces de Web a partir de programas de biología molecular más sencillos (Letondal, 2001; Gilbert, 2002).

### **1.3 La base de datos PROSITE**

Un motivo es una región o porción de una secuencia de proteína que posee una estructura específica y es funcionalmente significativa. Las familias de proteínas a menudo son caracterizadas mediante uno o más de tales motivos. La detección de motivos en proteínas es un problema importante puesto que los motivos portan y regulan varias funciones, y la presencia de motivos específicos puede ayudar a clasificar una proteína (Narasimhan *et al*., 2002).

PROSITE es una colección de descriptores de motivos dedicada a la identificación de familias de proteínas y dominios. Los descriptores de motivos utilizados en PROSITE son patrones o perfiles, los cuales han sido derivados a partir de alineamientos múltiples de secuencias homólogas. Esto proporciona a estos descriptores de motivos la notable ventaja de identificar relaciones distantes entre secuencias que hubieran pasado inadvertidas mediante alineamiento simple de secuencias. Los patrones y perfiles poseen tanto ventajas como desventajas, los cuales definen su área de aplicación (Sigrist *et al*., 2002).

Los patrones de PROSITE son construidos a partir de alineamientos de secuencias relacionadas, las cuales son obtenidas de una variedad de fuentes: de una familia de proteínas bien caracterizada; de la literatura; de resultados de la búsqueda de secuencias en SWISS-PROT y TrEMBL; o de agrupamiento de secuencias. Dichos alineamientos son revisados en búsqueda de regiones conservadas, particularmente para las familias de proteínas caracterizadas, cuya actividad catalítica o su anclaje a un sustrato puede haber sido demostrado experimentalmente. Se crea un patrón central en forma de una expresión regular<sup>1</sup> que especifica cuál o cuáles aminoácidos pudieran estar presentes en cada posición. Una vez que el patrón central está hecho, es probado contra secuencias en SWISS-PROT. Si la serie correcta de proteínas concuerda con este patrón, entonces es almacenado; si falla en recoger algunos miembros de la familia o recoge demasiadas proteínas no relacionadas, el patrón es refinado y vuelto a probar hasta ser óptimo (Mulder *et al*., 2001).

Los patrones poseen muchas ventajas, pero también tienen sus limitaciones a través de secuencias completas, por lo que PROSITE también crea perfiles, para complementar a los patrones. Para estos, el proceso también comienza con alineamientos múltiples de secuencias; y después utiliza una tabla de comparación de símbolos para convertir distribuciones libres de residuos en pesos, resultando en una

 $\frac{1}{1}$ <sup>1</sup> Las expresiones regulares son cadenas de texto que describen patrones, utilizados para representar una serie de cadenas. Estas son mucho más elaboradas y poderosas que los comodines, pero también son mucho más complejas.

tabla de pesos de posición especifica. Una tabla de comparación de símbolos comprende valores que describen la comparación entre pares de aminoácidos. La tabla tiene un valor para medir la calidad de la concordancia de cada posible par de aminoácidos, y se utiliza para proveer puntajes sobre la probabilidad de que un aminoácido sea reemplazado por otro en una posición particular dentro del alineamiento de la secuencia. Estos números son utilizados para calcular un puntaje de similitud del alineamiento entre el perfil y las secuencias en SWISS-PROT; un alineamiento con un puntaje de similitud igual o mayor constituye un acierto. El perfil es entonces refinado hasta que solamente la serie deseada de secuencias de proteína da un puntaje por encima del umbral para el perfil (Mulder *et al*., 2001).

PROSITE es un método para determinar cual es la función de proteínas no caracterizadas que han sido traducidas de secuencias de cDNA o DNA genómico. Esta base de datos está elaborada de tal forma que con herramientas computacionales apropiadas, pueda ser rápido y factible el identificar a qué familia conocida de proteínas (si la hay) pertenece una nueva secuencia. En algunos casos, la secuencia de una proteína desconocida se encuentra lejanamente relacionada con cualquier proteína de estructura conocida para poder detectar su semejanza por medio de alineamiento de secuencias completas. Sin embargo, puede ser identificada por la presencia en su secuencia de un bloque particular de tipos de residuos, diversamente conocidos como patrones, motivos, firmas, o huellas digitales. Estos motivos sobresalen debido a los requerimientos particulares en la estructura de regiones específicas de una proteína, los cuales pudieran ser importantes, por ejemplo, por sus propiedades de anclaje, o por su actividad enzimática (Tisdall, 2001).

### **1.3.1 Descriptores de motivos de PROSITE**

A continuación se muestran ejemplos de los 2 tipos de descriptores de motivos contenidos en la base de datos PROSITE. Su explicación es detallada más adelante.

### **1.3.1.1 Descriptor de tipo "patrón"**

```
ID PPASE; PATTERN. 
AC PS00387; 
DT NOV-1990 (CREATED); NOV-1995 (DATA UPDATE); NOV-1995 (INFO UPDATE). 
DE Inorganic pyrophosphatase signature. 
PA D-[SGN]-D-[PE]-[LIVM]-D-[LIVMGC]. 
NR /RELEASE=32,49340; 
NR /TOTAL=16(16); /POSITIVE=11(11); /UNKNOWN=0(0); /FALSE_POS=5(5); 
NR /FALSE NEG=0; /PARTIAL=2;
CC /TAXO-RANGE=A?EP?; /MAX-REPEAT=1; 
CC /SITE=1,magnesium; /SITE=3,magnesium; /SITE=6,magnesium; 
DR P21216, IPYR ARATH, T; P37980, IPYR BOVIN, T; P17288, IPYR ECOLI, T;
DR P44529, IPYR HAEIN, T; P13998, IPYR KLULA, T; P19117, IPYR SCHPO, T;
DR P37981, IPYR_THEAC, T; P19514, IPYR_THEP3, T; P38576, IPYR_THETH, T;
DR P00817, IPYR_YEAST, T; P28239, IPY2_YEAST, T; 
DR P19371, IPYR_DESVH, P; P21616, IPYR_PHAAU, P; 
DR P09167, AERA_AERHY, F; P12351, CYP1_YEAST, F; P24653, Y101 NPVOP, F;
DR P37904, YCEI ECOLI, F; P39303, YJFU ECOLI, F;
3D 1PYP; 
DO PDOC00325; 
//
```
### **1.3.1.2 Descriptor de tipo "perfil" (matriz)**

```
ID GLOBIN; MATRIX. 
AC PS01033; 
DT JUN-1994 (CREATED); DEC-2001 (DATA UPDATE); DEC-2001 (INFO UPDATE). 
DE Globins profile. 
MA /GENERAL_SPEC: ALPHABET='ABCDEFGHIKLMNPQRSTVWYZ'; LENGTH=154;
MA /DISJOINT: DEFINITION=PROTECT; N1=1; N2=154;
```
MA /NORMALIZATION: MODE=1; FUNCTION=LINEAR; R1=-0.8705306; R2=0.0209303; TEXT='-LogE'; MA /CUT OFF: LEVEL=0; SCORE=424; N SCORE=8.0; MODE=1; TEXT='!'; MA /CUT OFF: LEVEL=-1; SCORE=353;  $\overline{N}$  SCORE=6.5; MODE=1; TEXT='?'; MA /DEFAULT: D=-20; I=-20; MI=-210; MD=-210; IM=0; DM=0; MA  $/I: I=-6$ ; MA /M: SY='A'; M=7,-7,-8,-10,-10,-8,3,-12,-4,-8,-6,-4,-6,-10,-10,-10,3,4,3,  $-14, -10, -10;$  D=-6; MA /I: I=-6; MI=-59; MD=-59; MA /M: SY='H'; M=1,-3,-21,0,-6,-20,0,2,-16,-10,-16,-10,-4,0,-8,-12,-2,-9,-11,  $-23, -13, -8;$  D=-6;

```
<eliminado por brevedad>
```
MA /M: SY='H'; M=-1,4,-18,5,3,-19,-10,9,-20,8,-16,-9,3,-10,2,8,-2,-7,-14,-19,-6,1; D=-5; MA /I: I=0;  $MI = *$ ; NR /RELEASE=40.7,103373; NR /TOTAL=797(796); /POSITIVE=796(795); /UNKNOWN=0(0); /FALSE\_POS=1(1); NR /FALSE NEG=0; /PARTIAL=3; CC /MATRIX TYPE=protein domain; CC /SCALING\_DB=reversed; CC /AUTHOR=P\_Bucher; CC /TAXO-RANGE=??EP?; /MAX-REPEAT=9; CC /FT KEY=DOMAIN; /FT DESC=GLOBIN; DR P04252, BAHG\_VITST, T; Q03331, FHP\_CANNO , T; P39676, FHP\_YEAST , T; DR P02212, GLB1\_ANABR, T; P19363, GLB1\_ARTSX, T; P14805, GLB1\_CALSO, T; DR P02221, GLB1\_CHITH, T; P02216, GLB1\_GLYDI, T; P20412, GLB1\_LAMSP, T; DR P41260, GLB1\_LUCPE, T; P08924, GLB1\_LUMTE, T; P21197, GLB1\_MORMR, T;

*<eliminado por brevedad>* 

```
DR P42430, YKYB_BACSU, F; 
3D 1VHB; 2VHB; 3VHB; 1HBG; 2HBG; 1B0B; 1EBT; 1FLP; 1MOH; 1HBI; 2HBI; 3HBI; 
3D 3SDH; 4HBI; 4SDH; 5HBI; 6HBI; 7HBI; 1ECA; 1ECD; 1ECN; 1ECO; 1VRE; 1VRF; 
3D 2LHB; 3LHB; 1DM1; 1MBA; 2FAL; 2FAM; 3MBA; 4MBA; 5MBA; 1SCT; 1HLB; 1HLM; 
3D 1OUT; 1OUU; 1A4F; 1FSX; 1HDA; 1CG5; 1CG8; 1IBE; 2DHB; 2MHB; 1A00; 1A01; 
3D 1A0U; 1A0V; 1A0W; 1A0X; 1A0Y; 1A0Z; 1A3N; 1A3O; 1A9W; 1ABW; 1ABY; 1AJ9; 
3D 1AXF; 1B86; 1BAB; 1BBB; 1BIJ; 1BUW; 1BZ0; 1BZ1; 1BZZ; 1CLS; 1CMY; 1COH; 
3D 1DSH; 1DXT; 1DXU; 1DXV; 1FDH; 1GBU; 1GBV; 1GLI; 1HAB; 1HAC; 1HBA; 1HBB; 
3D 1HBS; 1HCO; 1HDB; 1HGA; 1HGB; 1HGC; 1HHO; 1NIH; 1QI8; 1QSH; 1QSI; 1RVW; 
3D 1SDK; 1SDL; 1THB; 1VWT; 2HBC; 2HBD; 2HBE; 2HBF; 2HBS; 2HCO; 2HHB; 2HHD; 
3D 2HHE; 3HHB; 4HHB; 6HBW; 1SPG; 1HDS; 1HBH; 1PBX; 1QPW; 2PGH; 1HBR; 1CBL; 
3D 1CBM; 1ITH; 1D8U; 1CQX; 1GDI; 1GDJ; 1GDK; 1GDL; 1LH1; 1LH2; 1LH3; 1LH5; 
3D 1LH6; 1LH7; 2GDM; 2LH1; 2LH2; 2LH3; 2LH5; 2LH6; 2LH7; 1BIN; 1FSL; 1LHS; 
3D 1LHT; 1EMY; 1MBS; 1AZI; 1BJE; 1DWR; 1DWS; 1DWT; 1HRM; 1HSY; 1RSE; 1WLA; 
3D 1XCH; 1YMA; 1YMB; 1YMC; 2MM1; 101M; 102M; 103M; 104M; 105M; 106M; 107M; 
3D 108M; 109M; 110M; 111M; 112M; 1A6G; 1A6K; 1A6M; 1A6N; 1ABS; 1AJG; 1AJH; 
3D 1BVC; 1BVD; 1BZ6; 1BZP; 1BZR; 1CH1; 1CH2; 1CH3; 1CH5; 1CH7; 1CH9; 1CIK; 
3D 1CIO; 1CO8; 1CO9; 1CP0; 1CP5; 1CPW; 1CQ2; 1DO1; 1DO3; 1DO4; 1DO7; 1DTI; 
3D 1DTM; 1DUK; 1DUO; 1DXC; 1DXD; 1EBC; 1F63; 1F65; 1F6H; 1FCS; 1HJT; 1IOP; 
3D 1IRC; 1JDO; 1LTW; 1MBC; 1MBD; 1MBI; 1MBN; 1MBO; 1MCY; 1MGN; 1MLF; 1MLG; 
3D 1MLH; 1MLJ; 1MLK; 1MLL; 1MLM; 1MLN; 1MLO; 1MLQ; 1MLR; 1MLS; 1MLU; 1MOA; 
3D 1MOB; 1MOC; 1MOD; 1MTI; 1MTJ; 1MTK; 1MYF; 1MYM; 1OBM; 1OFJ; 1OFK; 1SPE; 
3D 1SWM; 1TES; 1VXA; 1VXB; 1VXC; 1VXD; 1VXE; 1VXF; 1VXG; 1VXH; 1YOG; 1YOH; 
3D 1YOI; 2CMM; 2MB5; 2MBW; 2MGA; 2MGB; 2MGC; 2MGD; 2MGE; 2MGF; 2MGG; 2MGH; 
3D 2MGI; 2MGJ; 2MGK; 2MGL; 2MGM; 2MYA; 2MYB; 2MYC; 2MYD; 2MYE; 2SPL; 2SPM; 
3D 2SPN; 2SPO; 4MBN; 5MBN; 1M6C; 1M6M; 1MDN; 1MNH; 1MNI; 1MNJ; 1MNK; 1MNO; 
3D 1MWC; 1MWD; 1MYG; 1MYH; 1MYI; 1MYJ; 1PMB; 1YCA; 1YCB; 1MYT; 1ASH; 
DO PDOC00793;
```

```
//
```
### **1.3.2 Definición de los campos de PROSITE**

Los códigos de campo de la base de datos PROSITE ayudan a organizar su información para legibilidad humana y procesamiento computacional. Existen varios códigos de campo dentro de un solo registro; los cuales son representados con una abreviación de dos letras. La siguiente tabla muestra las definiciones y descripciones para estos códigos (Leon *et al*., 2003).

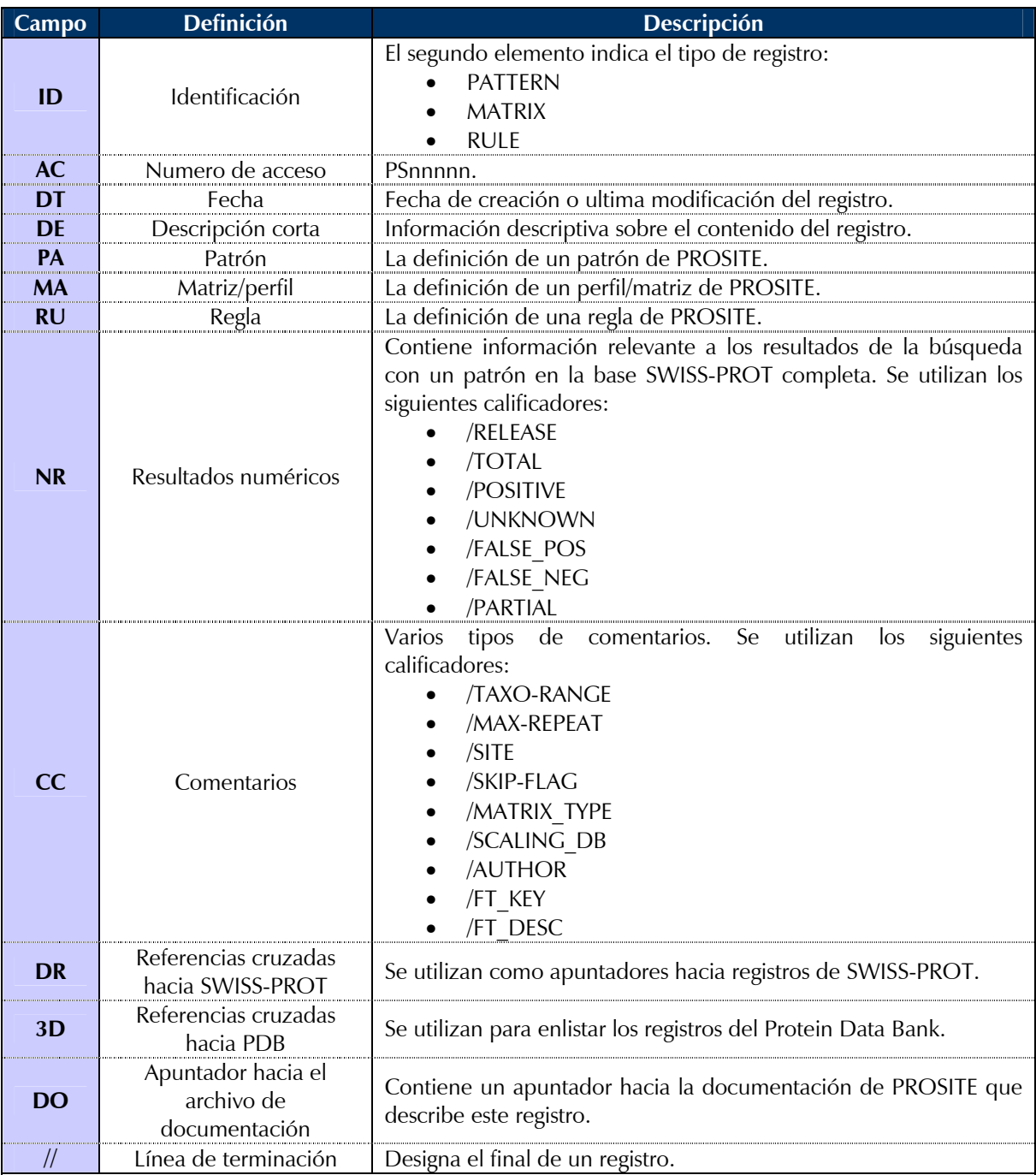

### **Tabla 1. Definición de los campos de PROSITE**

### **1.3.3 Disponibilidad de PROSITE**

PROSITE se encuentra disponible como una serie de archivos de texto que proveen los datos, además de documentación. El sitio de PROSITE (*http://www.expasy.org/prosite/*) está provisto de una interfaz de usuario que permite indagar en la base de datos y examinar la documentación. La base de datos también puede obtenerse para instalación local a través del sitio FTP de PROSITE. Su utilización es gratuita para usuarios no comerciales (Sigrist *et al*., 2002; Tisdall, 2001).

### **1.3.4 Aplicaciones que utilizan PROSITE**

Existen algunos programas que ayudan a la búsqueda de patrones y perfiles de PROSITE en secuencias de proteína. Su descripción se encuentra en la siguiente tabla (Sigrist *et al*., 2002):

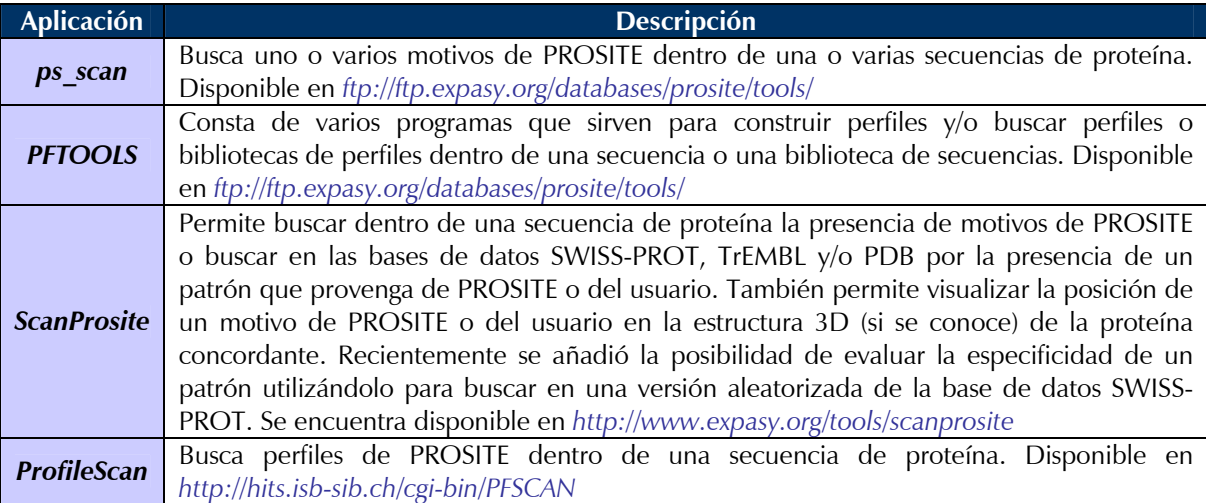

### **Tabla 2. Aplicaciones que utilizan PROSITE**

### **1.4 Perl y su aplicación en Bioinformática**

Una gran parte de la Biología Computacional consiste de tareas frecuentes de procesamiento de textos, tales como la manipulación de cadenas, concordancia de expresiones regulares, traducción de archivos, e interconversión de formato de datos. Por consiguiente, muchos desarrolladores en la comunidad bioinformática hacen uso extenso del lenguaje de programación Perl, el cual sobresale en dichas tareas (Chervitz *et al*., 1998).

Perl es popular entre los biólogos debido a su carácter práctico. La información biológica en las computadoras tiende a estar organizada en archivos de texto o en bases de datos relacionales 2 . Cualquiera de estas fuentes de datos es fácil de manejar con programas en Perl. Perl se ha convertido en una especie de fenómeno en el área, puesto que muchos biólogos lo encuentran como un lenguaje fácil de aprender que posee muchas de las herramientas que ellos necesitan: en particular su soporte para el procesamiento de textos y expresiones regulares lo hacen adecuado para tareas complejas de traducción de textos (comunes en bioinformática) (Chervitz *et al*., 1998).

Perl ha demostrado ser un poderoso y fácil lenguaje de alto nivel para programación, desarrollo orientado a objetos, y desarrollo rápido de prototipos para software bioinformático. Los programas en Perl pueden ser vistos como modelos para bio-objetos y conceptos que puedan ser reimplementados en otros lenguajes de programación (Chervitz *et al*., 1998).

Perl ha madurado de un simple lenguaje de "script" a un poderoso ambiente de programación tanto para el estilo procedimental como para el orientado a objetos. Mientras que sigue siendo utilizado para crear programas simples "desechables", también se utiliza para diseñar aplicaciones complejas, modulares, bien documentadas y mantenibles. La facilidad de utilización de Perl para una variedad de tareas, tanto de alto nivel como para programación de CGI3 , es inigualable (Chervitz *et al*., 1998).

 $\frac{1}{2}$  $2$  Una base de datos es una colección organizada de datos. Una base de datos relacional organiza los datos en tablas.

Common Gateway Interface, es una tecnología que permite a los servidores de Web proveer aplicaciones en línea.

Esto sucede debido a que Perl es mucho más poderoso de lo que la gente piensa, pero su poder proviene de una manera interesante. Perl posee el inusual don de unir cosas. Esto lo hace mejor que cualquier otro lenguaje, y lo hace en muchos niveles diferentes. He aquí algunos ejemplos:

- Perl puede unir sitios Web y bases de datos a través de los módulos CGI y DBI.
- El CPAN (Comprehensive Perl Archive Network) organiza todos los módulos del mundo juntos y hace fácil la búsqueda a través de ellos.
- Los módulos Inline permiten a Perl ejecutar código de otros lenguajes de programación, tal como si fuera Perl nativo. Por ejemplo, Inline::Python permite a los programadores utilizar objetos de Python tal y como si estuvieran utilizando objetos de Perl.
- En Perl existen muchos conceptos y sintaxis de diferentes lenguajes de programación. Siempre es agradable poder observar algo familiar cuando se está aprendiendo algo nuevo. Aún los programadores novatos pueden beneficiarse de esto si pueden reconocer el parecido de Perl con el Inglés hablado (Beppu, 2002).

Un ejemplo sobresaliente del papel que ha jugado Perl en bioinformática, es cuando permitió a los científicos del Proyecto Genoma Humano el intercambiar datos y comparar los resultados que se estaban produciendo en 2 diferentes centros de secuenciamiento (Stein, 1996).

Existe una gran variedad de aplicaciones bioinformáticas desarrolladas en Perl, algunos ejemplos se encuentran en la siguiente tabla:

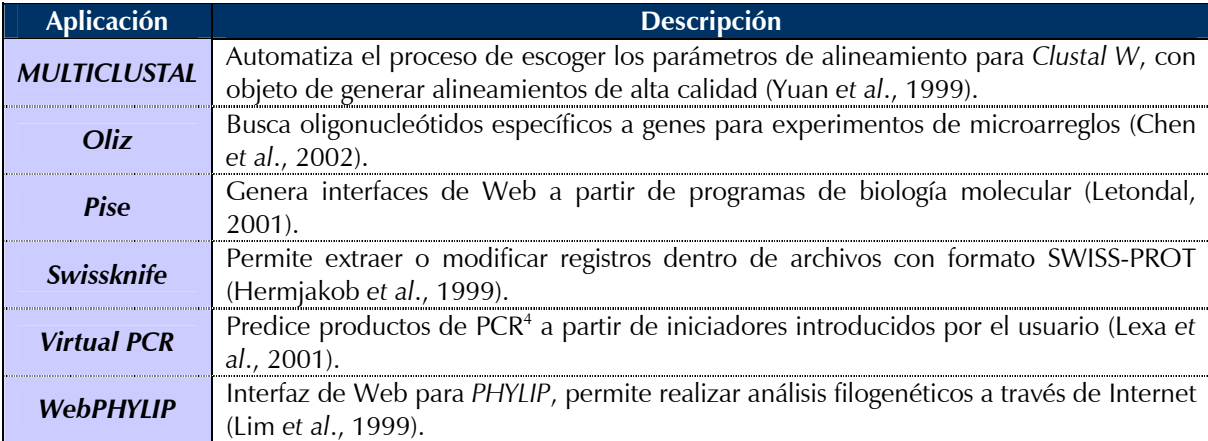

#### **Tabla 3. Aplicaciones bioinformáticas desarrolladas en Perl**

En 1995 se formó la Open Bioinformatics Foundation (OBF) por un grupo de auto-denominados hackers<sup>5</sup> de Perl, con el objeto de reunir recursos para el desarrollo de software bioinformático. Esta fundación cuenta actualmente con los siguientes proyectos: BioPerl, BioPython, BioJava, BioCORBA y BioDAS. Dentro de estos, BioPerl es el más antiguo y utilizado, y por buenas razones. Es ciertamente el más maduro, posee las características más útiles y la comunidad de desarrollo más grande. La documentación de la estructura de BioPerl (aproximadamente 60 niveles, ~400 módulos) es manejada en un diseño extremadamente bien logrado que hace fácil examinar la funcionalidad del proyecto. La documentación para cada módulo es bastante completa y contiene descripciones cortas del módulo, sus dependencias, sus herencias y ejemplos de código para cada método (Mangalam, 2002).

-

<sup>4</sup> Polymerase Chain Reaction, técnica mediante la cual se puede amplificar DNA utilizando primers de oligonucleótidos y DNA polimerasa.

<sup>5</sup> La utilización del termino "hacker" para hacer referencia a un "violador de seguridad" es una confusión por parte de los medios de comunicación. El verdadero significado es el de: "alguien que ama la programación y disfruta el ser listo en eso" (Stallman, 1999).

## **2. Justificación**

El análisis de secuencias es una de las metodologías más utilizadas en bioinformática y recientemente en biología molecular, por lo que es importante el desarrollo de herramientas computacionales adecuadas y eficientes para llevar a cabo el trabajo.

Hoy en día es posible realizar muchos de estos análisis mediante herramientas en Internet que facilitan la utilización y aprendizaje de estas metodologías, esto es a través de interfaces sencillas para los usuarios nuevos y al mismo tiempo poderosas para los usuarios avanzados. La mayoría de estas herramientas utilizan el lenguaje de programación Perl debido a su alta eficiencia para el procesamiento de textos y desarrollo de aplicaciones Web.

La base de datos PROSITE es una de las más conocidas y utilizadas para la identificación de dominios funcionales en secuencias de proteínas. Existen algunas herramientas que realizan búsquedas dentro de esta base de datos, desafortunadamente estas búsquedas están limitadas a que el usuario introduzca secuencias de proteína únicamente, excluyendo la posibilidad de hacer búsquedas a partir de secuencias de nucleótidos, las cuales son más usuales de obtener en los experimentos de laboratorio.

Resulta necesario desarrollar una aplicación que permita a los usuarios realizar búsquedas en la base de datos a partir de ambos tipos de secuencias (nucleótidos y/o proteína), para así poder obtener un mayor beneficio tanto de la base de datos como de las secuencias obtenidas en el laboratorio.

## **3. Objetivos**

## **3.1 Objetivo General**

Desarrollar una interfaz de Web para el análisis de secuencias de nucleótidos y/o aminoácidos que utilice la base de datos PROSITE para la búsqueda de dominios proteínicos conocidos en ellas.

## **3.2 Objetivos Particulares**

- Elaborar un diseño de software adecuado para facilitar su administración y utilización.
- Utilizar para su implementación el lenguaje de programación Perl y evaluar su eficiencia.
- Evaluar la facilidad de utilización de la interfaz y de interpretación de sus resultados.
- Determinar la veracidad de los resultados proporcionados por la aplicación.

## **4. Metodología**

### **4.1 Diseño de ProSA**

ProSA es una abreviatura para "Protein Sequence Analyzer". La idea general de esta aplicación es que sea una interfaz de Web que permita a los usuarios realizar análisis de secuencias de nucleótidos y/o aminoácidos mediante búsquedas en la base de datos PROSITE, con la finalidad de poder predecir a que posible familia de proteínas pertenece una secuencia obtenida en el laboratorio.

Para llevar a cabo la implementación de esta aplicación, se requirió el planteamiento del siguiente diseño, el cual consta de 3 partes principales:

- 1. Un script que actualice regularmente la base de datos PROSITE.
- 2. Una interfaz de Web para el usuario.
- 3. Una aplicación CGI que realice el análisis e imprima los resultados al usuario.

A continuación se describen con mayor detalle cada una de las partes del diseño.

### **4.1.1 Script para actualizar la base de datos PROSITE**

La base de datos PROSITE se encuentra como un archivo de texto. Lamentablemente es un archivo demasiado grande (~8 Mb y creciendo) como para accesar y extraer los registros de nuestro interés de manera remota. Además, la base de datos es actualizada aproximadamente cada 2 semanas, dentro de estas actualizaciones puede haber inserción de nuevos registros, corrección y/o eliminación de registros existentes.

Cabe recordar que la base de datos PROSITE contiene registros de patrones y perfiles. Debido al objetivo de la interfaz, solo se necesitan los registros pertenecientes a patrones. Además, a pesar de que los patrones contenidos en la base de datos se encuentran en forma de una expresión regular, estas no son expresiones regulares compatibles con Perl (Sigrist *et al*., 2002; Tisdall, 2001).

Por tales motivos, fue necesario tener una copia local de la base de datos, que sea actualizada con regularidad, así como elaborar una segunda base de datos que contenga únicamente patrones, que ya estén convertidos a un formato compatible con la aplicación que se utilizará posteriormente para los análisis.

Para llevar a cabo estas funciones, el script debía contar con las siguientes características:

- Ejecutarse regularmente para asegurar que la versión local de la base de datos fuese actual o descargarla en caso de que ésta no exista en el sistema.
- Elaborar una bitácora de la actividad del script para poder consultar el estado de la base de datos.
- Mantener informado al administrador de la aplicación sobre la actividad periódica del script y su estado.
- Elaborar una segunda base de datos que contenga únicamente los registros pertenecientes a patrones.
- Convertir dichos patrones en expresiones regulares compatibles con Perl.

### **4.1.2 Interfaz de Web para el usuario**

Los formularios HTML<sup>1</sup> son la interfaz de usuario que provee la entrada de datos a las aplicaciones CGI. Estos son utilizados primordialmente con dos propósitos: colectar datos y aceptar comandos. Algunos ejemplos de datos para colectar pueden ser: información de registro, información de pago o encuestas en línea. También se pueden colectar comandos a través de formularios, comandos tales como menús, casillas, listas y/o botones para controlar diversos aspectos de una aplicación. En muchos casos, los formularios contienen elementos para ambas cosas: colectar datos y controlar la aplicación.

Una gran ventaja de los formularios HTML es que se pueden utilizar para crear una interfaz para numerosos servicios (tales como bases de datos u otros servidores de información), que pueden ser accesados por cualquier cliente desde cualquier sistema operativo (Guelich *et al*., 2000).

Para lograr la funcionalidad deseada, la interfaz debía poseer las siguientes características:

- Poder describir de manera sencilla el objetivo de la aplicación.
- Poseer instrucciones sobre su utilización.
- Contar con los campos necesarios para el análisis por la aplicación CGI.
- Contar con un vínculo para contactar al autor en caso de cualquier anomalía o comentario.

### **4.1.3 Aplicación CGI para el análisis**

La Common Gateway Interface (CGI) puede hacer mucho debido a que es muy sencilla. La CGI es una interfaz muy ligera; es lo mínimo que el servidor de Web necesita para permitir a programas externos crear páginas Web. Típicamente, cuando un servidor de Web obtiene una petición de una página estática, el servidor de Web localiza el archivo HTML correspondiente en su sistema de archivos. Cuando un servidor de Web obtiene una petición de una aplicación CGI, el servidor de Web ejecuta dicha aplicación como un programa aislado; el servidor envía a dicho programa algunos parámetros y obtiene su respuesta, la cual es regresada al cliente tal como si hubiera sido extraída de un archivo estático (Guelich *et al*., 2000). La siguiente figura simplifica la comprensión de este proceso:

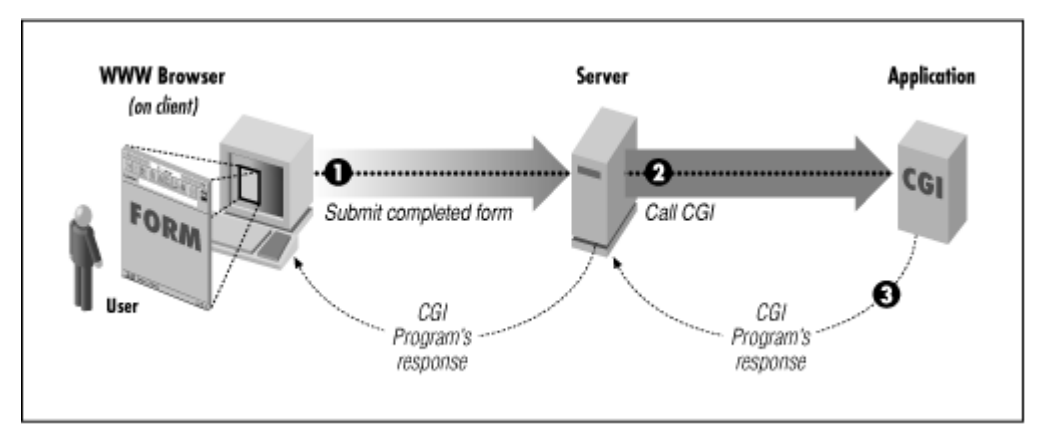

**Figura 3. Modelo de ejecución de una aplicación CGI (Guelich** *et al***., 2000)** 

Para llevar a cabo estas funciones y cumplir con el objetivo de la interfaz, la aplicación CGI debía poseer las siguientes características:

<sup>|&</sup>lt;br>1 <sup>1</sup> Hypertext Markup Language, es el lenguaje estándar para diseñar documentos Web y especificar hipervínculos en ellos.

- Capturar los datos introducidos por el usuario e informarle sobre errores en caso de existir.
- Accesar la base de datos previamente elaborada para la aplicación.
- Realizar el análisis de acuerdo al tipo de secuencia que introduzca el usuario:
	- o Secuencia de nucleótidos:
		- Eliminar de la secuencia los caracteres que no sean nucleótidos (A, T, G, C, U).
		- Convertir la secuencia en mRNA y obtener información útil sobre ésta, tal como: longitud, peso molecular, cantidad y porcentajes de A, U, G, C, y porcentajes de AU y GC.
		- Crear 6 marcos de lectura para su traducción a proteína.
		- Traducir cada marco de lectura de acuerdo al Código Genético (Elzanowski *et al*., 2000) seleccionado por el usuario.
		- Analizar cada marco de lectura:
			- Separando la secuencia por cada STOP (\*) encontrado, obteniendo así subsecuencias de proteína.
			- Por cada subsecuencia de proteína:
				- o Obtener su longitud y peso molecular.
				- o Localizar patrones de PROSITE, así como almacenar su ubicación y descripción en caso de encontrarse.
	- o Secuencia de aminoácidos:
		- Eliminar de la secuencia los caracteres que no sean aminoácidos (A, C, D, E, F, G, H, I, K, L, M, N, P, Q, R, S, T, V, W, Y, \*).
		- Separar la secuencia por cada STOP (\*) encontrado, obteniendo así subsecuencias de proteína.
		- **Por cada subsecuencia de proteína:** 
			- Obtener su longitud y peso molecular.
			- Localizar patrones de PROSITE, así como almacenar su ubicación y descripción en caso de encontrarse.
- Imprimir los resultados en un formato congruente con la interfaz y legible para su interpretación.
- Calcular la duración del análisis con fines informativos.
- Elaborar una bitácora de la actividad de la aplicación para obtener información sobre su utilización.

### **4.2 Implementación de ProSA**

Una vez elaborado el diseño de la aplicación, se procedió a su implementación para la cual se utilizó una PC con las siguientes características:

- Sistema operativo: FreeBSD 4.8 (Lehey, 2003)
- Interprete de Perl 5.8 (ultima versión estable<sup>2</sup> del lenguaje)
- Servidor de Web: Apache 1.3.27 (Laurie *et al*., 1999)

La aplicación se escribió en un editor de texto con apoyo de la bibliografía más conocida sobre Perl (Christiansen *et al*., 2003; Guelich *et al*., 2000; Schwartz *et al*., 2001; Spainhour *et al*., 2002; Srinivasan, 1997; Vromans, 2002; Wall *et al*., 2000; Wong, 1997), expresiones regulares (Friedl, 2002; Stubblebine, 2003) y la reciente bibliografía sobre Perl para bioinformática (Tisdall, 2001; Tisdall, 2003).

Cabe mencionar que la aplicación pudo haber sido desarrollada en cualquier otro sistema operativo (Linux, Mac OS ó Windows) que contara con un intérprete de Perl y un servidor de Web. La elección

 $\frac{1}{2}$  Versión que ha sido revisada exhaustivamente aprobando numerosas pruebas y por lo tanto es lo suficientemente madura para ser liberada para su utilización por el público en general.

tomada para este trabajo fue por decisión del autor debido a varias razones, dentro de las cuales destacan:

- 1. El robusto soporte de FreeBSD para el desarrollo de aplicaciones Web (Lehey, 2003).
- 2. La facilidad de administración y seguridad de Apache (Laurie *et al*., 1999).
- 3. FreeBSD, Perl y Apache son proyectos de software libre<sup>3</sup> que cuentan con una gran cantidad de documentación, soporte y usuarios, además de que son gratuitos.

### **4.3 Obtención de secuencias para análisis con ProSA**

Para comprobar la eficiencia de la aplicación, se hizo una selección en GenBank (*http://www.ncbi.nlm.nih.gov/Genbank/*) de 10 secuencias con tablas de traducción diferentes. La siguiente tabla describe brevemente cada una de estas secuencias:

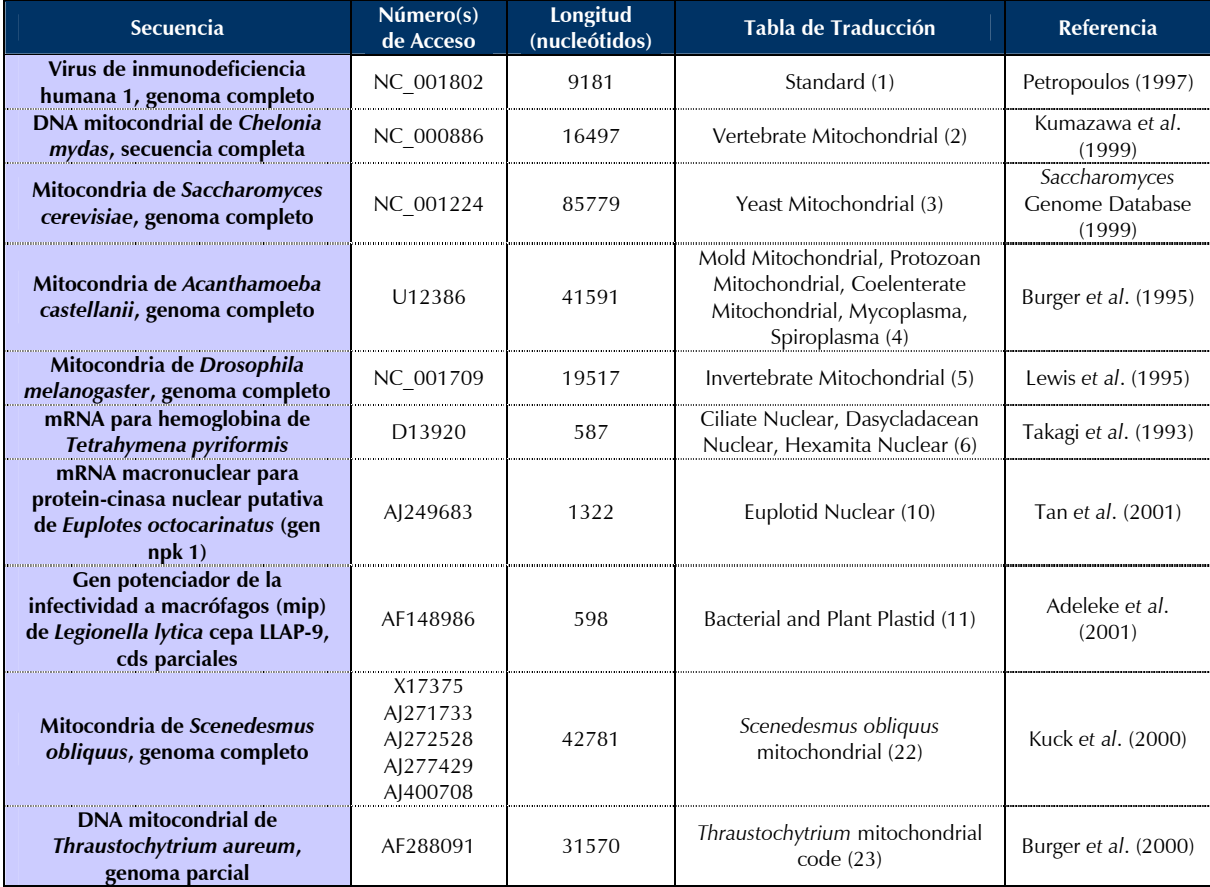

#### **Tabla 4. Secuencias seleccionadas para análisis con ProSA**

Estas secuencias fueron almacenadas en archivos con formato GenBank (Leon *et al*., 2003). Para el análisis de cada secuencia, se copiaron las líneas correspondientes a los nucleótidos y se introdujeron en la interfaz de Web, seleccionando el tipo de secuencia y tabla de traducción correspondiente. Se utilizaron como clientes los navegadores Web: Mozilla, Konqueror e Internet Explorer para evaluar el formato de la interfaz y sus resultados.

 3 Software que es distribuido con la totalidad de su código fuente, por lo que puede ser modificado/adaptado por el usuario para satisfacer sus necesidades.

## **5. Resultados**

### **5.1 Implementación de ProSA**

El resultado de la implementación consistió en una serie de archivos jerarquizados de acuerdo a su función dentro de la aplicación. La siguiente figura resume el sistema de archivos obtenido:

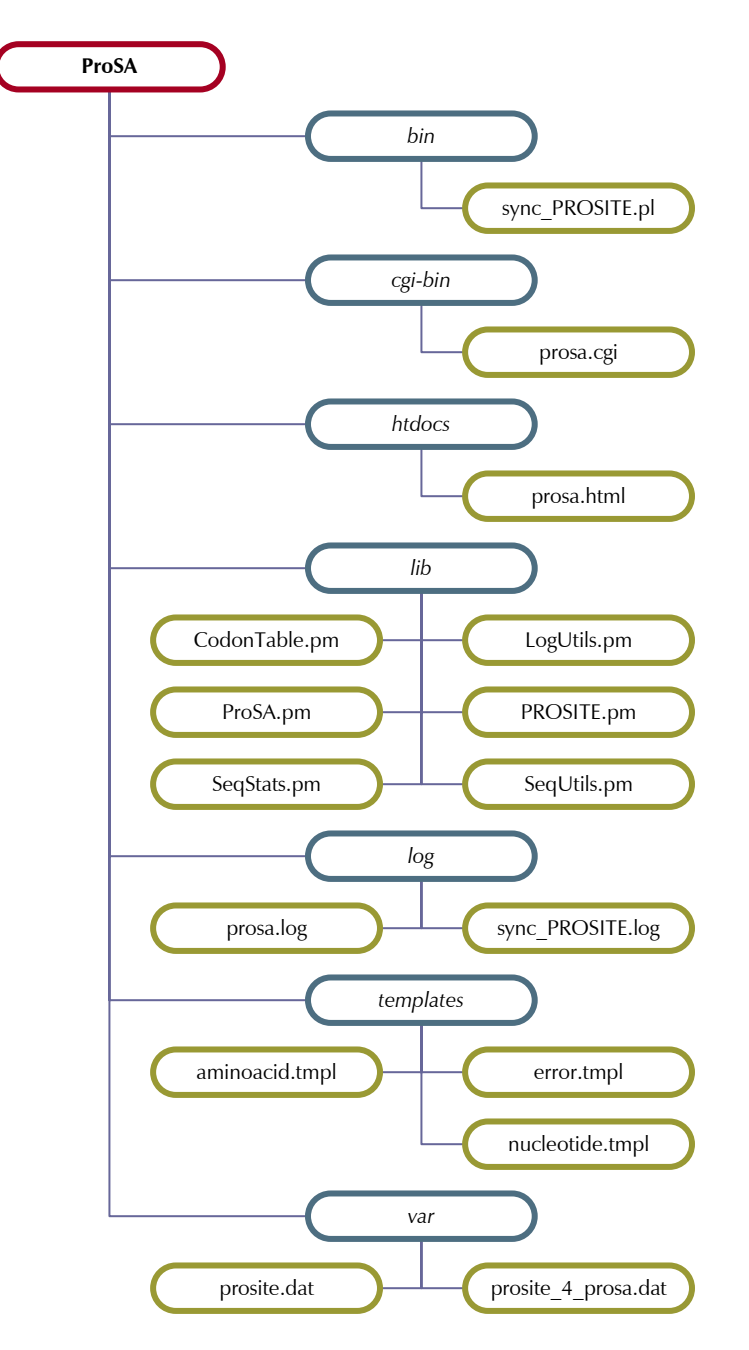

**Figura 4. Jerarquía de archivos de ProSA** 

Este sistema de archivos se compone de directorios organizados de manera similar a la convención de los sistemas Unix. Esta elección es comúnmente utilizada para el desarrollo de aplicaciones, lo cual permite organizar los archivos de manera sencilla y eficiente (Gibas *et al*., 2001). La siguiente tabla describe el contenido de los directorios en la presente implementación:

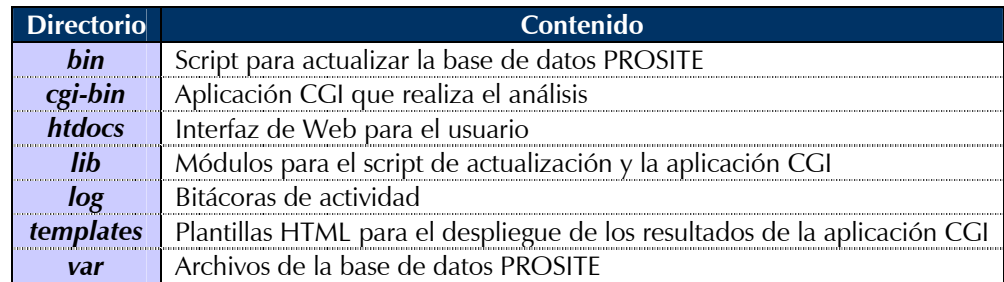

#### **Tabla 5. Contenido de los directorios de ProSA**

Para lograr algunas partes de la implementación, se recurrió a los siguientes módulos de Perl existentes: CGI, Date::Calc, HTML::Template y LWP::Simple. El primero forma parte de la distribución estándar de Perl, mientras que los demás fueron instalados de CPAN (*http://www.cpan.org/*). Todos los módulos contenidos en el directorio lib fueron elaborados por el autor para satisfacer las necesidades particulares de la implementación. El papel de estos módulos será descrito a lo largo de ésta sección.

A continuación se describen los resultados de la implementación para cada una de las partes propuestas en el diseño. En esta sección no se incluye el código fuente correspondiente a todas las funciones aquí mencionadas, por lo que en caso de quererlo examinar será necesario revisar el Apéndice B.

### **5.1.1 Script para actualizar la base de datos PROSITE**

La implementación de este script (sync PROSITE.pl) se llevó a cabo exitosamente, a continuación se muestran las soluciones planteadas para su diseño y sus resultados correspondientes.

### **5.1.1.1 Actualización de la base de datos**

Para la actualización periódica de la base de datos se utilizó el módulo LWP::Simple, el cual permite realizar tareas a través de Internet, de ahí su nombre "Library for WWW Access in Perl" (Wong, 1997). Se utilizaron sus funciones mirror() y status\_message() para sincronizar la base de datos local (prosite.dat) con la remota (*ftp://ftp.expasy.org/databases/prosite/release\_with\_updates/prosite.dat*) y para notificar sobre errores en caso de ocurrir.

#### **5.1.1.2 Extracción de los registros pertenecientes a patrones**

Se diseñó la función parse PROSITE() del módulo PROSITE para extraer únicamente los registros pertenecientes a patrones y obtener de éstos los valores de los tipos de línea: ID, AC, DE y PA.

### **5.1.1.3 Conversión de los patrones de PROSITE en expresiones regulares de Perl**

Mientras se extraían los patrones para cada uno de los registros, éstos eran convertidos en expresiones regulares de Perl utilizando la función PROSITE\_2\_regexp() del módulo PROSITE, dicha función se diseñó utilizando la descripción del lenguaje de patrones que se encuentra en el manual de usuario de PROSITE, la cual se muestra a continuación:

Las líneas PA (PAttern) contienen la definición de un patrón de PROSITE. Los patrones son descritos utilizando las siguientes convenciones:

- Se utilizan los códigos IUPAC de una sola letra para los aminoácidos.
- El símbolo 'x' es utilizado para una posición donde cualquier aminoácido es aceptable.
- Las ambigüedades son indicadas enlistando dentro de corchetes '[ ]' los aminoácidos aceptables para una posición determinada. Por ejemplo: [ALT] significa Ala ó Leu ó Thr.
- Las ambigüedades también se encuentran indicadas enlistando dentro de un par de llaves '{ }' los aminoácidos que no son aceptables en una posición determinada. Por ejemplo: {AM} significa cualquier aminoácido excepto Ala y Met.
- Cada elemento en un patrón es separado de su vecino mediante un guión '-'.
- La repetición de un elemento del patrón está indicada mediante un número o un rango numérico dentro de paréntesis. Ejemplos: x(3) corresponde a x-x-x; x(2,4) corresponde a x-x ó x-x-x ó x-x-x-x.
- Cuando un patrón está restringido al extremo C- o N- de una secuencia, ese patrón comienza con una llave '<' o termina con un '>' respectivamente.
- Un punto termina el patrón.

#### **5.1.1.4 Elaboración de una segunda base de datos**

Una vez obtenidos los valores de identificación, número de acceso, descripción corta, patrón y expresión regular equivalente para todos los registros, éstos fueron almacenados en una segunda base de datos (prosite\_4\_prosa.dat) mediante la función make\_PROSITE\_4\_ProSA() del módulo PROSITE. El archivo resultante tuvo un tamaño considerablemente menor (~200 Kb). A continuación se muestra su formato:

ASN\_GLYCOSYLATION||PS00001||N-glycosylation site||N-{P}-[ST]-{P}||N[^P][ST][^P] PKC<sup>\_</sup>PHOSPHO\_SITE||PS00005||Protein kinase C phosphorylation site||[ST]-x-[RK]||[ST].[RK] CK2\_PHOSPHO\_SITE||PS00006||Casein kinase II phosphorylation site||[ST]-x(2)-[DE]||[ST].{2}[DE] MYRISTYL||PS00008||N-myristoylation site||G-{EDRKHPFYW}-x(2)-[STAGCN]-{P}||G[^EDRKHPFYW].{2}[STAGCN][^P] AMIDATION||PS00009||Amidation site||x-G-[RK]-[RK]||.G[RK][RK]

#### **5.1.1.5 Elaboración de una bitácora, ejecución periódica y notificación sobre la actividad del script**

Para la elaboración de una bitácora de la actividad del script se diseñó la función write log() del módulo LogUtils, la cual se encarga de escribir en un archivo (sync\_PROSITE.log) los mensajes del script que poseen el siguiente formato:

```
[Mon Nov 10 00:00:04 2003] [notice] La sincronización inició. 
[Mon Nov 10 00:01:19 2003] [notice] Se descargó la base de datos PROSITE. 
[Mon Nov 10 00:01:21 2003] [notice] Se creó el archivo destino: /home/web-biol/var/prosite/prosite_4_prosa.dat 
[Mon Nov 10 00:01:21 2003] [notice] La sincronización finalizó con éxito.
```
La ejecución periódica del script se logró utilizando la herramienta *cron* del sistema operativo (Peek *et al*., 1997), para lo cual se añadieron las siguientes líneas al archivo crontab:

MAILTO=web-biol@campus.iztacala.unam.mx 0 0 \* \* 1 /home/web-biol/bin/sync PROSITE.pl

La primera línea solicita a *cron* que envíe un correo a la dirección especificada cada vez que se ejecute el script, con lo cual se notifica al administrador de la aplicación sobre la actividad del script y el estado de la base de datos. Dada la constante actualización de la base de datos PROSITE, esta ejecución se programó en la segunda línea solicitándose para todos los días Lunes a las 0 hrs. A continuación se muestra un ejemplo del mensaje de correo que se recibe durante cada ejecución, el cuerpo del mensaje contiene los mensajes del script enviados por la función write\_stdout() del módulo LogUtils:

```
Date: Mon, 10 Nov 2003 00:00:04 -0600 (CST) 
From: Cron Daemon <root@campus.iztacala.unam.mx> 
To: web-biol@campus.iztacala.unam.mx 
Subject: Cron <web-biol@campus> /home/web-biol/bin/sync_PROSITE.pl
```
[Mon Nov 10 00:00:04 2003] [notice] La sincronización inició.

```
[Mon Nov 10 00:01:19 2003] [notice] Se descargó la base de datos PROSITE. 
[Mon Nov 10 00:01:21 2003] [notice] Se creó el archivo destino: /home/web-biol/var/prosite/prosite_4_prosa.dat 
[Mon Nov 10 00:01:21 2003] [notice] La sincronización finalizó con éxito.
```
### **5.1.2 Interfaz de Web para el usuario**

La implementación de la interfaz (prosa.html) se llevó a cabo exitosamente. La siguiente figura muestra la pantalla de un navegador Web con el documento HTML elaborado:

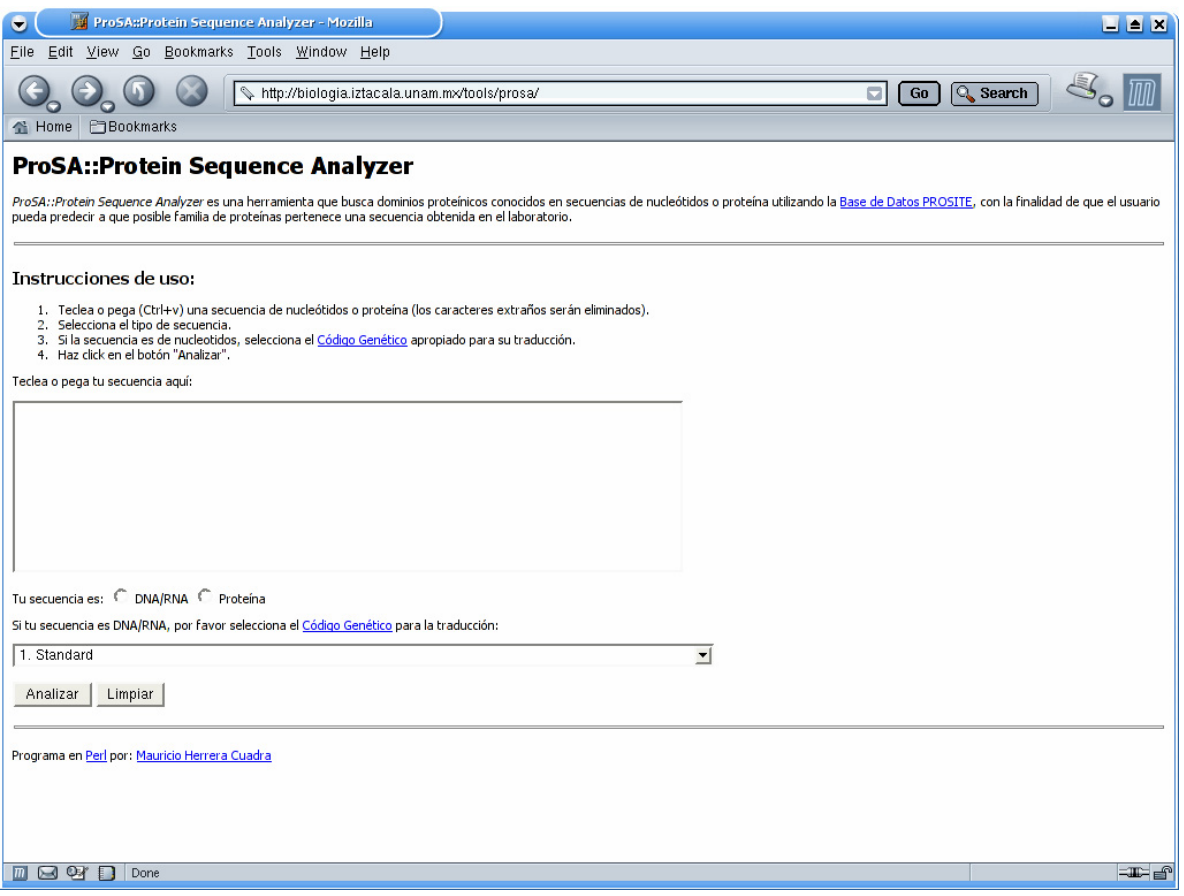

**Figura 5. Apariencia de la interfaz de ProSA** 

Como podemos observar, la interfaz cuenta con todos los elementos planteados en su diseño. Ésta posee una breve descripción del objetivo de la aplicación, instrucciones sobre su utilización, los campos necesarios para el análisis, y un vínculo para contactar al autor en caso de cualquier anomalía o comentario.

Se aprovecharon las ventajas que brinda el lenguaje HTML para incluir vínculos adicionales hacia el sitio de la base de datos PROSITE (*http://www.expasy.org/prosite/*), el sitio del NCBI donde se encuentra una explicación detallada sobre los Códigos Genéticos (*http://www.ncbi.nlm.nih.gov/htbinpost/Taxonomy/wprintgc?mode=c*) y el sitio de Perl (*http://www.perl.com/*) en caso de que los usuarios deseen obtener mayor información.

### **5.1.3 Aplicación CGI para el análisis**

La implementación de la aplicación CGI (prosa.cgi) se llevó a cabo exitosamente, a continuación se muestran las soluciones planteadas para su diseño y sus resultados correspondientes.

### **5.1.3.1 Captura de datos e información de errores**

Para realizar la captura de los datos introducidos por el usuario se utilizó el módulo CGI, el cual se ha convertido en la herramienta estándar para la creación de aplicaciones CGI en Perl (Guelich *et al*., 2000).

Para informar al usuario en caso de ocurrir algún error (al introducir datos o al seleccionar los parámetros para el análisis) se utilizó la función printError() de la aplicación CGI (prosa.cgi).

### **5.1.3.2 Acceso a la base de datos**

El acceso a la segunda base de datos (prosite\_4\_prosa.dat) se logró mediante la función load PROSITE() del módulo PROSITE, la cual coloca en memoria todos los registros de PROSITE pertenecientes a patrones que fueron previamente preparados para la aplicación.

### **5.1.3.3 Análisis según el tipo de secuencia**

### *5.1.3.3.1 Secuencias de nucleótidos*

Para la eliminación de los caracteres en la secuencia que no fueran nucleótidos (A, T, G, C, U) y la conversión de la secuencia en mRNA para su traducción, se utilizaron las funciones sanitize\_seq() y DNA\_2\_mRNA() del módulo SeqUtils.

La obtención de información útil sobre la secuencia, tal como: longitud, peso molecular, cantidad y porcentajes de A, U, G, C, y porcentajes de AU y GC se logró mediante las funciones length() de Perl y seq\_mw(), n\_number() y n\_percent() del módulo SeqStats respectivamente.

La creación de 6 marcos de lectura y la traducción a proteína se llevó a cabo con las funciones make\_orfs() y translate() del módulo SeqUtils. La tabla de traducción correspondiente al Código Genético (Elzanowski *et al*., 2000) seleccionado por el usuario se obtuvo mediante la función get trans table() del módulo CodonTable. En el Apéndice A se encuentran las tablas de traducción correspondientes a todos los Códigos Genéticos utilizados.

Para analizar cada marco de lectura generado se utilizó la función analyze protein() del módulo ProSA, la cual emplea a su vez las funciones: split by stops() del módulo SeqUtils para separar la secuencia por cada STOP (\*) encontrado; length() de Perl y seq mw() del módulo SeqStats para obtener la longitud y peso molecular de cada subsecuencia producida por la separación en cada STOP; y finalmente search\_PROSITE() del módulo PROSITE para buscar en cada subsecuencia los patrones de PROSITE, así como almacenar su ubicación y descripción en caso de encontrarse.

### *5.1.3.3.2 Secuencias de proteína*

Para la eliminación de los caracteres en la secuencia que no fueran aminoácidos (A, C, D, E, F, G, H, I, K, L, M, N, P, Q, R, S, T, V, W, Y, \*) se empleó la función sanitize seq() del módulo SeqUtils.

Para analizar la secuencia se utilizó la función analyze protein() del módulo ProSA, la cual lleva a cabo las mismas funciones descritas anteriormente para el análisis de secuencias de nucleótidos.

#### **5.1.3.4 Impresión de los resultados**

La impresión de los resultados en un formato congruente con la interfaz y legible para su interpretación fue lograda con la ayuda del módulo HTML::Template, el cual soporta plantillas HTML complejas para el despliegue de resultados de aplicaciones CGI (Guelich *et al*., 2000). Las plantillas elaboradas para la interfaz fueron: aminoacid.tmpl, error.tmpl y nucleotide.tmpl, las cuales son empleadas por la aplicación CGI según sea el caso (análisis de secuencias de proteína, despliegue de errores y análisis de secuencias de nucleótidos, respectivamente).

### **5.1.3.5 Cálculo de la duración del análisis**

Para calcular la duración del análisis se emplearon las funciones Today and Now() y Delta DHMS() del módulo Date::Calc, la primera para capturar los momentos de inicio y final del análisis, y la segunda para calcular la diferencia entre ambos tiempos.

### **5.1.3.6 Elaboración de una bitácora**

Para la elaboración de una bitácora de la actividad de la aplicación se utilizó la función write\_log() del módulo LogUtils, la cual se encarga de escribir en un archivo (prosa.log) los mensajes de la aplicación que poseen el siguiente formato:

```
[Sat Nov 15 18:10:22 2003] [notice] [client 127.0.0.1] ProSA/1.0 inició. 
[Sat Nov 15 18:10:22 2003] [notice] [client 127.0.0.1] La secuencia introducida fué: 
        1 agccgtttta gggcttgcaa tgtctactgc aatggctgct gatgcattag ttacagacaa
        61 agacaaattg tcttacagta ttggtgcaga tttagggaaa aattttaaag gtcaaggcat
       121 cgatatcaat cctgaagcat tagccaaagg aatgcaagat ggaatgtctg gcgctcaatt
       181 gattttaact gaacaacaaa tgaaagatgt tttaaacaaa tttcaaaaag atttaatggc
       241 taagcgtagc gcagaattta ataaaaaagc tgaagaaaac aaatctaaag gcgaagcgtt
       301 tttaagttct aataaagcaa aaactggtgt agtagtatta ccaagcggct tgcaatataa
       361 aattcttgaa gccggtactg gtgctaagcc aggaaaagca gatactgtaa ctgttgatta
       421 cactggtact ttgatcgacg gtactgtatt tgatagcact caaaagactg gtaaaccagc
       481 tacattccaa gtatcacaag ttattccagg ctggactgaa gcattacaat taatgcctgc
       541 tggttctact tgggaagttt ttgttcctgc tgatctagct tacggtccac gtagtgtt 
[Sat Nov 15 18:10:22 2003] [notice] [client 127.0.0.1] El tipo de secuencia fué: nucleotide 
[Sat Nov 15 18:10:22 2003] [notice] [client 127.0.0.1] El Código Genético seleccionado fué: Bacterial and
Plant Plastid 
[Sat Nov 15 18:10:22 2003] [notice] [client 127.0.0.1] El análisis comenzó.
[Sat Nov 15 18:10:26 2003] [notice] [client 127.0.0.1] El análisis terminó.
[Sat Nov 15 18:10:26 2003] [notice] [client 127.0.0.1] La duración del análisis fué: 00:00:04 
[Sat Nov 15 18:10:26 2003] [notice] [client 127.0.0.1] ProSA/1.0 finalizó con éxito.
```
### **5.2 Ejemplo de utilización de ProSA**

A continuación se describirá paso a paso y con ayuda de figuras la realización de un análisis con ProSA.

### **5.2.1 Introducción de una secuencia y selección de parámetros**

- Introducir la secuencia que se desea analizar en la caja de texto más grande que aparece en el formulario HTML (**Paso 1**).
- Seleccionar un tipo de secuencia para el análisis (**Paso 2**).
- Seleccionar un Código Genético para la traducción en caso de que la secuencia sea de nucleótidos (**Paso 3**).
- Hacer clic en el botón "*Analizar*" (**Paso 4**).

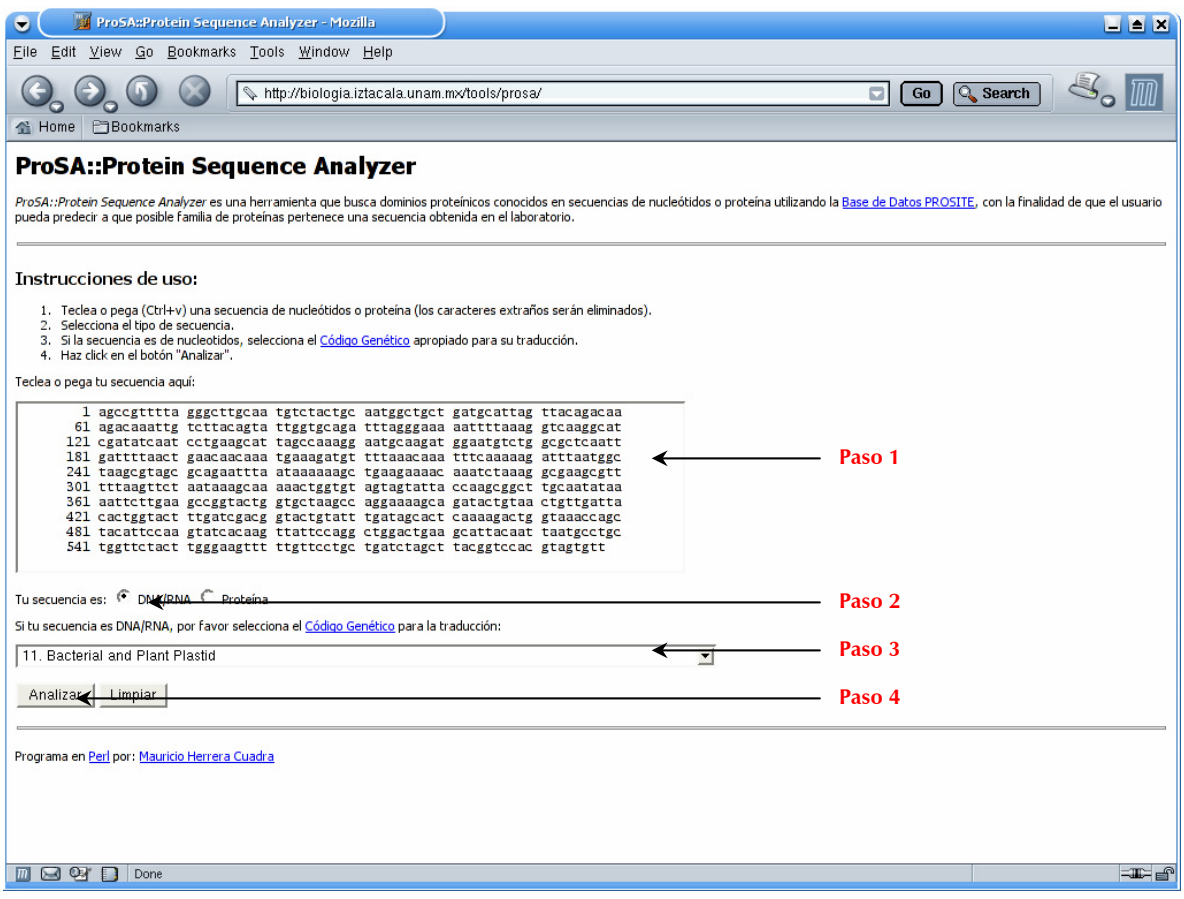

**Figura 6. Ejemplo de llenado del formulario de ProSA** 

### **5.2.2 Despliegue de los resultados del análisis**

En la siguiente figura se muestran los resultados del análisis de la secuencia introducida. Se pueden observar datos como: secuencia introducida, duración del análisis, secuencia de mRNA utilizada para la traducción, número de nucleótidos, peso molecular, número y porcentaje de Adeninas, Uracilos, Guaninas, Citosinas, porcentaje de Adenina-Uracilo y Guanina-Citosina, Código Genético utilizado para la traducción, secuencia del 1er marco de lectura, número de subsecuencias, longitud y peso molecular de cada una de ellas, y los datos más importantes obtenidos con esta aplicación: los patrones de PROSITE que se localizaron en cada subsecuencia, así como su posición, fragmento concordante, patrón de búsqueda y expresión regular equivalente.

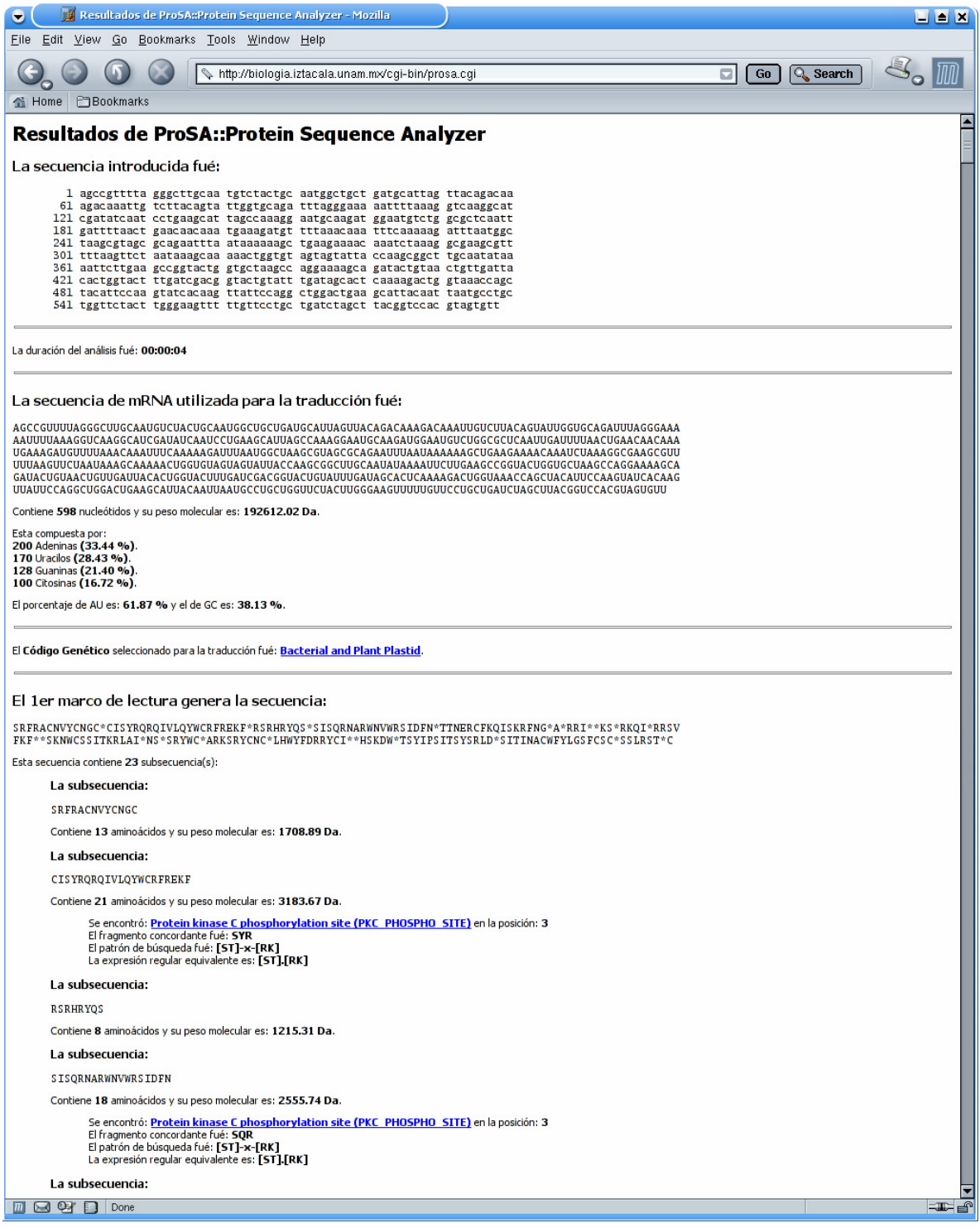

**Figura 7. Página con los resultados del análisis realizado por ProSA** 

Nuevamente se aprovecharon las ventajas del lenguaje HTML para incluir vínculos en la página de resultados del análisis. El primero es hacia el sitio del NCBI donde se encuentra la información referente a los Códigos Genéticos. Para cada análisis de secuencias de nucleótidos éste vínculo se estará apuntando hacia la sección correspondiente al Código Genético seleccionado por el usuario. Los vínculos restantes son hacia la documentación correspondiente a cada patrón de PROSITE encontrado en las subsecuencias de proteína.

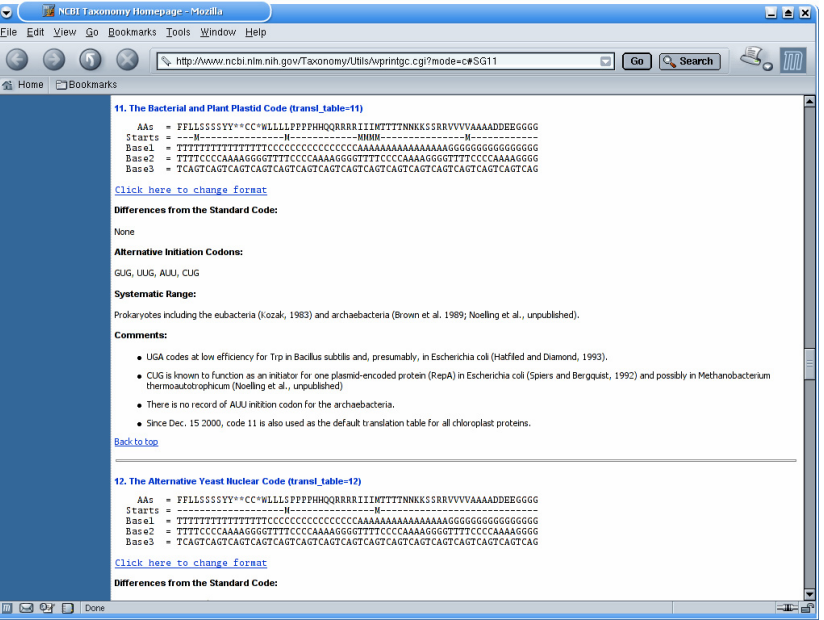

**Figura 8. Página con la explicación del Código Genético utilizado para la traducción**

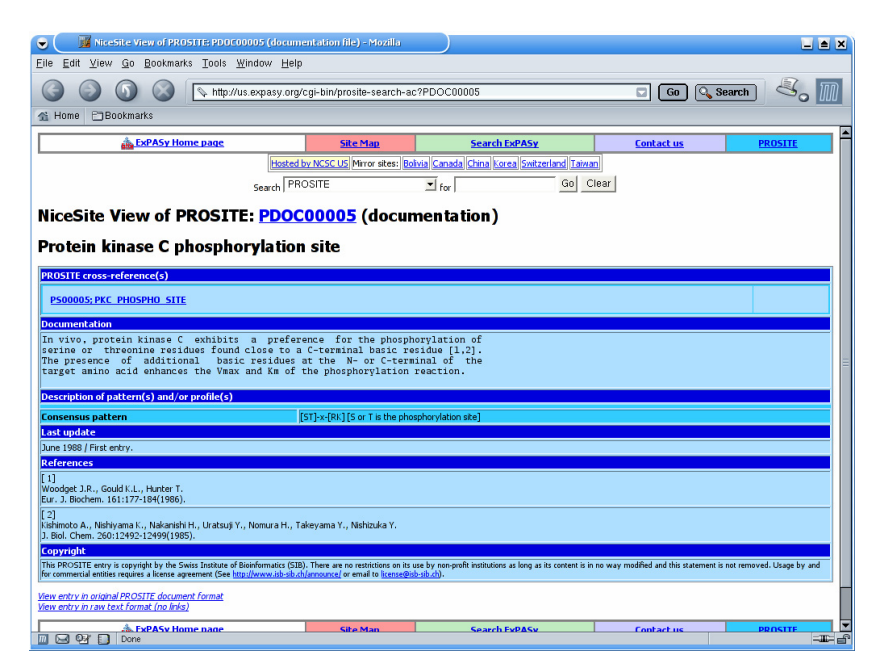

**Figura 9. Página con la documentación de uno de los patrones encontrados en el análisis** 

### **5.3 Análisis con ProSA**

Una vez realizado el análisis de las secuencias seleccionadas en GenBank, se procedió a la interpretación de los resultados obtenidos por la aplicación CGI. Los resultados completos fueron almacenados en archivos HTML. Se utilizó como nombre para cada archivo el número de acceso correspondiente en GenBank para cada secuencia.

La cantidad de información obtenida en los 10 análisis fue demasiado extensa (~14 Mb), por lo que en esta sección solo se reproducirán y describirán brevemente los resultados obtenidos para una de las secuencias seleccionadas. Al final de la sección se presentan tablas con los resultados simplificados para los análisis de las 10 secuencias.

### **5.3.1 Ejemplo de interpretación de resultados de ProSA**

A continuación se muestran los resultados abreviados para la secuencia del Virus de inmunodeficiencia humana 1, genoma completo y su interpretación. Para señalar las concordancias correspondientes al bloque en turno se intercalan fragmentos de los archivos obtenidos en GenBank. Se emplean las siguientes convenciones para su representación:

Ancho Fijo Resultados del análisis y ausencia de concordancias con lo publicado en GenBank.

*Ancho Fijo + Cursiva* Concordancias con lo publicado en GenBank pero un marco de lectura diferente.

**Ancho Fijo + Negrita**

Concordancias con lo publicado en GenBank.

#### **5.3.1.1 Virus de inmunodeficiencia humana 1, genoma completo**

Resultados de ProSA::Protein Sequence Analyzer

La secuencia introducida fué:

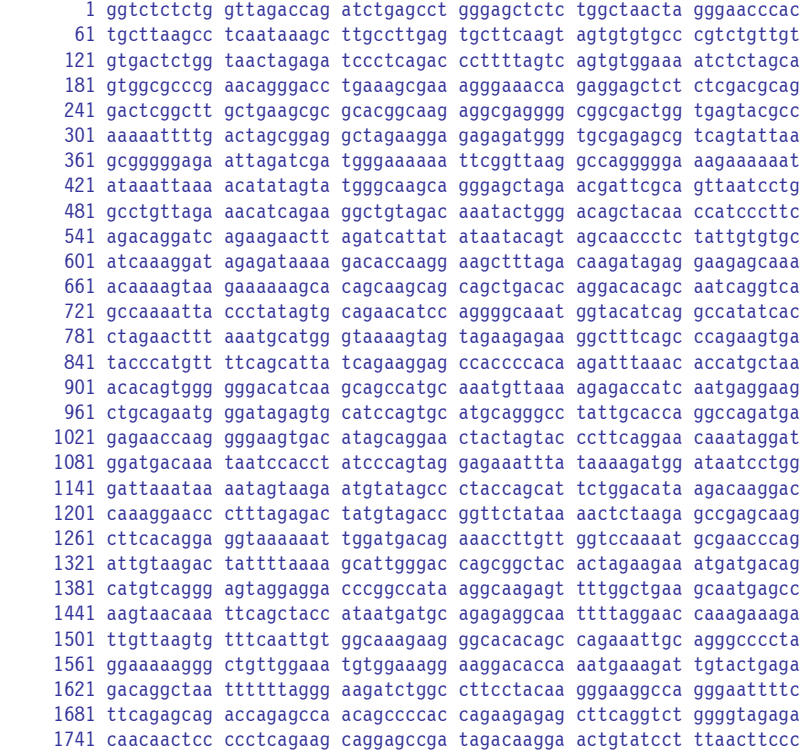

 1801 tcaggtcact ctttggcaac gacccctcgt cacaataaag ataggggggc aactaaagga 1861 agctctatta gatacaggag cagatgatac agtattagaa gaaatgagtt tgccaggaag 1921 atggaaacca aaaatgatag ggggaattgg aggttttatc aaagtaagac agtatgatca 1981 gatactcata gaaatctgtg gacataaagc tataggtaca gtattagtag gacctacacc 2041 tgtcaacata attggaagaa atctgttgac tcagattggt tgcactttaa attttcccat 2101 tagccctatt gagactgtac cagtaaaatt aaagccagga atggatggcc caaaagttaa 2161 acaatggcca ttgacagaag aaaaaataaa agcattagta gaaatttgta cagagatgga 2221 aaaggaaggg aaaatttcaa aaattgggcc tgaaaatcca tacaatactc cagtatttgc 2281 cataaagaaa aaagacagta ctaaatggag aaaattagta gatttcagag aacttaataa 2341 gagaactcaa gacttctggg aagttcaatt aggaatacca catcccgcag ggttaaaaaa 2401 gaaaaaatca gtaacagtac tggatgtggg tgatgcatat ttttcagttc ccttagatga 2461 agacttcagg aagtatactg catttaccat acctagtata aacaatgaga caccagggat 2521 tagatatcag tacaatgtgc ttccacaggg atggaaagga tcaccagcaa tattccaaag 2581 tagcatgaca aaaatcttag agccttttag aaaacaaaat ccagacatag ttatctatca 2641 atacatggat gatttgtatg taggatctga cttagaaata gggcagcata gaacaaaaat 2701 agaggagctg agacaacatc tgttgaggtg gggacttacc acaccagaca aaaaacatca 2761 gaaagaacct ccattccttt ggatgggtta tgaactccat cctgataaat ggacagtaca 2821 gcctatagtg ctgccagaaa aagacagctg gactgtcaat gacatacaga agttagtggg 2881 gaaattgaat tgggcaagtc agatttaccc agggattaaa gtaaggcaat tatgtaaact 2941 ccttagagga accaaagcac taacagaagt aataccacta acagaagaag cagagctaga 3001 actggcagaa aacagagaga ttctaaaaga accagtacat ggagtgtatt atgacccatc 3061 aaaagactta atagcagaaa tacagaagca ggggcaaggc caatggacat atcaaattta 3121 tcaagagcca tttaaaaatc tgaaaacagg aaaatatgca agaatgaggg gtgcccacac 3181 taatgatgta aaacaattaa cagaggcagt gcaaaaaata accacagaaa gcatagtaat 3241 atggggaaag actcctaaat ttaaactgcc catacaaaag gaaacatggg aaacatggtg 3301 gacagagtat tggcaagcca cctggattcc tgagtgggag tttgttaata cccctccctt 3361 agtgaaatta tggtaccagt tagagaaaga acccatagta ggagcagaaa ccttctatgt 3421 agatggggca gctaacaggg agactaaatt aggaaaagca ggatatgtta ctaatagagg 3481 aagacaaaaa gttgtcaccc taactgacac aacaaatcag aagactgagt tacaagcaat 3541 ttatctagct ttgcaggatt cgggattaga agtaaacata gtaacagact cacaatatgc 3601 attaggaatc attcaagcac aaccagatca aagtgaatca gagttagtca atcaaataat 3661 agagcagtta ataaaaaagg aaaaggtcta tctggcatgg gtaccagcac acaaaggaat 3721 tggaggaaat gaacaagtag ataaattagt cagtgctgga atcaggaaag tactattttt 3781 agatggaata gataaggccc aagatgaaca tgagaaatat cacagtaatt ggagagcaat 3841 ggctagtgat tttaacctgc cacctgtagt agcaaaagaa atagtagcca gctgtgataa 3901 atgtcagcta aaaggagaag ccatgcatgg acaagtagac tgtagtccag gaatatggca 3961 actagattgt acacatttag aaggaaaagt tatcctggta gcagttcatg tagccagtgg 4021 atatatagaa gcagaagtta ttccagcaga aacagggcag gaaacagcat attttctttt 4081 aaaattagca ggaagatggc cagtaaaaac aatacatact gacaatggca gcaatttcac 4141 cggtgctacg gttagggccg cctgttggtg ggcgggaatc aagcaggaat ttggaattcc 4201 ctacaatccc caaagtcaag gagtagtaga atctatgaat aaagaattaa agaaaattat 4261 aggacaggta agagatcagg ctgaacatct taagacagca gtacaaatgg cagtattcat 4321 ccacaatttt aaaagaaaag gggggattgg ggggtacagt gcaggggaaa gaatagtaga 4381 cataatagca acagacatac aaactaaaga attacaaaaa caaattacaa aaattcaaaa 4441 ttttcgggtt tattacaggg acagcagaaa tccactttgg aaaggaccag caaagctcct 4501 ctggaaaggt gaaggggcag tagtaataca agataatagt gacataaaag tagtgccaag 4561 aagaaaagca aagatcatta gggattatgg aaaacagatg gcaggtgatg attgtgtggc 4621 aagtagacag gatgaggatt agaacatgga aaagtttagt aaaacaccat atgtatgttt 4681 cagggaaagc taggggatgg ttttatagac atcactatga aagccctcat ccaagaataa 4741 gttcagaagt acacatccca ctaggggatg ctagattggt aataacaaca tattggggtc 4801 tgcatacagg agaaagagac tggcatttgg gtcagggagt ctccatagaa tggaggaaaa 4861 agagatatag cacacaagta gaccctgaac tagcagacca actaattcat ctgtattact 4921 ttgactgttt ttcagactct gctataagaa aggccttatt aggacacata gttagcccta 4981 ggtgtgaata tcaagcagga cataacaagg taggatctct acaatacttg gcactagcag 5041 cattaataac accaaaaaag ataaagccac ctttgcctag tgttacgaaa ctgacagagg 5101 atagatggaa caagccccag aagaccaagg gccacagagg gagccacaca atgaatggac 5161 actagagctt ttagaggagc ttaagaatga agctgttaga cattttccta ggatttggct 5221 ccatggctta gggcaacata tctatgaaac ttatggggat acttgggcag gagtggaagc 5281 cataataaga attctgcaac aactgctgtt tatccatttt cagaattggg tgtcgacata 5341 gcagaatagg cgttactcga cagaggagag caagaaatgg agccagtaga tcctagacta 5401 gagccctgga agcatccagg aagtcagcct aaaactgctt gtaccaattg ctattgtaaa 5461 aagtgttgct ttcattgcca agtttgtttc ataacaaaag ccttaggcat ctcctatggc 5521 aggaagaagc ggagacagcg acgaagagct catcagaaca gtcagactca tcaagcttct 5581 ctatcaaagc agtaagtagt acatgtaatg caacctatac caatagtagc aatagtagca 5641 ttagtagtag caataataat agcaatagtt gtgtggtcca tagtaatcat agaatatagg 5701 aaaatattaa gacaaagaaa aatagacagg ttaattgata gactaataga aagagcagaa 5761 gacagtggca atgagagtga aggagaaata tcagcacttg tggagatggg ggtggagatg 5821 gggcaccatg ctccttggga tgttgatgat ctgtagtgct acagaaaaat tgtgggtcac

 5881 agtctattat ggggtacctg tgtggaagga agcaaccacc actctatttt gtgcatcaga 5941 tgctaaagca tatgatacag aggtacataa tgtttgggcc acacatgcct gtgtacccac 6001 agaccccaac ccacaagaag tagtattggt aaatgtgaca gaaaatttta acatgtggaa 6061 aaatgacatg gtagaacaga tgcatgagga tataatcagt ttatgggatc aaagcctaaa 6121 gccatgtgta aaattaaccc cactctgtgt tagtttaaag tgcactgatt tgaagaatga 6181 tactaatacc aatagtagta gcgggagaat gataatggag aaaggagaga taaaaaactg 6241 ctctttcaat atcagcacaa gcataagagg taaggtgcag aaagaatatg cattttttta 6301 taaacttgat ataataccaa tagataatga tactaccagc tataagttga caagttgtaa 6361 cacctcagtc attacacagg cctgtccaaa ggtatccttt gagccaattc ccatacatta 6421 ttgtgccccg gctggttttg cgattctaaa atgtaataat aagacgttca atggaacagg 6481 accatgtaca aatgtcagca cagtacaatg tacacatgga attaggccag tagtatcaac 6541 tcaactgctg ttaaatggca gtctagcaga agaagaggta gtaattagat ctgtcaattt 6601 cacggacaat gctaaaacca taatagtaca gctgaacaca tctgtagaaa ttaattgtac 6661 aagacccaac aacaatacaa gaaaaagaat ccgtatccag agaggaccag ggagagcatt 6721 tgttacaata ggaaaaatag gaaatatgag acaagcacat tgtaacatta gtagagcaaa 6781 atggaataac actttaaaac agatagctag caaattaaga gaacaatttg gaaataataa 6841 aacaataatc tttaagcaat cctcaggagg ggacccagaa attgtaacgc acagttttaa 6901 ttgtggaggg gaatttttct actgtaattc aacacaactg tttaatagta cttggtttaa 6961 tagtacttgg agtactgaag ggtcaaataa cactgaagga agtgacacaa tcaccctccc 7021 atgcagaata aaacaaatta taaacatgtg gcagaaagta ggaaaagcaa tgtatgcccc 7081 tcccatcagt ggacaaatta gatgttcatc aaatattaca gggctgctat taacaagaga 7141 tggtggtaat agcaacaatg agtccgagat cttcagacct ggaggaggag atatgaggga 7201 caattggaga agtgaattat ataaatataa agtagtaaaa attgaaccat taggagtagc 7261 acccaccaag gcaaagagaa gagtggtgca gagagaaaaa agagcagtgg gaataggagc 7321 tttgttcctt gggttcttgg gagcagcagg aagcactatg ggcgcagcct caatgacgct 7381 gacggtacag gccagacaat tattgtctgg tatagtgcag cagcagaaca atttgctgag 7441 ggctattgag gcgcaacagc atctgttgca actcacagtc tggggcatca agcagctcca 7501 ggcaagaatc ctggctgtgg aaagatacct aaaggatcaa cagctcctgg ggatttgggg 7561 ttgctctgga aaactcattt gcaccactgc tgtgccttgg aatgctagtt ggagtaataa 7621 atctctggaa cagatttgga atcacacgac ctggatggag tgggacagag aaattaacaa 7681 ttacacaagc ttaatacact ccttaattga agaatcgcaa aaccagcaag aaaagaatga 7741 acaagaatta ttggaattag ataaatgggc aagtttgtgg aattggttta acataacaaa 7801 ttggctgtgg tatataaaat tattcataat gatagtagga ggcttggtag gtttaagaat 7861 agtttttgct gtactttcta tagtgaatag agttaggcag ggatattcac cattatcgtt 7921 tcagacccac ctcccaaccc cgaggggacc cgacaggccc gaaggaatag aagaagaagg 7981 tggagagaga gacagagaca gatccattcg attagtgaac ggatccttgg cacttatctg 8041 ggacgatctg cggagcctgt gcctcttcag ctaccaccgc ttgagagact tactcttgat 8101 tgtaacgagg attgtggaac ttctgggacg cagggggtgg gaagccctca aatattggtg 8161 gaatctccta cagtattgga gtcaggaact aaagaatagt gctgttagct tgctcaatgc 8221 cacagccata gcagtagctg aggggacaga tagggttata gaagtagtac aaggagcttg 8281 tagagctatt cgccacatac ctagaagaat aagacagggc ttggaaagga ttttgctata 8341 agatgggtgg caagtggtca aaaagtagtg tgattggatg gcctactgta agggaaagaa 8401 tgagacgagc tgagccagca gcagataggg tgggagcagc atctcgagac ctggaaaaac 8461 atggagcaat cacaagtagc aatacagcag ctaccaatgc tgcttgtgcc tggctagaag 8521 cacaagagga ggaggaggtg ggttttccag tcacacctca ggtaccttta agaccaatga 8581 cttacaaggc agctgtagat cttagccact ttttaaaaga aaagggggga ctggaagggc 8641 taattcactc ccaaagaaga caagatatcc ttgatctgtg gatctaccac acacaaggct 8701 acttccctga ttagcagaac tacacaccag ggccaggggt cagatatcca ctgacctttg 8761 gatggtgcta caagctagta ccagttgagc cagataagat agaagaggcc aataaaggag 8821 agaacaccag cttgttacac cctgtgagcc tgcatgggat ggatgacccg gagagagaag 8881 tgttagagtg gaggtttgac agccgcctag catttcatca cgtggcccga gagctgcatc 8941 cggagtactt caagaactgc tgacatcgag cttgctacaa gggactttcc gctggggact 9001 ttccagggag gcgtggcctg ggcgggactg gggagtggcg agccctcaga tcctgcatat 9061 aagcagctgc tttttgcctg tactgggtct ctctggttag accagatctg agcctgggag 9121 ctctctggct aactagggaa cccactgctt aagcctcaat aaagcttgcc ttgagtgctt 9181 c

--------------------------------------------------------------------------------------------------------------

La duración del análisis fué: 00:00:55

--------------------------------------------------------------------------------------------------------------

La secuencia de mRNA utilizada para la traducción fué:

GGUCUCUCUGGUUAGACCAGAUCUGAGCCUGGGAGCUCUCUGGCUAACUAGGGAACCCACUGCUUAAGCCUCAAUAAAGCUUGCCUUGAGUGCUUCAAGU AGUGUGUGCCCGUCUGUUGUGUGACUCUGGUAACUAGAGAUCCCUCAGACCCUUUUAGUCAGUGUGGAAAAUCUCUAGCAGUGGCGCCCGAACAGGGACC UGAAAGCGAAAGGGAAACCAGAGGAGCUCUCUCGACGCAGGACUCGGCUUGCUGAAGCGCGCACGGCAAGAGGCGAGGGGCGGCGACUGGUGAGUACGCC

AAAAAUUUUGACUAGCGGAGGCUAGAAGGAGAGAGAUGGGUGCGAGAGCGUCAGUAUUAAGCGGGGGAGAAUUAGAUCGAUGGGAAAAAAUUCGGUUAAG GCCAGGGGGAAAGAAAAAAUAUAAAUUAAAACAUAUAGUAUGGGCAAGCAGGGAGCUAGAACGAUUCGCAGUUAAUCCUGGCCUGUUAGAAACAUCAGAA GGCUGUAGACAAAUACUGGGACAGCUACAACCAUCCCUUCAGACAGGAUCAGAAGAACUUAGAUCAUUAUAUAAUACAGUAGCAACCCUCUAUUGUGUGC AUCAAAGGAUAGAGAUAAAAGACACCAAGGAAGCUUUAGACAAGAUAGAGGAAGAGCAAAACAAAAGUAAGAAAAAAGCACAGCAAGCAGCAGCUGACAC AGGACACAGCAAUCAGGUCAGCCAAAAUUACCCUAUAGUGCAGAACAUCCAGGGGCAAAUGGUACAUCAGGCCAUAUCACCUAGAACUUUAAAUGCAUGG GUAAAAGUAGUAGAAGAGAAGGCUUUCAGCCCAGAAGUGAUACCCAUGUUUUCAGCAUUAUCAGAAGGAGCCACCCCACAAGAUUUAAACACCAUGCUAA ACACAGUGGGGGGACAUCAAGCAGCCAUGCAAAUGUUAAAAGAGACCAUCAAUGAGGAAGCUGCAGAAUGGGAUAGAGUGCAUCCAGUGCAUGCAGGGCC UAUUGCACCAGGCCAGAUGAGAGAACCAAGGGGAAGUGACAUAGCAGGAACUACUAGUACCCUUCAGGAACAAAUAGGAUGGAUGACAAAUAAUCCACCU AUCCCAGUAGGAGAAAUUUAUAAAAGAUGGAUAAUCCUGGGAUUAAAUAAAAUAGUAAGAAUGUAUAGCCCUACCAGCAUUCUGGACAUAAGACAAGGAC CAAAGGAACCCUUUAGAGACUAUGUAGACCGGUUCUAUAAAACUCUAAGAGCCGAGCAAGCUUCACAGGAGGUAAAAAAUUGGAUGACAGAAACCUUGUU GGUCCAAAAUGCGAACCCAGAUUGUAAGACUAUUUUAAAAGCAUUGGGACCAGCGGCUACACUAGAAGAAAUGAUGACAGCAUGUCAGGGAGUAGGAGGA CCCGGCCAUAAGGCAAGAGUUUUGGCUGAAGCAAUGAGCCAAGUAACAAAUUCAGCUACCAUAAUGAUGCAGAGAGGCAAUUUUAGGAACCAAAGAAAGA UUGUUAAGUGUUUCAAUUGUGGCAAAGAAGGGCACACAGCCAGAAAUUGCAGGGCCCCUAGGAAAAAGGGCUGUUGGAAAUGUGGAAAGGAAGGACACCA AAUGAAAGAUUGUACUGAGAGACAGGCUAAUUUUUUAGGGAAGAUCUGGCCUUCCUACAAGGGAAGGCCAGGGAAUUUUCUUCAGAGCAGACCAGAGCCA ACAGCCCCACCAGAAGAGAGCUUCAGGUCUGGGGUAGAGACAACAACUCCCCCUCAGAAGCAGGAGCCGAUAGACAAGGAACUGUAUCCUUUAACUUCCC UCAGGUCACUCUUUGGCAACGACCCCUCGUCACAAUAAAGAUAGGGGGGCAACUAAAGGAAGCUCUAUUAGAUACAGGAGCAGAUGAUACAGUAUUAGAA GAAAUGAGUUUGCCAGGAAGAUGGAAACCAAAAAUGAUAGGGGGAAUUGGAGGUUUUAUCAAAGUAAGACAGUAUGAUCAGAUACUCAUAGAAAUCUGUG GACAUAAAGCUAUAGGUACAGUAUUAGUAGGACCUACACCUGUCAACAUAAUUGGAAGAAAUCUGUUGACUCAGAUUGGUUGCACUUUAAAUUUUCCCAU UAGCCCUAUUGAGACUGUACCAGUAAAAUUAAAGCCAGGAAUGGAUGGCCCAAAAGUUAAACAAUGGCCAUUGACAGAAGAAAAAAUAAAAGCAUUAGUA GAAAUUUGUACAGAGAUGGAAAAGGAAGGGAAAAUUUCAAAAAUUGGGCCUGAAAAUCCAUACAAUACUCCAGUAUUUGCCAUAAAGAAAAAAGACAGUA CUAAAUGGAGAAAAUUAGUAGAUUUCAGAGAACUUAAUAAGAGAACUCAAGACUUCUGGGAAGUUCAAUUAGGAAUACCACAUCCCGCAGGGUUAAAAAA GAAAAAAUCAGUAACAGUACUGGAUGUGGGUGAUGCAUAUUUUUCAGUUCCCUUAGAUGAAGACUUCAGGAAGUAUACUGCAUUUACCAUACCUAGUAUA AACAAUGAGACACCAGGGAUUAGAUAUCAGUACAAUGUGCUUCCACAGGGAUGGAAAGGAUCACCAGCAAUAUUCCAAAGUAGCAUGACAAAAAUCUUAG AGCCUUUUAGAAAACAAAAUCCAGACAUAGUUAUCUAUCAAUACAUGGAUGAUUUGUAUGUAGGAUCUGACUUAGAAAUAGGGCAGCAUAGAACAAAAAU AGAGGAGCUGAGACAACAUCUGUUGAGGUGGGGACUUACCACACCAGACAAAAAACAUCAGAAAGAACCUCCAUUCCUUUGGAUGGGUUAUGAACUCCAU CCUGAUAAAUGGACAGUACAGCCUAUAGUGCUGCCAGAAAAAGACAGCUGGACUGUCAAUGACAUACAGAAGUUAGUGGGGAAAUUGAAUUGGGCAAGUC AGAUUUACCCAGGGAUUAAAGUAAGGCAAUUAUGUAAACUCCUUAGAGGAACCAAAGCACUAACAGAAGUAAUACCACUAACAGAAGAAGCAGAGCUAGA ACUGGCAGAAAACAGAGAGAUUCUAAAAGAACCAGUACAUGGAGUGUAUUAUGACCCAUCAAAAGACUUAAUAGCAGAAAUACAGAAGCAGGGGCAAGGC CAAUGGACAUAUCAAAUUUAUCAAGAGCCAUUUAAAAAUCUGAAAACAGGAAAAUAUGCAAGAAUGAGGGGUGCCCACACUAAUGAUGUAAAACAAUUAA CAGAGGCAGUGCAAAAAAUAACCACAGAAAGCAUAGUAAUAUGGGGAAAGACUCCUAAAUUUAAACUGCCCAUACAAAAGGAAACAUGGGAAACAUGGUG GACAGAGUAUUGGCAAGCCACCUGGAUUCCUGAGUGGGAGUUUGUUAAUACCCCUCCCUUAGUGAAAUUAUGGUACCAGUUAGAGAAAGAACCCAUAGUA GGAGCAGAAACCUUCUAUGUAGAUGGGGCAGCUAACAGGGAGACUAAAUUAGGAAAAGCAGGAUAUGUUACUAAUAGAGGAAGACAAAAAGUUGUCACCC UAACUGACACAACAAAUCAGAAGACUGAGUUACAAGCAAUUUAUCUAGCUUUGCAGGAUUCGGGAUUAGAAGUAAACAUAGUAACAGACUCACAAUAUGC AUUAGGAAUCAUUCAAGCACAACCAGAUCAAAGUGAAUCAGAGUUAGUCAAUCAAAUAAUAGAGCAGUUAAUAAAAAAGGAAAAGGUCUAUCUGGCAUGG GUACCAGCACACAAAGGAAUUGGAGGAAAUGAACAAGUAGAUAAAUUAGUCAGUGCUGGAAUCAGGAAAGUACUAUUUUUAGAUGGAAUAGAUAAGGCCC AAGAUGAACAUGAGAAAUAUCACAGUAAUUGGAGAGCAAUGGCUAGUGAUUUUAACCUGCCACCUGUAGUAGCAAAAGAAAUAGUAGCCAGCUGUGAUAA AUGUCAGCUAAAAGGAGAAGCCAUGCAUGGACAAGUAGACUGUAGUCCAGGAAUAUGGCAACUAGAUUGUACACAUUUAGAAGGAAAAGUUAUCCUGGUA GCAGUUCAUGUAGCCAGUGGAUAUAUAGAAGCAGAAGUUAUUCCAGCAGAAACAGGGCAGGAAACAGCAUAUUUUCUUUUAAAAUUAGCAGGAAGAUGGC CAGUAAAAACAAUACAUACUGACAAUGGCAGCAAUUUCACCGGUGCUACGGUUAGGGCCGCCUGUUGGUGGGCGGGAAUCAAGCAGGAAUUUGGAAUUCC CUACAAUCCCCAAAGUCAAGGAGUAGUAGAAUCUAUGAAUAAAGAAUUAAAGAAAAUUAUAGGACAGGUAAGAGAUCAGGCUGAACAUCUUAAGACAGCA GUACAAAUGGCAGUAUUCAUCCACAAUUUUAAAAGAAAAGGGGGGAUUGGGGGGUACAGUGCAGGGGAAAGAAUAGUAGACAUAAUAGCAACAGACAUAC AAACUAAAGAAUUACAAAAACAAAUUACAAAAAUUCAAAAUUUUCGGGUUUAUUACAGGGACAGCAGAAAUCCACUUUGGAAAGGACCAGCAAAGCUCCU CUGGAAAGGUGAAGGGGCAGUAGUAAUACAAGAUAAUAGUGACAUAAAAGUAGUGCCAAGAAGAAAAGCAAAGAUCAUUAGGGAUUAUGGAAAACAGAUG GCAGGUGAUGAUUGUGUGGCAAGUAGACAGGAUGAGGAUUAGAACAUGGAAAAGUUUAGUAAAACACCAUAUGUAUGUUUCAGGGAAAGCUAGGGGAUGG UUUUAUAGACAUCACUAUGAAAGCCCUCAUCCAAGAAUAAGUUCAGAAGUACACAUCCCACUAGGGGAUGCUAGAUUGGUAAUAACAACAUAUUGGGGUC UGCAUACAGGAGAAAGAGACUGGCAUUUGGGUCAGGGAGUCUCCAUAGAAUGGAGGAAAAAGAGAUAUAGCACACAAGUAGACCCUGAACUAGCAGACCA ACUAAUUCAUCUGUAUUACUUUGACUGUUUUUCAGACUCUGCUAUAAGAAAGGCCUUAUUAGGACACAUAGUUAGCCCUAGGUGUGAAUAUCAAGCAGGA CAUAACAAGGUAGGAUCUCUACAAUACUUGGCACUAGCAGCAUUAAUAACACCAAAAAAGAUAAAGCCACCUUUGCCUAGUGUUACGAAACUGACAGAGG AUAGAUGGAACAAGCCCCAGAAGACCAAGGGCCACAGAGGGAGCCACACAAUGAAUGGACACUAGAGCUUUUAGAGGAGCUUAAGAAUGAAGCUGUUAGA CAUUUUCCUAGGAUUUGGCUCCAUGGCUUAGGGCAACAUAUCUAUGAAACUUAUGGGGAUACUUGGGCAGGAGUGGAAGCCAUAAUAAGAAUUCUGCAAC AACUGCUGUUUAUCCAUUUUCAGAAUUGGGUGUCGACAUAGCAGAAUAGGCGUUACUCGACAGAGGAGAGCAAGAAAUGGAGCCAGUAGAUCCUAGACUA GAGCCCUGGAAGCAUCCAGGAAGUCAGCCUAAAACUGCUUGUACCAAUUGCUAUUGUAAAAAGUGUUGCUUUCAUUGCCAAGUUUGUUUCAUAACAAAAG CCUUAGGCAUCUCCUAUGGCAGGAAGAAGCGGAGACAGCGACGAAGAGCUCAUCAGAACAGUCAGACUCAUCAAGCUUCUCUAUCAAAGCAGUAAGUAGU ACAUGUAAUGCAACCUAUACCAAUAGUAGCAAUAGUAGCAUUAGUAGUAGCAAUAAUAAUAGCAAUAGUUGUGUGGUCCAUAGUAAUCAUAGAAUAUAGG AAAAUAUUAAGACAAAGAAAAAUAGACAGGUUAAUUGAUAGACUAAUAGAAAGAGCAGAAGACAGUGGCAAUGAGAGUGAAGGAGAAAUAUCAGCACUUG UGGAGAUGGGGGUGGAGAUGGGGCACCAUGCUCCUUGGGAUGUUGAUGAUCUGUAGUGCUACAGAAAAAUUGUGGGUCACAGUCUAUUAUGGGGUACCUG UGUGGAAGGAAGCAACCACCACUCUAUUUUGUGCAUCAGAUGCUAAAGCAUAUGAUACAGAGGUACAUAAUGUUUGGGCCACACAUGCCUGUGUACCCAC AGACCCCAACCCACAAGAAGUAGUAUUGGUAAAUGUGACAGAAAAUUUUAACAUGUGGAAAAAUGACAUGGUAGAACAGAUGCAUGAGGAUAUAAUCAGU UUAUGGGAUCAAAGCCUAAAGCCAUGUGUAAAAUUAACCCCACUCUGUGUUAGUUUAAAGUGCACUGAUUUGAAGAAUGAUACUAAUACCAAUAGUAGUA GCGGGAGAAUGAUAAUGGAGAAAGGAGAGAUAAAAAACUGCUCUUUCAAUAUCAGCACAAGCAUAAGAGGUAAGGUGCAGAAAGAAUAUGCAUUUUUUUA UAAACUUGAUAUAAUACCAAUAGAUAAUGAUACUACCAGCUAUAAGUUGACAAGUUGUAACACCUCAGUCAUUACACAGGCCUGUCCAAAGGUAUCCUUU GAGCCAAUUCCCAUACAUUAUUGUGCCCCGGCUGGUUUUGCGAUUCUAAAAUGUAAUAAUAAGACGUUCAAUGGAACAGGACCAUGUACAAAUGUCAGCA CAGUACAAUGUACACAUGGAAUUAGGCCAGUAGUAUCAACUCAACUGCUGUUAAAUGGCAGUCUAGCAGAAGAAGAGGUAGUAAUUAGAUCUGUCAAUUU CACGGACAAUGCUAAAACCAUAAUAGUACAGCUGAACACAUCUGUAGAAAUUAAUUGUACAAGACCCAACAACAAUACAAGAAAAAGAAUCCGUAUCCAG AGAGGACCAGGGAGAGCAUUUGUUACAAUAGGAAAAAUAGGAAAUAUGAGACAAGCACAUUGUAACAUUAGUAGAGCAAAAUGGAAUAACACUUUAAAAC AGAUAGCUAGCAAAUUAAGAGAACAAUUUGGAAAUAAUAAAACAAUAAUCUUUAAGCAAUCCUCAGGAGGGGACCCAGAAAUUGUAACGCACAGUUUUAA UUGUGGAGGGGAAUUUUUCUACUGUAAUUCAACACAACUGUUUAAUAGUACUUGGUUUAAUAGUACUUGGAGUACUGAAGGGUCAAAUAACACUGAAGGA AGUGACACAAUCACCCUCCCAUGCAGAAUAAAACAAAUUAUAAACAUGUGGCAGAAAGUAGGAAAAGCAAUGUAUGCCCCUCCCAUCAGUGGACAAAUUA

GAUGUUCAUCAAAUAUUACAGGGCUGCUAUUAACAAGAGAUGGUGGUAAUAGCAACAAUGAGUCCGAGAUCUUCAGACCUGGAGGAGGAGAUAUGAGGGA CAAUUGGAGAAGUGAAUUAUAUAAAUAUAAAGUAGUAAAAAUUGAACCAUUAGGAGUAGCACCCACCAAGGCAAAGAGAAGAGUGGUGCAGAGAGAAAAA AGAGCAGUGGGAAUAGGAGCUUUGUUCCUUGGGUUCUUGGGAGCAGCAGGAAGCACUAUGGGCGCAGCCUCAAUGACGCUGACGGUACAGGCCAGACAAU UAUUGUCUGGUAUAGUGCAGCAGCAGAACAAUUUGCUGAGGGCUAUUGAGGCGCAACAGCAUCUGUUGCAACUCACAGUCUGGGGCAUCAAGCAGCUCCA GGCAAGAAUCCUGGCUGUGGAAAGAUACCUAAAGGAUCAACAGCUCCUGGGGAUUUGGGGUUGCUCUGGAAAACUCAUUUGCACCACUGCUGUGCCUUGG AAUGCUAGUUGGAGUAAUAAAUCUCUGGAACAGAUUUGGAAUCACACGACCUGGAUGGAGUGGGACAGAGAAAUUAACAAUUACACAAGCUUAAUACACU CCUUAAUUGAAGAAUCGCAAAACCAGCAAGAAAAGAAUGAACAAGAAUUAUUGGAAUUAGAUAAAUGGGCAAGUUUGUGGAAUUGGUUUAACAUAACAAA UUGGCUGUGGUAUAUAAAAUUAUUCAUAAUGAUAGUAGGAGGCUUGGUAGGUUUAAGAAUAGUUUUUGCUGUACUUUCUAUAGUGAAUAGAGUUAGGCAG GGAUAUUCACCAUUAUCGUUUCAGACCCACCUCCCAACCCCGAGGGGACCCGACAGGCCCGAAGGAAUAGAAGAAGAAGGUGGAGAGAGAGACAGAGACA GAUCCAUUCGAUUAGUGAACGGAUCCUUGGCACUUAUCUGGGACGAUCUGCGGAGCCUGUGCCUCUUCAGCUACCACCGCUUGAGAGACUUACUCUUGAU UGUAACGAGGAUUGUGGAACUUCUGGGACGCAGGGGGUGGGAAGCCCUCAAAUAUUGGUGGAAUCUCCUACAGUAUUGGAGUCAGGAACUAAAGAAUAGU GCUGUUAGCUUGCUCAAUGCCACAGCCAUAGCAGUAGCUGAGGGGACAGAUAGGGUUAUAGAAGUAGUACAAGGAGCUUGUAGAGCUAUUCGCCACAUAC CUAGAAGAAUAAGACAGGGCUUGGAAAGGAUUUUGCUAUAAGAUGGGUGGCAAGUGGUCAAAAAGUAGUGUGAUUGGAUGGCCUACUGUAAGGGAAAGAA UGAGACGAGCUGAGCCAGCAGCAGAUAGGGUGGGAGCAGCAUCUCGAGACCUGGAAAAACAUGGAGCAAUCACAAGUAGCAAUACAGCAGCUACCAAUGC UGCUUGUGCCUGGCUAGAAGCACAAGAGGAGGAGGAGGUGGGUUUUCCAGUCACACCUCAGGUACCUUUAAGACCAAUGACUUACAAGGCAGCUGUAGAU CUUAGCCACUUUUUAAAAGAAAAGGGGGGACUGGAAGGGCUAAUUCACUCCCAAAGAAGACAAGAUAUCCUUGAUCUGUGGAUCUACCACACACAAGGCU ACUUCCCUGAUUAGCAGAACUACACACCAGGGCCAGGGGUCAGAUAUCCACUGACCUUUGGAUGGUGCUACAAGCUAGUACCAGUUGAGCCAGAUAAGAU AGAAGAGGCCAAUAAAGGAGAGAACACCAGCUUGUUACACCCUGUGAGCCUGCAUGGGAUGGAUGACCCGGAGAGAGAAGUGUUAGAGUGGAGGUUUGAC AGCCGCCUAGCAUUUCAUCACGUGGCCCGAGAGCUGCAUCCGGAGUACUUCAAGAACUGCUGACAUCGAGCUUGCUACAAGGGACUUUCCGCUGGGGACU UUCCAGGGAGGCGUGGCCUGGGCGGGACUGGGGAGUGGCGAGCCCUCAGAUCCUGCAUAUAAGCAGCUGCUUUUUGCCUGUACUGGGUCUCUCUGGUUAG ACCAGAUCUGAGCCUGGGAGCUCUCUGGCUAACUAGGGAACCCACUGCUUAAGCCUCAAUAAAGCUUGCCUUGAGUGCUUC

Contiene 9181 nucleótidos y su peso molecular es: 2971827.08000018 Da.

Esta compuesta por: 3272 Adeninas (35.64 %). 2042 Uracilos (22.24 %). 2225 Guaninas (24.23 %). 1642 Citosinas (17.88 %).

El porcentaje de AU es: 57.88 % y el de GC es: 42.12 %.

El Código Genético seleccionado para la traducción fué: Standard.

--------------------------------------------------------------------------------------------------------------

--------------------------------------------------------------------------------------------------------------

El 1er marco de lectura genera la secuencia:

GLSG\*TRSEPGSSLAN\*GTHCLSLNKACLECFK\*CVPVCCVTLVTRDPSDPFSQCGKSLAVAPEQGPESERETRGALSTQDSAC\*SAHGKRRGAATGEYA KNFD\*RRLEGERWVRERQY\*AGEN\*IDGKKFG\*GQGERKNIN\*NI\*YGQAGS\*NDSQLILAC\*KHQKAVDKYWDSYNHPFRQDQKNLDHYIIQ\*QPSIVC IKG\*R\*KTPRKL\*TR\*RKSKTKVRKKHSKQQLTQDTAIRSAKITL\*CRTSRGKWYIRPYHLEL\*MHG\*K\*\*KRRLSAQK\*YPCFQHYQKEPPHKI\*TPC\* TQWGDIKQPCKC\*KRPSMRKLQNGIECIQCMQGLLHQAR\*ENQGEVT\*QELLVPFRNK\*DG\*QIIHLSQ\*EKFIKDG\*SWD\*IK\*\*ECIALPAFWT\*DKD QRNPLETM\*TGSIKL\*EPSKLHRR\*KIG\*QKPCWSKMRTQIVRLF\*KHWDQRLH\*KK\*\*QHVRE\*EDPAIRQEFWLKQ\*AK\*QIQLP\*\*CREAILGTKER LLSVSIVAKKGTQPEIAGPLGKRAVGNVERKDTK\*KIVLRDRLIF\*GRSGLPTREGQGIFFRADQSQQPHQKRASGLG\*RQQLPLRSRSR\*TRNCIL\*LP SGHSLATTPRHNKDRGATKGSSIRYRSR\*YSIRRNEFARKMETKNDRGNWRFYQSKTV\*SDTHRNLWT\*SYRYSISRTYTCQHNWKKSVDSDWLHFKFSH \*PY\*DCTSKIKARNGWPKS\*TMAIDRRKNKSISRNLYRDGKGRENFKNWA\*KSIQYSSICHKEKRQY\*MEKISRFQRT\*\*ENSRLLGSSIRNTTSRRVKK EKISNSTGCG\*CIFFSSLR\*RLQEVYCIYHT\*YKQ\*DTRD\*ISVQCASTGMERITSNIPK\*HDKNLRAF\*KTKSRHSYLSIHG\*FVCRI\*LRNRAA\*NKN RGAETTSVEVGTYHTRQKTSERTSIPLDGL\*TPS\*\*MDSTAYSAARKRQLDCQ\*HTEVSGEIELGKSDLPRD\*SKAIM\*TP\*RNQSTNRSNTTNRRSRAR TGRKQRDSKRTSTWSVL\*PIKRLNSRNTEAGARPMDISNLSRAI\*KSENRKICKNEGCPH\*\*CKTINRGSAKNNHRKHSNMGKDS\*I\*TAHTKGNMGNMV DRVLASHLDS\*VGVC\*YPSLSEIMVPVRERTHSRSRNLLCRWGS\*QGD\*IRKSRICY\*\*RKTKSCHPN\*HNKSED\*VTSNLSSFAGFGIRSKHSNRLTIC IRNHSSTTRSK\*IRVSQSNNRAVNKKGKGLSGMGTSTQRNWRK\*TSR\*ISQCWNQESTIFRWNR\*GPR\*T\*EISQ\*LESNG\*\*F\*PATCSSKRNSSQL\*\* MSAKRRSHAWTSRL\*SRNMATRLYTFRRKSYPGSSSCSQWIYRSRSYSSRNRAGNSIFSFKISRKMASKNNTY\*QWQQFHRCYG\*GRLLVGGNQAGIWNS LQSPKSRSSRIYE\*RIKENYRTGKRSG\*TS\*DSSTNGSIHPQF\*KKRGDWGVQCRGKNSRHNSNRHTN\*RITKTNYKNSKFSGLLQGQQKSTLERTSKAP LER\*RGSSNTR\*\*\*HKSSAKKKSKDH\*GLWKTDGR\*\*LCGK\*TG\*GLEHGKV\*\*NTICMFQGKLGDGFIDITMKALIQE\*VQKYTSH\*GMLDW\*\*QHIGV CIQEKETGIWVRESP\*NGGKRDIAHK\*TLN\*QTN\*FICITLTVFQTLL\*ERPY\*DT\*LALGVNIKQDITR\*DLYNTWH\*QH\*\*HQKR\*SHLCLVLRN\*QR IDGTSPRRPRATEGATQ\*MDTRAFRGA\*E\*SC\*TFS\*DLAPWLRATYL\*NLWGYLGRSGSHNKNSATTAVYPFSELGVDIAE\*ALLDRGEQEMEPVDPRL EPWKHPGSQPKTACTNCYCKKCCFHCQVCFITKALGISYGRKKRRQRRRAHQNSQTHQASLSKQ\*VVHVMQPIPIVAIVALVVAIIIAIVVWSIVIIEYR KILRQRKIDRLIDRLIERAEDSGNESEGEISALVEMGVEMGHHAPWDVDDL\*CYRKIVGHSLLWGTCVEGSNHHSILCIRC\*SI\*YRGT\*CLGHTCLCTH RPQPTRSSIGKCDRKF\*HVEK\*HGRTDA\*GYNQFMGSKPKAMCKINPTLC\*FKVH\*FEE\*Y\*YQ\*\*\*RENDNGERRDKKLLFQYQHKHKR\*GAERICIFL \*T\*YNTNR\*\*YYQL\*VDKL\*HLSHYTGLSKGIL\*ANSHTLLCPGWFCDSKM\*\*\*DVQWNRTMYKCQHSTMYTWN\*ASSINSTAVKWQSSRRRGSN\*ICQF HGQC\*NHNSTAEHICRN\*LYKTQQQYKKKNPYPERTRESICYNRKNRKYETSTL\*H\*\*SKME\*HFKTDS\*QIKRTIWK\*\*NNNL\*AILRRGPRNCNAQF\* LWRGIFLL\*FNTTV\*\*YLV\*\*YLEY\*RVK\*H\*RK\*HNHPPMQNKTNYKHVAESRKSNVCPSHQWTN\*MFIKYYRAAINKRWW\*\*QQ\*VRDLQTWRRRYEG QLEK\*II\*I\*SSKN\*TIRSSTHQGKEKSGAERKKSSGNRSFVPWVLGSSRKHYGRSLNDADGTGQTIIVWYSAAAEQFAEGY\*GATASVATHSLGHQAAP GKNPGCGKIPKGSTAPGDLGLLWKTHLHHCCALEC\*LE\*\*ISGTDLESHDLDGVGQRN\*QLHKLNTLLN\*RIAKPARKE\*TRIIGIR\*MGKFVELV\*HNK LAVVYKIIHNDSRRLGRFKNSFCCTFYSE\*S\*AGIFTIIVSDPPPNPEGTRQARRNRRRRWRERQRQIHSISERILGTYLGRSAEPVPLQLPPLERLTLD CNEDCGTSGTQGVGSPQILVESPTVLESGTKE\*CC\*LAQCHSHSSS\*GDR\*GYRSSTRSL\*SYSPHT\*KNKTGLGKDFAIRWVASGQKVV\*LDGLL\*GKE \*DELSQQQIGWEQHLETWKNMEQSQVAIQQLPMLLVPG\*KHKRRRRWVFQSHLRYL\*DQ\*LTRQL\*ILATF\*KKRGDWKG\*FTPKEDKISLICGSTTHKA TSLISRTTHQGQGSDIH\*PLDGATS\*YQLSQIR\*KRPIKERTPACYTL\*ACMGWMTRREKC\*SGGLTAA\*HFITWPESCIRSTSRTADIELATRDFPLGT FQGGVAWAGLGSGEPSDPAYKQLLFACTGSLWLDQI\*AWELSG\*LGNPLLKPQ\*SLP\*VL

Esta secuencia contiene 243 subsecuencia(s):

*<eliminado por no presentar relevancias>* 

La subsecuencia:

ALLDRGEQEMEPVDPRLEPWKHPGSQPKTACTNCYCKKCCFHCQVCFITKALGISYGRKKRRQRRRAHQNSQTHQASLSKQ

Contiene 81 aminoácidos y su peso molecular es: 10842.12 Da.

Se encontró: N-myristoylation site (MYRISTYL) en la posición: 53

El fragmento concordante fué: GISYGR

El patrón de búsqueda fué: G-{EDRKHPFYW}-x(2)-[STAGCN]-{P}

La expresión regular equivalente es: G[^EDRKHPFYW].{2}[STAGCN][^P]

Se encontró: Amidation site (AMIDATION) en la posición: 56

El fragmento concordante fué: YGRK

El patrón de búsqueda fué: x-G-[RK]-[RK]

La expresión regular equivalente es: .G[RK][RK]

#### **Concordancia con los datos publicados en GenBank:**

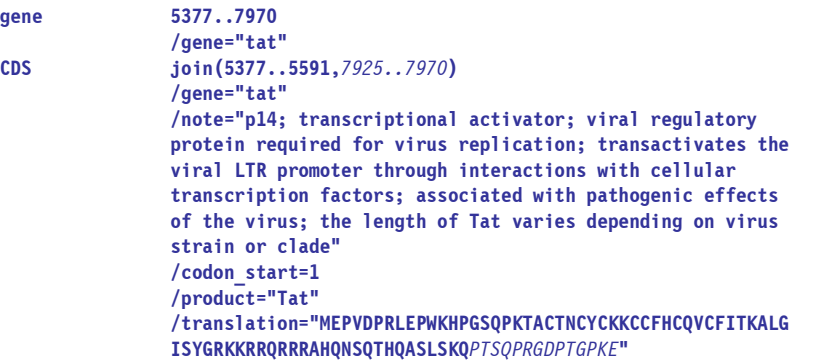

La subsecuencia:

VVHVMQPIPIVAIVALVVAIIIAIVVWSIVIIEYRKILRQRKIDRLIDRLIERAEDSGNESEGEISALVEMGVEMGHHAPWDVDDL

Contiene 86 aminoácidos y su peso molecular es: 11207.86 Da.

 Se encontró: N-glycosylation site (ASN\_GLYCOSYLATION) en la posición: 59 El fragmento concordante fué: NESE El patrón de búsqueda fué: N-{P}-[ST]-{P} La expresión regular equivalente es: N[^P][ST][^P] Se encontró: Casein kinase II phosphorylation site (CK2\_PHOSPHO\_SITE) en la posición: 57 El fragmento concordante fué: SGNE El patrón de búsqueda fué: [ST]-x(2)-[DE] La expresión regular equivalente es: [ST].{2}[DE] Se encontró: Casein kinase II phosphorylation site (CK2\_PHOSPHO\_SITE) en la posición: 61 El fragmento concordante fué: SEGE El patrón de búsqueda fué: [ST]-x(2)-[DE] La expresión regular equivalente es: [ST].{2}[DE] Se encontró: N-myristoylation site (MYRISTYL) en la posición: 72 El fragmento concordante fué: GVEMGH El patrón de búsqueda fué: G-{EDRKHPFYW}-x(2)-[STAGCN]-{P} La expresión regular equivalente es: G[^EDRKHPFYW].{2}[STAGCN][^P]

**Concordancias con los datos publicados en GenBank:**
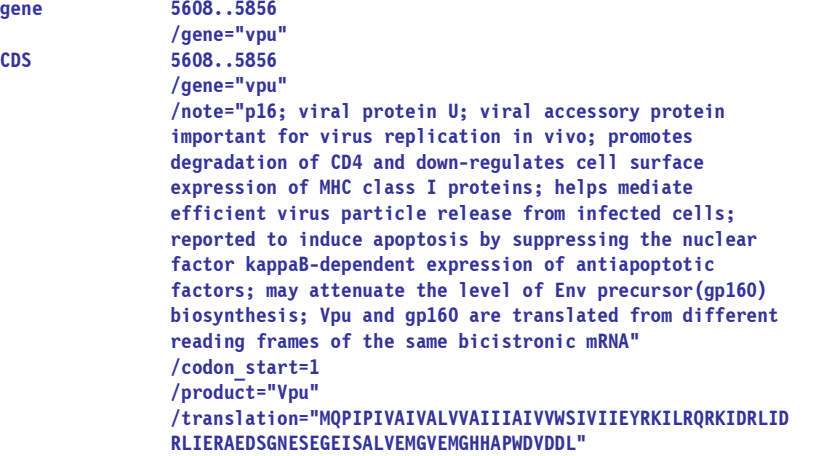

*<eliminado por no presentar relevancias>* 

La subsecuencia:

 AGIFTIIVSDPPPNPEGTRQARRNRRRRWRERQRQIHSISERILGTYLGRSAEPVPLQLPPLERLTLDCNEDCGTSGTQGVGSPQILVESPTVL ESGTKE

Contiene 100 aminoácidos y su peso molecular es: 12928.22 Da.

```
 Se encontró: Protein kinase C phosphorylation site (PKC_PHOSPHO_SITE) en la posición: 40 
 El fragmento concordante fué: SER 
 El patrón de búsqueda fué: [ST]-x-[RK] 
 La expresión regular equivalente es: [ST].[RK] 
 Se encontró: Casein kinase II phosphorylation site (CK2_PHOSPHO_SITE) en la posición: 38 
 El fragmento concordante fué: SISE 
 El patrón de búsqueda fué: [ST]-x(2)-[DE] 
 La expresión regular equivalente es: [ST].{2}[DE] 
 Se encontró: Casein kinase II phosphorylation site (CK2_PHOSPHO_SITE) en la posición: 92 
 El fragmento concordante fué: TVLE 
 El patrón de búsqueda fué: [ST]-x(2)-[DE] 
 La expresión regular equivalente es: [ST].{2}[DE] 
 Se encontró: N-myristoylation site (MYRISTYL) en la posición: 17 
 El fragmento concordante fué: GTRQAR 
 El patrón de búsqueda fué: G-{EDRKHPFYW}-x(2)-[STAGCN]-{P} 
 La expresión regular equivalente es: G[^EDRKHPFYW].{2}[STAGCN][^P] 
 Se encontró: N-myristoylation site (MYRISTYL) en la posición: 45 
 El fragmento concordante fué: GTYLGR 
 El patrón de búsqueda fué: G-{EDRKHPFYW}-x(2)-[STAGCN]-{P} 
 La expresión regular equivalente es: G[^EDRKHPFYW].{2}[STAGCN][^P] 
 Se encontró: N-myristoylation site (MYRISTYL) en la posición: 74 
 El fragmento concordante fué: GTSGTQ 
 El patrón de búsqueda fué: G-{EDRKHPFYW}-x(2)-[STAGCN]-{P} 
 La expresión regular equivalente es: G[^EDRKHPFYW].{2}[STAGCN][^P]
```
**Concordancia con los datos publicados en GenBank:** 

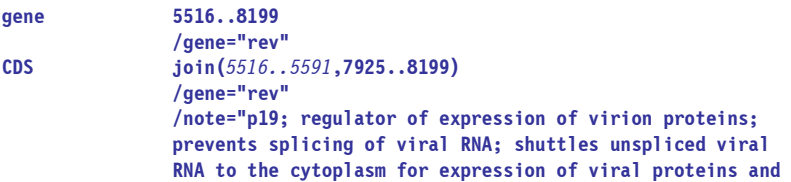

 **incorporation of full length viral genomic RNA into virions" /codon\_start=1 /product="Rev" /translation="***MAGRSGDSDEELIRTVRLIKLLYQS*[N]**PPPNPEGTRQARRNRRRR WRERQRQIHSISERILGTYLGRSAEPVPLQLPPLERLTLDCNEDCGTSGTQGVGSPQI LVESPTVLESGTKE"** 

*<eliminado por no presentar relevancias>* 

```
-------------------------------------------------------------------------------------------------------------- 
El 2do marco de lectura genera la secuencia: 
VSLVRPDLSLGALWLTREPTA*ASIKLALSASSSVCPSVV*LW*LEIPQTLLVSVENL*QWRPNRDLKAKGKPEELSRRRTRLAEARTARGEGRRLVSTP 
KILTSGG*KERDGCESVSIKRGRIRSMGKNSVKARGKEKI*IKTYSMGKQGARTIRS*SWPVRNIRRL*TNTGTATTIPSDRIRRT*III*YSSNPLLCA 
SKDRDKRHQGSFRQDRGRAKQK*EKSTASSS*HRTQQSGQPKLPYSAEHPGANGTSGHIT*NFKCMGKSSRREGFQPRSDTHVFSIIRRSHPTRFKHHAK 
HSGGTSSSHANVKRDHQ*GSCRMG*SASSACRAYCTRPDERTKGK*HSRNY*YPSGTNRMDDK*STYPSRRNL*KMDNPGIK*NSKNV*PYQHSGHKTRT 
KGTL*RLCRPVL*NSKSRASFTGGKKLDDRNLVGPKCEPRL*DYFKSIGTSGYTRRNDDSMSGSRRTRP*GKSFG*SNEPSNKFSYHNDAERQF*EPKKD 
C*VFQLWQRRAHSQKLQGP*EKGLLEMWKGRTPNERLY*ETG*FFREDLAFLQGKAREFSSEQTRANSPTRRELQVWGRDNNSPSEAGADRQGTVSFNFP 
QVTLWQRPLVTIKIGGQLKEALLDTGADDTVLEEMSLPGRWKPKMIGGIGGFIKVRQYDQILIEICGHKAIGTVLVGPTPVNIIGRNLLTQIGCTLNFPI 
SPIETVPVKLKPGMDGPKVKQWPLTEEKIKALVEICTEMEKEGKISKIGPENPYNTPVFAIKKKDSTKWRKLVDFRELNKRTQDFWEVQLGIPHPAGLKK 
KKSVTVLDVGDAYFSVPLDEDFRKYTAFTIPSINNETPGIRYQYNVLPQGWKGSPAIFQSSMTKILEPFRKQNPDIVIYQYMDDLYVGSDLEIGQHRTKI 
EELRQHLLRWGLTTPDKKHQKEPPFLWMGYELHPDKWTVQPIVLPEKDSWTVNDIQKLVGKLNWASQIYPGIKVRQLCKLLRGTKALTEVIPLTEEAELE 
LAENREILKEPVHGVYYDPSKDLIAEIQKQGQGQWTYQIYQEPFKNLKTGKYARMRGAHTNDVKQLTEAVQKITTESIVIWGKTPKFKLPIQKETWETWW 
TEYWQATWIPEWEFVNTPPLVKLWYQLEKEPIVGAETFYVDGAANRETKLGKAGYVTNRGRQKVVTLTDTTNQKTELQAIYLALQDSGLEVNIVTDSQYA 
LGIIQAQPDQSESELVNQIIEQLIKKEKVYLAWVPAHKGIGGNEQVDKLVSAGIRKVLFLDGIDKAQDEHEKYHSNWRAMASDFNLPPVVAKEIVASCDK 
CQLKGEAMHGQVDCSPGIWQLDCTHLEGKVILVAVHVASGYIEAEVIPAETGQETAYFLLKLAGRWPVKTIHTDNGSNFTGATVRAACWWAGIKQEFGIP 
YNPQSQGVVESMNKELKKIIGQVRDQAEHLKTAVQMAVFIHNFKRKGGIGGYSAGERIVDIIATDIQTKELQKQITKIQNFRVYYRDSRNPLWKGPAKLL 
WKGEGAVVIQDNSDIKVVPRRKAKIIRDYGKQMAGDDCVASRQDED*NMEKFSKTPYVCFRES*GMVL*TSL*KPSSKNKFRSTHPTRGC*IGNNNILGS 
AYRRKRLAFGSGSLHRMEEKEI*HTSRP*TSRPTNSSVLL*LFFRLCYKKGLIRTHS*P*V*ISSRT*QGRISTILGTSSINNTKKDKATFA*CYETDRG 
*MEQAPEDQGPQREPHNEWTLELLEELKNEAVRHFPRIWLHGLGQHIYETYGDTWAGVEAIIRILQQLLFIHFQNWVST*QNRRYSTEESKKWSQ*ILD* 
SPGSIQEVSLKLLVPIAIVKSVAFIAKFVS*QKP*ASPMAGRSGDSDEELIRTVRLIKLLYQSSK*YM*CNLYQ**Q**H***Q***Q*LCGP**S*NIG 
KY*DKEK*TG*LID**KEQKTVAMRVKEKYQHLWRWGWRWGTMLLGMLMICSATEKLWVTVYYGVPVWKEATTTLFCASDAKAYDTEVHNVWATHACVPT 
DPNPQEVVLVNVTENFNMWKNDMVEQMHEDIISLWDQSLKPCVKLTPLCVSLKCTDLKNDTNTNSSSGRMIMEKGEIKNCSFNISTSIRGKVQKEYAFFY 
KLDIIPIDNDTTSYKLTSCNTSVITQACPKVSFEPIPIHYCAPAGFAILKCNNKTFNGTGPCTNVSTVQCTHGIRPVVSTQLLLNGSLAEEEVVIRSVNF 
TDNAKTIIVQLNTSVEINCTRPNNNTRKRIRIQRGPGRAFVTIGKIGNMRQAHCNISRAKWNNTLKQIASKLREQFGNNKTIIFKQSSGGDPEIVTHSFN 
CGGEFFYCNSTQLFNSTWFNSTWSTEGSNNTEGSDTITLPCRIKQIINMWQKVGKAMYAPPISGQIRCSSNITGLLLTRDGGNSNNESEIFRPGGGDMRD 
NWRSELYKYKVVKIEPLGVAPTKAKRRVVQREKRAVGIGALFLGFLGAAGSTMGAASMTLTVQARQLLSGIVQQQNNLLRAIEAQQHLLQLTVWGIKQLQ 
ARILAVERYLKDQQLLGIWGCSGKLICTTAVPWNASWSNKSLEQIWNHTTWMEWDREINNYTSLIHSLIEESQNQQEKNEQELLELDKWASLWNWFNITN 
WLWYIKLFIMIVGGLVGLRIVFAVLSIVNRVRQGYSPLSFQTHLPTPRGPDRPEGIEEEGGERDRDRSIRLVNGSLALIWDDLRSLCLFSYHRLRDLLLI 
VTRIVELLGRRGWEALKYWWNLLQYWSQELKNSAVSLLNATAIAVAEGTDRVIEVVQGACRAIRHIPRRIRQGLERILL*DGWQVVKK*CDWMAYCKGKN 
ETS*ASSR*GGSSISRPGKTWSNHK*QYSSYQCCLCLARSTRGGGGGFSSHTSGTFKTNDLQGSCRS*PLFKRKGGTGRANSLPKKTRYP*SVDLPHTRL 
LP*LAELHTRARGQISTDLWMVLQASTS*AR*DRRGQ*RREHQLVTPCEPAWDG*PGERSVRVEV*QPPSISSRGPRAASGVLQELLTSSLLQGTFRWGL
```
SREAWPGRDWGVASPQILHISSCFLPVLGLSG\*TRSEPGSSLAN\*GTHCLSLNKACLECF

Esta secuencia contiene 87 subsecuencia(s):

*<eliminado por no presentar relevancias>* 

#### La subsecuencia:

 FFREDLAFLQGKAREFSSEQTRANSPTRRELQVWGRDNNSPSEAGADRQGTVSFNFPQVTLWQRPLVTIKIGGQLKEALLDTGADDTVLEEMSL PGRWKPKMIGGIGGFIKVRQYDQILIEICGHKAIGTVLVGPTPVNIIGRNLLTQIGCTLNFPISPIETVPVKLKPGMDGPKVKQWPLTEEKIKA LVEICTEMEKEGKISKIGPENPYNTPVFAIKKKDSTKWRKLVDFRELNKRTQDFWEVQLGIPHPAGLKKKKSVTVLDVGDAYFSVPLDEDFRKY TAFTIPSINNETPGIRYQYNVLPQGWKGSPAIFQSSMTKILEPFRKQNPDIVIYQYMDDLYVGSDLEIGQHRTKIEELRQHLLRWGLTTPDKKH QKEPPFLWMGYELHPDKWTVQPIVLPEKDSWTVNDIQKLVGKLNWASQIYPGIKVRQLCKLLRGTKALTEVIPLTEEAELELAENREILKEPVH GVYYDPSKDLIAEIQKQGQGQWTYQIYQEPFKNLKTGKYARMRGAHTNDVKQLTEAVQKITTESIVIWGKTPKFKLPIQKETWETWWTEYWQAT WIPEWEFVNTPPLVKLWYQLEKEPIVGAETFYVDGAANRETKLGKAGYVTNRGRQKVVTLTDTTNQKTELQAIYLALQDSGLEVNIVTDSQYAL GIIQAQPDQSESELVNQIIEQLIKKEKVYLAWVPAHKGIGGNEQVDKLVSAGIRKVLFLDGIDKAQDEHEKYHSNWRAMASDFNLPPVVAKEIV ASCDKCQLKGEAMHGQVDCSPGIWQLDCTHLEGKVILVAVHVASGYIEAEVIPAETGQETAYFLLKLAGRWPVKTIHTDNGSNFTGATVRAACW WAGIKQEFGIPYNPQSQGVVESMNKELKKIIGQVRDQAEHLKTAVQMAVFIHNFKRKGGIGGYSAGERIVDIIATDIQTKELQKQITKIQNFRV YYRDSRNPLWKGPAKLLWKGEGAVVIQDNSDIKVVPRRKAKIIRDYGKQMAGDDCVASRQDED

Contiene 1003 aminoácidos y su peso molecular es: 131831.8 Da.

- Se encontró: N-glycosylation site (ASN\_GLYCOSYLATION) en la posición: 832
- El fragmento concordante fué: NGSN

```
 El patrón de búsqueda fué: N-{P}-[ST]-{P} 
 La expresión regular equivalente es: N[^P][ST][^P] 
 Se encontró: cAMP- and cGMP-dependent protein kinase phosphorylation site (CAMP_PHOSPHO_SITE) en la 
             posición: 220 
 El fragmento concordante fué: KKDS 
 El patrón de búsqueda fué: [RK](2)-x-[ST] 
 La expresión regular equivalente es: [RK]{2}.[ST] 
Se encontró: cAMP- and cGMP-dependent protein kinase phosphorylation site (CAMP PHOSPHO SITE) en la
              posición: 257 
 El fragmento concordante fué: KKKS 
 El patrón de búsqueda fué: [RK](2)-x-[ST] 
 La expresión regular equivalente es: [RK]{2}.[ST] 
Se encontró: cAMP- and cGMP-dependent protein kinase phosphorylation site (CAMP PHOSPHO SITE) en la
              posición: 280 
 El fragmento concordante fué: RKYT 
 El patrón de búsqueda fué: [RK](2)-x-[ST] 
La expresión regular equivalente es: [RK]{2}.[ST]
 Se encontró: Protein kinase C phosphorylation site (PKC_PHOSPHO_SITE) en la posición: 27 
 El fragmento concordante fué: TRR 
 El patrón de búsqueda fué: [ST]-x-[RK] 
 La expresión regular equivalente es: [ST].[RK] 
 Se encontró: Protein kinase C phosphorylation site (PKC_PHOSPHO_SITE) en la posición: 68 
 El fragmento concordante fué: TIK 
 El patrón de búsqueda fué: [ST]-x-[RK] 
 La expresión regular equivalente es: [ST].[RK] 
 Se encontró: Protein kinase C phosphorylation site (PKC_PHOSPHO_SITE) en la posición: 223 
 El fragmento concordante fué: STK 
 El patrón de búsqueda fué: [ST]-x-[RK] 
 La expresión regular equivalente es: [ST].[RK] 
 Se encontró: Protein kinase C phosphorylation site (PKC_PHOSPHO_SITE) en la posición: 506 
 El fragmento concordante fué: TGK 
 El patrón de búsqueda fué: [ST]-x-[RK] 
 La expresión regular equivalente es: [ST].[RK] 
 Se encontró: Protein kinase C phosphorylation site (PKC_PHOSPHO_SITE) en la posición: 541 
 El fragmento concordante fué: TPK 
 El patrón de búsqueda fué: [ST]-x-[RK] 
 La expresión regular equivalente es: [ST].[RK] 
 Se encontró: Protein kinase C phosphorylation site (PKC_PHOSPHO_SITE) en la posición: 614 
 El fragmento concordante fué: TNR 
 El patrón de búsqueda fué: [ST]-x-[RK] 
 La expresión regular equivalente es: [ST].[RK] 
 Se encontró: Protein kinase C phosphorylation site (PKC_PHOSPHO_SITE) en la posición: 840 
 El fragmento concordante fué: TVR 
 El patrón de búsqueda fué: [ST]-x-[RK] 
 La expresión regular equivalente es: [ST].[RK] 
 Se encontró: Casein kinase II phosphorylation site (CK2_PHOSPHO_SITE) en la posición: 27 
 El fragmento concordante fué: TRRE 
 El patrón de búsqueda fué: [ST]-x(2)-[DE] 
 La expresión regular equivalente es: [ST].{2}[DE] 
 Se encontró: Casein kinase II phosphorylation site (CK2_PHOSPHO_SITE) en la posición: 40 
 El fragmento concordante fué: SPSE 
 El patrón de búsqueda fué: [ST]-x(2)-[DE] 
 La expresión regular equivalente es: [ST].{2}[DE] 
 Se encontró: Casein kinase II phosphorylation site (CK2_PHOSPHO_SITE) en la posición: 82 
 El fragmento concordante fué: TGAD
```

```
 El patrón de búsqueda fué: [ST]-x(2)-[DE] 
 La expresión regular equivalente es: [ST].{2}[DE] 
 Se encontró: Casein kinase II phosphorylation site (CK2_PHOSPHO_SITE) en la posición: 87 
 El fragmento concordante fué: TVLE 
 El patrón de búsqueda fué: [ST]-x(2)-[DE] 
 La expresión regular equivalente es: [ST].{2}[DE] 
 Se encontró: Casein kinase II phosphorylation site (CK2_PHOSPHO_SITE) en la posición: 158 
 El fragmento concordante fué: SPIE 
 El patrón de búsqueda fué: [ST]-x(2)-[DE] 
 La expresión regular equivalente es: [ST].{2}[DE] 
 Se encontró: Casein kinase II phosphorylation site (CK2_PHOSPHO_SITE) en la posición: 194 
 El fragmento concordante fué: TEME 
 El patrón de búsqueda fué: [ST]-x(2)-[DE] 
 La expresión regular equivalente es: [ST].{2}[DE] 
 Se encontró: Casein kinase II phosphorylation site (CK2_PHOSPHO_SITE) en la posición: 262 
 El fragmento concordante fué: TVLD 
 El patrón de búsqueda fué: [ST]-x(2)-[DE] 
 La expresión regular equivalente es: [ST].{2}[DE] 
 Se encontró: Casein kinase II phosphorylation site (CK2_PHOSPHO_SITE) en la posición: 346 
 El fragmento concordante fué: SDLE 
 El patrón de búsqueda fué: [ST]-x(2)-[DE] 
 La expresión regular equivalente es: [ST].{2}[DE] 
 Se encontró: Casein kinase II phosphorylation site (CK2_PHOSPHO_SITE) en la posición: 355 
 El fragmento concordante fué: TKIE 
 El patrón de búsqueda fué: [ST]-x(2)-[DE] 
 La expresión regular equivalente es: [ST].{2}[DE] 
 Se encontró: Casein kinase II phosphorylation site (CK2_PHOSPHO_SITE) en la posición: 370 
 El fragmento concordante fué: TTPD 
 El patrón de búsqueda fué: [ST]-x(2)-[DE] 
 La expresión regular equivalente es: [ST].{2}[DE] 
 Se encontró: Casein kinase II phosphorylation site (CK2_PHOSPHO_SITE) en la posición: 408 
 El fragmento concordante fué: TVND 
 El patrón de búsqueda fué: [ST]-x(2)-[DE] 
 La expresión regular equivalente es: [ST].{2}[DE] 
 Se encontró: Casein kinase II phosphorylation site (CK2_PHOSPHO_SITE) en la posición: 623 
 El fragmento concordante fué: TLTD 
 El patrón de búsqueda fué: [ST]-x(2)-[DE] 
 La expresión regular equivalente es: [ST].{2}[DE] 
 Se encontró: Casein kinase II phosphorylation site (CK2_PHOSPHO_SITE) en la posición: 644 
 El fragmento concordante fué: SGLE 
 El patrón de búsqueda fué: [ST]-x(2)-[DE] 
 La expresión regular equivalente es: [ST].{2}[DE] 
 Se encontró: Casein kinase II phosphorylation site (CK2_PHOSPHO_SITE) en la posición: 668 
 El fragmento concordante fué: SESE 
 El patrón de búsqueda fué: [ST]-x(2)-[DE] 
 La expresión regular equivalente es: [ST].{2}[DE] 
 Se encontró: Casein kinase II phosphorylation site (CK2_PHOSPHO_SITE) en la posición: 781 
 El fragmento concordante fué: THLE 
 El patrón de búsqueda fué: [ST]-x(2)-[DE] 
 La expresión regular equivalente es: [ST].{2}[DE] 
 Se encontró: Casein kinase II phosphorylation site (CK2_PHOSPHO_SITE) en la posición: 808 
 El fragmento concordante fué: TGQE 
 El patrón de búsqueda fué: [ST]-x(2)-[DE] 
 La expresión regular equivalente es: [ST].{2}[DE]
```

```
 Se encontró: Casein kinase II phosphorylation site (CK2_PHOSPHO_SITE) en la posición: 910 
 El fragmento concordante fué: SAGE 
 El patrón de búsqueda fué: [ST]-x(2)-[DE] 
 La expresión regular equivalente es: [ST].{2}[DE] 
 Se encontró: Casein kinase II phosphorylation site (CK2_PHOSPHO_SITE) en la posición: 998 
 El fragmento concordante fué: SRQD 
 El patrón de búsqueda fué: [ST]-x(2)-[DE] 
 La expresión regular equivalente es: [ST].{2}[DE] 
 Se encontró: Tyrosine kinase phosphorylation site (TYR_PHOSPHO_SITE) en la posición: 204 
 El fragmento concordante fué: KIGPENPY 
 El patrón de búsqueda fué: [RK]-x(2,3)-[DE]-x(2,3)-Y
 La expresión regular equivalente es: [RK].{2,3}[DE].{2,3}Y 
 Se encontró: Tyrosine kinase phosphorylation site (TYR_PHOSPHO_SITE) en la posición: 328 
 El fragmento concordante fué: KQNPDIVIY 
 El patrón de búsqueda fué: [RK]-x(2,3)-[DE]-x(2,3)-Y
 La expresión regular equivalente es: [RK].{2,3}[DE].{2,3}Y 
 Se encontró: Tyrosine kinase phosphorylation site (TYR_PHOSPHO_SITE) en la posición: 722 
 El fragmento concordante fué: KAQDEHEKY 
 El patrón de búsqueda fué: [RK]-x(2,3)-[DE]-x(2,3)-Y
 La expresión regular equivalente es: [RK].{2,3}[DE].{2,3}Y 
 Se encontró: N-myristoylation site (MYRISTYL) en la posición: 83 
 El fragmento concordante fué: GADDTV 
 El patrón de búsqueda fué: G-{EDRKHPFYW}-x(2)-[STAGCN]-{P} 
 La expresión regular equivalente es: G[^EDRKHPFYW].{2}[STAGCN][^P] 
 Se encontró: N-myristoylation site (MYRISTYL) en la posición: 104 
 El fragmento concordante fué: GGIGGF 
 El patrón de búsqueda fué: G-{EDRKHPFYW}-x(2)-[STAGCN]-{P} 
 La expresión regular equivalente es: G[^EDRKHPFYW].{2}[STAGCN][^P] 
 Se encontró: N-myristoylation site (MYRISTYL) en la posición: 150 
 El fragmento concordante fué: GCTLNF 
 El patrón de búsqueda fué: G-{EDRKHPFYW}-x(2)-[STAGCN]-{P} 
 La expresión regular equivalente es: G[^EDRKHPFYW].{2}[STAGCN][^P] 
 Se encontró: N-myristoylation site (MYRISTYL) en la posición: 351 
 El fragmento concordante fué: GQHRTK 
 El patrón de búsqueda fué: G-{EDRKHPFYW}-x(2)-[STAGCN]-{P} 
 La expresión regular equivalente es: G[^EDRKHPFYW].{2}[STAGCN][^P] 
 Se encontró: N-myristoylation site (MYRISTYL) en la posición: 514 
 El fragmento concordante fué: GAHTND 
 El patrón de búsqueda fué: G-{EDRKHPFYW}-x(2)-[STAGCN]-{P} 
 La expresión regular equivalente es: G[^EDRKHPFYW].{2}[STAGCN][^P] 
 Se encontró: N-myristoylation site (MYRISTYL) en la posición: 645 
 El fragmento concordante fué: GLEVNI 
 El patrón de búsqueda fué: G-{EDRKHPFYW}-x(2)-[STAGCN]-{P} 
La expresión regular equivalente es: G[^EDRKHPFYW]. {2}[STAGCN][^P]
 Se encontró: N-myristoylation site (MYRISTYL) en la posición: 659 
 El fragmento concordante fué: GIIQAQ 
 El patrón de búsqueda fué: G-{EDRKHPFYW}-x(2)-[STAGCN]-{P} 
 La expresión regular equivalente es: G[^EDRKHPFYW].{2}[STAGCN][^P] 
 Se encontró: N-myristoylation site (MYRISTYL) en la posición: 696 
 El fragmento concordante fué: GIGGNE 
 El patrón de búsqueda fué: G-{EDRKHPFYW}-x(2)-[STAGCN]-{P} 
 La expresión regular equivalente es: G[^EDRKHPFYW].{2}[STAGCN][^P] 
 Se encontró: N-myristoylation site (MYRISTYL) en la posición: 719 
 El fragmento concordante fué: GIDKAQ
```

```
 El patrón de búsqueda fué: G-{EDRKHPFYW}-x(2)-[STAGCN]-{P}
```

```
 La expresión regular equivalente es: G[^EDRKHPFYW].{2}[STAGCN][^P] 
 Se encontró: N-myristoylation site (MYRISTYL) en la posición: 767 
 El fragmento concordante fué: GQVDCS 
 El patrón de búsqueda fué: G-{EDRKHPFYW}-x(2)-[STAGCN]-{P} 
 La expresión regular equivalente es: G[^EDRKHPFYW].{2}[STAGCN][^P] 
 Se encontró: N-myristoylation site (MYRISTYL) en la posición: 809 
 El fragmento concordante fué: GQETAY 
 El patrón de búsqueda fué: G-{EDRKHPFYW}-x(2)-[STAGCN]-{P} 
 La expresión regular equivalente es: G[^EDRKHPFYW].{2}[STAGCN][^P] 
 Se encontró: N-myristoylation site (MYRISTYL) en la posición: 833 
 El fragmento concordante fué: GSNFTG 
 El patrón de búsqueda fué: G-{EDRKHPFYW}-x(2)-[STAGCN]-{P} 
La expresión regular equivalente es: G[^EDRKHPFYW]. {2}[STAGCN][^P]
 Se encontró: N-myristoylation site (MYRISTYL) en la posición: 864 
 El fragmento concordante fué: GVVESM 
 El patrón de búsqueda fué: G-{EDRKHPFYW}-x(2)-[STAGCN]-{P} 
 La expresión regular equivalente es: G[^EDRKHPFYW].{2}[STAGCN][^P] 
 Se encontró: N-myristoylation site (MYRISTYL) en la posición: 904 
 El fragmento concordante fué: GGIGGY 
 El patrón de búsqueda fué: G-{EDRKHPFYW}-x(2)-[STAGCN]-{P} 
 La expresión regular equivalente es: G[^EDRKHPFYW].{2}[STAGCN][^P] 
Se encontró: Eukaryotic and viral aspartyl proteases active site (ASP PROTEASE) en la posición: 78
 El fragmento concordante fué: ALLDTGADDTVL 
 El patrón de búsqueda fué: [LIVMFGAC]-[LIVMTADN]-[LIVFSA]-D-[ST]-G-[STAV]-[STAPDENQ]-x-[LIVMFSTNC]-x- 
                             [LIVMFGTA]
La expresión regular equivalente es: [LIVMFGAC][LIVMTADN][LIVFSA]D[ST]G[STAV][STAPDENQ].[LIVMFSTNC].
                                       [LIVMFGTA]
```
**Concordancia con los datos publicados en GenBank:** 

```
gene 336..4642 
 /gene="gag-pol" 
                CDS join(336..1637,1637..4642) 
                 /gene="gag-pol" 
                 /note="fusion protein consisting of the viral structural 
                 proteins and enzymes; cleaved by the viral protease into 
                 individual mature proteins; The processing products of the 
                 Gag and Gag-Pol polyproteins were annotated with the help 
                 of Pettit et al., 2003 and references therein; Pr160; 
                 ribosomal slippage at slippery sequence tttttta 
                 (1631..1637)" 
                 /codon_start=1
                 /product="Gag-Pol" 
                 /translation="MGARASVLSGGELDRWEKIRLRPGGKKKYKLKHIVWASRELERF 
                 AVNPGLLETSEGCRQILGQLQPSLQTGSEELRSLYNTVATLYCVHQRIEIKDTKEALD 
                 KIEEEQNKSKKKAQQAAADTGHSNQVSQNYPIVQNIQGQMVHQAISPRTLNAWVKVVE 
                 EKAFSPEVIPMFSALSEGATPQDLNTMLNTVGGHQAAMQMLKETINEEAAEWDRVHPV 
                 HAGPIAPGQMREPRGSDIAGTTSTLQEQIGWMTNNPPIPVGEIYKRWIILGLNKIVRM 
                 YSPTSILDIRQGPKEPFRDYVDRFYKTLRAEQASQEVKNWMTETLLVQNANPDCKTIL 
                 KALGPAATLEEMMTACQGVGGPGHKARVLAEAMSQVTNSATIMMQRGNFRNQRKIVKC 
                 FNCGKEGHTARNCRAPRKKGCWKCGKEGHQMKDCTERQANFLREDLAFLQGKAREFSS 
                 EQTRANSPTRRELQVWGRDNNSPSEAGADRQGTVSFNFPQVTLWQRPLVTIKIGGQLK 
                 EALLDTGADDTVLEEMSLPGRWKPKMIGGIGGFIKVRQYDQILIEICGHKAIGTVLVG 
                 PTPVNIIGRNLLTQIGCTLNFPISPIETVPVKLKPGMDGPKVKQWPLTEEKIKALVEI 
                 CTEMEKEGKISKIGPENPYNTPVFAIKKKDSTKWRKLVDFRELNKRTQDFWEVQLGIP 
                 HPAGLKKKKSVTVLDVGDAYFSVPLDEDFRKYTAFTIPSINNETPGIRYQYNVLPQGW 
                 KGSPAIFQSSMTKILEPFRKQNPDIVIYQYMDDLYVGSDLEIGQHRTKIEELRQHLLR 
                 WGLTTPDKKHQKEPPFLWMGYELHPDKWTVQPIVLPEKDSWTVNDIQKLVGKLNWASQ 
                 IYPGIKVRQLCKLLRGTKALTEVIPLTEEAELELAENREILKEPVHGVYYDPSKDLIA 
                 EIQKQGQGQWTYQIYQEPFKNLKTGKYARMRGAHTNDVKQLTEAVQKITTESIVIWGK 
                 TPKFKLPIQKETWETWWTEYWQATWIPEWEFVNTPPLVKLWYQLEKEPIVGAETFYVD 
                 GAANRETKLGKAGYVTNRGRQKVVTLTDTTNQKTELQAIYLALQDSGLEVNIVTDSQY
```
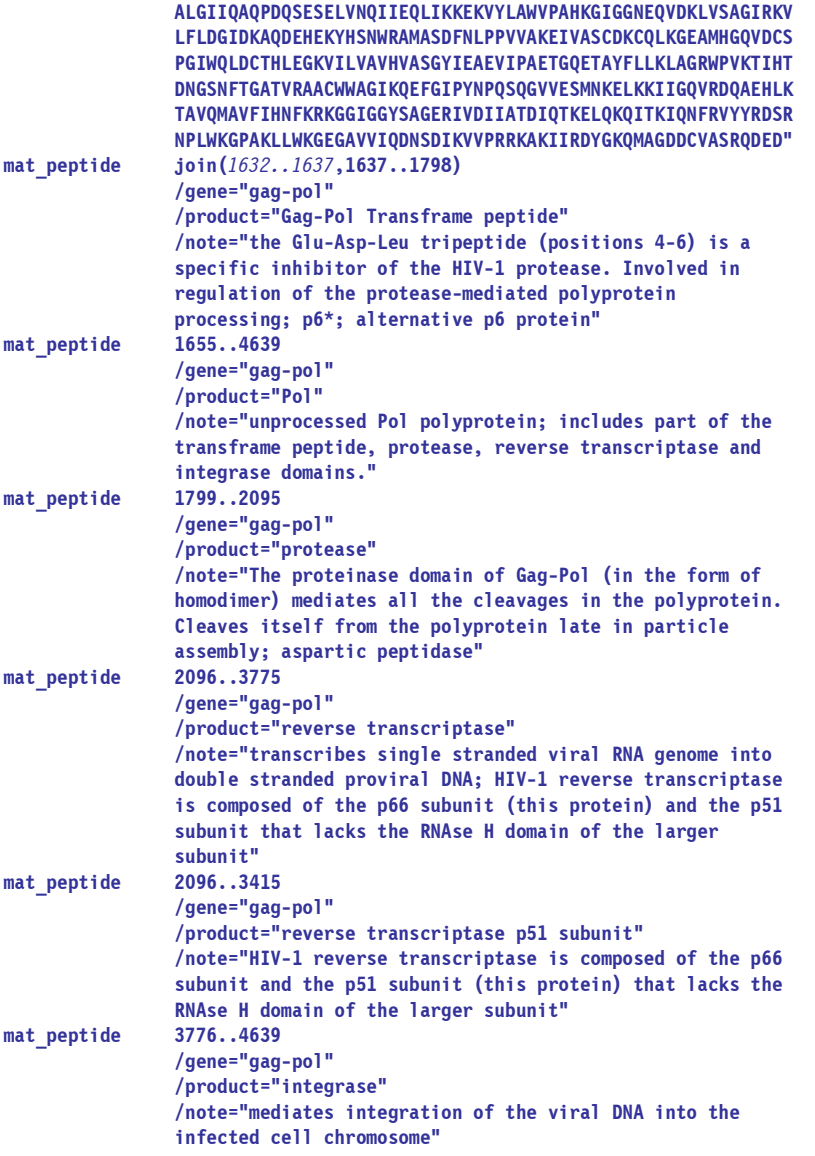

*<eliminado por no presentar relevancias>* 

```
 La subsecuencia:
```
MEQAPEDQGPQREPHNEWTLELLEELKNEAVRHFPRIWLHGLGQHIYETYGDTWAGVEAIIRILQQLLFIHFQNWVST

Contiene 78 aminoácidos y su peso molecular es: 10692.74 Da.

 Se encontró: Casein kinase II phosphorylation site (CK2\_PHOSPHO\_SITE) en la posición: 49 El fragmento concordante fué: TYGD El patrón de búsqueda fué: [ST]-x(2)-[DE] La expresión regular equivalente es: [ST].{2}[DE]

### **Concordancia con los datos publicados en GenBank:**

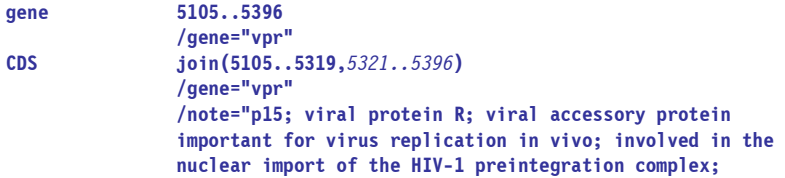

 **induces G2 cell cycle arrest; influences mutation rates during viral DNA synthesis; An artificial frameshift eliminating the orf-disrupting nucleotide at position 5320 is introduced to obtain the typical HIV-1 Vpr protein sequence. For this particular HIV-1 strain, HXB2, only a short (78 amino acid long) variant of the Vpr sequence can be obtained by translation of nucleotides 5105 through 5341 without the frameshift"**  /codon\_start=1  **/product="Vpr" /translation="MEQAPEDQGPQREPHNEWTLELLEELKNEAVRHFPRIWLHGLGQ HIYETYGDTWAGVEAIIRILQQLLFIHF***RIGCRHSRIGVTRQRRARNGASRS***"** 

*<eliminado por no presentar relevancias>* 

La subsecuencia:

### ASPMAGRSGDSDEELIRTVRLIKLLYQSSK

Contiene 30 aminoácidos y su peso molecular es: 3844.28 Da.

 Se encontró: Protein kinase C phosphorylation site (PKC\_PHOSPHO\_SITE) en la posición: 18 El fragmento concordante fué: TVR El patrón de búsqueda fué: [ST]-x-[RK] La expresión regular equivalente es: [ST].[RK] Se encontró: Protein kinase C phosphorylation site (PKC\_PHOSPHO\_SITE) en la posición: 28 El fragmento concordante fué: SSK El patrón de búsqueda fué: [ST]-x-[RK] La expresión regular equivalente es: [ST].[RK] Se encontró: Casein kinase II phosphorylation site (CK2\_PHOSPHO\_SITE) en la posición: 11 El fragmento concordante fué: SDEE El patrón de búsqueda fué: [ST]-x(2)-[DE]

- La expresión regular equivalente es: [ST].{2}[DE]
- 

### **Concordancia con los datos publicados en GenBank:**

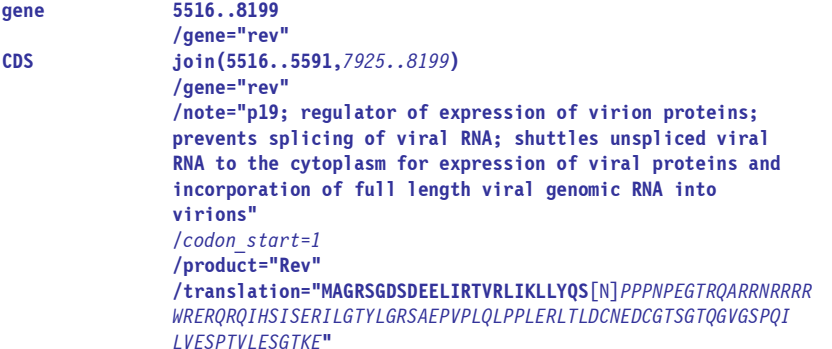

*<eliminado por no presentar relevancias>* 

```
 La subsecuencia:
```
 KEQKTVAMRVKEKYQHLWRWGWRWGTMLLGMLMICSATEKLWVTVYYGVPVWKEATTTLFCASDAKAYDTEVHNVWATHACVPTDPNPQEVVLV NVTENFNMWKNDMVEQMHEDIISLWDQSLKPCVKLTPLCVSLKCTDLKNDTNTNSSSGRMIMEKGEIKNCSFNISTSIRGKVQKEYAFFYKLDI IPIDNDTTSYKLTSCNTSVITQACPKVSFEPIPIHYCAPAGFAILKCNNKTFNGTGPCTNVSTVQCTHGIRPVVSTQLLLNGSLAEEEVVIRSV NFTDNAKTIIVQLNTSVEINCTRPNNNTRKRIRIQRGPGRAFVTIGKIGNMRQAHCNISRAKWNNTLKQIASKLREQFGNNKTIIFKQSSGGDP EIVTHSFNCGGEFFYCNSTQLFNSTWFNSTWSTEGSNNTEGSDTITLPCRIKQIINMWQKVGKAMYAPPISGQIRCSSNITGLLLTRDGGNSNN ESEIFRPGGGDMRDNWRSELYKYKVVKIEPLGVAPTKAKRRVVQREKRAVGIGALFLGFLGAAGSTMGAASMTLTVQARQLLSGIVQQQNNLLR AIEAQQHLLQLTVWGIKQLQARILAVERYLKDQQLLGIWGCSGKLICTTAVPWNASWSNKSLEQIWNHTTWMEWDREINNYTSLIHSLIEESQN QQEKNEQELLELDKWASLWNWFNITNWLWYIKLFIMIVGGLVGLRIVFAVLSIVNRVRQGYSPLSFQTHLPTPRGPDRPEGIEEEGGERDRDRS IRLVNGSLALIWDDLRSLCLFSYHRLRDLLLIVTRIVELLGRRGWEALKYWWNLLQYWSQELKNSAVSLLNATAIAVAEGTDRVIEVVQGACRA IRHIPRRIRQGLERILL

```
 Se encontró: N-glycosylation site (ASN_GLYCOSYLATION) en la posición: 95
 El fragmento concordante fué: NVTE 
 El patrón de búsqueda fué: N-{P}-[ST]-{P} 
 La expresión regular equivalente es: N[^P][ST][^P] 
 Se encontró: N-glycosylation site (ASN_GLYCOSYLATION) en la posición: 143 
 El fragmento concordante fué: NDTN 
 El patrón de búsqueda fué: N-{P}-[ST]-{P} 
 La expresión regular equivalente es: N[^P][ST][^P] 
 Se encontró: N-glycosylation site (ASN_GLYCOSYLATION) en la posición: 148 
 El fragmento concordante fué: NSSS 
 El patrón de búsqueda fué: N-{P}-[ST]-{P} 
 La expresión regular equivalente es: N[^P][ST][^P] 
 Se encontró: N-glycosylation site (ASN_GLYCOSYLATION) en la posición: 163 
 El fragmento concordante fué: NCSF 
 El patrón de búsqueda fué: N-{P}-[ST]-{P} 
La expresión regular equivalente es: N[^P][ST][^P]
 Se encontró: N-glycosylation site (ASN_GLYCOSYLATION) en la posición: 167 
 El fragmento concordante fué: NIST 
 El patrón de búsqueda fué: N-{P}-[ST]-{P} 
 La expresión regular equivalente es: N[^P][ST][^P] 
 Se encontró: N-glycosylation site (ASN_GLYCOSYLATION) en la posición: 193 
 El fragmento concordante fué: NDTT 
 El patrón de búsqueda fué: N-{P}-[ST]-{P} 
 La expresión regular equivalente es: N[^P][ST][^P] 
 Se encontró: N-glycosylation site (ASN_GLYCOSYLATION) en la posición: 204 
 El fragmento concordante fué: NTSV 
 El patrón de búsqueda fué: N-{P}-[ST]-{P} 
 La expresión regular equivalente es: N[^P][ST][^P] 
 Se encontró: N-glycosylation site (ASN_GLYCOSYLATION) en la posición: 237 
 El fragmento concordante fué: NKTF 
 El patrón de búsqueda fué: N-{P}-[ST]-{P} 
 La expresión regular equivalente es: N[^P][ST][^P] 
 Se encontró: N-glycosylation site (ASN_GLYCOSYLATION) en la posición: 241 
 El fragmento concordante fué: NGTG 
 El patrón de búsqueda fué: N-{P}-[ST]-{P} 
 La expresión regular equivalente es: N[^P][ST][^P] 
 Se encontró: N-glycosylation site (ASN_GLYCOSYLATION) en la posición: 248 
 El fragmento concordante fué: NVST 
 El patrón de búsqueda fué: N-{P}-[ST]-{P} 
 La expresión regular equivalente es: N[^P][ST][^P] 
 Se encontró: N-glycosylation site (ASN_GLYCOSYLATION) en la posición: 269 
 El fragmento concordante fué: NGSL 
 El patrón de búsqueda fué: N-{P}-[ST]-{P} 
 La expresión regular equivalente es: N[^P][ST][^P] 
 Se encontró: N-glycosylation site (ASN_GLYCOSYLATION) en la posición: 283 
 El fragmento concordante fué: NFTD 
 El patrón de búsqueda fué: N-{P}-[ST]-{P} 
 La expresión regular equivalente es: N[^P][ST][^P] 
 Se encontró: N-glycosylation site (ASN_GLYCOSYLATION) en la posición: 296 
 El fragmento concordante fué: NTSV 
 El patrón de búsqueda fué: N-{P}-[ST]-{P} 
 La expresión regular equivalente es: N[^P][ST][^P]
```
Contiene 863 aminoácidos y su peso molecular es: 113527.78 Da.

Se encontró: N-glycosylation site (ASN\_GLYCOSYLATION) en la posición: 302

```
 El fragmento concordante fué: NCTR 
 El patrón de búsqueda fué: N-{P}-[ST]-{P} 
 La expresión regular equivalente es: N[^P][ST][^P] 
 Se encontró: N-glycosylation site (ASN_GLYCOSYLATION) en la posición: 308 
 El fragmento concordante fué: NNTR 
 El patrón de búsqueda fué: N-{P}-[ST]-{P} 
 La expresión regular equivalente es: N[^P][ST][^P] 
 Se encontró: N-glycosylation site (ASN_GLYCOSYLATION) en la posición: 339 
 El fragmento concordante fué: NISR 
 El patrón de búsqueda fué: N-{P}-[ST]-{P} 
 La expresión regular equivalente es: N[^P][ST][^P] 
 Se encontró: N-glycosylation site (ASN_GLYCOSYLATION) en la posición: 346 
 El fragmento concordante fué: NNTL 
 El patrón de búsqueda fué: N-{P}-[ST]-{P} 
 La expresión regular equivalente es: N[^P][ST][^P] 
 Se encontró: N-glycosylation site (ASN_GLYCOSYLATION) en la posición: 363 
 El fragmento concordante fué: NKTI 
 El patrón de búsqueda fué: N-{P}-[ST]-{P} 
 La expresión regular equivalente es: N[^P][ST][^P] 
 Se encontró: N-glycosylation site (ASN_GLYCOSYLATION) en la posición: 393 
 El fragmento concordante fué: NSTQ 
 El patrón de búsqueda fué: N-{P}-[ST]-{P} 
 La expresión regular equivalente es: N[^P][ST][^P] 
 Se encontró: N-glycosylation site (ASN_GLYCOSYLATION) en la posición: 399 
 El fragmento concordante fué: NSTW 
 El patrón de búsqueda fué: N-{P}-[ST]-{P} 
 La expresión regular equivalente es: N[^P][ST][^P] 
 Se encontró: N-glycosylation site (ASN_GLYCOSYLATION) en la posición: 404 
 El fragmento concordante fué: NSTW 
 El patrón de búsqueda fué: N-{P}-[ST]-{P} 
 La expresión regular equivalente es: N[^P][ST][^P] 
 Se encontró: N-glycosylation site (ASN_GLYCOSYLATION) en la posición: 413 
 El fragmento concordante fué: NNTE 
 El patrón de búsqueda fué: N-{P}-[ST]-{P} 
 La expresión regular equivalente es: N[^P][ST][^P] 
 Se encontró: N-glycosylation site (ASN_GLYCOSYLATION) en la posición: 455 
 El fragmento concordante fué: NITG 
 El patrón de búsqueda fué: N-{P}-[ST]-{P} 
 La expresión regular equivalente es: N[^P][ST][^P] 
 Se encontró: N-glycosylation site (ASN_GLYCOSYLATION) en la posición: 470 
 El fragmento concordante fué: NESE 
 El patrón de búsqueda fué: N-{P}-[ST]-{P} 
 La expresión regular equivalente es: N[^P][ST][^P] 
 Se encontró: N-glycosylation site (ASN_GLYCOSYLATION) en la posición: 618 
 El fragmento concordante fué: NASW 
 El patrón de búsqueda fué: N-{P}-[ST]-{P} 
 La expresión regular equivalente es: N[^P][ST][^P] 
 Se encontró: N-glycosylation site (ASN_GLYCOSYLATION) en la posición: 623 
 El fragmento concordante fué: NKSL 
 El patrón de búsqueda fué: N-{P}-[ST]-{P} 
 La expresión regular equivalente es: N[^P][ST][^P] 
 Se encontró: N-glycosylation site (ASN_GLYCOSYLATION) en la posición: 631 
 El fragmento concordante fué: NHTT 
 El patrón de búsqueda fué: N-{P}-[ST]-{P}
```

```
 La expresión regular equivalente es: N[^P][ST][^P]
```

```
 Se encontró: N-glycosylation site (ASN_GLYCOSYLATION) en la posición: 644 
 El fragmento concordante fué: NYTS 
 El patrón de búsqueda fué: N-{P}-[ST]-{P} 
 La expresión regular equivalente es: N[^P][ST][^P] 
 Se encontró: N-glycosylation site (ASN_GLYCOSYLATION) en la posición: 681 
 El fragmento concordante fué: NITN 
 El patrón de búsqueda fué: N-{P}-[ST]-{P} 
 La expresión regular equivalente es: N[^P][ST][^P] 
 Se encontró: N-glycosylation site (ASN_GLYCOSYLATION) en la posición: 757 
 El fragmento concordante fué: NGSL 
 El patrón de búsqueda fué: N-{P}-[ST]-{P} 
 La expresión regular equivalente es: N[^P][ST][^P] 
 Se encontró: N-glycosylation site (ASN_GLYCOSYLATION) en la posición: 823 
 El fragmento concordante fué: NATA 
 El patrón de búsqueda fué: N-{P}-[ST]-{P} 
 La expresión regular equivalente es: N[^P][ST][^P] 
 Se encontró: Protein kinase C phosphorylation site (PKC_PHOSPHO_SITE) en la posición: 38 
 El fragmento concordante fué: TEK 
 El patrón de búsqueda fué: [ST]-x-[RK] 
 La expresión regular equivalente es: [ST].[RK] 
 Se encontró: Protein kinase C phosphorylation site (PKC_PHOSPHO_SITE) en la posición: 122 
 El fragmento concordante fué: SLK 
 El patrón de búsqueda fué: [ST]-x-[RK] 
 La expresión regular equivalente es: [ST].[RK] 
 Se encontró: Protein kinase C phosphorylation site (PKC_PHOSPHO_SITE) en la posición: 135 
 El fragmento concordante fué: SLK 
 El patrón de búsqueda fué: [ST]-x-[RK] 
 La expresión regular equivalente es: [ST].[RK] 
 Se encontró: Protein kinase C phosphorylation site (PKC_PHOSPHO_SITE) en la posición: 151 
 El fragmento concordante fué: SGR 
 El patrón de búsqueda fué: [ST]-x-[RK] 
 La expresión regular equivalente es: [ST].[RK] 
 Se encontró: Protein kinase C phosphorylation site (PKC_PHOSPHO_SITE) en la posición: 171 
 El fragmento concordante fué: SIR 
 El patrón de búsqueda fué: [ST]-x-[RK] 
 La expresión regular equivalente es: [ST].[RK] 
 Se encontró: Protein kinase C phosphorylation site (PKC_PHOSPHO_SITE) en la posición: 197 
 El fragmento concordante fué: SYK 
 El patrón de búsqueda fué: [ST]-x-[RK] 
 La expresión regular equivalente es: [ST].[RK] 
 Se encontró: Protein kinase C phosphorylation site (PKC_PHOSPHO_SITE) en la posición: 310 
 El fragmento concordante fué: TRK 
 El patrón de búsqueda fué: [ST]-x-[RK] 
 La expresión regular equivalente es: [ST].[RK] 
 Se encontró: Protein kinase C phosphorylation site (PKC_PHOSPHO_SITE) en la posición: 348 
 El fragmento concordante fué: TLK 
 El patrón de búsqueda fué: [ST]-x-[RK] 
 La expresión regular equivalente es: [ST].[RK] 
 Se encontró: Protein kinase C phosphorylation site (PKC_PHOSPHO_SITE) en la posición: 606 
 El fragmento concordante fué: SGK 
 El patrón de búsqueda fué: [ST]-x-[RK] 
 La expresión regular equivalente es: [ST].[RK] 
 Se encontró: Protein kinase C phosphorylation site (PKC_PHOSPHO_SITE) en la posición: 622 
 El fragmento concordante fué: SNK
```

```
 El patrón de búsqueda fué: [ST]-x-[RK] 
 La expresión regular equivalente es: [ST].[RK] 
 Se encontró: Protein kinase C phosphorylation site (PKC_PHOSPHO_SITE) en la posición: 730 
 El fragmento concordante fué: TPR 
 El patrón de búsqueda fué: [ST]-x-[RK] 
 La expresión regular equivalente es: [ST].[RK] 
 Se encontró: Protein kinase C phosphorylation site (PKC_PHOSPHO_SITE) en la posición: 752 
 El fragmento concordante fué: SIR 
 El patrón de búsqueda fué: [ST]-x-[RK] 
 La expresión regular equivalente es: [ST].[RK] 
 Se encontró: Protein kinase C phosphorylation site (PKC_PHOSPHO_SITE) en la posición: 833 
 El fragmento concordante fué: TDR 
 El patrón de búsqueda fué: [ST]-x-[RK] 
 La expresión regular equivalente es: [ST].[RK] 
 Se encontró: Casein kinase II phosphorylation site (CK2_PHOSPHO_SITE) en la posición: 36 
 El fragmento concordante fué: SATE 
 El patrón de búsqueda fué: [ST]-x(2)-[DE] 
 La expresión regular equivalente es: [ST].{2}[DE] 
 Se encontró: Casein kinase II phosphorylation site (CK2_PHOSPHO_SITE) en la posición: 117 
 El fragmento concordante fué: SLWD 
 El patrón de búsqueda fué: [ST]-x(2)-[DE] 
 La expresión regular equivalente es: [ST].{2}[DE] 
 Se encontró: Casein kinase II phosphorylation site (CK2_PHOSPHO_SITE) en la posición: 271 
 El fragmento concordante fué: SLAE 
 El patrón de búsqueda fué: [ST]-x(2)-[DE] 
 La expresión regular equivalente es: [ST].{2}[DE] 
 Se encontró: Casein kinase II phosphorylation site (CK2_PHOSPHO_SITE) en la posición: 297 
 El fragmento concordante fué: TSVE 
 El patrón de búsqueda fué: [ST]-x(2)-[DE] 
 La expresión regular equivalente es: [ST].{2}[DE] 
 Se encontró: Casein kinase II phosphorylation site (CK2_PHOSPHO_SITE) en la posición: 372 
 El fragmento concordante fué: SGGD 
 El patrón de búsqueda fué: [ST]-x(2)-[DE] 
 La expresión regular equivalente es: [ST].{2}[DE] 
 Se encontró: Casein kinase II phosphorylation site (CK2_PHOSPHO_SITE) en la posición: 468 
 El fragmento concordante fué: SNNE 
 El patrón de búsqueda fué: [ST]-x(2)-[DE] 
 La expresión regular equivalente es: [ST].{2}[DE] 
 Se encontró: Casein kinase II phosphorylation site (CK2_PHOSPHO_SITE) en la posición: 634 
 El fragmento concordante fué: TWME 
 El patrón de búsqueda fué: [ST]-x(2)-[DE] 
 La expresión regular equivalente es: [ST].{2}[DE] 
 Se encontró: Casein kinase II phosphorylation site (CK2_PHOSPHO_SITE) en la posición: 651 
 El fragmento concordante fué: SLIE 
 El patrón de búsqueda fué: [ST]-x(2)-[DE] 
 La expresión regular equivalente es: [ST].{2}[DE] 
 Se encontró: Tyrosine kinase phosphorylation site (TYR_PHOSPHO_SITE) en la posición: 794 
 El fragmento concordante fué: RRGWEALKY 
 El patrón de búsqueda fué: [RK]-x(2,3)-[DE]-x(2,3)-Y
 La expresión regular equivalente es: [RK].{2,3}[DE].{2,3}Y 
 Se encontró: N-myristoylation site (MYRISTYL) en la posición: 242 
 El fragmento concordante fué: GTGPCT 
 El patrón de búsqueda fué: G-{EDRKHPFYW}-x(2)-[STAGCN]-{P} 
 La expresión regular equivalente es: G[^EDRKHPFYW].{2}[STAGCN][^P]
```

```
 Se encontró: N-myristoylation site (MYRISTYL) en la posición: 361 
         El fragmento concordante fué: GNNKTI 
         El patrón de búsqueda fué: G-{EDRKHPFYW}-x(2)-[STAGCN]-{P} 
         La expresión regular equivalente es: G[^EDRKHPFYW].{2}[STAGCN][^P] 
         Se encontró: N-myristoylation site (MYRISTYL) en la posición: 411 
         El fragmento concordante fué: GSNNTE 
         El patrón de búsqueda fué: G-{EDRKHPFYW}-x(2)-[STAGCN]-{P} 
         La expresión regular equivalente es: G[^EDRKHPFYW].{2}[STAGCN][^P] 
         Se encontró: N-myristoylation site (MYRISTYL) en la posición: 448 
         El fragmento concordante fué: GQIRCS 
         El patrón de búsqueda fué: G-{EDRKHPFYW}-x(2)-[STAGCN]-{P} 
         La expresión regular equivalente es: G[^EDRKHPFYW].{2}[STAGCN][^P] 
         Se encontró: N-myristoylation site (MYRISTYL) en la posición: 458 
         El fragmento concordante fué: GLLLTR 
         El patrón de búsqueda fué: G-{EDRKHPFYW}-x(2)-[STAGCN]-{P} 
         La expresión regular equivalente es: G[^EDRKHPFYW].{2}[STAGCN][^P] 
         Se encontró: N-myristoylation site (MYRISTYL) en la posición: 465 
         El fragmento concordante fué: GGNSNN 
         El patrón de búsqueda fué: G-{EDRKHPFYW}-x(2)-[STAGCN]-{P} 
         La expresión regular equivalente es: G[^EDRKHPFYW].{2}[STAGCN][^P] 
         Se encontró: N-myristoylation site (MYRISTYL) en la posición: 502 
         El fragmento concordante fué: GVAPTK 
         El patrón de búsqueda fué: G-{EDRKHPFYW}-x(2)-[STAGCN]-{P} 
         La expresión regular equivalente es: G[^EDRKHPFYW].{2}[STAGCN][^P] 
         Se encontró: N-myristoylation site (MYRISTYL) en la posición: 531 
         El fragmento concordante fué: GAAGST 
         El patrón de búsqueda fué: G-{EDRKHPFYW}-x(2)-[STAGCN]-{P} 
         La expresión regular equivalente es: G[^EDRKHPFYW].{2}[STAGCN][^P] 
         Se encontró: N-myristoylation site (MYRISTYL) en la posición: 601 
         El fragmento concordante fué: GIWGCS 
         El patrón de búsqueda fué: G-{EDRKHPFYW}-x(2)-[STAGCN]-{P} 
         La expresión regular equivalente es: G[^EDRKHPFYW].{2}[STAGCN][^P] 
         Se encontró: N-myristoylation site (MYRISTYL) en la posición: 697 
         El fragmento concordante fué: GGLVGL 
         El patrón de búsqueda fué: G-{EDRKHPFYW}-x(2)-[STAGCN]-{P} 
         La expresión regular equivalente es: G[^EDRKHPFYW].{2}[STAGCN][^P] 
         Se encontró: N-myristoylation site (MYRISTYL) en la posición: 842 
         El fragmento concordante fué: GACRAI 
         El patrón de búsqueda fué: G-{EDRKHPFYW}-x(2)-[STAGCN]-{P} 
         La expresión regular equivalente es: G[^EDRKHPFYW].{2}[STAGCN][^P] 
         Se encontró: Amidation site (AMIDATION) en la posición: 792 
         El fragmento concordante fué: LGRR 
         El patrón de búsqueda fué: x-G-[RK]-[RK] 
        La expresión regular equivalente es: .G[RK][RK]
         Se encontró: Leucine zipper pattern (LEUCINE_ZIPPER) en la posición: 800 
        El fragmento concordante fué: LKYWWNLLQYWSQELKNSAVSL
         El patrón de búsqueda fué: L-x(6)-L-x(6)-L-x(6)-L 
         La expresión regular equivalente es: L.{6}L.{6}L.{6}L 
Concordancias con los datos publicados en GenBank:
```
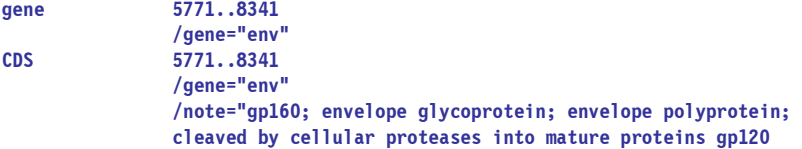

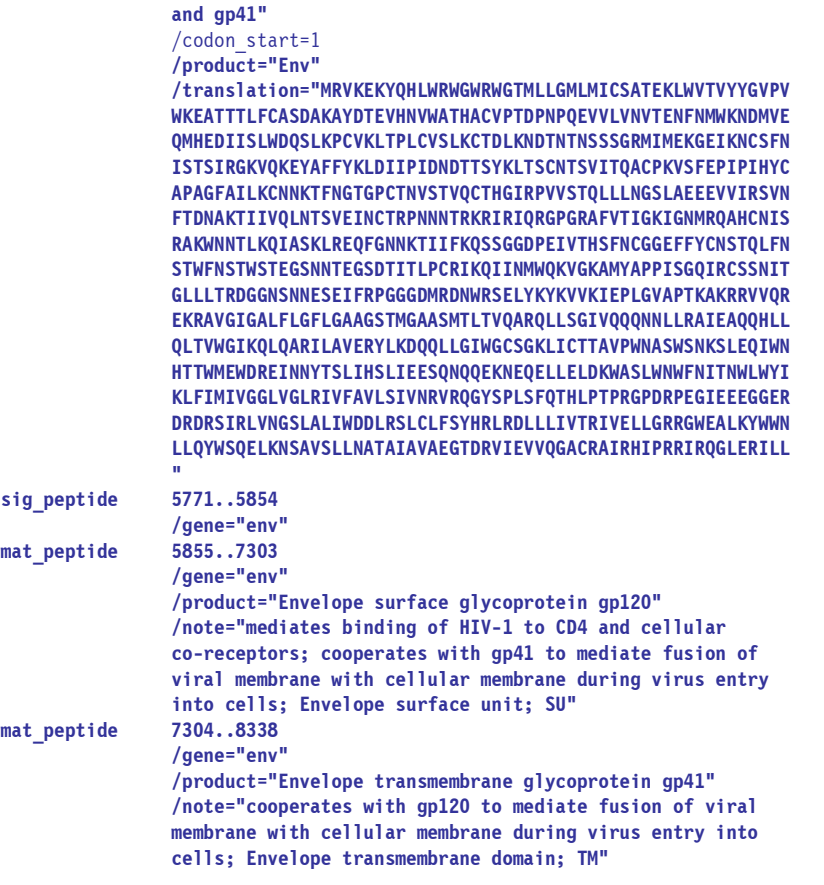

--------------------------------------------------------------------------------------------------------------

*<eliminado por no presentar relevancias>* 

El 3er marco de lectura genera la secuencia:

SLWLDQI\*AWELSG\*LGNPLLKPQ\*SLP\*VLQVVCARLLCDSGN\*RSLRPF\*SVWKISSSGARTGT\*KRKGNQRSSLDAGLGLLKRARQEARGGDW\*VRQ KF\*LAEARRREMGARASVLSGGELDRWEKIRLRPGGKKKYKLKHIVWASRELERFAVNPGLLETSEGCRQILGQLQPSLQTGSEELRSLYNTVATLYCVH QRIEIKDTKEALDKIEEEQNKSKKKAQQAAADTGHSNQVSQNYPIVQNIQGQMVHQAISPRTLNAWVKVVEEKAFSPEVIPMFSALSEGATPQDLNTMLN TVGGHQAAMQMLKETINEEAAEWDRVHPVHAGPIAPGQMREPRGSDIAGTTSTLQEQIGWMTNNPPIPVGEIYKRWIILGLNKIVRMYSPTSILDIRQGP KEPFRDYVDRFYKTLRAEOASOEVKNWMTETLLVONANPDCKTILKALGPAATLEEMMTACOGVGGPGHKARVLAEAMSOVTNSATIMMORGNFRNORKI VKCFNCGKEGHTARNCRAPRKKGCWKCGKEGHQMKDCTERQANFLGKIWPSYKGRPGNFLQSRPEPTAPPEESFRSGVETTTPPQKQEPIDKELYPLTSL RSLFGNDPSSQ\*R\*GGN\*RKLY\*IQEQMIQY\*KK\*VCQEDGNQK\*\*GELEVLSK\*DSMIRYS\*KSVDIKL\*VQY\*\*DLHLST\*LEEIC\*LRLVAL\*IFPL ALLRLYQ\*N\*SQEWMAQKLNNGH\*QKKK\*KH\*\*KFVQRWKRKGKFQKLGLKIHTILQYLP\*RKKTVLNGEN\*\*ISENLIRELKTSGKFN\*EYHIPQG\*KR KNQ\*QYWMWVMHIFQFP\*MKTSGSILHLPYLV\*TMRHQGLDISTMCFHRDGKDHQQYSKVA\*QKS\*SLLENKIQT\*LSINTWMICM\*DLT\*K\*GSIEQK\* RS\*DNIC\*GGDLPHQTKNIRKNLHSFGWVMNSILINGQYSL\*CCQKKTAGLSMTYRS\*WGN\*IGQVRFTQGLK\*GNYVNSLEEPKH\*QK\*YH\*QKKQS\*N WQKTERF\*KNQYMECIMTHQKT\*\*QKYRSRGKANGHIKFIKSHLKI\*KQENMQE\*GVPTLMM\*NN\*QRQCKK\*PQKA\*\*YGERLLNLNCPYKRKHGKHGG QSIGKPPGFLSGSLLIPLP\*\*NYGTS\*RKNP\*\*EQKPSM\*MGQLTGRLN\*EKQDMLLIEEDKKLSP\*LTQQIRRLSYKQFI\*LCRIRD\*K\*T\*\*QTHNMH \*ESFKHNQIKVNQS\*SIK\*\*SS\*\*KRKRSIWHGYQHTKELEEMNK\*IN\*SVLESGKYYF\*ME\*IRPKMNMRNITVIGEQWLVILTCHL\*\*QKK\*\*PAVIN VS\*KEKPCMDK\*TVVQEYGN\*IVHI\*KEKLSW\*QFM\*PVDI\*KQKLFQQKQGRKQHIFF\*N\*QEDGQ\*KQYILTMAAISPVLRLGPPVGGRESSRNLEFP TIPKVKE\*\*NL\*IKN\*RKL\*DR\*EIRLNILRQQYKWQYSSTILKEKGGLGGTVQGKE\*\*T\*\*QQTYKLKNYKNKLQKFKIFGFITGTAEIHFGKDQQSSS GKVKGQ\*\*YKIIVT\*K\*CQEEKQRSLGIMENRWQVMIVWQVDRMRIRTWKSLVKHHMYVSGKARGWFYRHHYESPHPRISSEVHIPLGDARLVITTYWGL HTGERDWHLGQGVSIEWRKKRYSTQVDPELADQLIHLYYFDCFSDSAIRKALLGHIVSPRCEYQAGHNKVGSLQYLALAALITPKKIKPPLPSVTKLTED RWNKPQKTKGHRGSHTMNGH\*SF\*RSLRMKLLDIFLGFGSMA\*GNISMKLMGILGQEWKP\*\*EFCNNCCLSIFRIGCRHSRIGVTRQRRARNGASRS\*TR ALEASRKSA\*NCLYQLLL\*KVLLSLPSLFHNKSLRHLLWQEEAETATKSSSEQSDSSSFSIKAVSSTCNATYTNSSNSSISSSNNNSNSCVVHSNHRI\*E NIKTKKNRQVN\*\*TNRKSRRQWQ\*E\*RRNISTCGDGGGDGAPCSLGC\*\*SVVLQKNCGSQSIMGYLCGRKQPPLYFVHQMLKHMIQRYIMFGPHMPVYPQ TPTHKK\*YW\*M\*QKILTCGKMTW\*NRCMRI\*SVYGIKA\*SHV\*N\*PHSVLV\*SALI\*RMILIPIVVAGE\*\*WRKER\*KTALSISAQA\*EVRCRKNMHFFI NLI\*YQ\*IMILPAIS\*QVVTPQSLHRPVQRYPLSQFPYIIVPRLVLRF\*NVIIRRSMEQDHVQMSAQYNVHMELGQ\*YQLNCC\*MAV\*QKKR\*\*LDLSIS RTMLKP\*\*YS\*THL\*KLIVQDPTTIQEKESVSREDQGEHLLQ\*EK\*EI\*DKHIVTLVEQNGITL\*NR\*LAN\*ENNLEIIKQ\*SLSNPQEGTQKL\*RTVLI VEGNFSTVIQHNCLIVLGLIVLGVLKGQITLKEVTQSPSHAE\*NKL\*TCGRK\*EKQCMPLPSVDKLDVHQILQGCY\*QEMVVIATMSPRSSDLEEEI\*GT IGEVNYINIK\*\*KLNH\*E\*HPPRQREEWCREKKEQWE\*ELCSLGSWEQQEALWAQPQ\*R\*RYRPDNYCLV\*CSSRTIC\*GLLRRNSICCNSQSGASSSSR QESWLWKDT\*RINSSWGFGVALENSFAPLLCLGMLVGVINLWNRFGITRPGWSGTEKLTITQA\*YTP\*LKNRKTSKKRMNKNYWN\*INGQVCGIGLT\*QI GCGI\*NYS\*\*\*\*EAW\*V\*E\*FLLYFL\*\*IELGRDIHHYRFRPTSQPRGDPTGPKE\*KKKVERETETDPFD\*\*TDPWHLSGTICGACASSATTA\*ETYS\*L \*RGLWNFWDAGGGKPSNIGGISYSIGVRN\*RIVLLACSMPQP\*Q\*LRGQIGL\*K\*YKELVELFATYLEE\*DRAWKGFCYKMGGKWSKSSVIGWPTVRERM RRAEPAADRVGAASRDLEKHGAITSSNTAATNAACAWLEAQEEEEVGFPVTPQVPLRPMTYKAAVDLSHFLKEKGGLEGLIHSQRRQDILDLWIYHTQGY FPD\*QNYTPGPGVRYPLTFGWCYKLVPVEPDKIEEANKGENTSLLHPVSLHGMDDPEREVLEWRFDSRLAFHHVARELHPEYFKNC\*HRACYKGLSAGDF PGRRGLGGTGEWRALRSCI\*AAAFCLYWVSLVRPDLSLGALWLTREPTA\*ASIKLALSA

Esta secuencia contiene 213 subsecuencia(s):

*<eliminado por no presentar relevancias>* 

La subsecuencia:

 LAEARRREMGARASVLSGGELDRWEKIRLRPGGKKKYKLKHIVWASRELERFAVNPGLLETSEGCRQILGQLQPSLQTGSEELRSLYNTVATLY CVHQRIEIKDTKEALDKIEEEQNKSKKKAQQAAADTGHSNQVSQNYPIVQNIQGQMVHQAISPRTLNAWVKVVEEKAFSPEVIPMFSALSEGAT PQDLNTMLNTVGGHQAAMQMLKETINEEAAEWDRVHPVHAGPIAPGQMREPRGSDIAGTTSTLQEQIGWMTNNPPIPVGEIYKRWIILGLNKIV RMYSPTSILDIRQGPKEPFRDYVDRFYKTLRAEQASQEVKNWMTETLLVQNANPDCKTILKALGPAATLEEMMTACQGVGGPGHKARVLAEAMS QVTNSATIMMQRGNFRNQRKIVKCFNCGKEGHTARNCRAPRKKGCWKCGKEGHQMKDCTERQANFLGKIWPSYKGRPGNFLQSRPEPTAPPEES FRSGVETTTPPQKQEPIDKELYPLTSLRSLFGNDPSSQ

Contiene 508 aminoácidos y su peso molecular es: 66046.2900000001 Da.

```
 Se encontró: N-glycosylation site (ASN_GLYCOSYLATION) en la posición: 117 
 El fragmento concordante fué: NKSK 
 El patrón de búsqueda fué: N-{P}-[ST]-{P} 
 La expresión regular equivalente es: N[^P][ST][^P] 
 Se encontró: Protein kinase C phosphorylation site (PKC_PHOSPHO_SITE) en la posición: 119 
 El fragmento concordante fué: SKK 
 El patrón de búsqueda fué: [ST]-x-[RK] 
 La expresión regular equivalente es: [ST].[RK] 
 Se encontró: Protein kinase C phosphorylation site (PKC_PHOSPHO_SITE) en la posición: 156 
 El fragmento concordante fué: SPR 
 El patrón de búsqueda fué: [ST]-x-[RK] 
 La expresión regular equivalente es: [ST].[RK] 
 Se encontró: Protein kinase C phosphorylation site (PKC_PHOSPHO_SITE) en la posición: 311 
 El fragmento concordante fué: TLR 
 El patrón de búsqueda fué: [ST]-x-[RK] 
 La expresión regular equivalente es: [ST].[RK] 
 Se encontró: Protein kinase C phosphorylation site (PKC_PHOSPHO_SITE) en la posición: 409 
 El fragmento concordante fué: TAR 
 El patrón de búsqueda fué: [ST]-x-[RK] 
 La expresión regular equivalente es: [ST].[RK] 
 Se encontró: Protein kinase C phosphorylation site (PKC_PHOSPHO_SITE) en la posición: 435 
 El fragmento concordante fué: TER 
 El patrón de búsqueda fué: [ST]-x-[RK] 
 La expresión regular equivalente es: [ST].[RK] 
 Se encontró: Protein kinase C phosphorylation site (PKC_PHOSPHO_SITE) en la posición: 448 
 El fragmento concordante fué: SYK 
 El patrón de búsqueda fué: [ST]-x-[RK] 
 La expresión regular equivalente es: [ST].[RK] 
 Se encontró: Protein kinase C phosphorylation site (PKC_PHOSPHO_SITE) en la posición: 470 
 El fragmento concordante fué: SFR 
 El patrón de búsqueda fué: [ST]-x-[RK] 
 La expresión regular equivalente es: [ST].[RK] 
 Se encontró: Protein kinase C phosphorylation site (PKC_PHOSPHO_SITE) en la posición: 496 
 El fragmento concordante fué: SLR 
 El patrón de búsqueda fué: [ST]-x-[RK] 
 La expresión regular equivalente es: [ST].[RK] 
 Se encontró: Casein kinase II phosphorylation site (CK2_PHOSPHO_SITE) en la posición: 17 
 El fragmento concordante fué: SGGE 
 El patrón de búsqueda fué: [ST]-x(2)-[DE]
```

```
 La expresión regular equivalente es: [ST].{2}[DE] 
 Se encontró: Casein kinase II phosphorylation site (CK2_PHOSPHO_SITE) en la posición: 78 
 El fragmento concordante fué: TGSE 
 El patrón de búsqueda fué: [ST]-x(2)-[DE] 
 La expresión regular equivalente es: [ST].{2}[DE] 
 Se encontró: Casein kinase II phosphorylation site (CK2_PHOSPHO_SITE) en la posición: 188 
 El fragmento concordante fué: TPQD 
 El patrón de búsqueda fué: [ST]-x(2)-[DE] 
 La expresión regular equivalente es: [ST].{2}[DE] 
 Se encontró: Casein kinase II phosphorylation site (CK2_PHOSPHO_SITE) en la posición: 212 
 El fragmento concordante fué: TINE 
 El patrón de búsqueda fué: [ST]-x(2)-[DE] 
 La expresión regular equivalente es: [ST].{2}[DE] 
 Se encontró: Casein kinase II phosphorylation site (CK2_PHOSPHO_SITE) en la posición: 250 
 El fragmento concordante fué: TLQE 
 El patrón de búsqueda fué: [ST]-x(2)-[DE] 
 La expresión regular equivalente es: [ST].{2}[DE] 
 Se encontró: Casein kinase II phosphorylation site (CK2_PHOSPHO_SITE) en la posición: 289 
 El fragmento concordante fué: SILD 
 El patrón de búsqueda fué: [ST]-x(2)-[DE] 
 La expresión regular equivalente es: [ST].{2}[DE] 
 Se encontró: Casein kinase II phosphorylation site (CK2_PHOSPHO_SITE) en la posición: 350 
 El fragmento concordante fué: TLEE 
 El patrón de búsqueda fué: [ST]-x(2)-[DE] 
 La expresión regular equivalente es: [ST].{2}[DE] 
 Se encontró: Casein kinase II phosphorylation site (CK2_PHOSPHO_SITE) en la posición: 459 
 El fragmento concordante fué: SRPE 
 El patrón de búsqueda fué: [ST]-x(2)-[DE] 
 La expresión regular equivalente es: [ST].{2}[DE] 
 Se encontró: Casein kinase II phosphorylation site (CK2_PHOSPHO_SITE) en la posición: 473 
 El fragmento concordante fué: SGVE 
 El patrón de búsqueda fué: [ST]-x(2)-[DE] 
 La expresión regular equivalente es: [ST].{2}[DE] 
 Se encontró: Tyrosine kinase phosphorylation site (TYR_PHOSPHO_SITE) en la posición: 302 
 El fragmento concordante fué: RDYVDRFY 
 El patrón de búsqueda fué: [RK]-x(2,3)-[DE]-x(2,3)-Y
 La expresión regular equivalente es: [RK].{2,3}[DE].{2,3}Y 
 Se encontró: N-myristoylation site (MYRISTYL) en la posición: 10 
 El fragmento concordante fué: GARASV 
 El patrón de búsqueda fué: G-{EDRKHPFYW}-x(2)-[STAGCN]-{P} 
 La expresión regular equivalente es: G[^EDRKHPFYW].{2}[STAGCN][^P] 
 Se encontró: N-myristoylation site (MYRISTYL) en la posición: 57 
 El fragmento concordante fué: GLLETS 
 El patrón de búsqueda fué: G-{EDRKHPFYW}-x(2)-[STAGCN]-{P} 
 La expresión regular equivalente es: G[^EDRKHPFYW].{2}[STAGCN][^P] 
 Se encontró: N-myristoylation site (MYRISTYL) en la posición: 200 
 El fragmento concordante fué: GGHQAA 
 El patrón de búsqueda fué: G-{EDRKHPFYW}-x(2)-[STAGCN]-{P} 
 La expresión regular equivalente es: G[^EDRKHPFYW].{2}[STAGCN][^P] 
 Se encontró: N-myristoylation site (MYRISTYL) en la posición: 241 
 El fragmento concordante fué: GSDIAG 
 El patrón de búsqueda fué: G-{EDRKHPFYW}-x(2)-[STAGCN]-{P} 
 La expresión regular equivalente es: G[^EDRKHPFYW].{2}[STAGCN][^P]
```

```
 Se encontró: N-myristoylation site (MYRISTYL) en la posición: 389
```
 El fragmento concordante fué: GNFRNQ El patrón de búsqueda fué: G-{EDRKHPFYW}-x(2)-[STAGCN]-{P} La expresión regular equivalente es: G[^EDRKHPFYW].{2}[STAGCN][^P] Se encontró: N-myristoylation site (MYRISTYL) en la posición: 420 El fragmento concordante fué: GCWKCG El patrón de búsqueda fué: G-{EDRKHPFYW}-x(2)-[STAGCN]-{P} La expresión regular equivalente es: G[^EDRKHPFYW].{2}[STAGCN][^P] Se encontró: N-myristoylation site (MYRISTYL) en la posición: 474 El fragmento concordante fué: GVETTT El patrón de búsqueda fué: G-{EDRKHPFYW}-x(2)-[STAGCN]-{P} La expresión regular equivalente es: G[^EDRKHPFYW].{2}[STAGCN][^P] Se encontró: N-myristoylation site (MYRISTYL) en la posición: 502 El fragmento concordante fué: GNDPSS El patrón de búsqueda fué: G-{EDRKHPFYW}-x(2)-[STAGCN]-{P} La expresión regular equivalente es: G[^EDRKHPFYW].{2}[STAGCN][^P] Se encontró: Amidation site (AMIDATION) en la posición: 32

El fragmento concordante fué: GGKK

El patrón de búsqueda fué: x-G-[RK]-[RK]

La expresión regular equivalente es: .G[RK][RK]

### **Concordancias con los datos publicados en GenBank:**

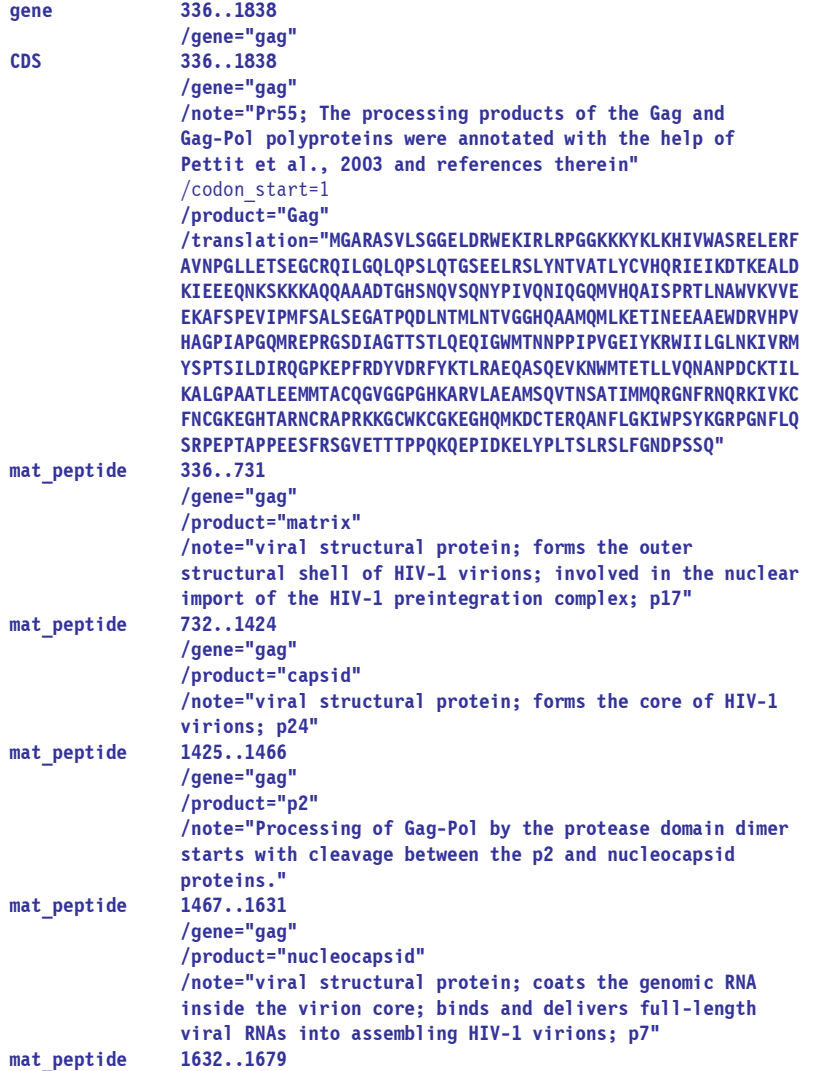

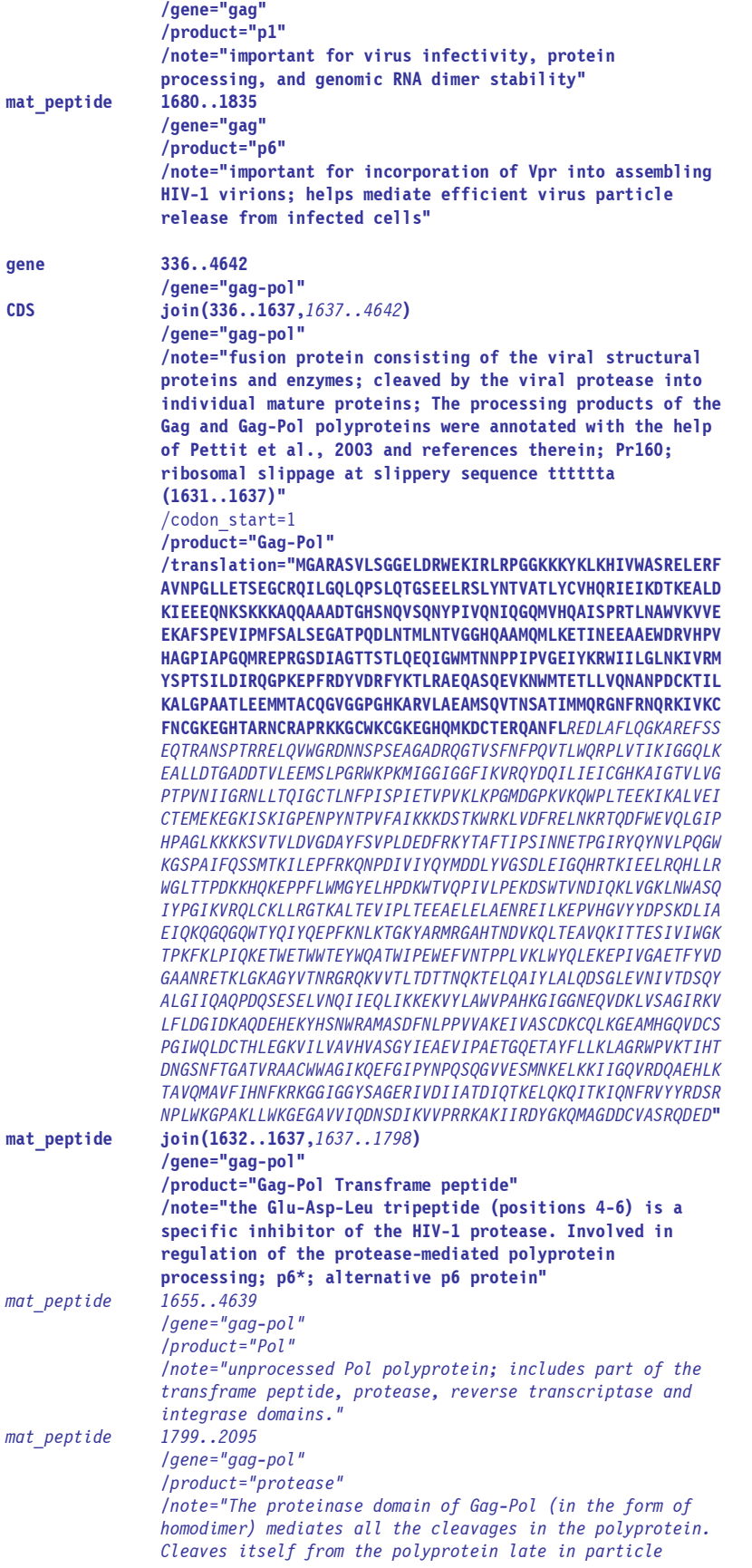

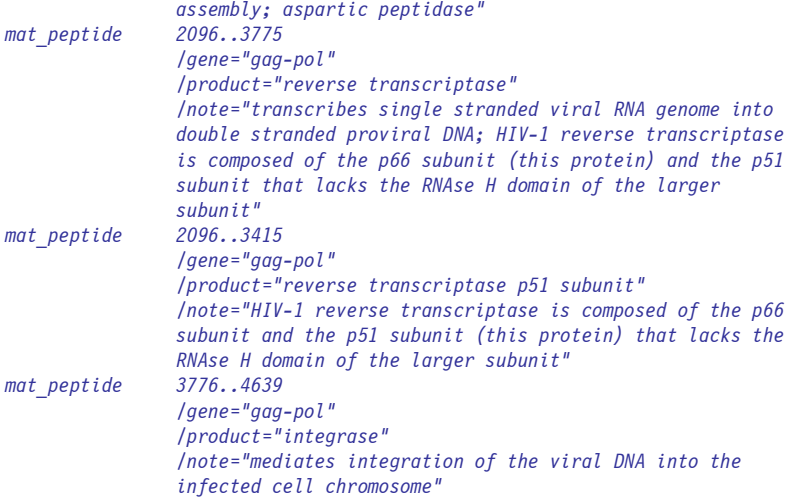

*<eliminado por no presentar relevancias>* 

La subsecuencia:

 CQEEKQRSLGIMENRWQVMIVWQVDRMRIRTWKSLVKHHMYVSGKARGWFYRHHYESPHPRISSEVHIPLGDARLVITTYWGLHTGERDWHLGQ GVSIEWRKKRYSTQVDPELADQLIHLYYFDCFSDSAIRKALLGHIVSPRCEYQAGHNKVGSLQYLALAALITPKKIKPPLPSVTKLTEDRWNKP QKTKGHRGSHTMNGH

Contiene 203 aminoácidos y su peso molecular es: 27424.69 Da.

```
 Se encontró: cAMP- and cGMP-dependent protein kinase phosphorylation site (CAMP_PHOSPHO_SITE) en la 
             posición: 103 
 El fragmento concordante fué: KRYS 
 El patrón de búsqueda fué: [RK](2)-x-[ST] 
 La expresión regular equivalente es: [RK]{2}.[ST] 
 Se encontró: Protein kinase C phosphorylation site (PKC_PHOSPHO_SITE) en la posición: 31 
 El fragmento concordante fué: TWK 
 El patrón de búsqueda fué: [ST]-x-[RK] 
 La expresión regular equivalente es: [ST].[RK] 
 Se encontró: Protein kinase C phosphorylation site (PKC_PHOSPHO_SITE) en la posición: 43 
 El fragmento concordante fué: SGK 
 El patrón de búsqueda fué: [ST]-x-[RK] 
 La expresión regular equivalente es: [ST].[RK] 
 Se encontró: Protein kinase C phosphorylation site (PKC_PHOSPHO_SITE) en la posición: 141 
 El fragmento concordante fué: SPR 
 El patrón de búsqueda fué: [ST]-x-[RK] 
 La expresión regular equivalente es: [ST].[RK] 
 Se encontró: Protein kinase C phosphorylation site (PKC_PHOSPHO_SITE) en la posición: 166 
 El fragmento concordante fué: TPK 
 El patrón de búsqueda fué: [ST]-x-[RK] 
 La expresión regular equivalente es: [ST].[RK] 
 Se encontró: Casein kinase II phosphorylation site (CK2_PHOSPHO_SITE) en la posición: 107 
 El fragmento concordante fué: TQVD 
 El patrón de búsqueda fué: [ST]-x(2)-[DE] 
 La expresión regular equivalente es: [ST].{2}[DE] 
 Se encontró: N-myristoylation site (MYRISTYL) en la posición: 10 
 El fragmento concordante fué: GIMENR 
 El patrón de búsqueda fué: G-{EDRKHPFYW}-x(2)-[STAGCN]-{P} 
 La expresión regular equivalente es: G[^EDRKHPFYW].{2}[STAGCN][^P] 
 Se encontró: N-myristoylation site (MYRISTYL) en la posición: 82
```
- El fragmento concordante fué: GLHTGE
- El patrón de búsqueda fué: G-{EDRKHPFYW}-x(2)-[STAGCN]-{P}
- La expresión regular equivalente es: G[^EDRKHPFYW].{2}[STAGCN][^P]
- Se encontró: N-myristoylation site (MYRISTYL) en la posición: 93
- El fragmento concordante fué: GQGVSI
- El patrón de búsqueda fué: G-{EDRKHPFYW}-x(2)-[STAGCN]-{P}
- La expresión regular equivalente es: G[^EDRKHPFYW].{2}[STAGCN][^P]

### **Concordancias con los datos publicados en GenBank:**

**gene 4587..5165 /gene="vif" CDS 4587..5165 /gene="vif" /note="p23; viral infectivity factor; viral accessory protein important for virus replication in vivo"**  /codon\_start=1  **/product="Vif" /translation="MENRWQVMIVWQVDRMRIRTWKSLVKHHMYVSGKARGWFYRHHY ESPHPRISSEVHIPLGDARLVITTYWGLHTGERDWHLGQGVSIEWRKKRYSTQVDPEL ADQLIHLYYFDCFSDSAIRKALLGHIVSPRCEYQAGHNKVGSLQYLALAALITPKKIK PPLPSVTKLTEDRWNKPQKTKGHRGSHTMNGH"** 

*<eliminado por no presentar relevancias>* 

La subsecuencia:

EFCNNCCLSIFRIGCRHSRIGVTRQRRARNGASRS

Contiene 35 aminoácidos y su peso molecular es: 4638.2 Da.

Se encontró: N-myristoylation site (MYRISTYL) en la posición: 14

- El fragmento concordante fué: GCRHSR
- El patrón de búsqueda fué: G-{EDRKHPFYW}-x(2)-[STAGCN]-{P}
- La expresión regular equivalente es: G[^EDRKHPFYW].{2}[STAGCN][^P]

### **Concordancia con los datos publicados en GenBank:**

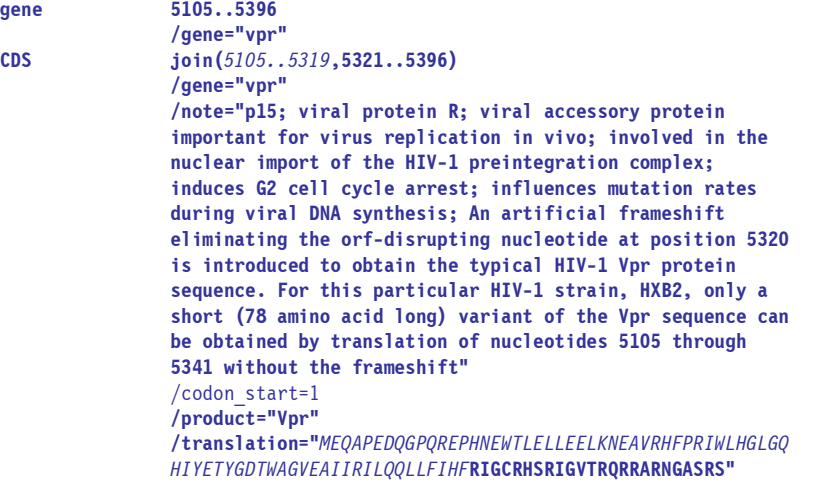

*<eliminado por no presentar relevancias>* 

La subsecuencia:

IELGRDIHHYRFRPTSQPRGDPTGPKE

Contiene 27 aminoácidos y su peso molecular es: 3628.94 Da.

Se encontró: Cell attachment sequence (RGD) en la posición: 19

 El fragmento concordante fué: RGD El patrón de búsqueda fué: R-G-D La expresión regular equivalente es: RGD

**Concordancia con los datos publicados en GenBank:** 

**gene 5377..7970 /gene="tat" CDS join(***5377..5591***,7925..7970) /gene="tat" /note="p14; transcriptional activator; viral regulatory protein required for virus replication; transactivates the viral LTR promoter through interactions with cellular transcription factors; associated with pathogenic effects of the virus; the length of Tat varies depending on virus strain or clade"**   */codon\_start=1*  **/product="Tat" /translation="***MEPVDPRLEPWKHPGSQPKTACTNCYCKKCCFHCQVCFITKALG ISYGRKKRRQRRRAHQNSQTHQASLSKQ***PTSQPRGDPTGPKE"** 

*<eliminado por no presentar relevancias>* 

```
 La subsecuencia:
```
 DRAWKGFCYKMGGKWSKSSVIGWPTVRERMRRAEPAADRVGAASRDLEKHGAITSSNTAATNAACAWLEAQEEEEVGFPVTPQVPLRPMTYKAA VDLSHFLKEKGGLEGLIHSQRRQDILDLWIYHTQGYFPD

Contiene 133 aminoácidos y su peso molecular es: 17325.99 Da.

```
 Se encontró: Protein kinase C phosphorylation site (PKC_PHOSPHO_SITE) en la posición: 25 
 El fragmento concordante fué: TVR 
 El patrón de búsqueda fué: [ST]-x-[RK] 
 La expresión regular equivalente es: [ST].[RK] 
 Se encontró: Protein kinase C phosphorylation site (PKC_PHOSPHO_SITE) en la posición: 90 
 El fragmento concordante fué: TYK 
 El patrón de búsqueda fué: [ST]-x-[RK] 
 La expresión regular equivalente es: [ST].[RK] 
 Se encontró: Protein kinase C phosphorylation site (PKC_PHOSPHO_SITE) en la posición: 113 
 El fragmento concordante fué: SQR 
 El patrón de búsqueda fué: [ST]-x-[RK] 
 La expresión regular equivalente es: [ST].[RK] 
 Se encontró: Casein kinase II phosphorylation site (CK2_PHOSPHO_SITE) en la posición: 25 
 El fragmento concordante fué: TVRE 
 El patrón de búsqueda fué: [ST]-x(2)-[DE] 
 La expresión regular equivalente es: [ST].{2}[DE] 
 Se encontró: N-myristoylation site (MYRISTYL) en la posición: 12 
 El fragmento concordante fué: GGKWSK 
 El patrón de búsqueda fué: G-{EDRKHPFYW}-x(2)-[STAGCN]-{P} 
 La expresión regular equivalente es: G[^EDRKHPFYW].{2}[STAGCN][^P] 
 Se encontró: N-myristoylation site (MYRISTYL) en la posición: 51 
 El fragmento concordante fué: GAITSS 
 El patrón de búsqueda fué: G-{EDRKHPFYW}-x(2)-[STAGCN]-{P} 
La expresión regular equivalente es: G[^EDRKHPFYW]. {2}[STAGCN][^P]
 Se encontró: N-myristoylation site (MYRISTYL) en la posición: 105 
 El fragmento concordante fué: GGLEGL 
 El patrón de búsqueda fué: G-{EDRKHPFYW}-x(2)-[STAGCN]-{P} 
 La expresión regular equivalente es: G[^EDRKHPFYW].{2}[STAGCN][^P]
```
#### **Concordancia con los datos publicados en GenBank:**

**gene 8343..8963** 

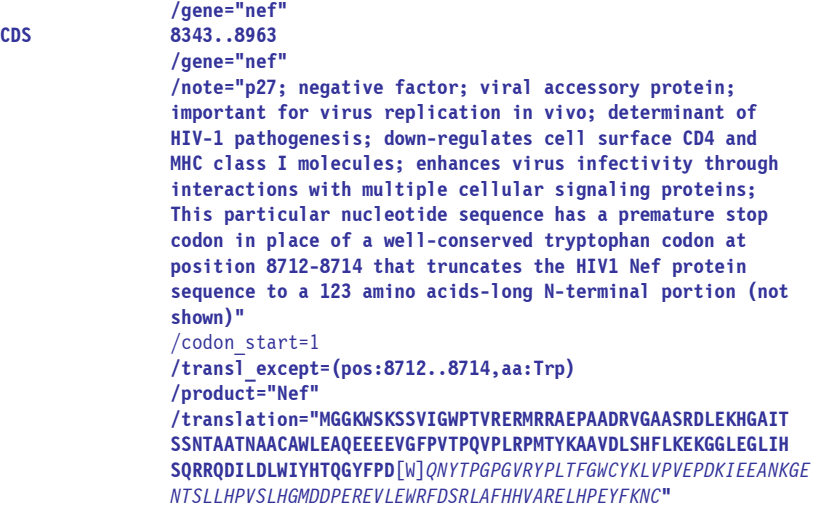

La subsecuencia:

QNYTPGPGVRYPLTFGWCYKLVPVEPDKIEEANKGENTSLLHPVSLHGMDDPEREVLEWRFDSRLAFHHVARELHPEYFKNC

Contiene 82 aminoácidos y su peso molecular es: 11068.1 Da.

- Se encontró: N-glycosylation site (ASN\_GLYCOSYLATION) en la posición: 37 El fragmento concordante fué: NTSL
- El patrón de búsqueda fué: N-{P}-[ST]-{P}
- La expresión regular equivalente es: N[^P][ST][^P]

**Concordancia con los datos publicados en GenBank:** 

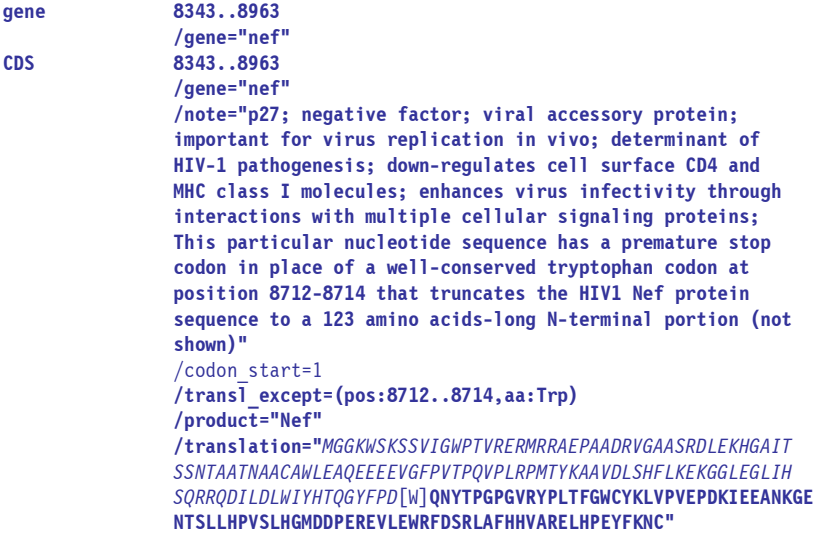

*<eliminado por no presentar relevancias>* 

--------------------------------------------------------------------------------------------------------------

El 4to marco de lectura genera la secuencia:

EALKASFIEA\*AVGSLVSQRAPRLRSGLTRETQYRQKAAAYMQDLRARHSPVPPRPRLPGKSPAESPL\*QARCQQFLKYSGCSSRAT\*\*NARRLSNLHSN TSLSGSSIPCRLTGCNKLVFSPLLASSILSGSTGTSL\*HHPKVSGYLTPGPGV\*FC\*SGK\*PCVW\*IHRSRISCLLWE\*ISPSSPPFSFKKWLRSTAAL\* VIGLKGT\*GVTGKPTSSSSCASSQAQAALVAAVLLLVIAPCFSRSRDAAPTLSAAGSARLILSLTVGHPITLLFDHLPPIL\*QNPFQALSYSSRYVANSS TSSLYYFYNPICPLSYCYGCGIEQANSTIL\*FLTPIL\*EIPPIFEGFPPPASQKFHNPRYNQE\*VSQAVVAEEAQAPQIVPDKCQGSVH\*SNGSVSVSLS TFFFYSFGPVGSPRGWEVGLKR\*W\*ISLPNSIHYRKYSKNYS\*TYQASYYHYE\*FYIPQPICYVKPIPQTCPFI\*FQ\*FLFILFLLVLRFFN\*GVY\*ACV IVNFSVPLHPGRVIPNLFQRFITPTSIPRHSSGANEFSRATPNPQELLIL\*VSFHSQDSCLELLDAPDCELQQMLLRLNSPQQIVLLLHYTRQ\*LSGLYR

QRH\*GCAHSASCCSQEPKEQSSYSHCSFFSLHHSSLCLGGCYS\*WFNFYYFIFI\*FTSPIVPHISSSRSEDLGLIVAITTISC\*\*QPCNI\*\*TSNLSTDG RGIHCFSYFLPHVYNLFYSAWEGDCVTSFSVI\*PFSTPSTIKPSTIKQLC\*ITVEKFPSTIKTVRYNFWVPS\*GLLKDYCFIISKLFS\*FASYLF\*SVIP FCSTNVTMCLSHISYFSYCNKCSPWSSLDTDSFSCIVVGSCTINFYRCVQLYYYGFSIVREIDRSNYYLFFC\*TAI\*QQLS\*YYWPNSMCTLYCADICTW SCSIERLIITF\*NRKTSRGTIMYGNWLKGYLWTGLCND\*GVTTCQLIAGSIIIYWYYIKFIKKCIFFLHLTSYACADIERAVFYLSFLHYHSPATTIGIS IILQISAL\*TNTEWG\*FYTWL\*ALIP\*TDYILMHLFYHVIFPHVKIFCHIYQYYFLWVGVCGYTGMCGPNIMYLCIICFSI\*CTK\*SGGCFLPHRYPIID CDPQFFCSTTDHQHPKEHGAPSPPPSPQVLIFLLHSHCHCLLLFLLVYQLTCLFFFVLIFSYIL\*LLWTTQLLLLLLLLLMLLLLLLV\*VALHVLLTALI EKLDESDCSDELFVAVSASSCHRRCLRLLL\*NKLGNESNTFYNSNWYKQF\*ADFLDASRALV\*DLLAPFLALLCRVTPILLCRHPILKMDKQQLLQNSYY GFHSCPSIPISFIDMLP\*AMEPNPRKMSNSFILKLL\*KL\*CPFIVWLPLWPLVFWGLFHLSSVSFVTLGKGGFIFFGVINAASAKYCRDPTLLCPA\*YSH LGLTMCPNKAFLIAESEKQSK\*YR\*ISWSASSGSTCVLYLFFLHSMETP\*PKCQSLSPVCRPQYVVITNLASPSGMCTSELILG\*GLS\*\*CL\*NHPLAFP ETYIWCFTKLFHVLILILSTCHTIITCHLFSIIPNDLCFSSWHYFYVTIILYYYCPFTFPEELCWSFPKWISAVPVINPKILNFCNLFL\*FFSLYVCCYY VYYSFPCTVPPNPPFSFKIVDEYCHLYCCLKMFSLISYLSYNFL\*FFIHRFYYSLTLGIVGNSKFLLDSRPPTGGPNRSTGEIAAIVSMYCFYWPSSC\*F \*KKICCFLPCFCWNNFCFYISTGYMNCYQDNFSF\*MCTI\*LPYSWTTVYLSMHGFSF\*LTFITAGYYFFCYYRWQVKITSHCSPITVIFLMFILGLIYSI \*K\*YFPDSSTD\*FIYLFISSNSFVCWYPCQIDLFLFY\*LLYYLID\*L\*FTLIWLCLNDS\*CIL\*VCYYVYF\*SRILQS\*INCL\*LSLLICCVS\*GDNFLS SSISNISCFS\*FSLPVSCPIYIEGFCSYYGFFL\*LVP\*FH\*GRGINKLPLRNPGGLPILCPPCFPCFLLYGQFKFRSLSPYYYAFCGYFLHCLC\*LFYII SVGTPHSCIFSCFQIFKWLLINLICPLALPLLLYFCY\*VF\*WVIIHSMYWFF\*NLSVFCQF\*LCFFC\*WYYFC\*CFGSSKEFT\*LPYFNPWVNLTCPIQF PH\*LLYVIDSPAVFFWQHYRLYCPFIRMEFITHPKEWRFFLMFFVWCGKSPPQQMLSQLLYFCSMLPYF\*VRSYIQIIHVLIDNYVWILFSKRL\*DFCHA TLEYCW\*SFPSLWKHIVLISNPWCLIVYTRYGKCSILPEVFI\*GN\*KICITHIQYCY\*FFLF\*PCGMWYS\*LNFPEVLSSLIKFSEIY\*FSPFSTVFFLY GKYWSIVWIFRPNF\*NFPFLFHLCTNFY\*CFYFFFCQWPLFNFWAIHSWL\*FYWYSLNRANGKI\*SATNLSQQISSNYVDRCRSY\*YCTYSFMSTDFYEY LIILSYFDKTSNSPYHFWFPSSWQTHFF\*YCIICSCI\*\*SFL\*LPPYLYCDEGSLPKSDLREVKGYSSLSIGSCF\*GGVVVSTPDLKLSSGGAVGSGLL\* RKFPGLPL\*EGQIFPKKLACLSVQSFIWCPSFPHFQQPFFLGALQFLAVCPSLPQLKHLTIFLWFLKLPLCIIMVAEFVTWLIASAKTLALWPGPPTP\*H AVIISSSVAAGPNAFKIVLQSGFAFWTNKVSVIQFFTSCEACSALRVL\*NRST\*SLKGSFGPCLMSRMLVGLYILTILFNPRIIHLL\*ISPTGIGGLFVI HPICS\*RVLVVPAMSLPLGSLIWPGAIGPACTGCTLSHSAASSLMVSFNICMAA\*CPPTVFSMVFKSCGVAPSDNAENMGITSGLKAFSSTTFTHAFKVL GDMA\*CTICPWMFCTIG\*FWLT\*LLCPVSAAACCAFFLLLFCSSSILSKASLVSFISIL\*CTQ\*RVATVLYNDLSSSDPV\*RDGCSCPSICLQPSDVSNR PGLTANRSSSLLAHTICFNLYFFFPPGLNRIFSHRSNSPPLNTDALAPISLLLASASQNFWRTHQSPPLASCRARFSKPSPASRELLWFPFRFQVPVRAP LLEIFHTD\*KGLRDL\*LPESHNRRAHTT\*STQGKLY\*GLSSGFPS\*PESSQAQIWSNQRD

--------------------------------------------------------------------------------------------------------------

Esta secuencia contiene 137 subsecuencia(s):

*<eliminado por no presentar relevancias>* 

El 5to marco de lectura genera la secuencia:

KHSRQALLRLKQWVP\*LARELPGSDLV\*PERPSTGKKQLLICRI\*GLATPQSRPGHASLESPQRKVPCSKLDVSSS\*STPDAALGPRDEMLGGCQTSTLT LLSPGHPSHAGSQGVTSWCSLLYWPLLSYLAQLVLACSTIQRSVDI\*PLALVCSSANQGSSLVCGRSTDQGYLVFFGSELALPVPPFLLKSG\*DLQLPCK SLVLKVPEV\*LENPPPPPLVLLARHKQHW\*LLYCYL\*LLHVFPGLEMLLPPYLLLAQLVSFFPLQ\*AIQSHYFLTTCHPSYSKILSKPCLILLGMWRIAL QAPCTTSITLSVPSATAMAVALSKLTALFFSS\*LQYCRRFHQYLRASHPLRPRSSTILVTIKSKSLKRW\*LKRHRLRRSSQISAKDPFTNRMDLSLSLSP PSSSIPSGLSGPLGVGRWV\*NDNGEYPCLTLFTIESTAKTILKPTKPPTIIMNNFIYHSQFVMLNQFHKLAHLSNSNNSCSFFSCWFCDSSIKECIKLV\* LLISLSHSIQVV\*FQICSRDLLLQLAFQGTAVVQMSFPEQPQIPRSC\*SFRYLSTARILAWSCLMPQTVSCNRCCCASIALSKLFCCCTIPDNNCLACTV SVIEAAPIVLPAAPKNPRNKAPIPTALFSLCTTLLFALVGATPNGSIFTTLYLYNSLLQLSLISPPPGLKISDSLLLLPPSLVNSSPVIFDEHLICPLMG GAYIAFPTFCHMFIICFILHGRVIVSLPSVLFDPSVLQVLLNQVLLNSCVELQ\*KNSPPQLKLCVTISGSPPEDCLKIIVLLFPNCSLNLLAICFKVLFH FALLMLQCACLIFPIFPIVTNALPGPLWIRILFLVLLLGLVQLISTDVFSCTIMVLALSVKLTDLITTSSSARLPFNSS\*VDTTGLIPCVHCTVLTFVHG PVPLNVLLLHFRIAKPAGAQ\*CMGIGSKDTFGQACVMTEVLQLVNL\*LVVSLSIGIISSL\*KNAYSFCTLPLMLVLILKEQFFISPFSIIILPLLLLVLV SFFKSVHFKLTQSGVNFTHGFRL\*SHKLIISSCICSTMSFFHMLKFSVTFTNTTSCGLGSVGTQACVAQTLCTSVSYALASDAQNRVVVASFHTGTP\*\*T VTHNFSVALQIINIPRSMVPHLHPHLHKC\*YFSFTLIATVFCSFY\*SIN\*PVYFSLS\*YFPIFYDYYGPHNYCYYYCYY\*CYYCYYWYRLHYMYYLLL\*\* RSLMSLTVLMSSSSLSPLLPAIGDA\*GFCYETNLAMKATLFTIAIGTSSFRLTSWMLPGL\*SRIYWLHFLLSSVE\*RLFCYVDTQF\*KWINSSCCRILIM ASTPAQVSP\*VS\*ICCPKPWSQILGKCLTASFLSSSKSSSVHSLCGSLCGPWSSGACSIYPLSVS\*H\*AKVALSFLVLLMLLVPSIVEILPCYVLLDIHT \*G\*LCVLIRPFL\*QSLKNSQSNTDELVGLLVQGLLVCYISFSSILWRLPDPNASLFLLYADPNMLLLPI\*HPLVGCVLLNLFLDEGFHSDVYKTIP\*LSL KHTYGVLLNFSMF\*SSSCLLATQSSPAICFP\*SLMIFAFLLGTTFMSLLSCITTAPSPFQRSFAGPFQSGFLLSL\*\*TRKF\*IFVICFCNSLVCMSVAIM STILSPALYPPIPPFLLKLWMNTAICTAVLRCSA\*SLTCPIIFFNSLFIDSTTP\*LWGL\*GIPNSCLIPAHQQAALTVAPVKLLPLSVCIVFTGHLPANF KRKYAVSCPVSAGITSASIYPLAT\*TATRITFPSKCVQSSCHIPGLQSTCPCMASPFS\*HLSQLATISFATTGGRLKSLAIALQLL\*YFSCSSWALSIPS KNSTFLIPALTNLSTCSFPPIPLCAGTHAR\*TFSFFINCSII\*LTNSDSL\*SGCA\*MIPNAYCESVTMFTSNPESCKAR\*IACNSVF\*FVVSVRVTTFCL PLLVTYPAFPNLVSLLAAPST\*KVSAPTMGSFSNWYHNFTKGGVLTNSHSGIQVACQYSVHHVSHVSFCMGSLNLGVFPHITMLSVVIFCTASVNCFTSL VWAPLILAYFPVFRFLNGS\*\*I\*YVHWPCPCFCISAIKSFDGS\*YTPCTGSFRISLFSASSSSASSVSGITSVSALVPLRSLHNCLTLIPG\*I\*LAQFNF PTNFCMSLTVQLSFSGSTIGCTVHLSGWSS\*PIQRNGGSF\*CFLSGVVSPHLNRCCLSSSIFVLCCPISKSDPTYKSSMY\*\*ITMSGFCFLKGSKIFVML LWNIAGDPFHPCGSTLY\*YLIPGVSLFILGMVNAVYFLKSSSKGTEKYASPTSSTVTDFFFFNPAGCGIPN\*TSQKS\*VLLLSSLKSTNFLHLVLSFFFM ANTGVLYGFSGPIFEIFPSFSISVQISTNAFIFSSVNGHCLTFGPSIPGFNFTGTVSIGLMGKFKVQPI\*VNRFLPIMLTGVGPTNTVPIALCPQISMSI \*SYCLTLIKPPIPPIIFGFHLPGKLISSNTVSSAPVSNRASFSCPPIFIVTRGRCQRVT\*GKLKDTVPCLSAPASEGELLSLPQT\*SSLLVGLLALVCSE ENSLAFPCRKARSSLKN\*PVSQYNLSFGVLPFHISNSPFS\*GPCNFWLCALLCHN\*NT\*QSFFGS\*NCLSASLW\*LNLLLGSLLQPKLLPYGRVLLLPDM LSSFLLV\*PLVPMLLK\*SYNLGSHFGPTRFLSSNFLPPVKLARLLEFYRTGLHSL\*RVPLVLVLCPECW\*GYTFLLFYLIPGLSIFYKFLLLG\*VDYLSS ILFVPEGY\*\*FLLCHFPLVLSSGLVQ\*ALHALDALYPILQLPH\*WSLLTFAWLLDVPPLCLAWCLNLVGWLLLIMLKTWVSLLG\*KPSLLLLLPMHLKF\* VIWPDVPFAPGCSAL\*GNFG\*PDCCVLCQLLLAVLFSYFCFALPLSCLKLPWCLLSLSFDAHNRGLLLYYIMI\*VLLILSEGMVVAVPVFVYSLLMFLTG QD\*LRIVLAPCLPILYVLIYIFSFPLALTEFFPIDLILPRLILTLSHPSLSF\*PPLVKIFGVLTSRRPSPLAVRASASRVLRRESSSGFPFAFRSLFGRH C\*RFSTLTKRV\*GISSYQSHTTDGHTLLEALKASFIEA\*AVGSLVSQRAPRLRSGLTRET

Esta secuencia contiene 105 subsecuencia(s):

El 6to marco de lectura genera la secuencia:

STQGKLY\*GLSSGFPS\*PESSQAQIWSNQRDPVQAKSSCLYAGSEGSPLPSPAQATPPWKVPSGKSLVASSMSAVLEVLRMQLSGHVMKC\*AAVKPPL\*H FSLRVIHPMQAHRV\*QAGVLSFIGLFYLIWLNWY\*LVAPSKGQWISDPWPWCVVLLIREVALCVVDPQIKDILSSLGVN\*PFQSPLFF\*KVAKIYSCLVS HWS\*RYLRCDWKTHLLLLLCF\*PGTSSIGSCCIATCDCSMFFQVSRCCSHPICCWLSSSHSFPYSRPSNHTTF\*PLATHLIAKSFPSPVLFF\*VCGE\*LY KLLVLLL\*PYLSPQLLLWLWH\*AS\*QHYSLVPDSNTVGDSTNI\*GLPTPCVPEVPQSSLQSRVSLSSGGS\*RGTGSADRPR\*VPRIRSLIEWICLCLSLH LLLLFLRACRVPSGLGGGSETIMVNIPA\*LYSL\*KVQQKLFLNLPSLLLSL\*IILYTTANLLC\*TNSTNLPIYLIPIILVHSFLAGFAILQLRSVLSLCN C\*FLCPTPSRSCDSKSVPEIYYSN\*HSKAQQWCK\*VFQSNPKSPGAVDPLGIFPQPGFLPGAA\*CPRL\*VATDAVAPQ\*PSANCSAAALYQTIIVWPVPS ASLRLRP\*CFLLLPRTQGTKLLFPLLFFLSAPLFSLPWWVLLLMVQFLLLYIYIIHFSNCPSYLLLQV\*RSRTHCCYYHHLLLIAAL\*YLMNI\*FVH\*WE GHTLLFLLSATCL\*FVLFCMGG\*LCHFLQCYLTLQYSKYY\*TKYY\*TVVLNYSRKIPLHN\*NCALQFLGPLLRIA\*RLLFYYFQIVLLIC\*LSVLKCYSI LLY\*CYNVLVSYFLFFLL\*QMLSLVLSGYGFFFLYCCWVLYN\*FLQMCSAVLLWF\*HCP\*N\*QI\*LLPLLLLDCHLTAVELILLA\*FHVYIVLC\*HLYMV LFH\*TSYYYILESQNQPGHNNVWELAQRIPLDRPV\*\*LRCYNLSTYSW\*YHYLLVLYQVYKKMHILSAPYLLCLC\*Y\*KSSFLSLLSPLSFSRYYYWY\*Y HSSNQCTLN\*HRVGLILHMALGFDPIN\*LYPHASVLPCHFSTC\*NFLSHLPILLLVGWGLWVHRHVWPKHYVPLYHML\*HLMHKIEWWLLPSTQVPHNRL \*PTIFL\*HYRSSTSQGAWCPISTPISTSADISPSLSLPLSSALSISLSINLSIFLCLNIFLYSMITMDHTTIAIIIATTNATIATIGIGCITCTTYCFDR EA\*\*V\*LF\*\*ALRRCLRFFLP\*EMPKAFVMKQTWQ\*KQHFLQ\*QLVQAVLG\*LPGCFQGSSLGSTGSISCSPLSSNAYSAMSTPNSENG\*TAVVAEFLLW LPLLPKYPHKFHRYVALSHGAKS\*ENV\*QLHS\*APLKALVSIHCVAPSVALGLLGLVPSILCQFRNTRQRWLYLFWCY\*CC\*CQVL\*RSYLVMSCLIFTP RANYVS\*\*GLSYSRV\*KTVKVIQMN\*LVC\*FRVYLCAISLFPPFYGDSLTQMPVSFSCMQTPICCYYQSSIP\*WDVYF\*TYSWMRAFIVMSIKPSPSFP\* NIHMVFY\*TFPCSNPHPVYLPHNHHLPSVFHNP\*\*SLLFFLALLLCHYYLVLLLPLHLSRGALLVLSKVDFCCPCNKPENFEFL\*FVFVIL\*FVCLLLLC LLFFPLHCTPQSPLFF\*NCG\*ILPFVLLS\*DVQPDLLPVL\*FSLILYS\*ILLLLDFGDCREFQIPA\*FPPTNRRP\*P\*HR\*NCCHCQYVLFLLAIFLLIL KENMLFPALFLLE\*LLLLYIHWLHELLPG\*LFLLNVYNLVAIFLDYSLLVHAWLLLLADIYHSWLLFLLLLQVAG\*NH\*PLLSNYCDISHVHLGPYLFHL KIVLS\*FQH\*LIYLLVHFLQFLCVLVPMPDRPFPFLLTALLFD\*LTLIHFDLVVLE\*FLMHIVSLLLCLLLIPNPAKLDKLLVTQSSDLLCQLG\*QLFVF LY\*\*HILLFLI\*SPC\*LPHLHRRFLLLLWVLSLTGTIISLREGY\*QTPTQESRWLANTLSTMFPMFPFVWAV\*I\*ESFPILLCFLWLFFALPLLIVLHH\* CGHPSFLHIFLFSDF\*MALDKFDMSIGLAPASVFLLLSLLMGHNTLHVLVLLESLCFLPVLALLLLLVVLLLLVLWFL\*GVYIIALL\*SLGKSDLPNSIS PLTSVCH\*QSSCLFLAAL\*AVLSIYQDGVHNPSKGMEVLSDVFCLVW\*VPTSTDVVSAPLFLFYAALFLSQILHTNHPCIDR\*LCLDFVF\*KALRFLSCY FGILLVILSIPVEAHCTDI\*SLVSHCLY\*VW\*MQYTS\*SLHLRELKNMHHPHPVLLLIFSFLTLRDVVFLIELPRSLEFSY\*VL\*NLLIFSI\*YCLFSLW QILEYCMDFQAQFLKFSLPFPSLYKFLLMLLFFLLSMAIV\*LLGHPFLALILLVQSQ\*G\*WENLKCNQSESTDFFQLC\*QV\*VLLILYL\*LYVHRFL\*VS DHTVLL\*\*NLQFPLSFLVSIFLANSFLLILYHLLLYLIELPLVAPLSLL\*RGVVAKE\*PEGS\*RIQFLVYRLLLLRGSCCLYPRPEALFWWGCWLWSALK KIPWPSLVGRPDLP\*KISLSLSTIFHLVSFLSTFPTALFPRGPAISGCVPFFATIETLNNLSLVPKIASLHHYGS\*ICYLAHCFSQNSCLMAGSSYSLTC CHHFF\*CSRWSQCF\*NSLTIWVRILDQQGFCHPIFYLL\*SLLGS\*SFIEPVYIVSKGFLWSLSYVQNAGRAIHSYYFI\*SQDYPSFINFSYWDRWIICHP SYLFLKGTSSSCYVTSPWFSHLAWCNRPCMHWMHSIPFCSFLIDGLF\*HLHGCLMSPHCV\*HGV\*ILWGGSF\*\*C\*KHGYHFWAESLLFYYFYPCI\*SSR \*YGLMYHLPLDVLHYRVILADLIAVSCVSCCLLCFFLTFVLLFLYLV\*SFLGVFYLYPLMHTIEGCYCII\*\*SKFF\*SCLKGWL\*LSQYLSTAF\*CF\*QA RINCESF\*LPACPYYMF\*FIFFLSPWP\*PNFFPSI\*FSPA\*Y\*RSRTHLSPSSLR\*SKFLAYSPVAAPRLLPCALQQAESCVERAPLVSLSLSGPCSGAT ARDFPH\*LKGSEGSLVTRVTQQTGTHYLKHSRQALLRLKQWVP\*LARELPGSDLV\*PER

--------------------------------------------------------------------------------------------------------------

Esta secuencia contiene 178 subsecuencia(s):

*<eliminado por no presentar relevancias>* 

## **5.3.2 Simplificación de resultados de los análisis**

En las siguientes tablas se muestran los resultados simplificados para los 10 análisis realizados. Las columnas muestran el gen localizado, su posición dentro de la secuencia de nucleótidos, el marco de lectura donde fue localizado y su producto final. Se indica dentro de paréntesis a la derecha del título de cada tabla el número del Código Genético utilizado para la traducción.

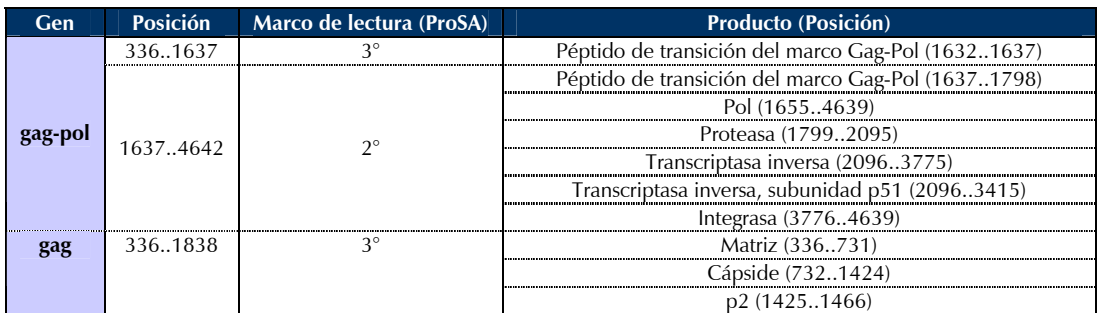

### **Tabla 6. Virus de inmunodeficiencia humana 1, genoma completo (1)**

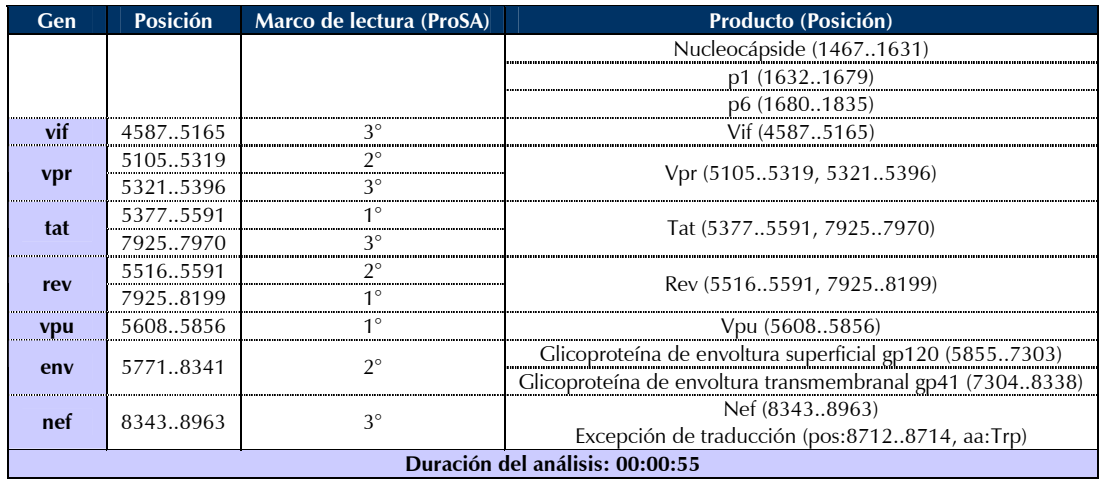

## **Tabla 7. DNA mitocondrial de** *Chelonia mydas***, secuencia completa (2)**

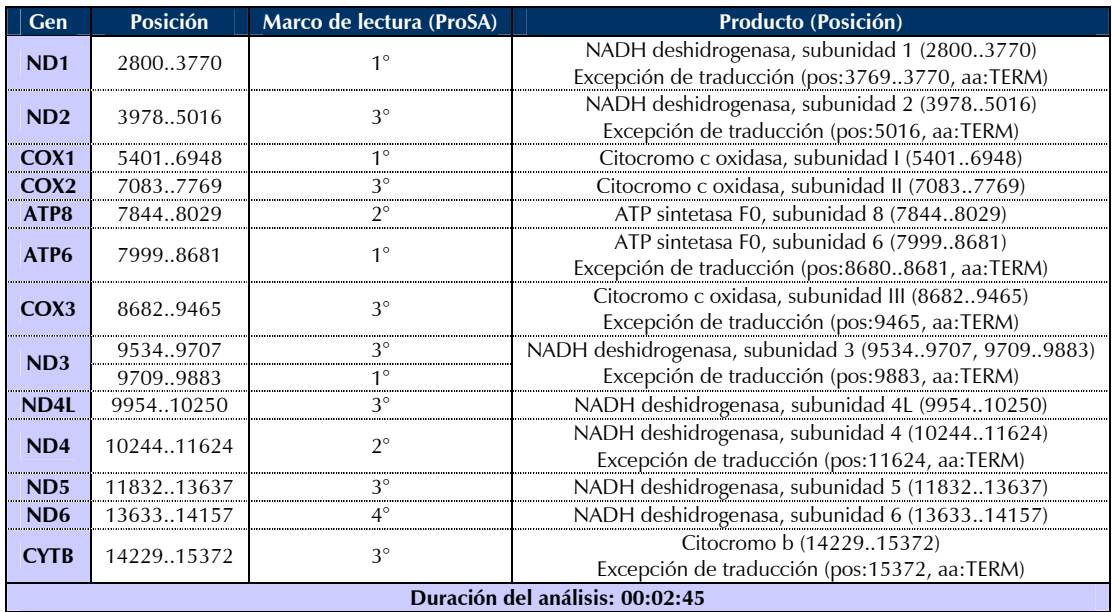

### **Tabla 8. Mitocondria de** *Saccharomyces cerevisiae***, genoma completo (3)**

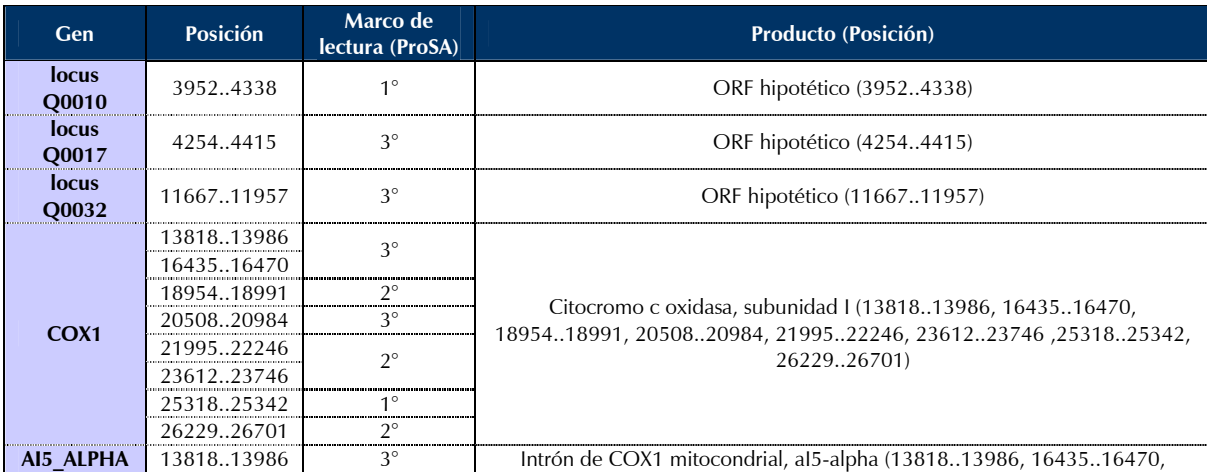

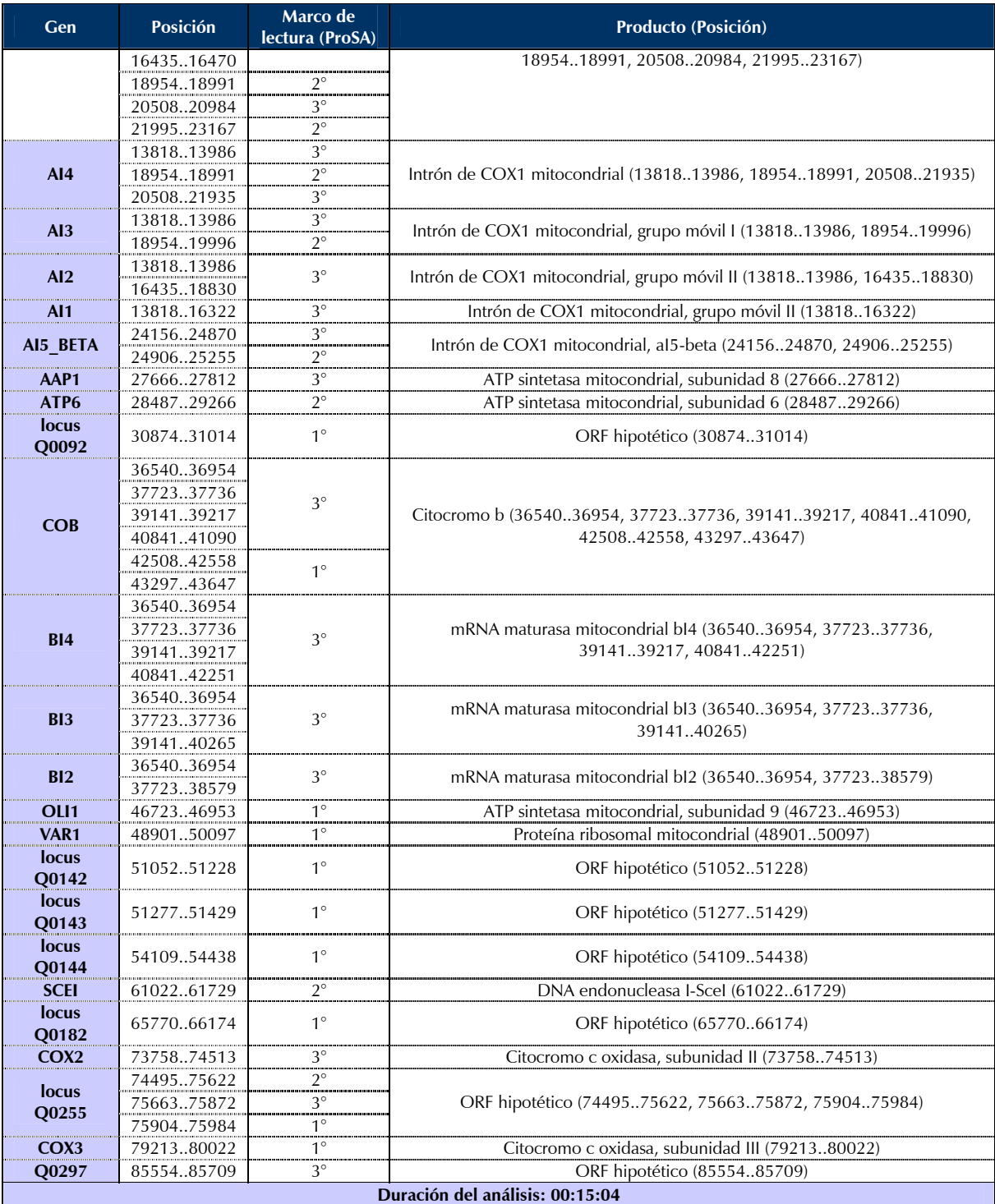

## **Tabla 9. Mitocondria de** *Acanthamoeba castellanii***, genoma completo (4)**

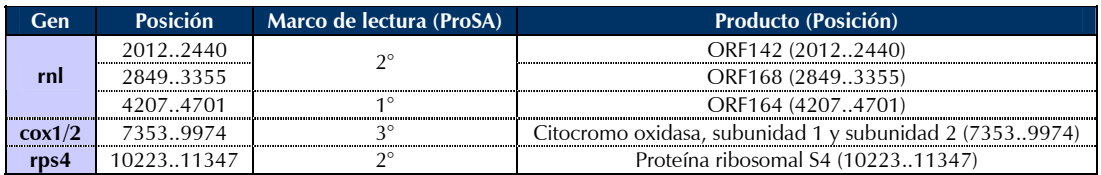

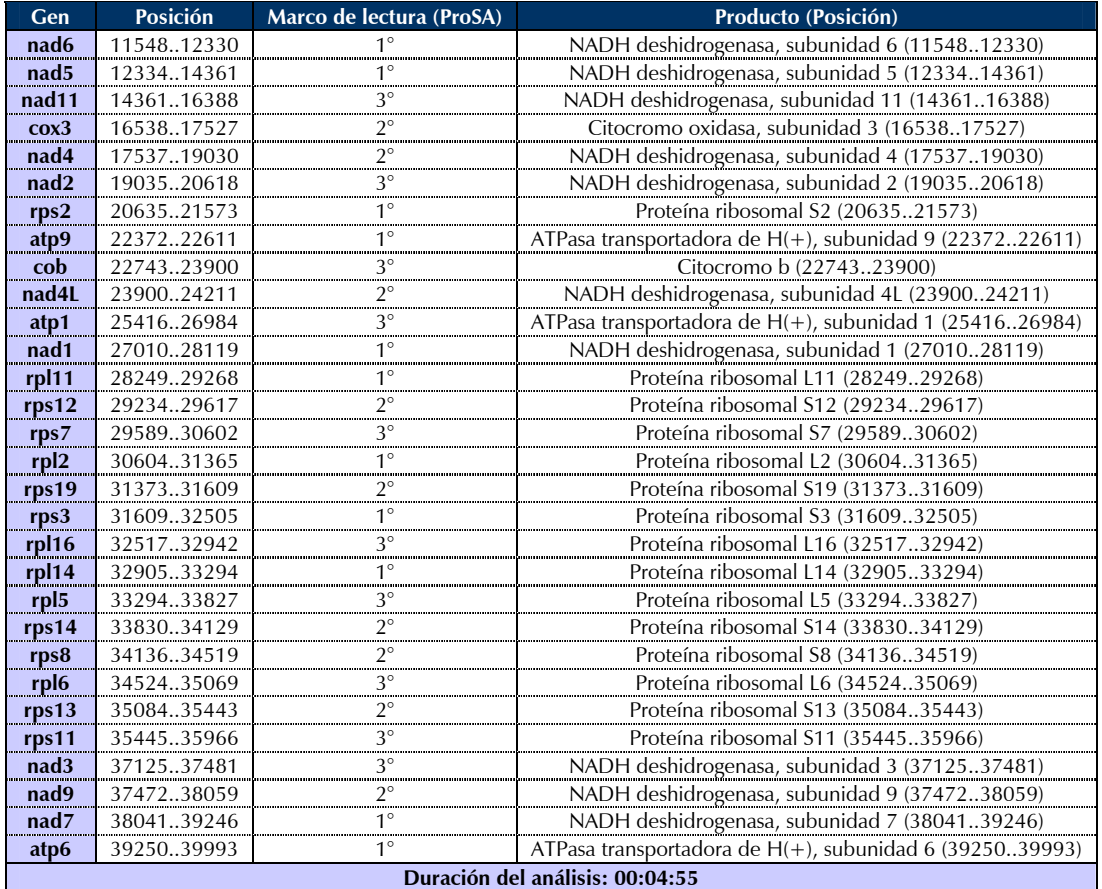

## **Tabla 10. Mitocondria de** *Drosophila melanogaster***, genoma completo (5)**

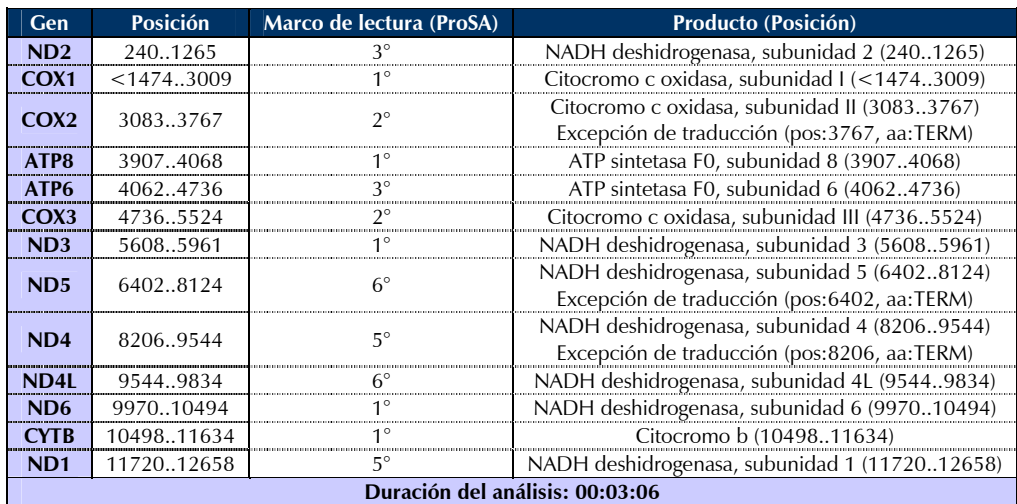

## **Tabla 11. mRNA para hemoglobina de** *Tetrahymena pyriformis* **(6)**

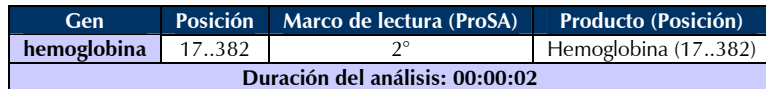

**Tabla 12. mRNA macronuclear para protein-cinasa nuclear putativa de** *Euplotes octocarinatus* **(gen npk 1) (10)** 

|                                 |  |                     | Cen Posición Marco de lectura (ProSA) | Producto (Posición)                     |  |
|---------------------------------|--|---------------------|---------------------------------------|-----------------------------------------|--|
|                                 |  | $n \times 1$ 1.1272 |                                       | Protein-cinasa nuclear putativa (11272) |  |
| Duración del análisis: 00:00:06 |  |                     |                                       |                                         |  |

**Tabla 13. Gen potenciador de la infectividad a macrófagos (mip) de** *Legionella lytica* **cepa LLAP-9, cds parciales (11)** 

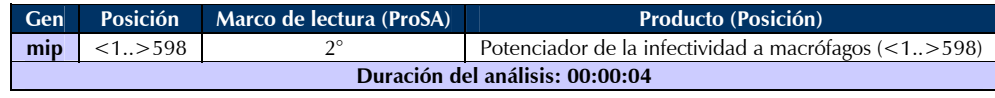

### **Tabla 14. Mitocondria de** *Scenedesmus obliquus***, genoma completo (22)**

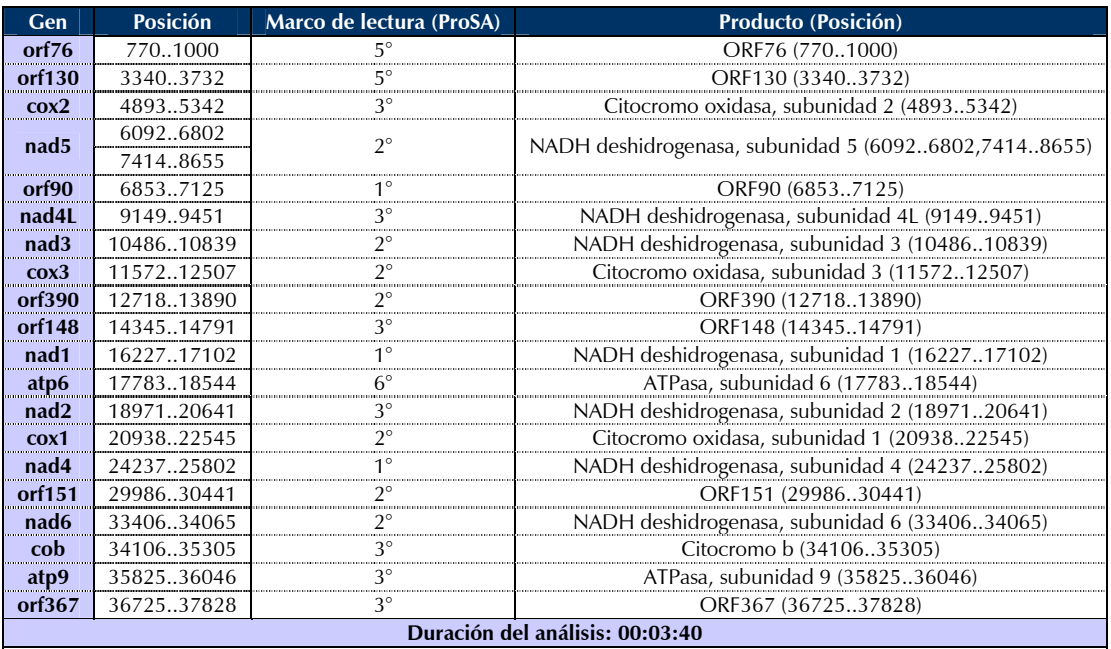

### **Tabla 15. DNA mitocondrial de** *Thraustochytrium aureum***, genoma parcial (23)**

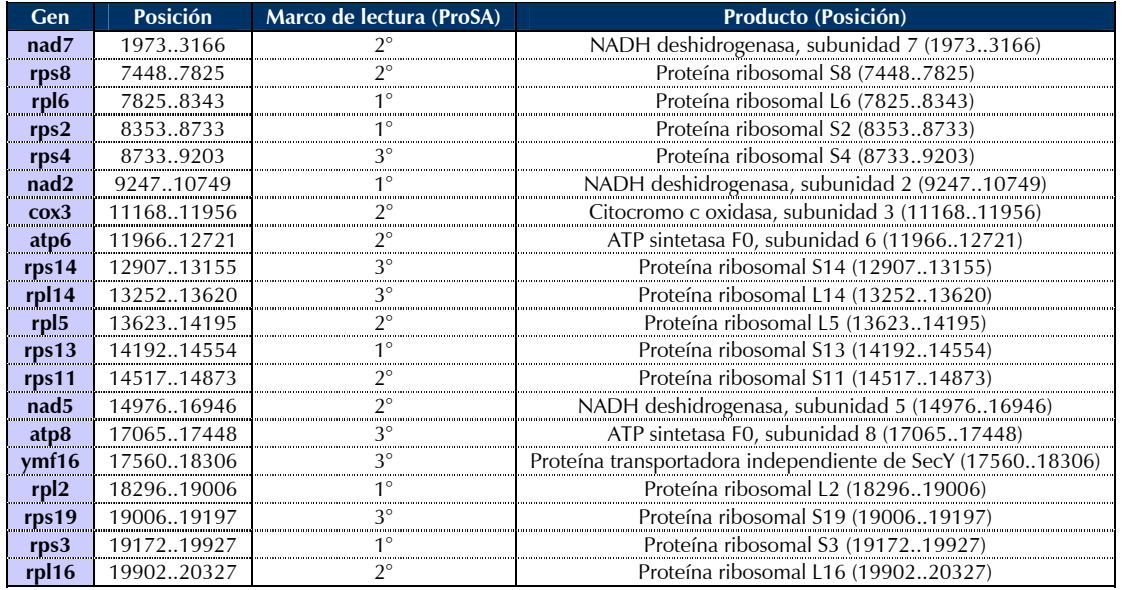

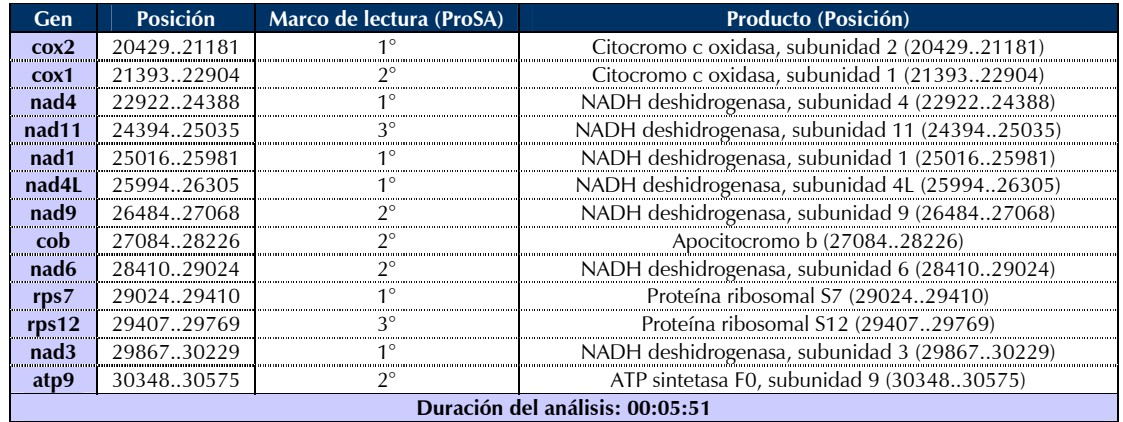

# **6. Discusión**

El análisis de secuencias es una de las metodologías más utilizadas en bioinformática. El desarrollo de herramientas computacionales adecuadas y eficientes permite auxiliar a los biólogos en la búsqueda del significado y función de las secuencias contenidas en los genes. El poder realizar estos análisis a través de Internet permite el acercamiento de todo tipo de usuarios, los cuales no requieren de conocimientos en programación para utilizar las aplicaciones.

ProSA es una aplicación con un diseño adecuado, pues éste permite un fácil mantenimiento y administración de la aplicación, además de que su instalación y configuración no es complicada. Otra de las principales ventajas de su diseño es que se pueden reutilizar todos sus módulos y funciones. Perl es un lenguaje que fomenta estas prácticas a través de su esquema de programación modular. La implementación puede utilizarse como base para el desarrollo de futuras aplicaciones, o extenderse para realizar búsquedas utilizando otras bases de datos u otro tipo de secuencias.

El resultado de esta implementación está orientado a computadoras con características similares (Linux, \*BSD, Mac OS X y demás tipos de Unix), mas no por eso se encuentra limitado para su utilización en otras plataformas (Mac OS < 9, Windows) después de una configuración apropiada.

La utilización de Perl como lenguaje para desarrollar la implementación fue eficiente, esto se debió a que Perl es un lenguaje de programación suficientemente maduro, que cuenta con un gran soporte para la búsqueda de patrones y el desarrollo de aplicaciones Web. La gran cantidad de módulos disponibles a través de CPAN permite la rápida implementación de casi cualquier diseño de software.

A pesar de la existencia del proyecto BioPerl, no se utilizó para esta implementación ninguno de los módulos ahí existentes para la manipulación de secuencias, esto se debió a que -desde el punto de vista del autor- el proyecto BioPerl no es aún lo suficientemente maduro como para elaborar aplicaciones que se utilizarán dentro de un ambiente de producción (como es denominado en informática).

BioPerl funciona bien para aplicaciones desarrolladas dentro de un laboratorio, donde los usuarios son los mismos investigadores que elaboran herramientas para simplificar tareas diarias, mas no para usuarios finales que probablemente no puedan corregir los errores en las dependencias que ocasiona el continuo desarrollo y evolución de los módulos del proyecto.

Tomando en cuenta que con la tecnología de secuenciación actual solo es posible obtener secuencias de hasta 500 nucleótidos por experimento (Gibas *et al*., 2001), y que los tiempos obtenidos para los análisis con ProSA fueron bastante cortos (2 seg. para 587 nucleótidos), podemos decir que la aplicación es bastante eficiente para analizar secuencias obtenidas mediante estos experimentos.

Esto no significa que ProSA esté limitado para analizar secuencias mayores, por el contrario, la evidencia de que tal análisis es posible se presenta en los resultados aquí descritos (15:04 para 85779 nucleótidos). El único inconveniente será que para obtener una secuencia de tal longitud se necesitarán decenas de experimentos de secuenciación, además de un largo proceso previo de ensamblaje de la secuencia.

En el caso de que se contara con dicha secuencia, el análisis sería demasiado lento para llevarse a cabo por Internet. En el presente trabajo se realizaron modificaciones en la configuración de Apache, ajustando la variable Timeout a 1200 segundos (20 minutos), con lo cual el análisis de las secuencias grandes pudo llevarse a cabo. Esto se logró a costa de que la aplicación consumió una gran cantidad de memoria, debido al inmenso volumen de datos que fue generado, además de que el procesador era ocupado en un alto porcentaje por el proceso correspondiente. Esta aproximación no es la más adecuada, ya que en el caso de una máquina con pocos recursos (poca memoria y/o procesador lento), estos dos factores podrían comprometer su rendimiento, sobre todo si ésta funciona como servidor de Web.

Una de las soluciones más adecuadas sería modificar el diseño de la aplicación orientándolo hacia un modelo de cómputo distribuido, en el que una computadora central se encargue de recibir las secuencias y se repartan fragmentos a otras maquinas para que realicen partes del análisis y devuelvan los resultados para su ensamble y despliegue al usuario (Loewe, 2002; Krieger *et al*., 2002). Este diseño podría reducir considerablemente el tiempo para la realización del análisis de una secuencia grande, además de que no agotaría los recursos de la máquina que funciona como servidor puesto que el trabajo estaría repartido.

ProSA es una aplicación sencilla para los usuarios nuevos y al mismo tiempo poderosa para los usuarios avanzados. La interfaz de Web resulta bastante fácil de utilizar, ya que cuenta con descripciones sobre la aplicación y su uso, así como vínculos a sitios que proporcionan información relacionada con los datos que se utilizan para el análisis.

El despliegue de los resultados se encuentra en un formato atractivo y legible para su interpretación. Una posible mejora sobre su aspecto podría ser el resaltar directamente en las secuencias de proteína los patrones de PROSITE encontrados. Se podrían consensar códigos de color para patrones que presenten actividad biológica semejante, tal como hacen los programas de visualización molecular, por ejemplo: *RasMol*.

Los resultados proporcionados por la aplicación son plenamente confiables, puesto que todos los patrones de PROSITE encontrados en los análisis coincidieron con la actividad correspondiente a los genes publicados en GenBank.

Ocurrieron algunas discrepancias en cuanto a los marcos de lectura donde se encontraron muchos de los patrones de actividad biológica significativa, las cuales son justificables debido a que la mayoría de las secuencias corresponden a organismos eucariotes. Es importante recordar que la estructura de los genes eucariotes es más complicada que la de los genes procariotes. Al contrario de los genes procariotes, los genes eucariotes se encuentran a menudo fragmentados en piezas que son ensambladas antes de la traducción. En eucariotes, el mRNA es procesado antes de ser traducido. Existen dos tipos de procesamiento: el corte y la poli-adenilación. El corte une las secuencias codificantes y elimina los elementos intermedios. Las secuencias que terminan dentro del mRNA maduro son llamadas exones, y las intermedias son llamadas intrones. En la poli-adenilación se añaden 50 o más nucleótidos de adenina al final del mRNA (Bedell *et al*., 2003). La siguiente figura ejemplifica el procesamiento del mRNA eucariótico:

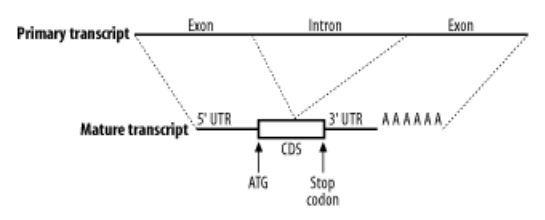

**Figura 10. Procesamiento del mRNA eucariótico (Bedell** *et al***., 2003)**

ProSA es una aplicación que traduce las secuencias de nucleótidos tal y como son proporcionadas por el usuario. El único pre-procesamiento que lleva a cabo es el de eliminar los caracteres que no pertenezcan al tipo de secuencia seleccionado para el análisis, pero carece de métodos para la distinción de intrones y exones, por lo que la detección de secuencias no codificantes dependerá total y absolutamente de la habilidad y experiencia del usuario para la interpretación de los resultados.

Sin embargo, con la ayuda de ProSA será relativamente sencillo encontrar genes en genomas procariotes. Esto se debe a que los genes procariotes son un poco más simples. Estos contienen un promotor que determina cuando un gen debe ser transcrito y una región codificante que contiene la secuencia de DNA para una proteína. En estos genomas será muy raro encontrar marcos de lectura abiertos (ORF) largos, esto se debe a que es mas probable encontrar codones STOP cada 21 tripletes aproximadamente (ya que existen 3 codones STOP de un total de 64 combinaciones de tripletes). Por ejemplo, será realmente poco probable encontrar un ORF que tenga una longitud de 900 nucleótidos (en promedio, las proteínas poseen una longitud de 300 aminoácidos); aunque si sucediera, sería una clara señal de que el ORF codifica para una proteína real. Por supuesto, algunos genes codifican para proteínas pequeñas, y encontrar éstos será un poco más difícil (Bedell *et al*., 2003).

Por tales motivos, la interpretación de resultados de los análisis de secuencias pertenecientes a organismos eucariotes puede resultar un poco más compleja, sin embargo no es imposible, clara evidencia de esto es el presente trabajo.

La aplicación final se instaló como una herramienta en el Sitio Web de la Carrera de Biología (*http://biologia.iztacala.unam.mx/tools/prosa/*). Si se desea obtener una copia gratuita del software para instalación y uso local en otros servidores será necesario contactar al autor.

En conclusión, ProSA resulta una herramienta innovadora, puesto que no existía una aplicación que realizara búsquedas en la base de datos PROSITE a partir de secuencias de nucleótidos. Con el desarrollo de esta aplicación se ha podido resolver este problema, son los usuarios finales los que deberán juzgar los beneficios aquí planteados.

# **Apéndices**

# **Apéndice A. Códigos Genéticos**

# **1. Standard**

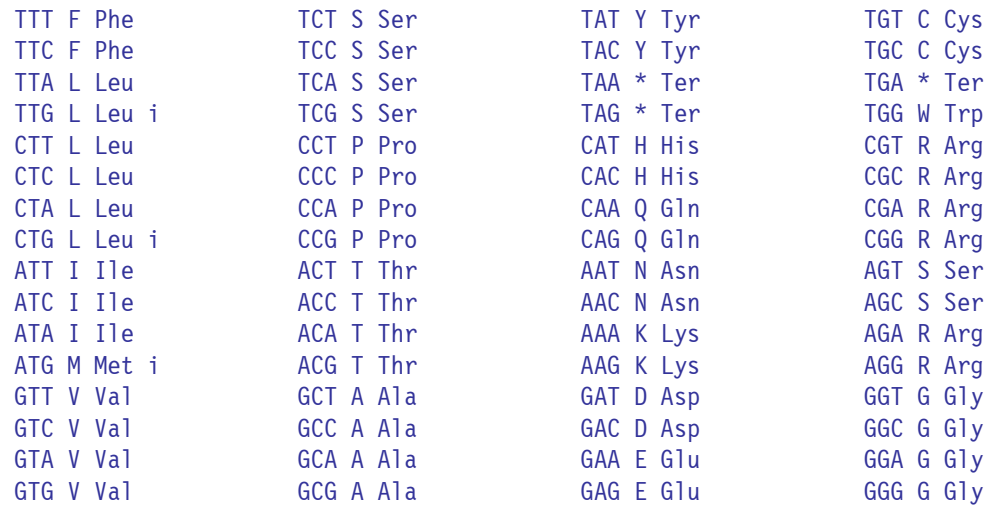

## **2. Vertebrate Mitochondrial**

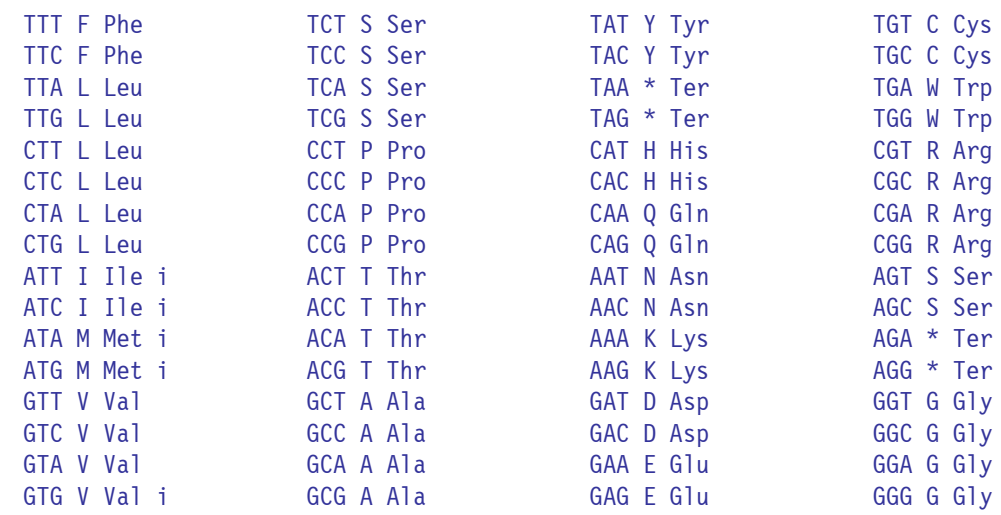

### **Tabla 16. Diferencias con respecto al Código Standard**

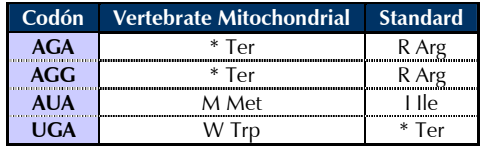

## **3. Yeast Mitochondrial**

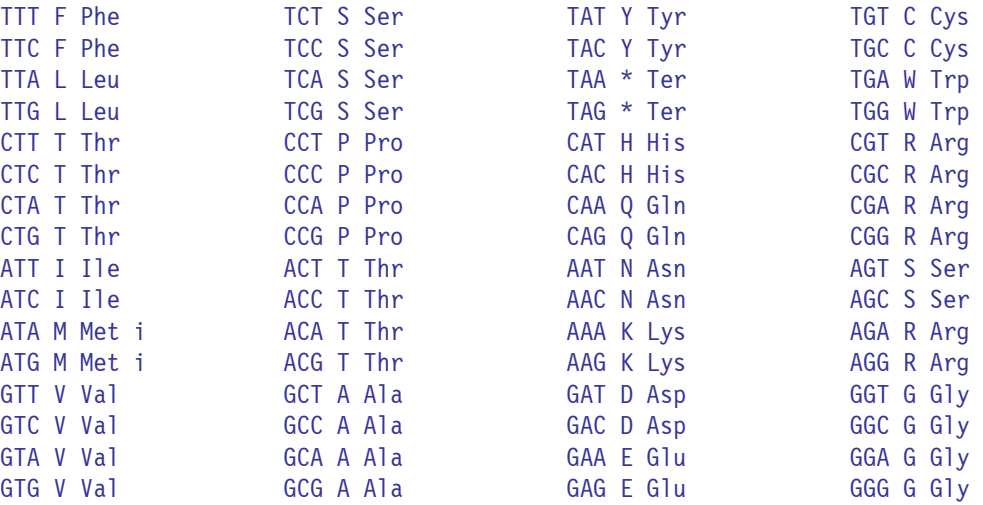

**Nota**: CGA y CGC están ausentes en este código genético.

**Tabla 17. Diferencias con respecto al Código Standard** 

| Codón      | <b>Yeast Mitochondrial</b> | <b>Standard</b> |  |
|------------|----------------------------|-----------------|--|
| <b>AUA</b> | M Met                      | ۱۱۱e            |  |
| <b>CUU</b> | T Thr                      | l leu           |  |
| CUC.       | T Thr                      | l leu           |  |
| <b>CUA</b> | T Thr                      | l leu           |  |
| <b>CUG</b> | T Thr                      | l leu           |  |
| UGA        |                            | Tor             |  |

# **4. Mold Mitochondrial, Protozoan Mitochondrial, Coelenterate Mitochondrial, Mycoplasma, Spiroplasma**

| TTT F Phe   | TCT S Ser | TAT Y Tyr   | TGT C Cys |
|-------------|-----------|-------------|-----------|
|             |           |             |           |
| TTC F Phe   | TCC S Ser | TAC Y Tyr   | TGC C Cys |
| TTA L Leu i | TCA S Ser | TAA * Ter   | TGA W Trp |
| TTG L Leu i | TCG S Ser | $TAG * Ter$ | TGG W Trp |
| CTT L Leu   | CCT P Pro | CAT H His   | CGT R Arg |
| CTC L Leu   | CCC P Pro | CAC H His   | CGC R Arg |
| CTA L Leu   | CCA P Pro | CAA Q G1n   | CGA R Arg |
| CTG L Leu i | CCG P Pro | CAG Q G1n   | CGG R Arg |
| ATT I Ile i | ACT T Thr | AAT N Asn   | AGT S Ser |
| ATC I Ile i | ACC T Thr | AAC N Asn   | AGC S Ser |
| ATA I Ile i | ACA T Thr | AAA K Lys   | AGA R Arg |
| ATG M Met i | ACG T Thr | AAG K Lys   | AGG R Arg |
| GTT V Val   | GCT A Ala | GAT D Asp   | GGT G Gly |
| GTC V Val   | GCC A Ala | GAC D Asp   | GGC G Gly |
| GTA V Val   | GCA A Ala | GAA E Glu   | GGA G Gly |
| GTG V Val i | GCG A Ala | GAG E Glu   | GGG G Gly |

**Tabla 18. Diferencias con respecto al Código Standard** 

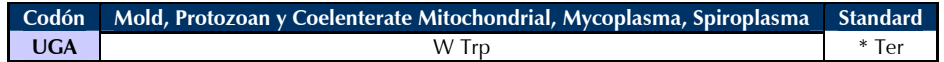

## **5. Invertebrate Mitochondrial**

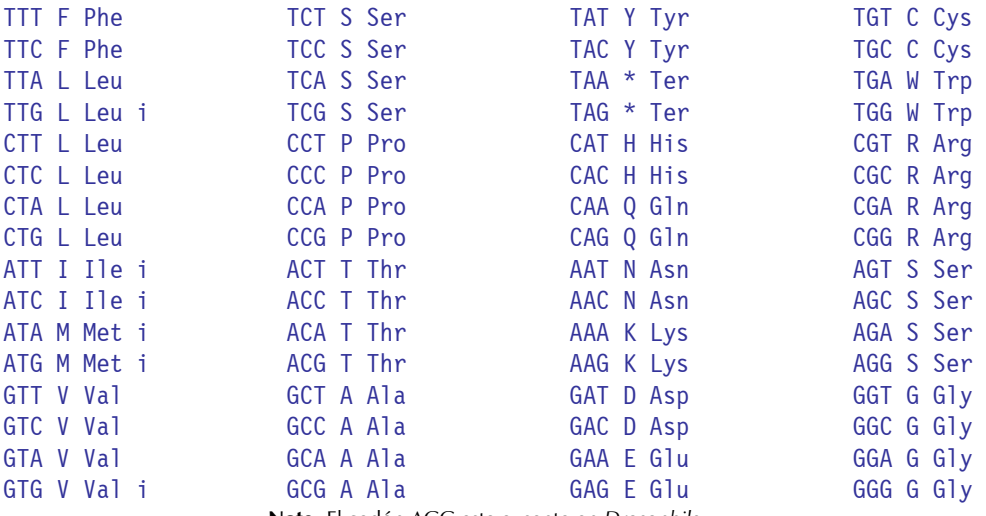

**Nota**: El codón AGG esta ausente en *Drosophila*.

**Tabla 19. Diferencias con respecto al Código Standard** 

| Codón      | Invertebrate Mitochondrial Standard |        |  |
|------------|-------------------------------------|--------|--|
| AGA        | S Ser                               | R Arg  |  |
| AGG        | S Ser                               | R Arø  |  |
| <b>AUA</b> | M Met                               | ۱ ۱۱ م |  |
| TCA        |                                     |        |  |

# **6. Ciliate Nuclear, Dasycladacean Nuclear, Hexamita Nuclear**

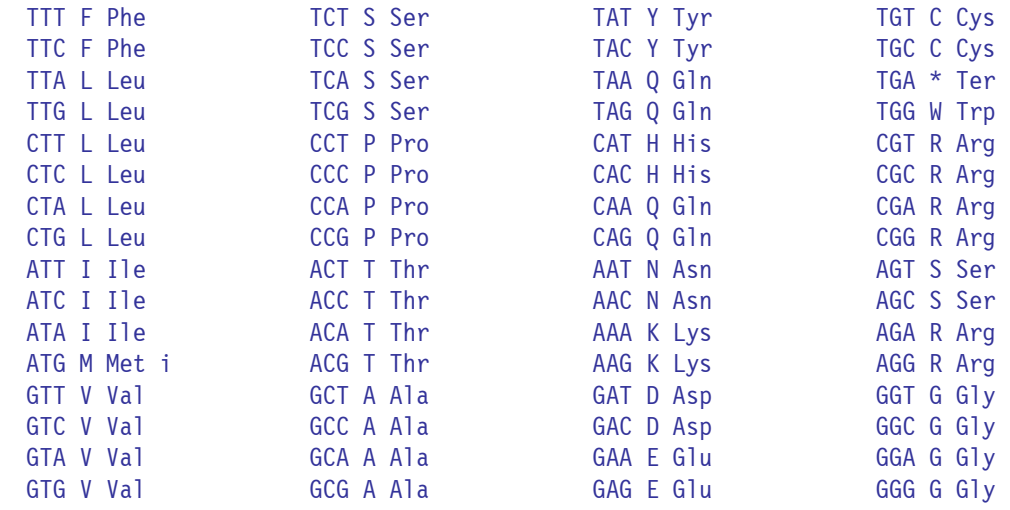

### **Tabla 20. Diferencias con respecto al Código Standard**

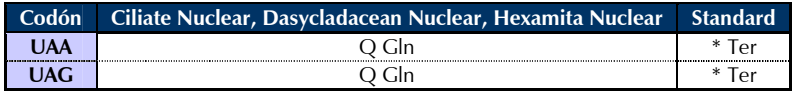

# **9. Echinoderm Mitochondrial**

| TTT F Phe   | TCT S Ser | TAT Y Tyr   | TGT C Cys |
|-------------|-----------|-------------|-----------|
| TTC F Phe   | TCC S Ser | TAC Y Tyr   | TGC C Cys |
| TTA L Leu   | TCA S Ser | TAA * Ter   | TGA W Trp |
| TTG L Leu   | TCG S Ser | $TAG * Ter$ | TGG W Trp |
| CTT L Leu   | CCT P Pro | CAT H His   | CGT R Arg |
| CTC L Leu   | CCC P Pro | CAC H His   | CGC R Arg |
| CTA L Leu   | CCA P Pro | CAA Q G1n   | CGA R Arg |
| CTG L Leu   | CCG P Pro | CAG Q G1n   | CGG R Arg |
| ATT I Ile   | ACT T Thr | AAT N Asn   | AGT S Ser |
| ATC I Ile   | ACC T Thr | AAC N Asn   | AGC S Ser |
| ATA I Ile   | ACA T Thr | AAA N Asn   | AGA S Ser |
| ATG M Met i | ACG T Thr | AAG K Lys   | AGG S Ser |
| GTT V Val   | GCT A Ala | GAT D Asp   | GGT G Gly |
| GTC V Val   | GCC A Ala | GAC D Asp   | GGC G Gly |
| GTA V Val   | GCA A Ala | GAA E Glu   | GGA G Gly |
| GTG V Val i | GCG A Ala | GAG E Glu   | GGG G Gly |

**Tabla 21. Diferencias con respecto al Código Standard** 

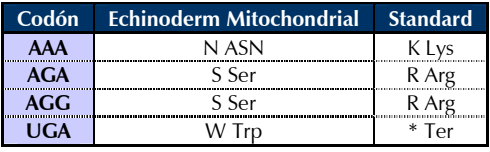

# **10. Euplotid Nuclear**

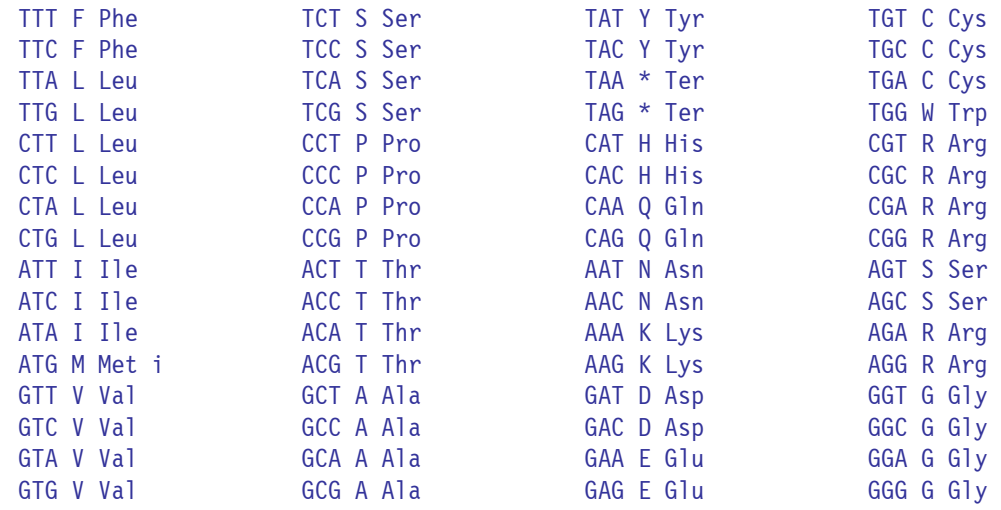

## **Tabla 22. Diferencias con respecto al Código Standard**

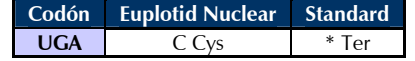
## **11. Bacterial y Plant Plastid**

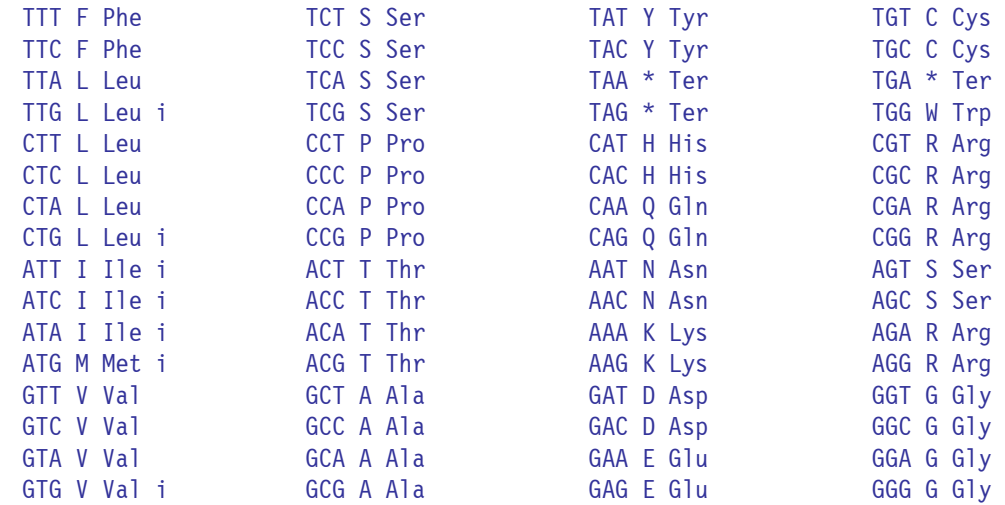

## **12. Alternative Yeast Nuclear**

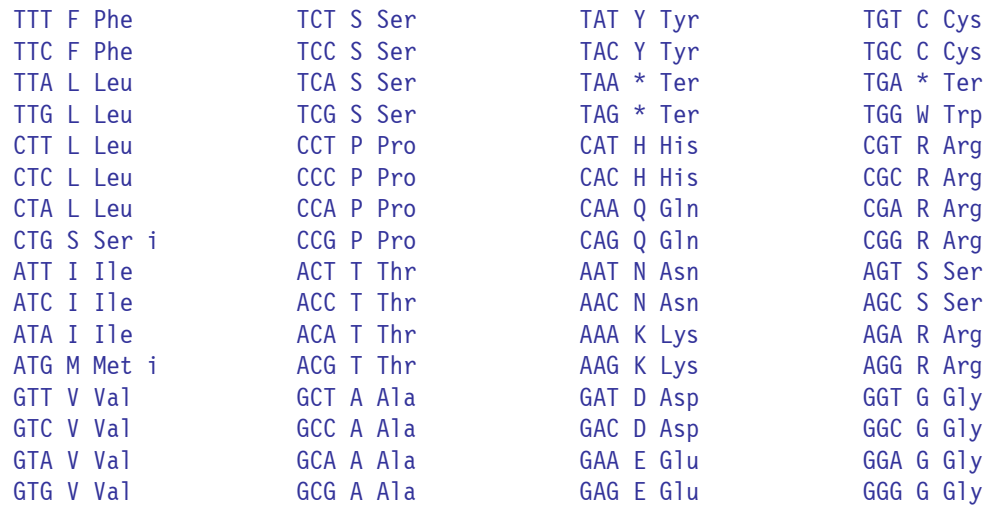

**Tabla 23. Diferencias con respecto al Código Standard** 

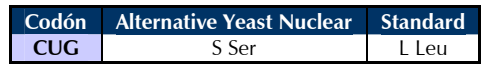

### **13. Ascidian Mitochondrial**

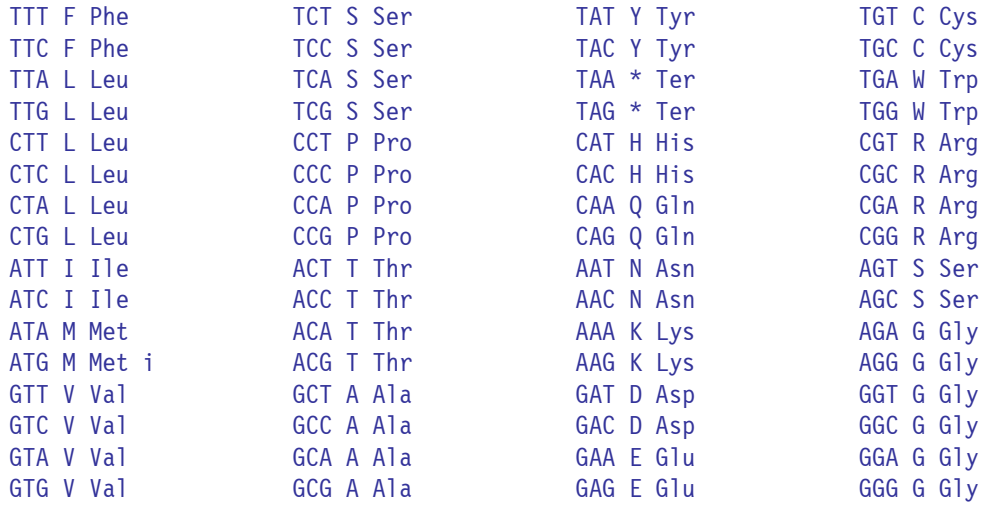

**Tabla 24. Diferencias con respecto al Código Standard** 

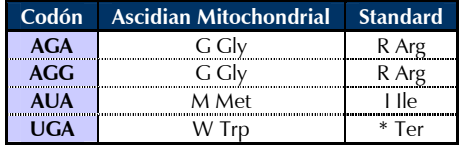

### **14. Flatworm Mitochondrial**

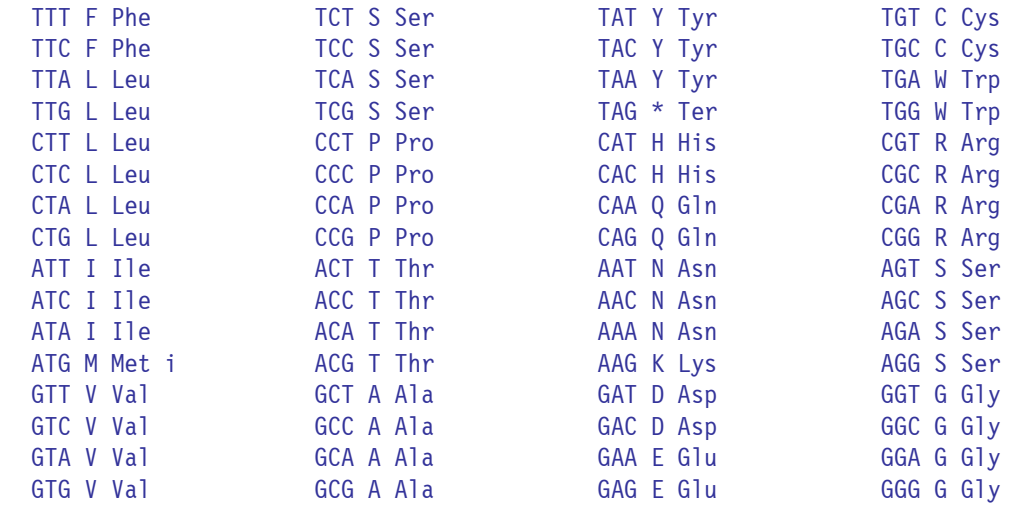

#### **Tabla 25. Diferencias con respecto al Código Standard**

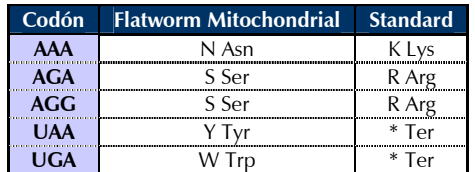

### **15.** *Blepharisma* **Macronuclear**

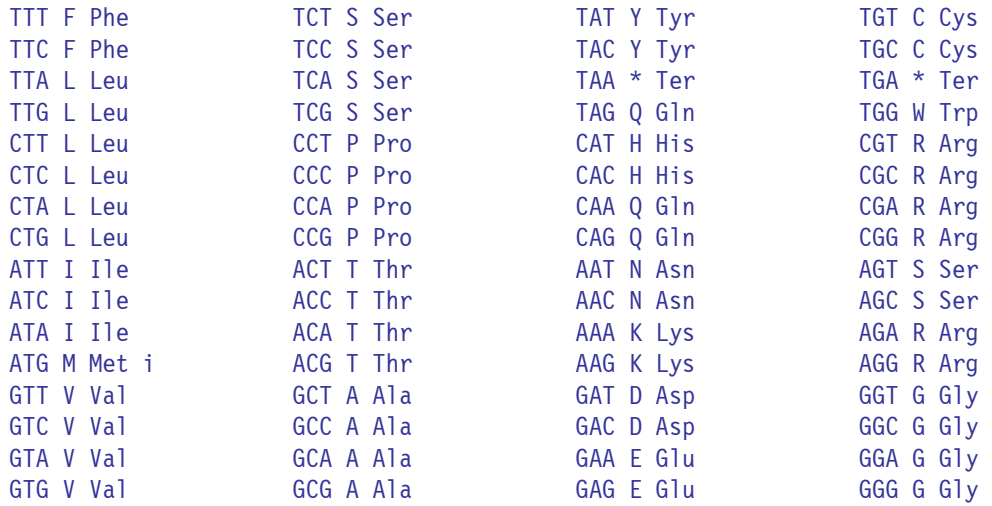

**Tabla 26. Diferencias con respecto al Código Standard** 

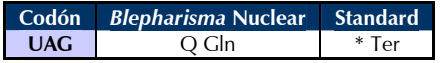

# **16. Chlorophycean Mitochondrial**

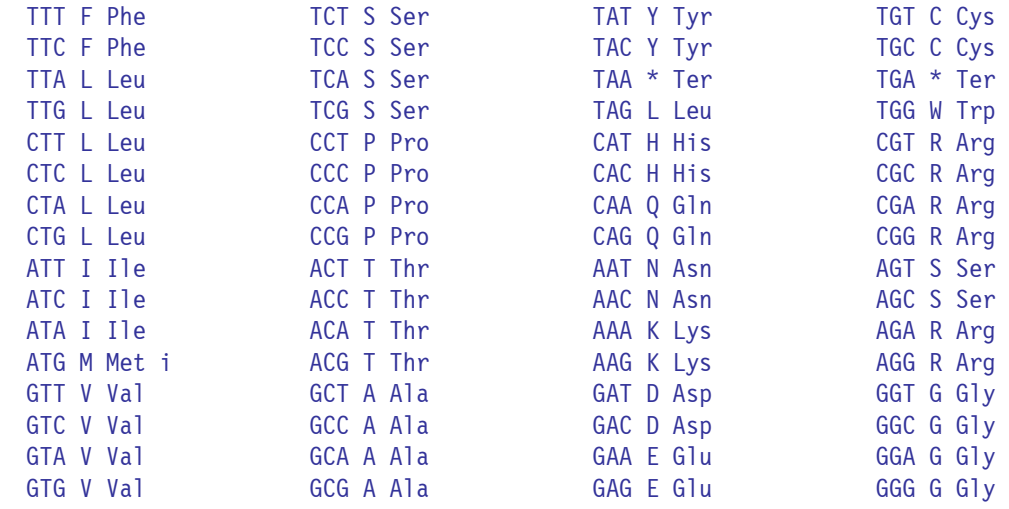

#### **Tabla 27. Diferencias con respecto al Código Standard**

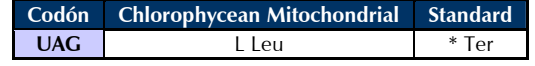

### **21. Trematode Mitochondrial**

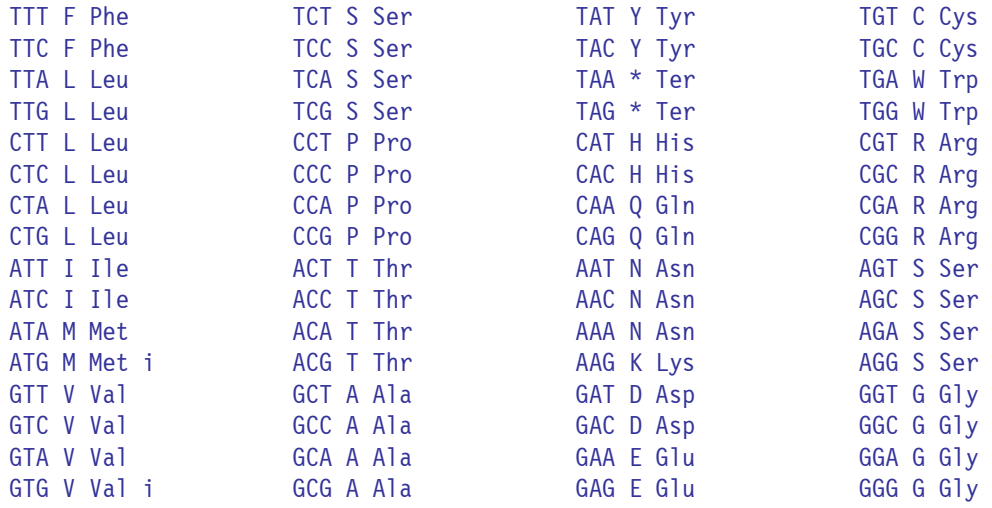

**Tabla 28. Diferencias con respecto al Código Standard** 

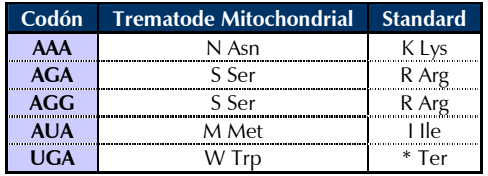

### **22.** *Scenedesmus obliquus* **Mitochondrial**

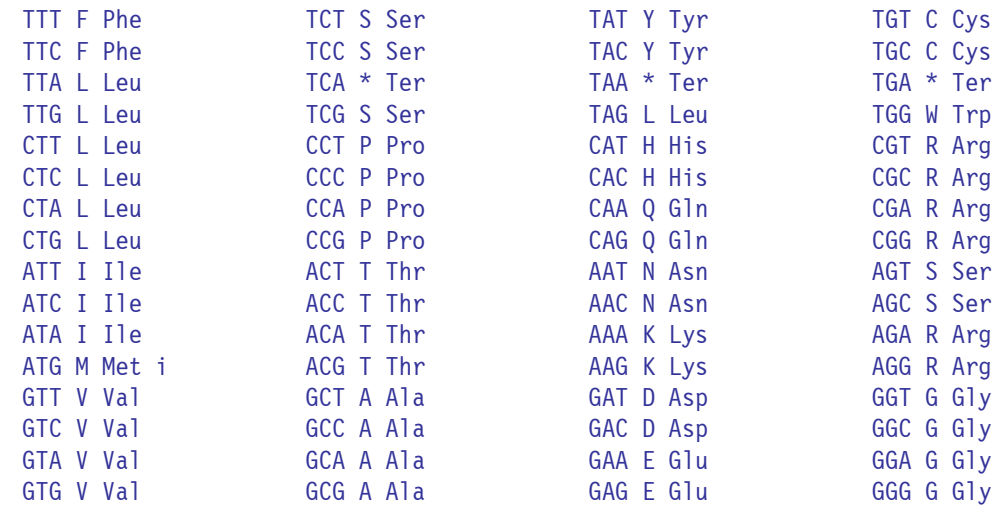

#### **Tabla 29. Diferencias con respecto al Código Standard**

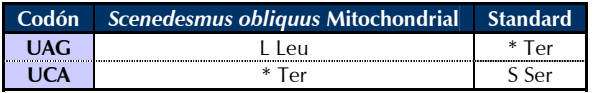

# **23.** *Thraustochytrium* **Mitochondrial**

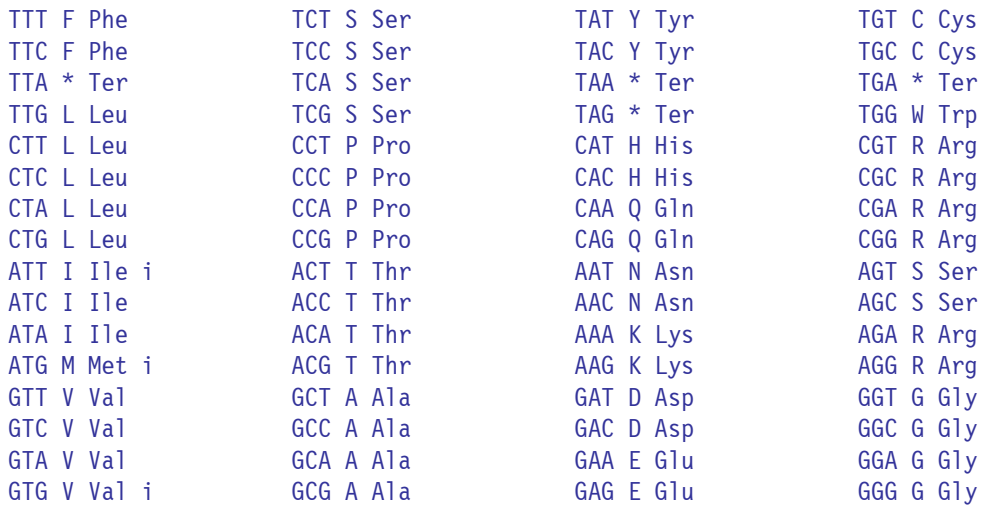

**Tabla 30. Diferencias con respecto al Código Standard** 

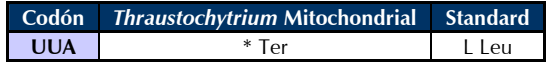

# **Apéndice B. ProSA::Protein Sequence Analyzer**

#### **/home/prosa/bin/sync\_PROSITE.pl**

```
1
2
3
4
5
6
7
8
\mathbf{Q}10
11
12
13
14
15
16
17
18
19
20
21
22
23
2425
26
27
28
29
30
31
32
33
34
35
36
37
38
39
40
41
42
43
44
45
46
47
48
49
50
51
52
53
54
55
56
57
58
59
60
       #!/usr/bin/perl -w 
       # sync_PROSITE.pl v1.0 22/10/2003 
       # Copyright © Mauricio Herrera Cuadra 2003 
       # web-biol@campus.iztacala.unam.mx 
        # 
       # Script para mantener sincronizada la base de datos PROSITE con la última versión disponible en: 
       # ftp://ftp.expasy.org/databases/prosite/release_with_updates/prosite.dat 
        # 
       # Colocar las siguientes 2 líneas en el crontab sustituyendo el correo por el del administrador del 
       # programa: 
        # 
       # MAILTO=USUARIO@SERVIDOR.DOMINIO 
                       # 0 0 * * 1 /home/prosa/bin/sync_PROSITE.pl 
        # 
       # Modulos, pragmas y variables por utilizar 
       use strict; 
       use LWP::Simple; 
       use lib "/home/prosa/lib"; 
       use LogUtils qw(write_log write_stdout); 
       use PROSITE qw(make_PROSITE_4_ProSA parse_PROSITE); 
       # Variables locales 
       my $app_dir = "/home/prosa"; 
       my $log_file = "$app_dir/log/sync_PROSITE.log";
       my $log_filehandle; 
       my $local_prosite = "$app_dir/var/prosite/prosite.dat"; 
       my \$n] = "n";
       my $parsed prosite = "$app dir/var/prosite/prosite 4 prosa.dat";
       my $remote_prosite = "ftp://ftp.expasy.org/databases/prosite/release with updates/prosite.dat";
       my $s = "||"; 
       # Abre el archivo de log 
       open($log_filehandle, ">>", $log_file) or die("Imposible abrir el archivo de log: $log_file ($!)"); 
       # Escribe en el log y en la salida estándar el inicio del proceso 
       write log($log filehandle, "notice", "La sincronización inició.");
       write_stdout("notice", "La sincronización inició."); 
       # Sincroniza la base de datos PROSITE 
       my $rc = mirror($remote_prosite, $local_prosite); 
       # Revisa el status de la sincronización 
       if ($rc == RC_OK) { 
           write log($log filehandle, "notice", "Se descargó la base de datos PROSITE.");
            write_stdout("notice", "Se descargó la base de datos PROSITE."); 
            # Obtiene los registros de PROSITE que se utilizarán para prosa.cgi y los almacena en un arreglo 
            my @PROSITE_patterns = parse_PROSITE($local_prosite, $s, $nl); 
            if (!@PROSITE_patterns) { 
               write log<sup>($</sup>log filehandle, "error", "Imposible accesar a la base de datos PROSITE:
       $local prosite.");
               write stdout("error", "Imposible accesar a la base de datos PROSITE: $local prosite.");
                 write_log($log_filehandle, "notice", "La sincronización finalizó inesperadamente."); 
               write stdout ("notice", "La sincronización finalizó inesperadamente.");
                ext{(\overline)};
            } 
            # Crea el archivo de destino prosite_4_prosa.dat 
            if (make_PROSITE_4_ProSA($parsed_prosite, @PROSITE_patterns)) { 
               write_log($log_filehandle, "notice", "Se creó el archivo destino: $parsed_prosite.");
                write stdout("notice", "Se creó el archivo destino: $parsed prosite.");
```
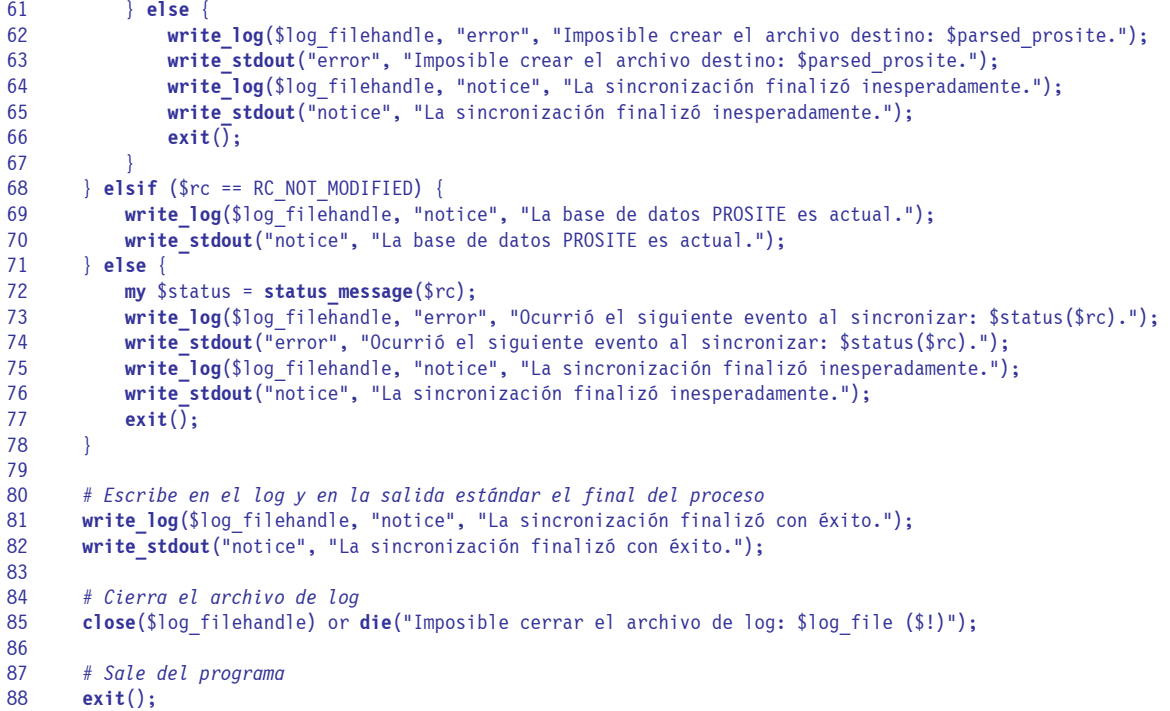

#### **/home/prosa/cgi-bin/prosa.cgi**

```
1
2
3
4
5
6
7
8
\mathsf{o}10
11
12
13
14
15
16
17
18
19
20
21
22
232<sub>1</sub>25
26
27
28
29
30
31
32
33
34
35
36
37
38
39
10<sup>1</sup>41
42
43
44
45
46
47
48
49
50
51
52
53
54
55
56
57
58
59
60
61
62
       #!/usr/bin/perl -wT 
       # prosa.cgi v1.0 22/10/2003 
       # ProSA::Protein Sequence Analyzer 
       # Copyright © Mauricio Herrera Cuadra 2003 
       # web-biol@campus.iztacala.unam.mx 
        # 
       # Script CGI que analiza secuencias de nucleótidos o proteínas mediante una búsqueda de patrones 
       # conocidos en la base de datos PROSITE. 
        # 
       # Modulos, pragmas y variables por utilizar 
       use strict; 
       use CGI; 
       use Date::Calc qw(Delta_DHMS Today_and_Now); 
       use HTML::Template; 
       use lib "/home/prosa/lib"; 
       use CodonTable qw(get_table_id get_trans_table); 
       use LogUtils qw(write_log); 
       use ProSA qw(analyze_protein); 
       use PROSITE qw(load_PROSITE); 
       use SeqStats qw(n_number n_percent seq_mw); 
       use SeqUtils qw(cut seq DNA 2 mRNA make orfs sanitize seq translate);
       # Variables locales 
       my $app_dir = "/home/prosa"; 
       my $app_name = "ProSA"; 
       my $app_version = "1.0"; 
       my $client = $ENV{REMOTE_HOST} || $ENV{REMOTE_ADDR} || "UNKNOWN"; 
       my $log_file = "$app_dir/log/prosa.log"; 
       my $log_filehandle; 
       my $parsed prosite = "$app_dir/var/prosite/prosite 4 prosa.dat";
       # Abre el archivo de log 
       open($log_filehandle, ">>", $log_file) or die("Imposible abrir el archivo de log: $log_file ($!)"); 
       # Escribe en el log el inicio del programa 
       write_log($log_filehandle, "notice", "[client $client] $app_name/$app_version inició."); 
       # Crea un nuevo objeto CGI 
       my $query = new CGI; 
       # Verifica la entrada de una secuencia y su tipo 
       my $sequence = $query->param('sequence') or printError("No se ha introducido una secuencia"); 
       my $seq_type = $query->param('seq_type') or printError("No se ha seleccionado un tipo de secuencia"); 
       ($seq_type eq "nucleotide" || $seq_type eq "aminoacid") or printError("El tipo de secuencia 
       seleccionado no es válido"); 
       # Realiza el análisis si la secuencia es de nucleótidos 
       if ($seq_type eq "nucleotide") { 
            # Escribe en el log la secuencia introducida 
            write_log($log_filehandle, "notice", "[client $client] La secuencia introducida fué:\n$sequence"); 
            # Escribe en el log el tipo de secuencia 
           write log($log filehandle, "notice", "[client $client] El tipo de secuencia fué: $seq type");
            # Verifica la selección de una tabla de codones 
            my $table = $query->param('table') or printError("No se ha seleccionado un Código Genético para la 
       traducción"); 
            # Obtiene la tabla de codones que se utilizará para la traducción y su descripción 
            my $table_id = get_table_id($table) or printError("El Código Genético seleccionado para la 
       traducción no existe"); 
            my %trans_table = get_trans_table($table); 
            # Escribe en el log la tabla de codones seleccionada
```

```
63
64
65
66
67
68
69
70
71
72
73
74
75
76
77
78
79
80
81
82
83
84
85
86
87
88
89
90
91
92
93
94
95
96
97
98
99
100
101
102
103
104
105
106
107
108
109
110
111
112
113
114
115
116
117
118
119
120
121
122
123
124
125
            write_log($log_filehandle, "notice", "[client $client] El Código Genético seleccionado fué: 
       $table id<sup>ii</sup>;
             # Carga en memoria los datos del archivo de PROSITE parseado para prosa.cgi 
            my @PROSITE_patterns = load_PROSITE($parsed_prosite) or printError("Imposible accesar a la base de 
       datos PROSITE"); 
             # Escribe en el log el inicio del análisis 
           write log($log filehandle, "notice", "[client $client] El análisis comenzó.");
            # Obtiene el tiempo al inicio del análisis 
            my @start = Today_and_Now(); 
            # Valida la secuencia introducida y genera una nueva secuencia de mRNA 
            my $new_sequence = sanitize_seq($sequence, $seq_type) or printError("La secuencia de nucleótidos no 
       es válida para el análisis"); 
            my $mRNA_sequence = DNA_2_mRNA($new_sequence); 
            # Cuenta el número de nucleótidos y calcula el peso molecular de la secuencia 
            my $mRNA_seq_length = length($mRNA_sequence); 
            my $mRNA_seq_mw = seq_mw($mRNA_sequence, "nucleotide"); 
             # Cuenta el número y calcula el porcentaje por cada nucleótido (A,U,G,C) 
            my %seq_stats = (); 
             for my $nucleotide qw(A U G C) { 
                 $seq_stats{$nucleotide}{'number'} = n_number($mRNA_sequence, $nucleotide); 
                 $seq_stats{$nucleotide}{'percent'} = n_percent($mRNA_sequence, $nucleotide); 
        \longrightarrow # Calcula el porcentaje de Adenina-Uracilo 
           my $au percent = $seq stats{'A'}{'percent'} + $seq stats{'U'}{'percent'};
             # Calcula el porcentaje de Guanina-Citosina 
            my $gc_percent = $seq_stats{'G'}{'percent'} + $seq_stats{'C'}{'percent'}; 
            # Crea 6 marcos de lectura para la secuencia 
            my @orf = make_orfs($mRNA_sequence); 
             # Realiza la traducción a proteína en cada marco de lectura 
            my @protein = (); 
            foreach my $orf(@orf) { 
                 my $protein = translate($orf, %trans_table); 
                 push(@protein, $protein); 
        \longrightarrow # Analiza las proteinas obtenidas en cada marco de lectura 
            my @analyzed_proteins = (); 
             for my $i (0 .. 5) { 
                (\$analyzed proteins[$i]{'number'}, $analyzed proteins[$i]{'sub protein'}) =
       analyze protein($protein[$i], \@PROSITE patterns, 94);
        \longrightarrow # Obtiene el tiempo al final del análisis 
            my @end = Today_and_Now(); 
            # Calcula la duración del análisis 
            my @lapse = Delta_DHMS(@start, @end); 
            my $elapsed_time = sprintf("%02d:%02d:%02d", $lapse[1], $lapse[2], $lapse[3]); 
             # Escribe en el log el final del análisis 
           write log($log filehandle, "notice", "[client $client] El análisis terminó.");
             # Escribe en el log la duración del análisis 
           write log($log filehandle, "notice", "[client $client] La duración del análisis fué:
       $elapsed time");
             # Prepara las secuencias para su impresión en el navegador 
             for ($sequence, $mRNA_sequence, @protein) {
```

```
126
127
128
129
130
131
132
133
134
135
136
137
138
139
140
141
142
113144
145
146
147
148
149
150
151
152
153
154
155
156
157
158
159
160
161
162
163
164
165
166
167
168
169
170
171
172
173
174
175
176
177
178
179
180
181
182
183
184
185
186
187
188
189
190
191
                $ = cut seq($ , 100); } 
             # Crea un nuevo template y exporta las variables 
             my $template = HTML::Template->new(filename => "$app_dir/templates/nucleotide.tmpl"); 
             $template->param( 
                 sequence => $sequence, 
                 elapsed_time => $elapsed_time, 
                mRNA sequence => $mRNA sequence,
                 mRNA_seq_length => $mRNA_seq_length, 
                mRNA seq_mw => mmA seq_mw,
                a_number => sseq stats{'A'}{'number'},
                 a_percent => sprintf("%.2f", $seq_stats{'A'}{'percent'}), 
                 u_number => $seq_stats{'U'}{'number'}, 
                 u_percent => sprintf("%.2f", $seq_stats{'U'}{'percent'}), 
                g number => sseq stats{'G'}{'number'},
         g_percent => sprintf("%.2f", $seq_stats{'G'}{'percent'}), 
         c_number => $seq_stats{'C'}{'number'}, 
                 c_percent => sprintf("%.2f", $seq_stats{'C'}{'percent'}), 
                au percent => sprintf("%.2f", $au percent),
                 gc_percent => sprintf("%.2f", $gc_percent), 
                table => $table,table id => $table id,
                protein 1 \Rightarrow $protein[0],
                sp1_number => $analyzed_proteins[0]{'number'},
                sub_protein_1 => $analyzed_proteins[0]{'sub_protein'},
                protein 2 = \sqrt{\frac{2}{\pi}} \cdot \frac{1}{2}sp2 number => \frac{1}{2} analyzed proteins [1] { 'number' },
                 sub_protein_2 => $analyzed_proteins[1]{'sub_protein'}, 
                protein 3 \equiv $protein[2],
                sp3 number => $analyzed proteins[2]{'number'},
                sub protein 3 \Rightarrow $analyzed proteins[2] {'sub protein'},
                protein 4 = \sqrt{2} $protein[3],
                 sp4_number => $analyzed_proteins[3]{'number'}, 
                sub protein 4 => $analyzed proteins[3]{'sub protein'},
                protein 5 \equiv $protein[4],
                 sp5_number => $analyzed_proteins[4]{'number'}, 
                sub_protein 5 => $analyzed proteins[4] {'sub_protein'},
                protein 6 \Rightarrow $protein[5],
                sp6 number => \frac{1}{2} analyzed proteins[5]{'number'},
                sub protein 6 \Rightarrow $analyzed proteins[5]{'sub protein'},
             ); 
             # Imprime el HTML de salida 
             print "Content-Type: text/html\n\n"; 
             print $template->output; 
             # Escribe en el log el final del programa 
            write log($log filehandle, "notice", "[client $client] $app_name/$app_version finalizó con
       éxito."); 
             # Cierra el archivo de log 
             close($log_filehandle) or die("Imposible cerrar el archivo de log: $log_file ($!)"); 
             # Sale del programa 
             exit(); 
        # Realiza el análisis si la secuencia es de proteína 
       } elsif ($seq_type eq "aminoacid") { 
             # Escribe en el log la secuencia introducida 
             write_log($log_filehandle, "notice", "[client $client] La secuencia introducida fué:\n$sequence"); 
             # Escribe en el log el tipo de secuencia 
             write_log($log_filehandle, "notice", "[client $client] El tipo de secuencia fué: $seq_type"); 
             # Carga en memoria los datos del archivo de PROSITE parseado para prosa.cgi
```

```
192
193
194
195
196
197
198
199
200
201
202
203
204
205
206
207
208
209
210
211
212
213
214
215
216
217
218
219
220
221
222
223
224
225
226
227
228
229
230
231
232
233
234
235
236
237
238
239
240
241
242
243244
245
246
247
248
249
250
251
252
253
254
255
            my @PROSITE_patterns = load_PROSITE($parsed_prosite) or printError("Imposible accesar a la base de 
       datos PROSITE"); 
             # Escribe en el log el inicio del análisis 
           write log($log filehandle, "notice", "[client $client] El análisis comenzó.");
             # Obtiene el tiempo al inicio del análisis 
            my @start = Today_and_Now(); 
             # Valida la secuencia introducida y genera una nueva secuencia de proteína 
            my $protein = sanitize_seq($sequence, $seq_type) or printError("La secuencia de proteína no es 
       válida para el análisis"); 
             # Analiza la proteína 
            my ($sp_number, $sub_protein_ref) = analyze_protein($protein, \@PROSITE_patterns, 94); 
             # Obtiene el tiempo al final del análisis 
            my @end = Today_and_Now(); 
             # Calcula la duración del análisis 
            my @lapse = Delta_DHMS(@start, @end); 
            my $elapsed_time = sprintf("%02d:%02d:%02d", $lapse[1], $lapse[2], $lapse[3]); 
             # Escribe en el log el final del análisis 
           write log($log filehandle, "notice", "[client $client] El análisis terminó.");
             # Escribe en el log la duración del análisis 
           write log($log filehandle, "notice", "[client $client] La duración del análisis fué:
       $elapsed time");
             # Prepara las secuencias para su impresión en el navegador 
            for ($sequence, $protein) { 
                \ = cut_seq(\<sub>,</sub> 100);
        \longrightarrow # Crea un nuevo template y exporta las variables 
            my $template = HTML::Template->new(filename => "$app_dir/templates/aminoacid.tmpl"); 
            $template->param( 
                 sequence => $sequence, 
                 elapsed_time => $elapsed_time, 
                 protein => $protein, 
                sp_number => $sp_number,
                sub protein => \sqrt{$}sub protein ref,
            ); 
             # Imprime el HTML de salida 
            print "Content-Type: text/html\n\n"; 
            print $template->output; 
             # Escribe en el log el final del programa 
           write log($log_filehandle, "notice", "[client $client] $app_name/$app_version finalizó con
       éxito."); 
             # Cierra el archivo de log 
             close($log_filehandle) or die("Imposible cerrar el archivo de log: $log_file ($!)"); 
             # Sale del programa 
            exit(); 
       } 
       # Subrutina que imprime el error en caso de existir 
       sub printError { 
            # Captura los parámetros enviados a la función 
            my ($error) = @_; 
             # Crea un nuevo template y exporta las variables 
            my $template = HTML::Template->new(filename => "$app_dir/templates/error.tmpl");
```
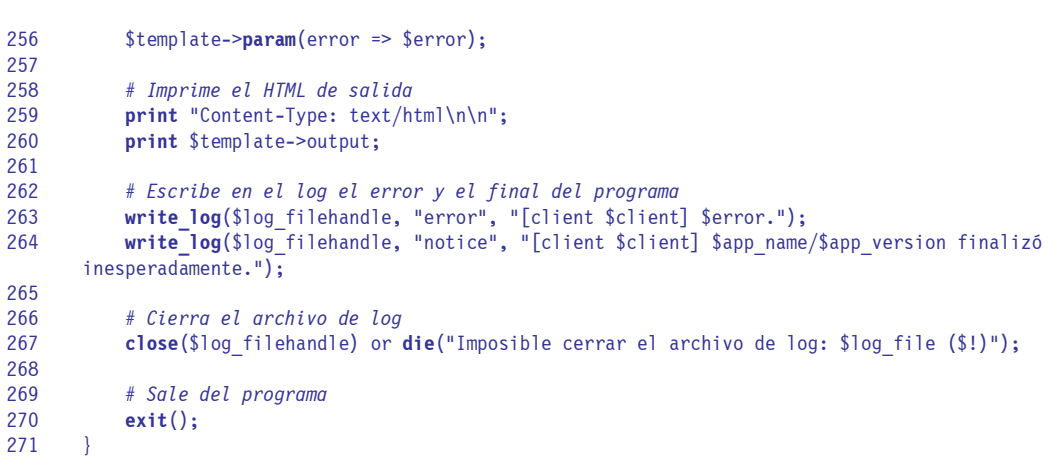

#### **/home/prosa/htdocs/prosa.html**

```
1
2
3
4
5
6
7
8
9
10
11
12
13
14
15
16
17
18
19
20
21
22
23
24
25
26
27
28
29
30
31
32
33
34
35
36
37
38
39
40
\overline{11}42
43
44
45
46
47
48
49
50
51
52
53
       <html> 
       <head> 
       <title>ProSA::Protein Sequence Analyzer</title> 
       <meta http-equiv="Content-Type" content="text/html; charset=iso-8859-1"> 
       <meta http-equiv="Content-Language" content="es"> 
       <meta http-equiv="Expires" content="0"> 
       <meta http-equiv="Pragma" content="no-cache"> 
       <meta http-equiv="Reply-to" content="web-biol@campus.iztacala.unam.mx"> 
       <meta name="Author" content="Mauricio Herrera Cuadra"> 
       <meta name="Description" content="Prosa::Protein Sequence Analyzer"> 
       <meta name="Copyright" content="Copyright © Mauricio Herrera Cuadra 2003"> 
       <meta name="Keywords" content="prosa, protein, sequence, analyzer, protein sequence analyzer"> 
       </head> 
       <body> 
       <h1>ProSA::Protein Sequence Analyzer</h1> 
       <p><i>ProSA::Protein Sequence Analyzer</i> es una herramienta que busca dominios prote&iacute;nicos
       conocidos en secuencias de nucleó tidos o proteí na utilizando la <a
       href="http://www.expasy.org/prosite/" target="_blank">Base de Datos PROSITE</a>, con la finalidad de 
       que el usuario pueda predecir a que posible familia de proteínas pertenece una secuencia
       obtenida en el laboratorio.</p> 
       <hr width="100%"> 
       <h2>Instrucciones de uso:</h2> 
       <ol> 
         <li>Teclea o pega (Ctrl+V) una secuencia de nucleótidos o proteína (los caracteres
       extraños serán eliminados).</li>
          <li>Selecciona el tipo de secuencia.</li> 
          <li>Si la secuencia es de nucleotidos, selecciona el <a href="http://www.ncbi.nlm.nih.gov/htbin-
       post/Taxonomy/wprintgc?mode=c" target=" blank">Código Genético</a> apropiado para su
       traducci&oacute;n.</li> 
         <li>Haz click en el botó n " Analizar " .</li>
       </ol> 
       <form action="/cgi-bin/prosa.cgi" method="post" name="ProSA"> 
         <p>Teclea o pega tu secuencia aqu&iacute;: </p>
          <textarea name="sequence" cols=80 rows=10 wrap="VIRTUAL"></textarea> 
          <p>Tu secuencia es: <input type=radio name=seq_type value="nucleotide"> DNA/RNA <input type=radio 
       name=seq type value="aminoacid"> Proteí na</p>
          <p>Si tu secuencia es DNA/RNA, por favor selecciona el <a href="http://www.ncbi.nlm.nih.gov/htbin-
       post/Taxonomy/wprintgc?mode=c" target=" blank">Código Genético</a> para la
       traducci&oacute;n:</p> 
          <select name="table"> 
            <option value="1">1. Standard</option> 
            <option value="2">2. Vertebrate Mitochondrial</option> 
            <option value="3">3. Yeast Mitochondrial</option> 
            <option value="4">4. Mold Mitochondrial, Protozoan Mitochondrial, Coelenterate Mitochondrial, 
       Mycoplasma, Spiroplasma</option> 
            <option value="5">5. Invertebrate Mitochondrial</option> 
            <option value="6">6. Ciliate Nuclear, Dasycladacean Nuclear, Hexamita Nuclear</option> 
            <option value="9">9. Echinoderm Mitochondrial</option> 
            <option value="10">10. Euplotid Nuclear</option> 
            <option value="11">11. Bacterial and Plant Plastid</option> 
            <option value="12">12. Alternative Yeast Nuclear</option> 
            <option value="13">13. Ascidian Mitochondrial</option> 
            <option value="14">14. Flatworm Mitochondrial</option> 
            <option value="15">15. Blepharisma Macronuclear</option> 
            <option value="16">16. Chlorophycean Mitochondrial</option> 
            <option value="21">21. Trematode Mitochondrial</option> 
            <option value="22">22. Scenedesmus obliquus mitochondrial</option> 
            <option value="23">23. Thraustochytrium mitochondrial code</option> 
          </select> 
          <br> 
          <br> 
          <input type="submit" value="Analizar"> 
          <input type="reset" value="Limpiar"> 
       </form>
```
- 54 <**hr width**="100%">
- 55 <**p**>Programa en <**a href**="http://www.perl.com/" **target**="\_blank">Perl</**a**> por: <**a href**="mailto:web-
- biol@campus.iztacala.unam.mx">Mauricio Herrera Cuadra</**a**></**p**>
- 56 </**body**>
- 57 </**html**>

#### **/home/prosa/lib/CodonTable.pm**

```
1
2
3
4
5
6
7
8
9
10
11
12
13
14
15
16
17
18
19
20
21
22
23
24
25
26
27
28
29
30
31
32
33
34
35
36
37
38
39
40
41
42
43
44
45
46
47
48
\overline{49}50
51
52
53
54
55
56
57
58
59
60
61
62
63
64
       # CodonTable.pm v1.0 22/10/2003 
       # Copyright © Mauricio Herrera Cuadra 2003 
       # web-biol@campus.iztacala.unam.mx 
        # 
       # Modulo basado en las tablas de uso de codones publicadas en la NCBI Genetic Codes home page: 
       # http://www.ncbi.nlm.nih.gov/htbin-post/Taxonomy/wprintgc?mode=c 
        # 
       # Declaración del nombre del modulo o paquete 
       package CodonTable; 
       # Modulos, pragmas y variables por utilizar 
       use strict; 
       use Exporter; 
       use vars qw(@ISA @EXPORT_OK); 
       # Arreglos de variables para la exportación de funciones y/o variables 
       @ISA = qw(Exporter); 
       @EXPORT_OK = qw(get_table_id get_trans_table); 
       # Subrutina : get_table_id() 
       # Función : Obtiene la descripción de la tabla de codones correspondiente al número 
       # enviado como parámetro o 'undef' en caso de que no exista la tabla 
       # Modo de uso : $table_id = get_table_id("1") 
                       # Parámetros : $_[0] Un entero positivo ($table) 
       # Regresa : $_[0] Una cadena con la descripción del número de tabla o 'undef' en caso de error 
       sub get table id {
            # Captura los parámetros enviados a la función 
           my ($table) = @;
            # Hash con la descripción de cada tabla de codones 
           my %id = (
                '1' => 'Standard', 
                '2' => 'Vertebrate Mitochondrial', 
                '3' => 'Yeast Mitochondrial', 
                '4' => 'Mold Mitochondrial, Protozoan Mitochondrial, Coelenterate Mitochondrial, Mycoplasma, 
       Spiroplasma', 
                 '5' => 'Invertebrate Mitochondrial', 
                '6' => 'Ciliate Nuclear, Dasycladacean Nuclear, Hexamita Nuclear', 
                '9' => 'Echinoderm Mitochondrial', 
                '10' => 'Euplotid Nuclear', 
                 '11' => 'Bacterial and Plant Plastid', 
                '12' => 'Alternative Yeast Nuclear', 
                '13' => 'Ascidian Mitochondrial', 
                '14' => 'Flatworm Mitochondrial', 
                 '15' => 'Blepharisma Macronuclear', 
                 '16' => 'Chlorophycean Mitochondrial', 
                 '21' => 'Trematode Mitochondrial', 
                '22' => 'Scenedesmus obliquus mitochondrial', 
                 '23' => 'Thraustochytrium mitochondrial code', 
            ); 
            # Revisa que exista la descripción para la tabla seleccionada 
            if (exists $id{$table}) { 
                 # Regresa los parámetros obtenidos por la función 
                return $id{$table}; 
            } else { 
                 # Regresa 'undef' 
                return; 
            } 
       } 
       # Subrutina : get_trans_table()
```

```
65
66
67
68
69
70
71
72
73
74
75
76
77
78
79
80
81
82
83
84
85
86
87
88
89
90
91
92
93
94
95
96
97
98
99
100
101
102
103
104
105
106
107
108
109
110
111
112
113
114
115
       # Función : Obtiene los aminoácidos correspondientes a la tabla de codones cuyo número 
                          # haya sido enviado como parámetro o 'undef' en caso de que no exista la tabla 
       # Modo de uso : $trans_table = get_trans_table("1") 
                       # Parámetros : $_[0] Un entero positivo ($table) 
       # Regresa : $_[0] Un hash con los aminoácidos de la tabla seleccionada o 'undef' en caso de 
                                # error (%trans_table) 
       sub get trans table {
            # Captura los parámetros enviados a la función 
            my ($table) = @_; 
            # Arreglo multidimensional con los aminoácidos correspondientes a cada tabla de codones 
            my @aa_array = ( 
               \overline{qw}()],
                [qw(F F L L S S S S Y Y * * C C * W L L L L P P P P H H Q Q R R R R I I I M T T T T N N K K S S 
       R R V V V V A A A A D D E E G G G G)], 
                [qw(F F L L S S S S Y Y * * C C W W L L L L P P P P H H Q Q R R R R I I M M T T T T N N K K S S 
       * * V V V V A A A A D D E E G G G G)], 
                [qw(F F L L S S S S Y Y * * C C W W T T T T P P P P H H Q Q R R R R I I M M T T T T N N K K S S 
       R R V V V V A A A A D D E E G G G G)], 
                [qw(F F L L S S S S Y Y * * C C W W L L L L P P P P H H Q Q R R R R I I I M T T T T N N K K S S 
       R R V V V V A A A A D D E E G G G G)], 
                [qw(F F L L S S S S Y Y * * C C W W L L L L P P P P H H Q Q R R R R I I M M T T T T N N K K S S 
       S S V V V V A A A A D D E E G G G G)],
                [qw(F F L L S S S S Y Y Q Q C C * W L L L L P P P P H H Q Q R R R R I I I M T T T T N N K K S S 
       R R V V V V A A A A D D E E G G G G)], 
                 [qw()], 
                 [qw()], 
                 [qw(F F L L S S S S Y Y * * C C W W L L L L P P P P H H Q Q R R R R I I I M T T T T N N N K S S 
       S S V V V V A A A A D D E E G G G G)], 
                [qw(F F L L S S S S Y Y * * C C C W L L L L P P P P H H Q Q R R R R I I I M T T T T N N K K S S 
       R R V V V V A A A A D D E E G G G G)], 
                [qw(F F L L S S S S Y Y * * C C * W L L L L P P P P H H Q Q R R R R I I I M T T T T N N K K S S 
       R R V V V V A A A A D D E E G G G G)], 
                [qw(F F L L S S S S Y Y * * C C * W L L L S P P P P H H Q Q R R R R I I I M T T T T N N K K S S 
       R R V V V V A A A A D D E E G G G G)], 
                [qw(F F L L S S S S Y Y * * C C W W L L L L P P P P H H Q Q R R R R I I M M T T T T N N K K S S 
       G G V V V V A A A A D D E E G G G G)], 
                [qw(F F L L S S S S Y Y Y * C C W W L L L L P P P P H H Q Q R R R R I I I M T T T T N N N K S S 
       S S V V V V A A A A D D E E G G G G)],
                [qw(F F L L S S S S Y Y * Q C C * W L L L L P P P P H H Q Q R R R R I I I M T T T T N N K K S S 
       R R V V V V A A A A D D E E G G G G)], 
                [qw(F F L L S S S S Y Y * L C C * W L L L L P P P P H H Q Q R R R R I I I M T T T T N N K K S S 
       R R V V V V A A A A D D E E G G G G)], 
                [qw()], 
                 [qw()], 
                 [qw()], 
                 [qw()], 
                 [qw(F F L L S S S S Y Y * * C C W W L L L L P P P P H H Q Q R R R R I I M M T T T T N N N K S S 
       S S V V V V A A A A D D E E G G G G)],
                [qw(F F L L S S * S Y Y * L C C * W L L L L P P P P H H Q Q R R R R I I I M T T T T N N K K S S 
       R R V V V V A A A A D D E E G G G G)], 
                [qw(F F * L S S S S Y Y * * C C * W L L L L P P P P H H Q Q R R R R I I I M T T T T N N K K S S 
       R R V V V V A A A A D D E E G G G G)], 
            ); 
            # Revisa que exista el arreglo de aminoácidos para la tabla seleccionada 
            if (defined @{$aa_array[$table]}) { 
                my @aa = @{$aa_array[$table]}; 
                # Hash con las 64 posibles combinaciones de codones para la traducción 
                my %trans_table = ( 
        'UUU' => $aa[0], 'UUC' => $aa[1], 'UUA' => $aa[2], 'UUG' => $aa[3], 
        'UCU' => $aa[4], 'UCC' => $aa[5], 'UCA' => $aa[6], 'UCG' => $aa[7], 
        'UAU' => $aa[8], 'UAC' => $aa[9], 'UAA' => $aa[10], 'UAG' => $aa[11], 
                     'UGU' => $aa[12], 'UGC' => $aa[13], 'UGA' => $aa[14], 'UGG' => $aa[15], 
                    'CUU' => $aa[16], 'CUC' => $aa[17], 'CUA' => $aa[18], 'CUG' => $aa[19],
                    'CCU' => a_{a}[20], 'CCC' => a_{a}[21], 'CCA' => a_{a}[22], 'CCG' => a_{a}[23],
```
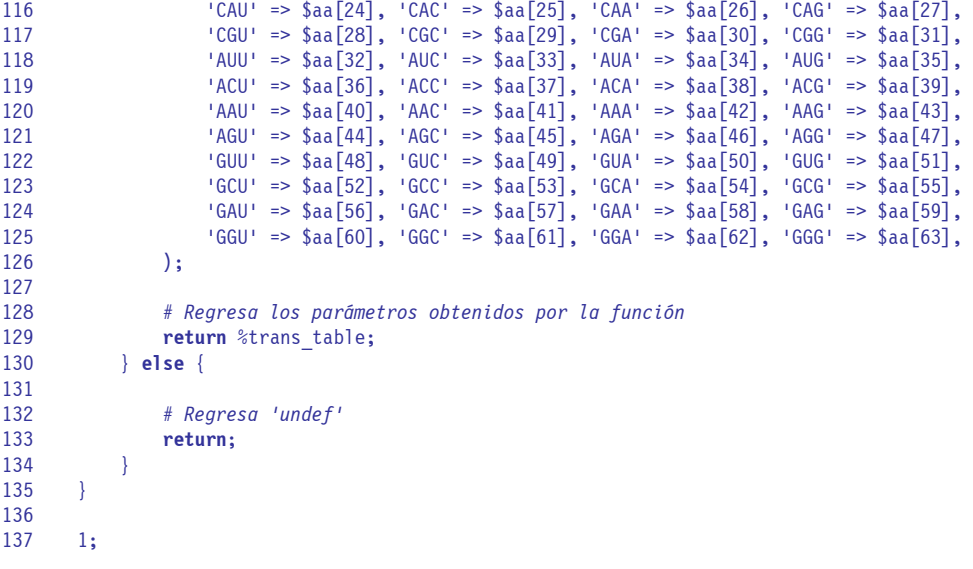

#### **/home/prosa/lib/LogUtils.pm**

```
1
2
3
4
5
6
7
8
9
10
11
12
13
14
15
16
17
18
19
20
21
22
23
24
25
26
27
28
29
30
31
32
33
34
35
36
37
38
39
40
41
\overline{12}43
44
45
46
47
48
49
50
51
52
53
54
55
56
       # LogUtils.pm v1.0 22/10/2003 
       # Copyright © Mauricio Herrera Cuadra 2003 
       # web-biol@campus.iztacala.unam.mx 
       # 
       # Modulo que se encarga de manipular diferentes tipos de mensajes. 
       # 
       # Declaración del nombre del modulo o paquete 
       package LogUtils; 
       # Modulos, pragmas y variables por utilizar 
       use strict; 
       use Exporter; 
       use vars qw(@ISA @EXPORT_OK); 
       # Arreglos de variables para la exportación de funciones y/o variables 
       @ISA = qw(Exporter); 
       @EXPORT_OK = qw(write_log write_stdout); 
       # Subrutina : write_log() 
       # Función : Escribe un mensaje con la fecha y el tipo de mensaje en un archivo de log 
       # Modo de uso : write_log($log_filehandle, $msg_type, $msg) 
       # Parámetros : $_[0] Una cadena con el filehandle del archivo de log ($log_filehandle) 
       # $_[1] Una cadena con el tipo de mensaje que se escribirá ($msg_type) 
       # $_[2] Una cadena con el mensaje que se escribirá ($msg) 
       # Regresa : $_[0] 'true' en caso de éxito o muere en caso de error 
       sub write log {
            # Captura los parámetros enviados a la función 
            my ($log_filehandle, $msg_type, $msg) = @_; 
            # Obtiene la fecha actual 
            my $date = localtime(); 
            # Imprime en el archivo de log o muere en caso de error 
            print $log_filehandle "[$date] [$msg_type] $msg\n" or die("Imposible escribir en el archivo de 
       log."); 
       } 
       # Subrutina : write_stdout() 
       # Función : Escribe un mensaje con la fecha y el tipo de mensaje en la salida estándar 
       # Modo de uso : write_stdout($msg_type, $msg) 
       # Parámetros : $_[0] Una cadena con el tipo de mensaje que se escribirá ($msg_type) 
       # $_[1] Una cadena con el mensaje que se escribirá ($msg) 
       # Regresa : $_[0] 'true' en caso de éxito o muere en caso de error 
       sub write stdout {
            # Captura los parámetros enviados a la función 
            my ($msg_type, $msg) = @_; 
            # Obtiene la fecha actual 
            my $date = localtime(); 
            # Imprime en la salida estándar o muere en caso de error 
            print "[$date] [$msg_type] $msg\n" or die("Imposible escribir en la salida estándar."); 
       } 
       1;
```
#### **/home/prosa/lib/ProSA.pm**

```
1
2
3
4
5
6
7
8
9
10
11
12
13
14
15
16
17
18
19
20
21
22
23
24
25
26
27
28
29
30
31
32
33
34
35
36
37
38
39
40
41
42
\overline{43}44
45
46
47
48
49
50
51
52
53
54
55
56
57
58
59
60
61
62
63
64
65
       # ProSA.pm v1.0 22/10/2003 
       # Copyright © Mauricio Herrera Cuadra 2003 
       # web-biol@campus.iztacala.unam.mx 
       # 
       # Modulo que se encarga del análisis de proteínas dentro de "prosa.cgi". 
       # 
       # Declaración del nombre del modulo o paquete 
       package ProSA; 
       # Modulos, pragmas y variables por utilizar 
       use strict; 
       use Exporter; 
       use lib "/home/prosa/lib"; 
       use PROSITE qw(search_PROSITE); 
       use SeqStats qw(seq_mw); 
       use SeqUtils qw(cut_seq split_by_stops); 
       use vars qw(@ISA @EXPORT_OK); 
       # Arreglos de variables para la exportación de funciones y/o variables 
       @ISA = qw(Exporter); 
       @EXPORT_OK = qw(analyze_protein); 
       # Subrutina : analyze_protein() 
       # Función : Analiza una secuencia de proteína por el siguiente método: 
                         # - La separa en subsecuencias en caso de que contenga 'stops(*)' (@sub_proteins) 
       # - Cuenta el número de subsecuencias obtenidas ($sp_number) 
       # - Crea un arreglo (@sub_protein) en donde se almacenarán por cada subsecuencia los 
       # siguientes datos en forma de un hash (%row): 
       # * Secuencia de proteína ($sub_proteins) 
       # * Longitud de la secuencia ($aa_number) 
       # * Peso molecular ($prot_seq_mw) 
                           # * El arreglo (@PROSITE_search) que es el resultado de la búsqueda en PROSITE 
                             # realizada mediante la función search_PROSITE() definida en PROSITE.pm 
       # Modo de uso : ($sp_number, $sub_prot_ref) = analyze_protein($protein, \@PROSITE_patterns[, $cut]) 
       # Parámetros : $_[0] Una cadena que deberá ser una secuencia de proteína previamente validada por 
                               # la función sanitize_seq() definida en SeqUtils.pm ($protein) 
                         # $_[1] Una referencia hacia el arreglo de patrones obtenidos por la función 
       # load_PROSITE() definida en PROSITE.pm (\@PROSITE_patterns) 
                         # $_[2] (Opcional) Un entero con la longitud del párrafo deseada para la impresión 
         de los resultados ($cut)<br>Regresa : $ [O] Un entero con el número <sub>i</sub>
       # Regresa : $_[0] Un entero con el número de subsecuencias obtenidas ($sp_number) 
                         # $_[1] Una referencia hacia los resultados de la búsqueda en PROSITE para todas las 
                               # subsecuencias (@sub_protein) 
       sub analyze protein {
            # Captura los parámetros enviados a la función 
            my ($protein, $PROSITE_patterns_ref, $cut) = @_; 
            my @PROSITE_patterns = @$PROSITE_patterns_ref; 
            # Obtiene subsecuencias a partir de la proteína 
            my @sub_proteins = split_by_stops($protein); 
            # Cuenta el número de subsecuencias obtenidas 
            my $sp_number = scalar(@sub_proteins); 
            # Inicializa el arreglo que se devuelve como segundo parámetro 
            my @sub_protein = (); 
            # Analiza cada subsecuencia 
           foreach my $sub proteins(@sub proteins) {
                # Mide la longitud de la subsecuencia en turno 
                my $aa_number = length($sub_proteins); 
                # Obtiene el peso molecular de la subsecuencia en turno
```

```
66
67
68
69
70
71
72
73
74
75
76
77
78
79
80
81
82
83
84
85
86
87
88
89
90
91
92
93
                my $prot_seq_mw = seq_mw($sub_proteins, "aminoacid"); 
                # Obtiene el resultado de la búsqueda en PROSITE de la subsecuencia en turno 
                my @PROSITE_search = search_PROSITE($sub_proteins, @PROSITE_patterns); 
                # Añade un salto de línea cada 'n' caracteres (si la subsecuencia en turno los excede) 
                # NOTA: Esta opción solo es necesaria si los resultados se van a imprimir en la pantalla de 
                # un navegador Web. Lo que hace es evitar un scroll horizontal mayor que la pantalla 
                        # del navegador y mejorar el formato de salida. 
                $sub_proteins = cut_seq($sub_proteins, $cut) if defined $cut; 
                # Crea el hash con los resultados del análisis 
                my %row = ( 
                     'sub_protein' => $sub_proteins, 
                    'aa \overline{\text{number}}' => $aa number,
        'prot_seq_mw' => $prot_seq_mw, 
        'PROSITE_search' => [@PROSITE_search], 
                ); 
                # Empuja el hash como referencia dentro del arreglo que se va a devolver 
                push(@sub_protein, \%row); 
            } 
            # Regresa los parámetros obtenidos por la función 
            return $sp_number, \@sub_protein; 
       } 
       1;
```
#### **/home/prosa/lib/PROSITE.pm**

```
1
2
3
4
5
6
7
8
9
10
11
12
13
14
15
16
17
18
19
20
21
22
23
24
25
26
27
28
29
30
31
32
33
34
35
36
37
38
39
40
41
42
43
44
45
46
47
48
49
50
51
52
53
54
55
56
57
58
59
60
61
62
63
64
65
       # PROSITE.pm v1.0 22/10/2003 
       # Copyright © Mauricio Herrera Cuadra 2003 
       # web-biol@campus.iztacala.unam.mx 
       # 
       # Modulo que se encarga de diferentes tareas respecto a la base de datos PROSITE. 
       # 
       # Declaración del nombre del modulo o paquete 
       package PROSITE; 
       # Modulos, pragmas y variables por utilizar 
       use strict; 
       use Exporter; 
       use vars qw(@ISA @EXPORT_OK); 
       # Arreglos de variables para la exportación de funciones y/o variables 
       @ISA = qw(Exporter); 
       @EXPORT_OK = qw(load) PROSITE make PROSITE 4 ProSA parse PROSITE search PROSITE);
       # Subrutina : get_line_types() 
       # Función : Traduce un registro de PROSITE en un hash con los "tipos de linea" 
       # Modo de uso : $line_types_ref = get_line_types($record) 
                      # Parámetros : $_[0] Una cadena que deberá ser un registro de PROSITE completo ($record) 
       # Regresa : $_[0] Una referencia hacia el hash con los "tipos de línea" para el registro 
                                # introducido (%line_types) 
       sub get line types {
            # Captura los parámetros enviados a la función 
            my ($record) = @_; 
            # Inicia el hash donde se almacenarán los "tipos de línea" 
           my %line types = ();
            # Separa en cada salto de línea el registro enviado como parámetro y lo almacena en un arreglo 
            my @records = split(/\n/, $record); 
            # Recorre cada elemento del arreglo 
            foreach my $records(@records) { 
                # Extrae las 2 primeras letras para definir el "tipo de línea" 
                my $type = substr($records, 0, 2); 
                # Verifica si ya existe el "tipo de línea" como llave en el hash %line_types 
                if (defined $line_types{$type}) { 
                    # Si existe, le concatena el elemento en turno 
                   $line types{$type} .= $records;
                } else { 
                    # Si no existe, define el "tipo de línea" como nueva llave y le da el valor del elemento 
                    # en turno 
                   $line types{$type} = $records;
                } 
            } 
            # Regresa los parámetros obtenidos por la función 
            return \%line_types; 
       } 
       # Subrutina : load_PROSITE() 
       # Función : Elabora un arreglo a partir de los registros contenidos en el archivo de PROSITE 
       # parseado para "prosa.cgi". Cada elemento del arreglo corresponde a un registro de 
       # PROSITE, que a su vez esta separado dentro de un hash cuyas llaves corresponden al 
                         # "tipo de línea" 
       # Modo de uso : @PROSITE_patterns = load_PROSITE($parsed_prosite) 
       # Parámetros : $_[0] Una cadena que contiene la ruta hacia el archivo de PROSITE parseado para
```

```
66
67
68
69
70
71
72
73
74
75
76
77
78
79
80
81
82
83
84
85
86
87
88
89
90
91
92
93
0<sub>A</sub>95
96
07
98
99
100
101
102
103
104
105
106
107
108
109
110
111
112
113
114
115
116
117
118
119
120
121
122
123
124
125
126
127
128
129
130
131
132
       # "prosa.cgi" ($parsed_prosite) 
       # Regresa : $_[0] Un arreglo con los registros de PROSITE que se utilizarán para la búsqueda 
                                # por "prosa.cgi" o 'undef' en caso de error (@PROSITE_patterns) 
       sub load_PROSITE { 
            # Captura los parámetros enviados a la función 
            my ($parsed_prosite) = @_; 
            # Crea un filehandle para el archivo de PROSITE parseado para "prosa.cgi" 
            my $parse_filehandle; 
            # Abre el archivo enviado como parámetro o regresa 'undef' en caso de error 
            open($parse_filehandle, "<", $parsed_prosite) or return; 
            # Inicia el arreglo donde se almacenará el hash correspondiente a cada registro 
            my @PROSITE_patterns = (); 
            # Ejecuta un ciclo que extrae una línea por cada vuelta hasta encontrar el fin del archivo 
            while (my $record = <$parse_filehandle>) { 
                 # Elimina los saltos de línea del registro en turno 
                 chomp $record; 
                 # Inicia el hash donde se almacenarán los "tipos de línea" del registro en turno 
                my %pattern = (); 
                 # Separa en cada '||' el registro en turno en las llaves correspondientes al "tipo de línea" 
                 ($pattern{'id'}, $pattern{'accession'}, $pattern{'description'}, $pattern{'pattern'}, 
       $pattern{'regexp'}) = split(\wedge|\wedge|), $record);
                 # Empuja el hash dentro del arreglo principal 
                 push(@PROSITE_patterns, {%pattern}); 
        \longrightarrow # Cierra el archivo o regresa 'undef' en caso de error 
            close($parse_filehandle) or return; 
            # Regresa los parámetros obtenidos por la función 
            return @PROSITE_patterns; 
       } 
       # Subrutina : make_PROSITE_4_ProSA() 
       # Función : Crea el archivo de PROSITE parseado para "prosa.cgi" 'prosite_4_prosa.dat' 
                       # Modo de uso : make_PROSITE_4_ProSA($parsed_prosite, @PROSITE_patterns) 
       # Parámetros : $_[0] Una cadena que contiene la ruta hacia el archivo de PROSITE parseado para 
                                 # "prosa.cgi" ($parsed_prosite) 
                          # $_[1] El arreglo generado por la función parse_PROSITE() (@PROSITE_patterns) 
       # Regresa : $_[0] 'true' en caso de éxito o 'undef' en caso de error 
       sub make_PROSITE_4_ProSA { 
            # Captura los parámetros enviados a la función 
            my ($parsed_prosite, @PROSITE_patterns) = @_; 
            # Crea un filehandle para el archivo de destino 
            my $parse_filehandle; 
            # Abre el archivo de destino 'prosite_4_prosa.dat' o regresa 'undef' en caso de error 
            open($parse_filehandle, ">", $parsed_prosite) or return; 
            # Imprime en el archivo los registros contenidos en el arreglo @PROSITE_patterns o regresa 
            # 'undef' en caso de error 
            print $parse_filehandle @PROSITE_patterns or return; 
            # Cierra el archivo o regresa 'undef' en caso de error 
            close($parse_filehandle) or return; 
        } 
       # Subrutina : parse_PROSITE()
```

```
133
134
135
136
137
138
139
140
141
142
143
144
145
146
147
148
149
150
151
152
153
154
155
156
157
158
159
160
161
162
163
164
165
166
167
168
169
170
171
172
173
174
175
176
177
178
179
180
181
182
183
184
185
186
187
188
189
190
191
192
193
194
195
196
197
198
199
200
       # Función : Abre la base de datos PROSITE y extrae unicamente los registros que se van a 
                          # utilizar para "prosa.cgi" 
       # Modo de uso : @PROSITE_patterns = parse_PROSITE($prosite_file, $s, $nl) 
       # Parámetros : $_[0] Una cadena que contiene la ruta hacia la base de datos PROSITE local 
                                 ($prosite file)
                          # $_[1] Un caracter o cadena que será el nuevo separador de los "tipos de línea" de 
                                # un registro ($s) 
                          # $_[2] Un caracter o cadena que será el nuevo separador de los registros ($nl) 
       # Regresa : $_[0] Un arreglo con los registros que se utilizarán para "prosa.cgi" o 'undef' en 
                                # caso de error (@PROSITE_patterns) 
       sub parse_PROSITE { 
            # Captura los parámetros enviados a la función 
            my ($prosite_file, $s, $nl) = @_; 
            # Crea un filehandle para la base de datos PROSITE local 
            my $prosite_filehandle; 
            # Abre el archivo enviado como parámetro o regresa 'undef' en caso de error 
            open($prosite_filehandle, "<", $prosite_file) or return; 
            # Inicia el arreglo donde se almacenarán los registros que se van a utilizar 
            my @PROSITE_patterns = (); 
            # Establece "//\n" como el separador por defecto de la entrada de datos 
           \sqrt{2} = "//\n";
            # Ejecuta un ciclo que extrae un registro por cada vuelta hasta encontrar el fin del archivo. 
            # Ejemplo de un registro de PROSITE (patrón): 
            # ID ASN_GLYCOSYLATION; PATTERN. 
            # AC PS00001; 
            # DT APR-1990 (CREATED); APR-1990 (DATA UPDATE); APR-1990 (INFO UPDATE). 
            # DE N-glycosylation site. 
            # PA N-{P}-[ST]-{P}. 
                     # CC /TAXO-RANGE=??E?V; 
            # CC /SITE=1,carbohydrate; 
            # CC /SKIP-FLAG=TRUE; 
            # DO PDOC00001; 
            # // 
            while (my $record = <$prosite_filehandle>) { 
                 # Obtiene un hash con los "tipos de línea" para el registro en turno 
                my $line_types_ref = get_line_types($record); 
                my %line_types = %$line_types_ref; 
                 # Si existe el "tipo de línea" 'ID' revisa que contenga 'PATTERN' para continuar el ciclo, 
                 # de lo contrario salta al siguiente registro 
                 next unless defined $line_types{'ID'} and $line_types{'ID'} =~ /PATTERN/; 
                # Extrae el valor del "tipo de línea" 'ID' y lo procesa 
                my $id = $line_types{'ID'}; 
               $id = s / \1 ^{7}$id = s/; .*//;
                 # Extrae el valor del "tipo de línea" 'AC' y lo procesa 
                 my $accession = $line_types{'AC'}; 
                \sqrt[3]{\text{accession}} = \sqrt{\text{s}/\text{AC}} //;
               $accession = s/(s)/(s) # Extrae el valor del "tipo de línea" 'DE' y lo procesa 
                my $description = $line_types{'DE'}; 
                 $description =~ s/DE //g; 
               $description = ~ s/\lceil. \frac{s}{s} \rceil; # Extrae el valor del "tipo de línea" 'PA' y lo procesa 
                 my $pattern = $line_types{'PA'}; 
         $pattern =~ s/PA //g; 
         $pattern =~ s/\.$//;
```

```
202
203
204
205
206
207
208
209
210
211
212
213
214
215
216
217
218
219
220
221
222
223
224
225
226
227
228
229
230
231
232
233
234
235
236
237
238
239
240
241
242
243
244
245
246
247
248
249
250
251
252
253
254
255
256
257
258
259
260
261
262
263
264
265
266
267
268
                 # Elabora una expresión regular de Perl a partir de $pattern 
                my $regexp = PROSITE_2_regexp($pattern); 
                 # Elabora un nuevo registro para el arreglo principal 
                my $PROSITE_pattern = "$id$s$accession$s$description$s$pattern$s$regexp$nl"; 
                 # Empuja el registro dentro del arreglo principal 
                 push(@PROSITE_patterns, $PROSITE_pattern); 
        \rightarrow # Cierra el archivo o regresa 'undef' en caso de error 
            close($prosite_filehandle) or return; 
            # Regresa los parámetros obtenidos por la función 
            return @PROSITE_patterns; 
       } 
       # Subrutina : PROSITE_2_regexp() 
       # Función : Calcula una expresión regular de Perl a partir de un patrón de PROSITE 
       # Modo de uso : $regexp = PROSITE_2_regexp($pattern) 
       # Parámetros : $_[0] Una cadena que contiene el patrón de PROSITE ($pattern) 
       # Regresa : $_[0] Una cadena con una expresión regular equivalente al patrón de PROSITE 
                                # ($regexp) 
       sub PROSITE 2 regexp {
            # Captura los parámetros enviados a la función 
            my ($regexp) = @_; 
            # Convierte algunos caracteres especiales a su equivalente en expresión regular 
           \frac{\text{segexp}}{\text{sepe}} = \frac{s}{\frac{1}{s}}$regexp = \{tr/cx\}() \ll \{-1.7C.\}$regexp = s/\[G\$\\]/(G|\$)/; # Regresa los parámetros obtenidos por la función 
            return $regexp; 
       } 
       # Subrutina : search_PROSITE() 
       # Función : Busca patrones de la base de datos PROSITE dentro de una secuencia de proteína 
                       # Modo de uso : @PROSITE_search = search_PROSITE($protein, @PROSITE_patterns) 
       # Parámetros : $_[0] Una cadena que contiene una secuencia de proteína previamente validada por 
                                # la función sanitize_seq() definida en SeqUtils.pm ($protein) 
                          # $_[1] El arreglo generado por la función load_PROSITE() (@PROSITE_patterns) 
       # Regresa : $_[0] Un arreglo con los resultados de la búsqueda para esa secuencia de proteína 
                                # o Cero '0' si no se producen resultados (@PROSITE_search) 
       sub search_PROSITE { 
            # Captura los parámetros enviados a la función 
            my ($protein, @PROSITE_patterns) = @_; 
            # Inicia el arreglo donde se almacenarán los resultados de la búsqueda 
            my @PROSITE_search = (); 
            # Ejecuta un ciclo que recorre cada elemento del arreglo @PROSITE_patterns enviado como 
            # parámetro 
            for my $i (0 .. $#PROSITE_patterns) { 
                 # Extrae del elemento en turno la expresión regular que se utilizará para la búsqueda 
                my $regexp = $PROSITE_patterns[$i]{'regexp'}; 
                 # Ejecuta un ciclo cuando la expresión regular sea encontrada dentro de la secuencia de 
                 # proteína enviada como parámetro 
               while ($protein =~ /$regexp/g) {
                     # Inicia el hash donde se almacenarán los "tipos de línea" correspondientes a la 
                     # expresión regular coincidente 
                     my %search = ();
```
201

```
269
270
271
272
273
274
275
276
277
278
279
280
281
282
283
284
285
286
287
288
289
290
291
292
        # Extrae los valores de cada "tipo de línea" y los asigna dentro del hash 
        $search{'id'} = $PROSITE_patterns[$i]{'id'}; 
        $search{'accession'} = $PROSITE_patterns[$i]{'accession'}; 
        $search{'description'} = $PROSITE_patterns[$i]{'description'}; 
                   $search{'pattern'} = $PROSITE_patterns[$i]{'pattern'}; 
                   $search{'regexp'} = $regexp; 
        # Asigna dentro del hash la posición de la coincidencia 
        $search{'position'} = pos($protein) - length($&) + 1; 
                   # Asigna dentro del hash el texto coincidente con la expresión regular 
                  $search{'match'} = $%; # Empuja el hash dentro del arreglo principal 
                   push(@PROSITE_search, {%search}); 
               } 
           } 
           # Regresa los parámetros obtenidos por la función. 
           return @PROSITE_search; 
      } 
      1;
```
#### **/home/prosa/lib/SeqStats.pm**

```
1
2
3
4
5
6
7
8
9
10
11
12
13
14
15
16
17
18
19
20
21
22
23
24
25
26
27
28
29
30
31
32
33
34
35
36
37
38
39
40
41
42
43
44
45
46
47
48
49
50
51
52
53
54
55
56
57
58
59
60
61
62
63
64
65
        # SeqStats.pm v1.0 22/10/2003 
        # Copyright © Mauricio Herrera Cuadra 2003 
        # web-biol@campus.iztacala.unam.mx 
        # 
       # Modulo que se encarga de obtener información a partir de secuencias. 
        # 
       # Declaración del nombre del modulo o paquete 
       package SeqStats; 
       # Modulos, pragmas y variables por utilizar 
       use strict; 
       use Exporter; 
       use vars qw(@ISA @EXPORT_OK); 
       # Arreglos de variables para la exportación de funciones y/o variables 
       @ISA = qw(Exporter); 
       @EXPORT_OK = qw(n_number n_percent seq_mw); 
       # Hash que contiene los pesos moleculares de diferentes tipos de moleculas 
       my %mw = ( 
             'nucleotide' => { 
                 'A' => '329.24', # Adenina
                 'U' => '306.19', # Uracilo 
                 'G' => '345.24', # Guanina 
                'C' \Rightarrow '305.21', }, 
             'aminoacid' => { 
                'A' => '89.09', # Alanina 
               C' => '121.15',<br>'D' => '133.1',
                                      'D' => '133.1', # Ácido Aspártico
                'E' => '147.13', # Ácido Glutámico 
               'F' => '165.19',
                'G' => '75.07', # Glicina 
               ^{\circ} H<sup>\circ</sup> => ^{\circ} 155.16<sup>^{\circ}</sup>.
                'I' => '131.18', # Isoleucina 
                 'K' => '146.19', # Lisina 
                'L' => '131.18',
                 'M' => '149.22', # Metionina 
               ^{\circ} <sup>N'</sup> => ^{\circ} 132.12<sup>'</sup>,
                'P' => '115.13', # Prolina 
                 'Q' => '146.15', # Glutamina 
               \sqrt{R'} => \sqrt{174.21},
                 'S' => '105.09', # Serina 
               'T' \Rightarrow '119.12', 'V' => '117.15', # Valina 
                 'W' => '204.22', # Triptófano 
                'Y' => '181.19',
             }, 
       ); 
       # Subrutina : n_number() 
       # Función : Cuenta la cantidad de un nucleótido determinado dentro de una secuencia 
       # Modo de uso : $n_number = n_number($seq, $nuc) 
                        # Parámetros : $_[0] Una cadena que contiene una secuencia de nucleótidos previamente validada 
       # por la función sanitize_seq() definida en SeqUtils.pm ($seq) 
       # $_[1] Una cadena con el nucleótido que se quiere contar (ej. "A") ($nuc) 
       # Regresa : $_[0] Un entero con la cantidad del nucleótido enviado como parámetro ($n_number) 
       sub n_number { 
             # Captura los parámetros enviados a la función 
             my ($seq, $nuc) = @_; 
             # Elimina todos los caracteres que no sean el nucleótido enviado como parámetro 
            $seq = ~ s/[^{\text{th}}] / g;
```

```
66
67
68
69
70
71
72
73
74
75
76
77
78
79
80
81
82
83
84
85
86
87
88
89
90
91
92
93
94
95
96
97
98
99
100
101
102
103
104
105
106
107
108
109
110
111
112
113
114
115
116
117
118
119
120
121
122
123
124
125
126
            # Regresa la longitud de la cadena resultante 
            return length($seq); 
       } 
       # Subrutina : n_percent() 
       # Función : Calcula el porcentaje de un nucleótido determinado dentro de una secuencia 
       # Modo de uso : $n_percent = n_percent($n_number, $seq_length) 
                        # Parámetros : $_[0] Una cadena que contiene una secuencia de nucleótidos previamente validada 
                                # por la función sanitize_seq() definida en SeqUtils.pm ($seq) 
                          # $_[1] Una cadena con el nucleótido del que se quiere obtener porcentaje (ej. "A") 
       # ($nuc) 
                        # Regresa : $_[0] Una cadena con el porcentaje del nucleótido enviado como parámetro 
                                ($n_percent)
       sub n percent {
            # Captura los parámetros enviados a la función 
            my ($seq, $nuc) = @_; 
            # Elimina todos los caracteres que no sean el nucleótido enviado como parámetro 
            my $n = $seq; 
           \ln = -s/[\hat{\text{sinuc}}]/g; # Regresa el porcentaje del nucleótido dentro de la secuencia 
            return (length($n) * 100) / length($seq); 
       } 
       # Subrutina : seq_mw() 
                        # Función : Calcula el peso molecular de una secuencia 
       # Modo de uso : $seq_mw = seq_mw($seq) 
       # Parámetros : $_[0] Una cadena que contiene una secuencia previamente validada por la función 
                                # sanitize_seq() definida en SeqUtils.pm ($seq) 
       # $_[1] Una cadena que contiene el tipo de secuencia (ej. "nucleotide") ($type) 
                        # Regresa : $_[0] Una cadena con el peso molecular de la secuencia o muere en caso de error 
                                ($seq_mw)
       sub seq_mw { 
            # Captura los parámetros enviados a la función 
            my ($seq, $type) = @_; 
            # Revisa que el tipo de secuencia enviado como parámetro sea válido o muere en caso de error 
             ($type eq "nucleotide" || $type eq "aminoacid") or die("El tipo de secuencia enviado no es 
       válido"); 
            # Inicia el entero donde se sumarán los pesos moleculares 
           my $seq mw = 0; # Ejecuta un ciclo por cada letra de la secuencia 
            for my $i (0 .. length($seq)) { 
                 # Extrae de la secuencia la letra en turno 
                my $elem = substr($seq, $i, 1); 
                 # Si la letra existe en el hash de pesos moleculares correspondiente a su tipo, suma el peso 
                 # molecular de la letra al entero que se va a regresar. 
                $seq_mw += $mw{$type}{$elem} if defined $mw{$type}{$elem}; 
            } 
            # Regresa los parámetros obtenidos por la función 
            return $seq_mw; 
       } 
       1;
```
#### **/home/prosa/lib/SeqUtils.pm**

```
1
2
3
4
5
6
7
8
9
10
11
12
13
14
15
16
17
18
19
20
21
22
23
24
25
26
27
28
29
30
31
32
33
34
35
36
37
38
39
40
41
42
\overline{43}44
45
46
47
48
49
50
51
52
53
54
55
56
57
58
59
60
61
62
63
64
65
       # SeqUtils.pm v1.0 22/10/2003 
       # Copyright © Mauricio Herrera Cuadra 2003 
       # web-biol@campus.iztacala.unam.mx 
       # 
       # Modulo que se encarga de diferentes tareas con secuencias. 
       # 
       # Declaración del nombre del modulo o paquete 
       package SeqUtils; 
       # Modulos, pragmas y variables por utilizar 
       use strict; 
       use Exporter; 
       use vars qw(@ISA @EXPORT_OK); 
       # Arreglos de variables para la exportación de funciones y/o variables 
       @ISA = qw(Exporter); 
       @EXPORT OK = qw(cut seq DNA 2 mRNA make orfs sanitize seq split by stops translate);
       # Subrutina : cut_seq() 
       # Función : Añade saltos de línea a una secuencia si esta excede del número de caracteres 
       # indicado. Esta función solo es necesaria si los resultados se van a imprimir en la 
                         # pantalla de un navegador Web. Lo que hace es evitar un scroll horizontal mayor que 
                         # la pantalla del navegador y mejorar el formato. 
       # Modo de uso : $seq = cut_seq($seq, $num_char) 
       # Parámetros : $_[0] Una cadena que contiene una secuencia de nucleótidos o proteína previamente 
       # validada por la función sanitize_seq() ($seq) 
       # $_[1] Un entero que será el límite para añadir los saltos de línea ($num_char) 
                       # Regresa : $_[0] La cadena enviada como parámetro con los saltos de línea insertados en la 
                               # posición solicitada ($seq) 
       sub cut seq {
            # Captura los parámetros enviados a la función 
            my ($seq, $num_char) = @_; 
            # Si la secuencia excede del número de caracteres enviado como parámetro añade un salto de línea 
            # al final de cada subcadena 
           $seq = ~ s/(.\{ $num \ char\})/ $1\ln/q; # Regresa los parámetros obtenidos por la función 
            return $seq; 
       } 
       # Subrutina : DNA_2_mRNA() 
                      # Función : Convierte una secuencia de DNA en mRNA 
       # Modo de uso : $mRNA = DNA_2_mRNA($seq) 
       # Parámetros : $_[0] Una cadena que contiene una secuencia de nucleótidos previamente validada 
       # por la función sanitize_seq() ($seq) 
                       # Regresa : $_[0] Una cadena de mRNA ($mRNA) 
       sub DNA_2_mRNA { 
            # Captura los parámetros enviados a la función 
            my ($mRNA) = @_; 
            # Sustituye todas las Timinas(T) por Uracilos(U) 
           $mRNA = ~ tr/T/U'; # Regresa los parámetros obtenidos por la función 
            return $mRNA; 
       } 
       # Subrutina : make_orfs() 
       # Función : Crea 6 marcos de lectura para la traducción a partir de una secuencia de mRNA 
       # Modo de uso : @orf = make_orfs($mRNA) 
       # Parámetros : $_[0] Una cadena que contiene una secuencia de mRNA generada por la función 
       # DNA_2_mRNA() ($mRNA)
```

```
66
67
68
69
70
71
72
73
74
75
76
77
78
79
80
81
82
83
84
85
86
87
88
89
90
91
92
93
94
95
96
97
98
99
100
101
102
103
104
105
106
107
108
109
110
111
112
113
114
115
116
117
118
119
120
121
122
123
124
125
126
127
128
129
130
131
132
133
        # Regresa : $_[0] Un arreglo de 6 elementos donde cada uno es un marco de lectura listo para 
                                  # la traducción a proteína (@orf) 
       sub make_orfs { 
             # Captura los parámetros enviados a la función 
             my ($seq) = @_; 
             # Copia 6 veces dentro del arreglo @orf la secuencia enviada como parámetro 
             my @orf = ($seq, $seq, $seq, $seq, $seq, $seq); 
             # Elimina el primer caracter del segundo elemento del arreglo 
            \text{Sorf}[1] \equiv -s/2.
             # Elimina los dos primeros caracteres del tercer elemento del arreglo 
            \text{Sorf}[2] = \frac{\mathsf{s}}{\mathsf{s}} \cdot \frac{2}{3} # Invierte la cadena que se encuentra como cuarto elemento del arreglo 
             $orf[3] = reverse($orf[3]); 
             # Traduce cada nucleótido del cuarto elemento del arreglo a su nucleótido antisentido 
             # correspondiente 
             $orf[3] =~ tr/AUGC/UACG/; 
             # Copia la cadena del cuarto elemento del arreglo al quinto elemento del arreglo 
            $orf[4] = $orf[3]; # Elimina el primer caracter del quinto elemento del arreglo 
            \text{Sorf}[4] = \text{s}/\text{s}.//;
             # Copia la cadena del cuarto elemento del arreglo al sexto elemento del arreglo 
            \text{forf[5]} = \text{forf[3]}; # Elimina los dos primeros caracteres del sexto elemento del arreglo 
            \text{Sorf}[5] = \text{s}/\text{s}/\text{[2]}/\text{s} # Regresa los parámetros obtenidos por la función 
             return @orf; 
       } 
       # Subrutina : sanitize_seq() 
       # Función : Elimina de una secuencia todos los caracteres ajenos al tipo de secuencia 
       # Modo de uso : $seq = sanitize_seq($seq, $seq_type) 
                         # Parámetros : $_[0] Una cadena de caracteres ($seq) 
                           # $_[1] Una cadena con el tipo de secuencia que hay que validar (ej. "nucleotide") 
       # ($seq_type) 
       # Regresa : $_[0] La cadena enviada como parámetro validada al tipo de secuencia solicitado o 
                                  # 'undef' en caso de error ($seq) 
       sub sanitize seq {
             # Captura los parámetros enviados a la función 
             my ($seq, $seq_type) = @_; 
             # Elimina los saltos de línea de la secuencia enviada como parámetro 
             chomp $seq; 
             # Cambia la cadena a mayúsculas 
             $seq = uc($seq); 
             # Si el tipo de secuencia es "nucleotide" 
             if ($seq_type eq "nucleotide") { 
                 # Elimina todos los caracteres que no son nucleótidos 
                $seq = ~ s/[^{\wedge}AUGCT]//g; # Si el tipo de secuencia es "aminoacid" 
             } elsif ($seq_type eq "aminoacid") { 
                 # Elimina todos los caracteres que no son aminoácidos
```

```
134
135
136
137
138
139
140
141
142
143
144
145
146
147
148
149
150
151
152
153
154
155
156
157
158
159
160
161
162
163
164
165
166
167
168
169
170
171
172
173
174
175
176
177
178
179
180
181
182
183
184
185
186
187
188
189
190
191
192
193
194
                $seq =~ s/[^ACDEFGHIKLMNPQRSTVWY\*]//g; 
            } 
            # Revisa que la longitud de la secuencia validada sea mayor que cero o regresa 'undef' 
            length($seq) > 0 or return; 
            # Regresa los parámetros obtenidos por la función 
            return $seq; 
       } 
       # Subrutina : split_by_stops() 
                       # Función : Obtiene subsecuencias separando en cada STOP(*) una proteína 
       # Modo de uso : @sub_protein = split_by_stops($protein) 
       # Parámetros : $_[0] Una cadena de proteína previamente validada por la función sanitize_seq() o 
       # generada por la función translate() ($protein) 
                       # Regresa : $_[0] Un arreglo con las subsecuencias obtenidas (@sub_protein) 
       sub split by stops \overline{\left\{\right.}} # Captura los parámetros enviados a la función 
            my ($protein) = @_; 
            # Separa en cada STOP(*) la secuencia enviada como parámetro y regresa en un arreglo el 
            # resultado 
            return split(/\*/, $protein); 
       } 
       # Subrutina : translate() 
                       # Función : Traduce una secuencia de mRNA a proteína 
       # Modo de uso : $protein = translate($seq, %trans_table) 
       # Parámetros : $_[0] Una cadena de mRNA generada por la función DNA_2_mRNA() ($seq) 
       # $_[1] Un hash generado por la función get_trans_table() definida en CodonTable.pm 
       # (%trans_table) 
                       # Regresa : $_[0] Una cadena con la proteína obtenida ($protein) 
       sub translate { 
            # Captura los parámetros enviados a la función 
            my ($seq, %trans_table) = @_; 
            # Inicia la cadena donde se almacenarán los aminoácidos correspondientes a cada codón 
            my $protein = ""; 
            # Por cada codón (triplete) contenido dentro de la secuencia enviada como parámetro añade un 
            # salto de línea 
           $seq = s/(.3)]/$1\n/q; # Ejecuta un ciclo por cada triplete contenido en la secuencia 
            for my $triplet (split(/\n/, $seq)) { 
                # Si el triplete existe en la tabla de traducción enviada como parámetro 
                if (exists $trans_table{$triplet}) { 
                     # Concatena el aminoácido correspondiente al final de la cadena que se va a regresar 
                     $protein .= $trans_table{$triplet}; 
        } 
            } 
            # Regresa los parámetros obtenidos por la función 
            return $protein; 
       } 
       1;
```
# **/home/prosa/templates/aminoacid.tmpl**

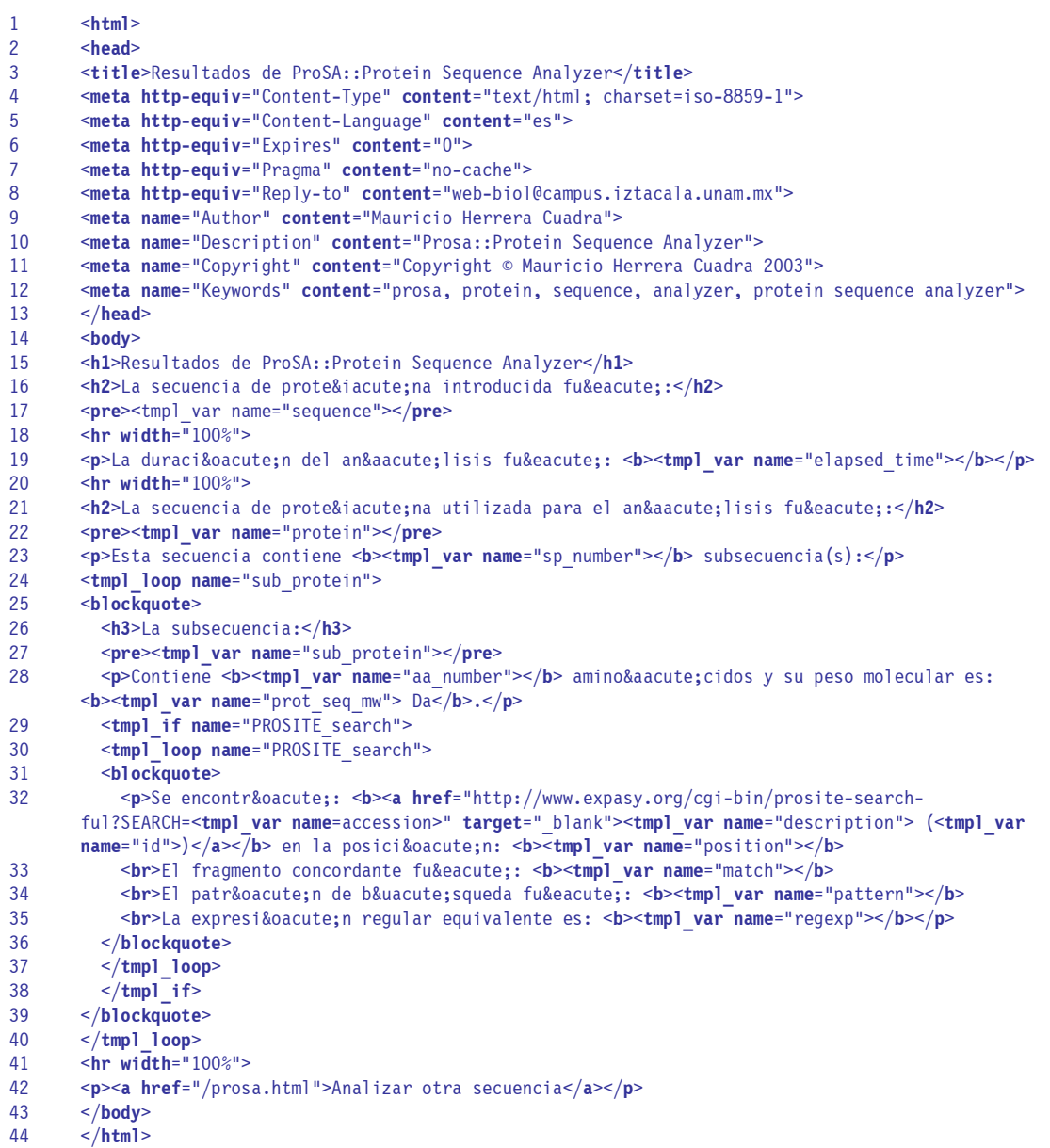

### **/home/prosa/templates/error.tmpl**

- 1 <**html**> <**head**>
- 2 3 <**title**>Error - ProSA::Protein Sequence Analyzer</**title**>
- 4 <**meta http-equiv**="Content-Type" **content**="text/html; charset=iso-8859-1">
- 5 <**meta http-equiv**="Content-Language" **content**="es">
- 6 <**meta http-equiv**="Expires" **content**="0">
- 7 <**meta http-equiv**="Pragma" **content**="no-cache">
- 8 <**meta http-equiv**="Reply-to" **content**="web-biol@campus.iztacala.unam.mx">
- 9 <**meta name**="Author" **content**="Mauricio Herrera Cuadra">
- 10 <**meta name**="Description" **content**="Prosa::Protein Sequence Analyzer">
- 11 <**meta name**="Copyright" **content**="Copyright © Mauricio Herrera Cuadra 2003">
- 12 <**meta name**="Keywords" **content**="prosa, protein, sequence, analyzer, protein sequence analyzer">
- 13 </**head**>
- 14 <**body**>
- 15 <**h1**>Error - ProSA::Protein Sequence Analyzer</**h1**>
- 16 <**p**><**b**><tmpl\_var name="error"></**b**></**p**>
- 17 <**hr width**="100%">
- 18 <**p**><**a href**="/prosa.html">Intentar nuevamente</**a**></**p**>
- 19 </**body**>
- 20 </**html**>

# **/home/prosa/templates/nucleotide.tmpl**

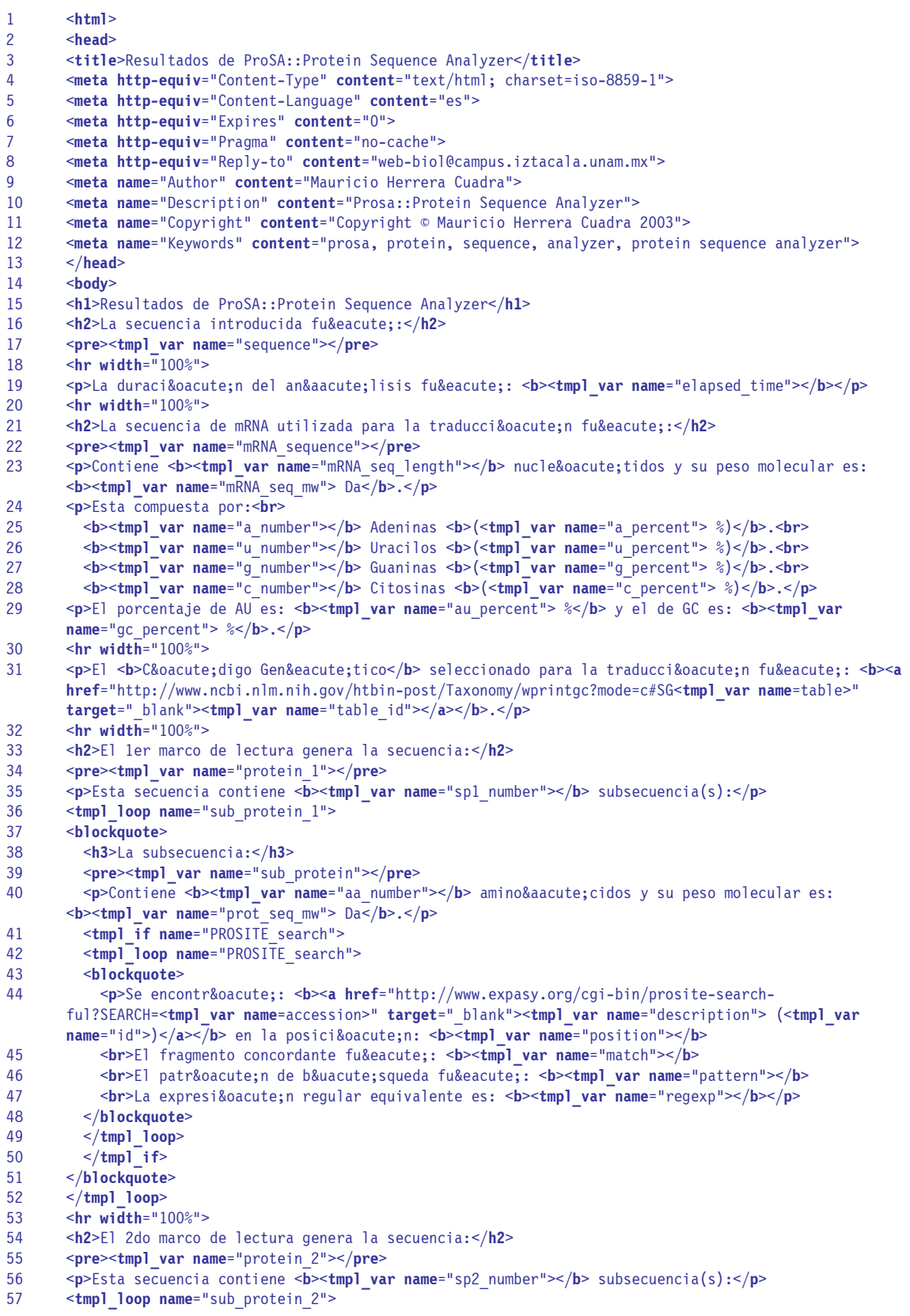

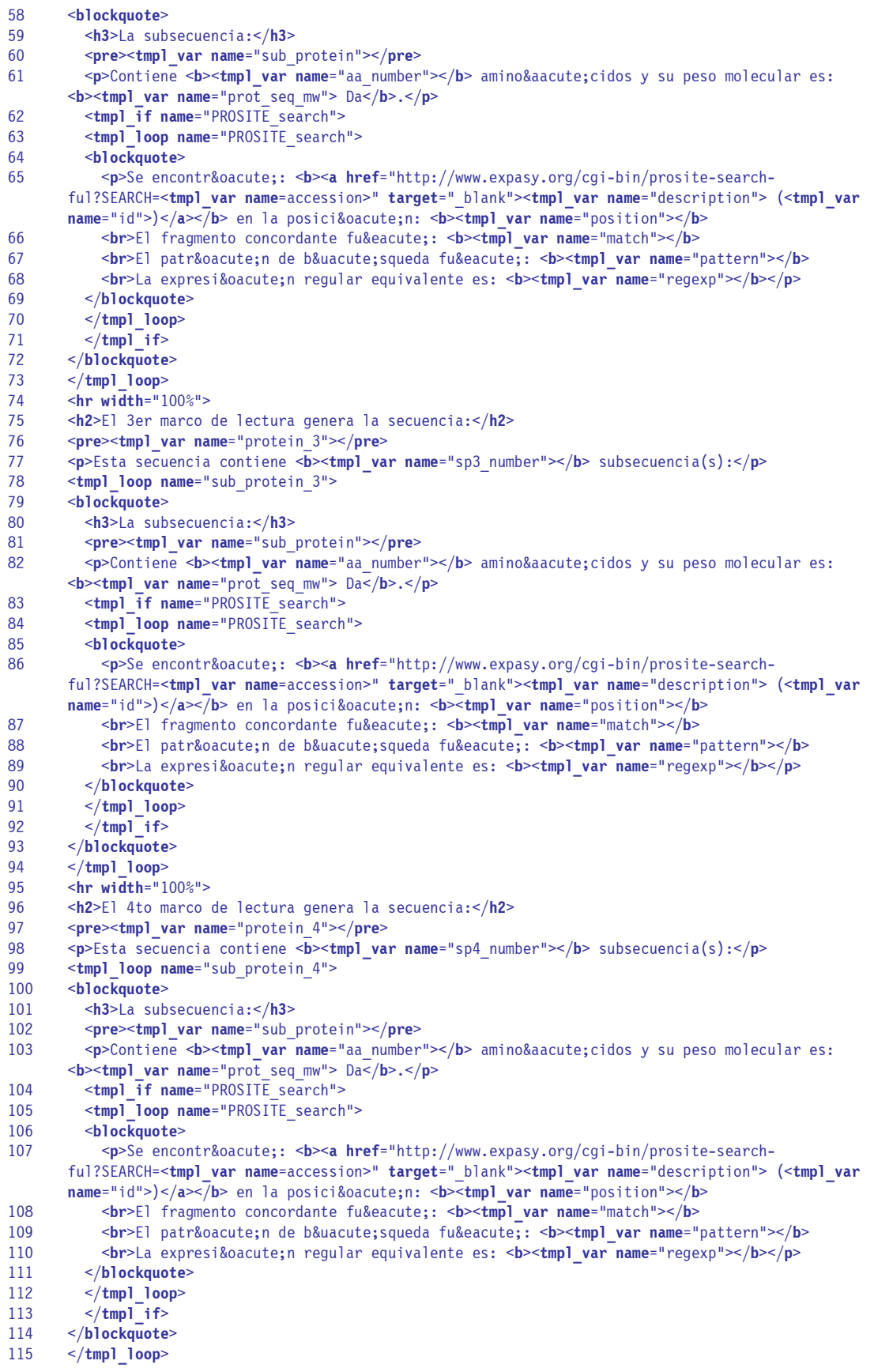

116 117 118 119 120 121 122 123 124 125 126 127 128 129 130 131 132 133 134 135 136 137 138 139 140 141 142 143 144 145 146 147 148 149 150 151 152 153 154 155 156 157 158 159 160 <**hr width**="100%"> <**h2**>El 5to marco de lectura genera la secuencia:</**h2**> <**pre**><**tmpl\_var name**="protein\_5"></**pre**> <**p**>Esta secuencia contiene <**b**><**tmpl\_var name**="sp5\_number"></**b**> subsecuencia(s):</**p**> <**tmpl\_loop name**="sub\_protein\_5"> <**blockquote**> <**h3**>La subsecuencia:</**h3**> <**pre**><**tmpl\_var name**="sub\_protein"></**pre**> <**p**>Contiene <**b**><**tmpl\_var name**="aa\_number"></**b**> aminoácidos y su peso molecular es: <**b**><**tmpl\_var name**="prot\_seq\_mw"> Da</**b**>.</**p**> <**tmpl\_if name**="PROSITE\_search"> <**tmpl\_loop name**="PROSITE\_search"> <**blockquote**> <p>Se encontr&oacute;: <b><a href="http://www.expasy.org/cgi-bin/prosite-searchful?SEARCH=<**tmpl\_var name**=accession>" **target**="\_blank"><**tmpl\_var name**="description"> (<**tmpl\_var name**="id">)</a></b> en la posici&oacute;n: <b>>>>><tmpl\_var name="position"></b> <br>>
<br>El fragmento concordante fu&eacute;: <b><<<rr/>**tmpl\_var\_name="match"></b></>>** <br/>**br>El patrón de búsqueda fué: <br/> <<b>b>><tmpl\_var\_name**="pattern"></b> <**br**>La expresi&oacute;n regular equivalente es: <**b**><**tmpl\_var name**="regexp"></**b**></**p**> </**blockquote**> </**tmpl\_loop**> </**tmpl\_if**> </**blockquote**> </**tmpl\_loop**> <**hr width**="100%"> <**h2**>El 6to marco de lectura genera la secuencia:</**h2**> <**pre**><**tmpl\_var name**="protein\_6"></**pre**> <**p**>Esta secuencia contiene <**b**><**tmpl\_var name**="sp6\_number"></**b**> subsecuencia(s):</**p**> <**tmpl\_loop name**="sub\_protein\_6"> <**blockquote**> <**h3**>La subsecuencia:</**h3**> <**pre**><**tmpl\_var name**="sub\_protein"></**pre**> <**p**>Contiene <**b><tmpl\_var\_name**="aa\_number"></b> amino&aacute;cidos y su peso molecular es: <**b**><**tmpl\_var name**="prot\_seq\_mw"> Da</**b**>.</**p**> <**tmpl\_if name**="PROSITE\_search"> <**tmpl\_loop name**="PROSITE\_search"> <**blockquote**> <p>Se encontr&oacute;: <b><a href="http://www.expasy.org/cgi-bin/prosite-searchful?SEARCH=<**tmpl\_var name**=accession>" **target**="\_blank"><**tmpl\_var name**="description"> (<**tmpl\_var**  name="id">)</a></b> en la posici&oacute;n: <br/> <br/>>>>><tmpl\_var\_name="position"></b> <br>>Fl fragmento concordante fu&eacute;: <b>>
<<br/>tmpl var name="match"></b> <br/>**b**></br>El patr&oacute;n de b&uacute;squeda fu&eacute;: <br/> <br/>
</br>>>>>>Enpl<br/>
var name="pattern"></b  $\times$ br>La expresión regular equivalente es:  $\times$ b>  $\times$ tmpl var name="regexp"></b> > </**blockquote**> </**tmpl\_loop**> </**tmpl\_if**> </**blockquote**> </**tmpl\_loop**> <**hr width**="100%"> <**p**><**a href**="/prosa.html">Analizar otra secuencia</**a**></**p**> </**body**>

161 </**html**>

# **Bibliografía**

- 1. **Adeleke, A. A., Fields, B. S., Benson, R. F., Daneshvar, M. I., Pruckler, J. M., Ratcliff, R. M., Harrison, T. G., Weyant, R. S., Birtles, R. J., Raoult, D. y Halablab, M. A**. 2001. *Legionella drozanskii* sp. nov., *Legionella rowbothamii* sp. nov. and *Legionella fallonii* sp. nov.: three unusual new *Legionella* species. *International Journal of Systematic and Evolutive Microbiology*. 51, 1151-1160.
- 2. **Bedell, J., Korf, I. y Yandell, M**. 2003. *BLAST*. O'Reilly & Associates, Inc. 1ra Edición.
- 3. **Beppu, J**. 2002. 9 Power Tools Are Enough. Unix Tools that will Improve Your Life. *Linux Magazine*. *[http://www.linux-mag.com/2002-04/unix\\_tools\\_01.html](http://www.linux-mag.com/2002-04/unix_tools_01.html)*
- 4. **Burger, G., Lang, B. F. y Gray, W. M. M. W**. 2000. Phylogenetic relationships of stramenopile algae, based on complete mitochondrial genome sequences. Sin publicar.
- 5. **Burger, G., Plante, I., Lonergan, K. M. y Gray, M. W**. 1995. The mitochondrial DNA of the amoeboid protozoon, *Acanthamoeba castellanii*: complete sequence, gene content and genome organization. *Journal of Molecular Biology*. 245, 522-537.
- 6. **Chen, H. y Sharp, B. M**. 2002. Oliz, a suite of Perl scripts that assist in the design of microarrays using 50mer oligonucleotides from the 3' untranslated region. *BMC Bioinformatics*. 3, 27-33.
- 7. **Chervitz, S. A., Fuellen, G., Dagdigian, C., Brenner, S. E., Birney, E. y Korf, I**. 1998. Bioperl: Standard Perl Modules for Bioinformatics. *Bits Journal*. *<http://www.bitsjournal.com/bioperl.html>*
- 8. **Christiansen, T. y Torkington, N**. 2003. *Perl Cookbook*. O'Reilly & Associates, Inc. 2da Edición.
- 9. **Elzanowski, A. y Ostell, J**. 2000. *The Genetic Codes*. National Center for Biotechnology Information (NCBI). *<http://www.ncbi.nlm.nih.gov/Taxonomy/Utils/wprintgc.cgi?mode=t>*
- 10. **Friedl, J**. 2002. *Mastering Regular Expressions*. O'Reilly & Associates, Inc. 2da Edición.
- 11. **Gibas C. y Jambeck P**. 2001. *Developing Bioinfomatics Computer Skills*. O'Reilly & Associates, Inc. 1ra Edición.
- 12. **Gilbert, D**. 2002. Pise: Software for building bioinformatics webs. *Briefings in Bioinformatics*. 3, 405-409.
- 13. **Guelich, S., Gundavaram, S. y Birznieks, G**. 2000. *CGI Programming with Perl*. O'Reilly & Associates, Inc. 2da Edición.
- 14. **Hermjakob, H., Fleischmann, W. y Apweiler, R**. 1999. Swissknife 'lazy parsing' of SWISS-PROT entries. *Bioinformatics*. 15, 771-772.
- 15. **Krieger, E. y Vriend, G**. 2002. Models@Home: distributed computing in bioinformatics using a screensaver based approach. *Bioinformatics*. 18, 315–318.
- 16. **Kuck, U., Jekosch, K. y Holzamer, P**. 2000. DNA sequence analysis of the complete mitochondrial genome of the green alga *Scenedesmus obliquus*: evidence for UAG being a leucine and UCA being a non-sense codon. *Gene*. 253, 13-18.
- 17. **Kumazawa, Y. y Nishida, M**. 1999. Complete mitochondrial DNA sequences of the green turtle and blue-tailed mole skink: statistical evidence for archosaurian affinity of turtles. *Molecular Biology Evolution*. 16, 784-792.
- 18. **Laurie, B y Laurie, P**. 1999. *Apache: The Definitive Guide*. O'Reilly & Associates, Inc. 2da Edición.
- 19. **Lehey, G**. 2003. *The Complete FreeBSD*. O'Reilly & Associates, Inc. 4ta Edición.
- 20. **Leon, D. y Markel, S**. 2003. *Sequence Analysis in a Nutshell*. O'Reilly & Associates, Inc. 1ra Edición.
- 21. **Letondal, C**. 2001. A Web interface generator for molecular biology programs in Unix. *Bioinformatics*. 17, 73-82.
- 22. **Lewis, D. L., Farr, C. L. y Kaguni, L. S**. 1995. *Drosophila melanogaster* mitochondrial DNA: completion of the nucleotide sequence and evolutionary comparisons. *Insect Molecular Biology*. 4, 263-278.
- 23. **Lexa, M., Horak, J. y Brzobohaty, B**. 2001. Virtual PCR. *Bioinformatics*. 17, 192-193.
- 24. **Lim, A. y Zhang, L**. 1999. WebPHYLIP: a web interface to PHYLIP. *Bioinformatics*. 15, 1068- 1069.
- 25. **Loewe, L**. 2002. Global computing for bioinformatics. *Briefings in Bioinformatics*. 3, 377-388.
- 26. **Mangalam, H**. 2002. The Bio\* toolkits a brief overview. *Briefings in Bioinformatics*. 3, 296- 302.
- 27. **Mulder, N. J. y Apweiler, R**. 2001. Tools and resources for identifying protein families, domains and motifs. *Genome Biology*. 3, 1-8.
- 28. **Narasimhan, G., Bu, C., Gao, Y., Wang, X., Xu, N. y Mathee, K**. 2002. Mining Protein Sequences for Motifs. *Journal of Computational Biology*. 9, 707-720.
- 29. **Peek, J., O'Reilly, T. y Loukides, M**. 1997. *UNIX Power Tools*. O'Reilly & Associates, Inc. 2da Edición.
- 30. **Petropoulos, C. J**. 1997. Appendix 2: Retroviral taxonomy, protein structure, sequences, and genetic maps. Publicado en *RETROVIRUSES*. Pág. 757. Cold Spring Harbor Laboratory Press.
- 31. **Saccharomyces Genome Database**. 1999. Department of Genetics, Stanford University. *yeastcurator@genome.stanford.edu*
- 32. **Schwartz, R. y Phoenix, T**. 2001. *Learning Perl*. O'Reilly & Associates, Inc. 3ra Edición.
- 33. **Sigrist, C. J. A., Cerutti, L., Hulo, N., Gattiker, A., Falquet, L., Pagni, M., Bairoch, A. y Bucher, P**. 2002. PROSITE: A documented database using patterns and profiles as motif descriptors. *Briefings in Bioinformatics*. 3, 265-274.
- 34. **Spainhour, S., Siever, E. y Patwardhan, N**. 2002. *Perl in a Nutshell*. O'Reilly & Associates, Inc. 2da Edición.
- 35. **Srinivasan, S**. 1997. *Advanced Perl Programming*. O'Reilly & Associates, Inc. 1ra Edición.
- 36. **Stallman, R**. 1999. The GNU Operating System and the Free Software Movement. Publicado en *Open Sources: Voices from the Open Source Revolution*. O'Reilly & Associates, Inc. 1ra Edición.
- 37. **Stein, L**. 1996. How Perl Saved the Human Genome Project. *The Perl Journal*. 1, 5-9.
- 38. **Stein, L**. 2002. Creating a bioinformatics nation. *Nature*. 417, 119-120.
- 39. **Stubblebine, T**. 2003. *Regular Expression Pocket Reference*. O'Reilly & Associates, Inc. 1ra Edición.
- 40. **Takagi, T., Iwaasa, H., Yuasa, H., Shikama, K., Takemasa, T. y Watanabe, Y**. 1993. Primary structure of *Tetrahymena* hemoglobins. *Biochim. Biophys. Acta*. 1173, 75-78.
- 41. **Tan, M., Liang, A., Bruenen-Nieweler, C. y Heckmann, K**. 2001. Programmed translational frameshifting is likely required for expressions of genes encoding putative nuclear protein kinases of the ciliate *Euplotes octocarinatus*. *Journal of Eukaryotic Microbiology*. 48, 578-582.
- 42. **Tisdall, J**. 2001. *Beginning Perl for Bioinformatics*. O'Reilly & Associates, Inc. 1ra Edición.
- 43. **Tisdall, J**. 2001. Parsing Protein Domains with Perl. Publicado en *Perl.com*. O'Reilly & Associates, Inc. *<http://www.perl.com/pub/a/2001/11/16/perlbio2.html>*
- 44. **Tisdall, J**. 2003. *Mastering Perl for Bioinformatics*. O'Reilly & Associates, Inc. 1ra Edición.
- 45. **Vromans, J**. 2002. *Perl Pocket Reference*. O'Reilly & Associates, Inc. 4ta Edición.
- 46. **Wall, L., Christiansen, T. y Orwant, J**. 2000. *Programming Perl*. O'Reilly & Associates, Inc. 3ra Edición.
- 47. **Wong, C**. 1997. **Web Client Programming with Perl**. O'Reilly & Associates, Inc. 1ra Edición.
- 48. **Yuan, J., Amend, A., Borkowski, J., DeMarco, R., Bailey, W., Liu, Y., Xie, G. y Blevins, R**. 1999. MULTICLUSTAL: a systematic method for surveying Clustal W alignment parameters. *Bioinformatics*. 15, 862-863.

## **Página cero**

Los libros suelen tener un principio y un fin. Este no, y tal página podría encontrarse en cualquier sitio y, por descontado, fuera del libro.

Mi vida continúa, no conozco su principio ni tampoco su conclusión.

En un ángulo de mi cuarto, pendiente de un tenue cordón, cuelga el "mundo". Podemos mirar a su través, ya que consta de dos simples anillos de paja. Algún recorte en forma de estrella recuerda la Navidad; pero esto apenas tiene importancia. Es más, una de las cuatro estrellas se ha caído con el transcurso de los años. La esfera, sin embargo, continúa girando lentamente, unas veces hacia un lado y otras hacia el otro. Raras veces está quieta.

He llamado a estos aros de paja "el mundo".

De cuando en cuando, mientras pasa el tiempo, me quedo mirando estos ceros de paja y pienso en ellos.

Porque un cero no es nada; pero un cero que ha comenzado a girar debe forzosamente ser algo…

> **Kurt Diemberger** *"Entre cero y ocho mil metros"*